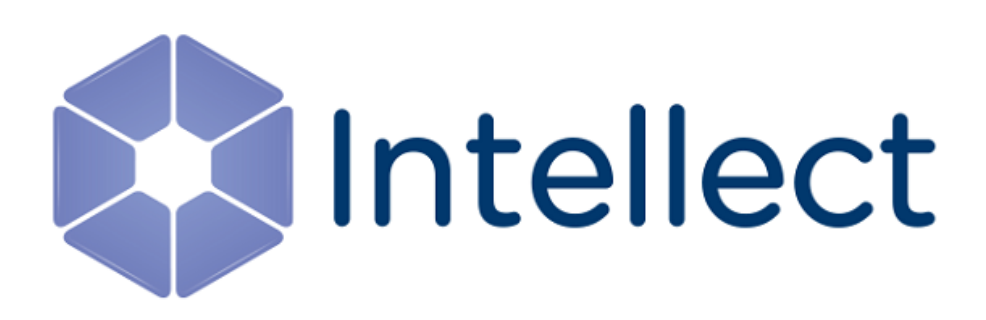

## Справочник ключей реестра

Обновлено 02.09.2019

## Содержание

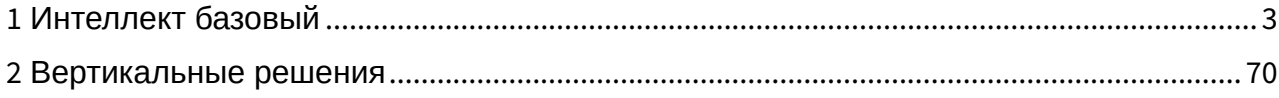

#### <span id="page-2-0"></span>1 Интеллект базовый

<span id="page-2-2"></span>[Eng](https://doc.axxonsoft.com/confluence/display/Int411en/Registry+keys+reference+guide)<sup>1</sup> and the state of the state of the state of the state of the state of the state of the state of the state of the state of the state of the state of the state of the state of the state of the state of the state of the

- [Видео](#page-2-1)
- [Звук Интеллект](#page-33-0)
- [Ядро Интеллект](#page-34-0)
- [Телеметрия](#page-43-0)
- [Player](#page-46-0)
- [Протокол событий](#page-47-0)
- [Отключение объектов в системе](#page-47-1)
- [Модуль импорта](#page-48-0)
- [Специализированная клавиатура](#page-49-0)
- [Видео аналитика](#page-51-0)
- [Web-](#page-52-0)[сервер](#page-52-0)
- [Карта](#page-53-0)
- [Сервис почтовых сообщений](#page-55-0)
- [Сервис коротких сообщений](#page-55-1)
- [Скрипт](#page-55-2)
- [Детектор оставленных предметов](#page-56-0) [объекта Трекер](#page-56-0)
- [Утилита](#page-60-0) [AviExport](#page-60-0)
- [RTSP-](#page-62-0)[сервер](#page-62-0)
- [Протокол оператора](#page-63-0)
- [ЕЦХД](#page-63-1)
- [Подсистема связи](#page-64-0)
- **[HTML](#page-65-0) [Интерфейс](#page-65-0)**
- [VideoIQ7.](#page-65-1) [Отличия от Интеллекта](#page-65-1)

**Таблицы Обозначения**

В данном документе приняты следующие обозначения:

**(х32)** – раздел реестра HKEY\_LOCAL\_MACHINE\SOFTWARE\ITV\INTELLECT\

**(x64)** – раздел реестра HKEY\_LOCAL\_MACHINE\SOFTWARE\Wow6432Node\ITV\INTELLECT

Общие сведения о системном реестре ОС Windows и работе с ним приведены в документе [Руководство](https://doc.axxonsoft.com/confluence/pages/viewpage.action?pageId=136938089) [администратора](https://doc.axxonsoft.com/confluence/pages/viewpage.action?pageId=136938089), раздел [Работа с системным реестром ОС](https://doc.axxonsoft.com/confluence/pages/viewpage.action?pageId=136938822) [Windows](https://doc.axxonsoft.com/confluence/pages/viewpage.action?pageId=136938822).

<span id="page-2-1"></span>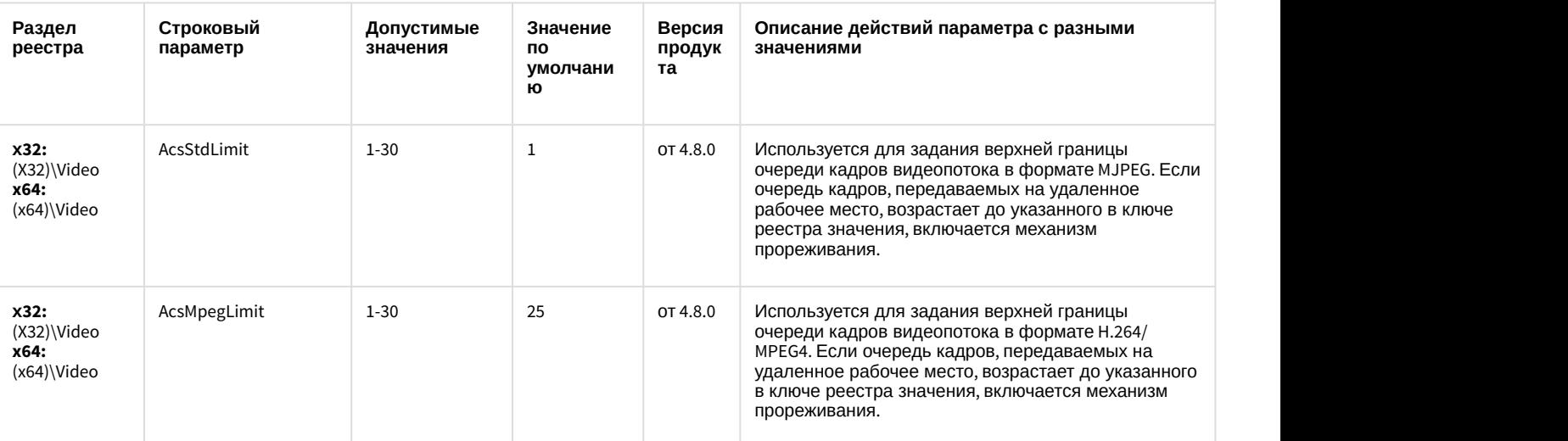

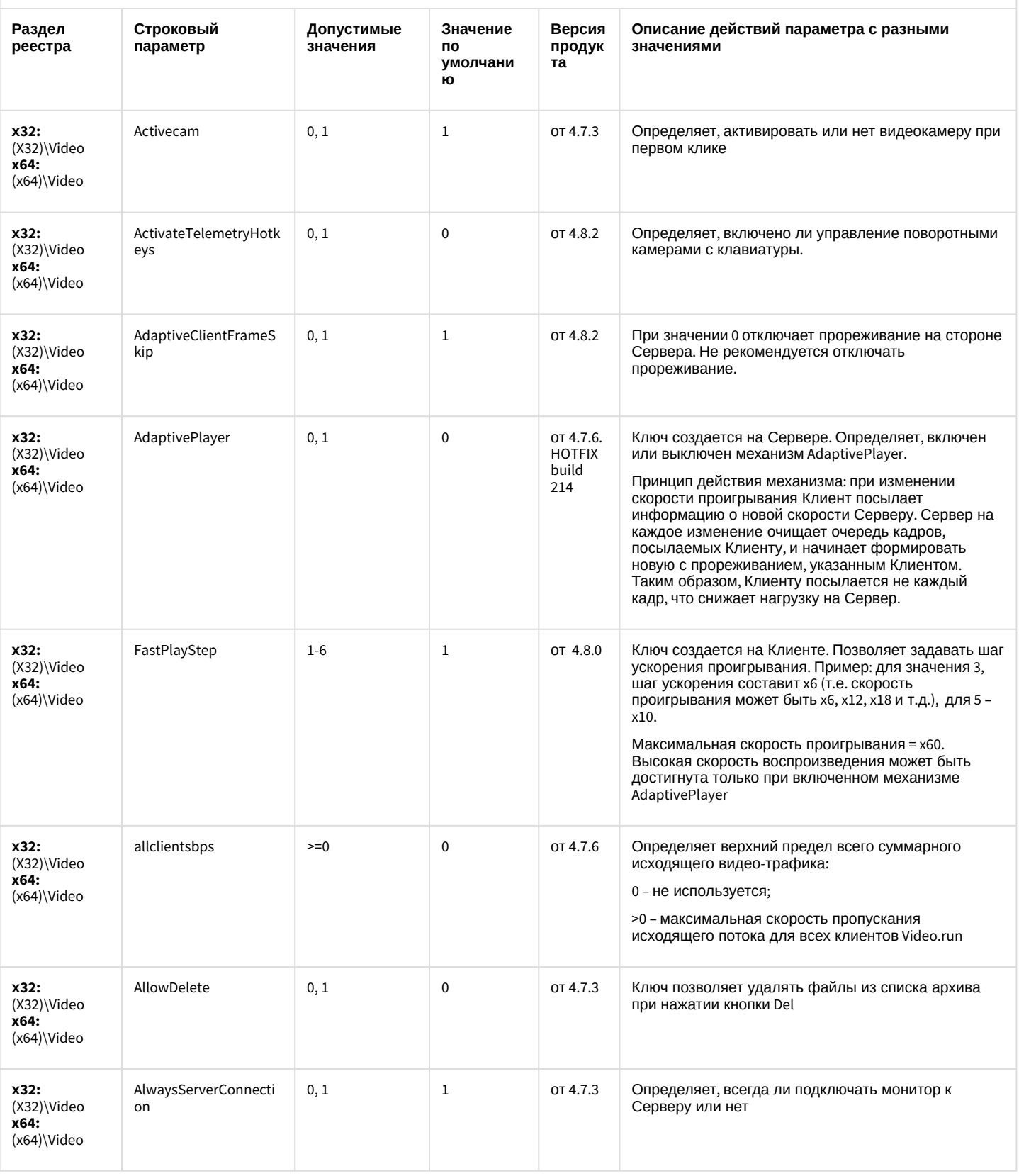

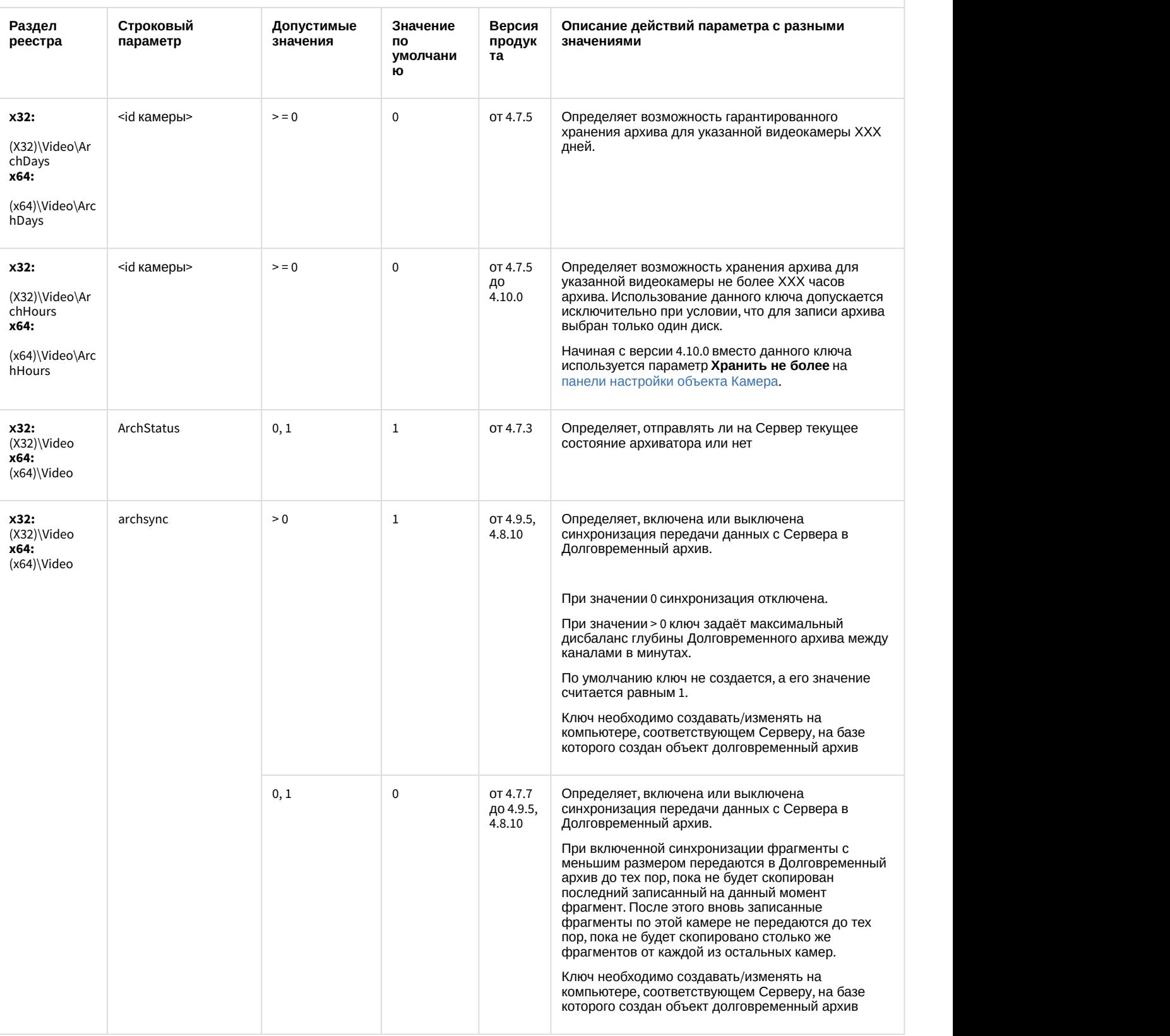

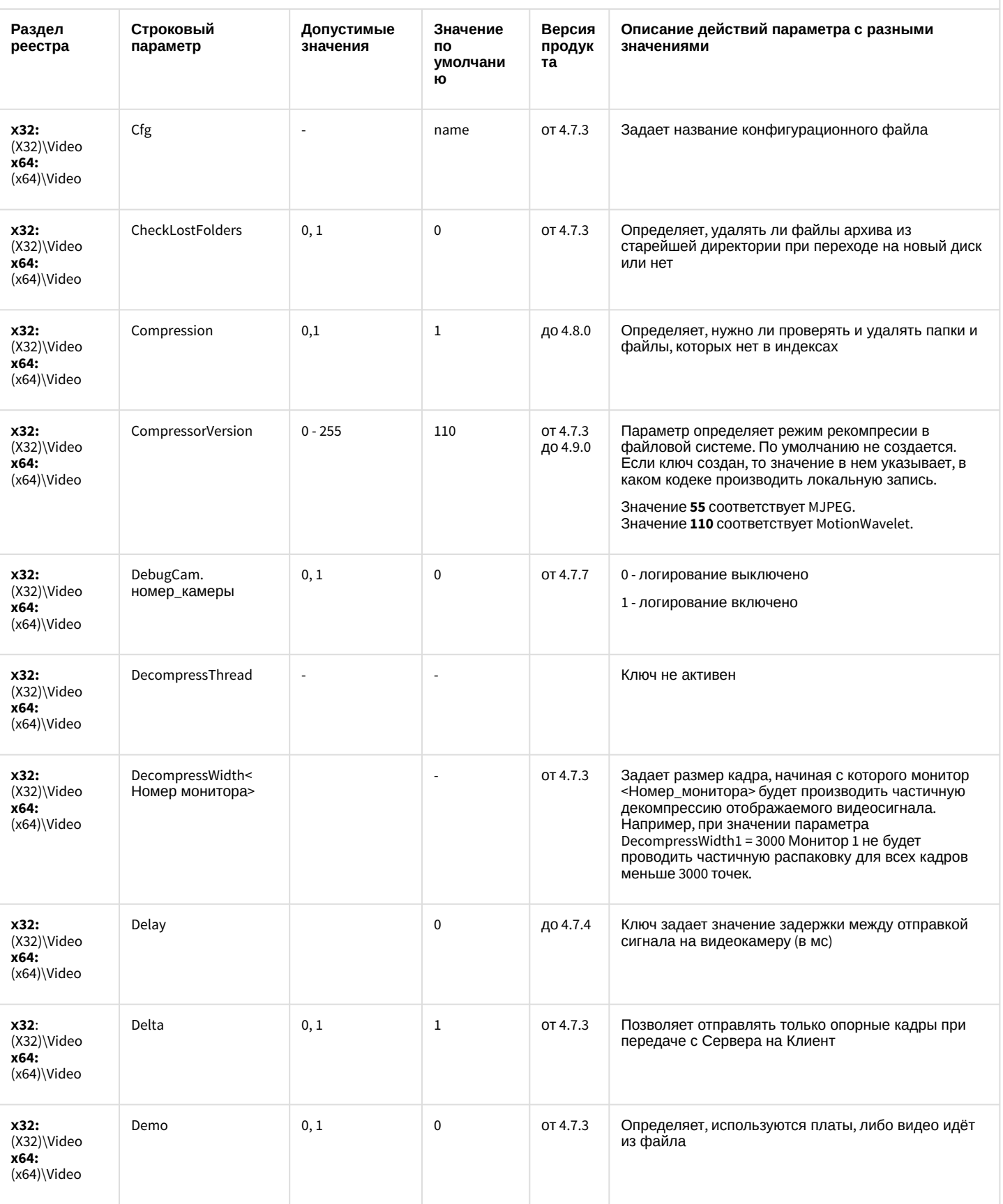

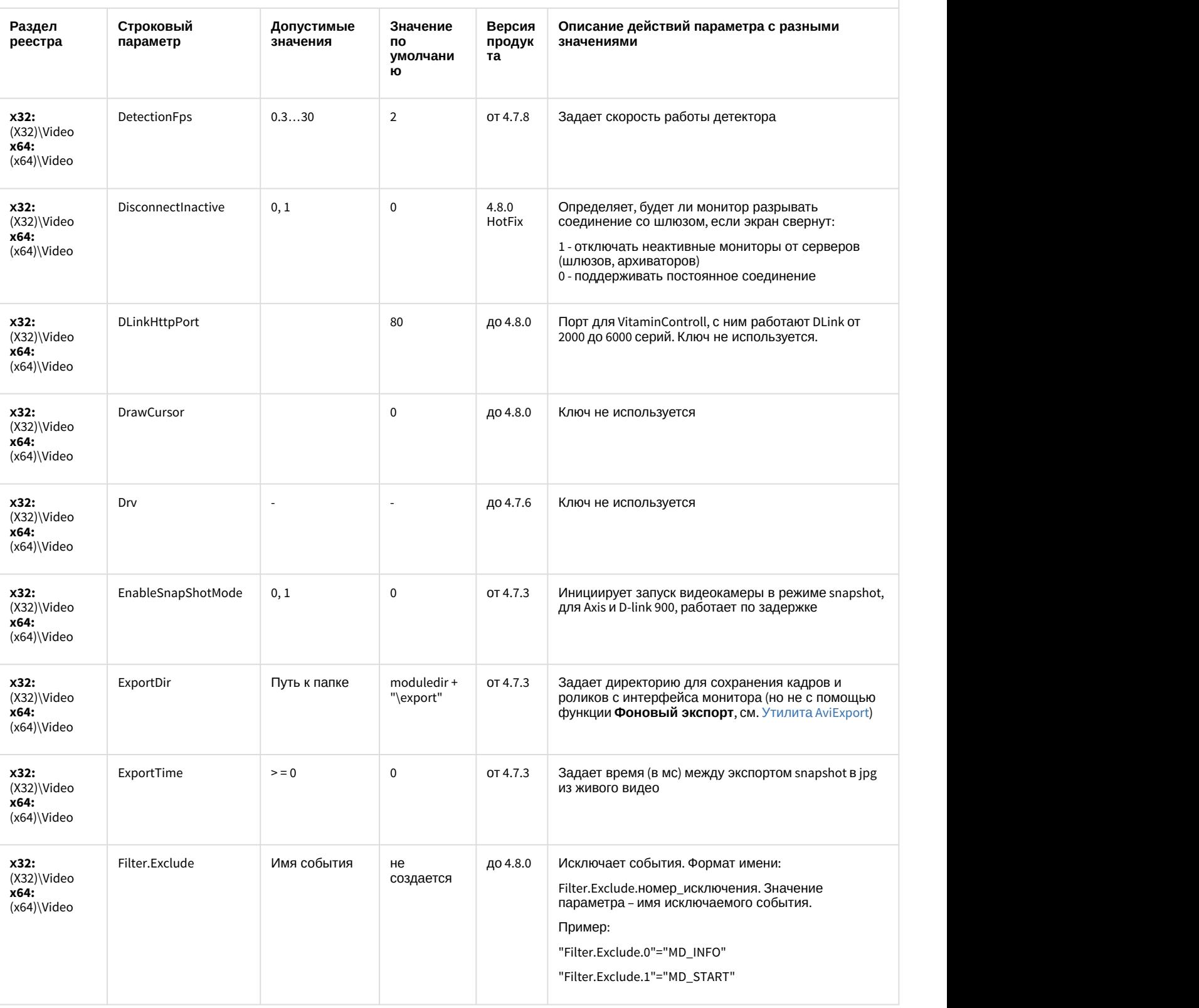

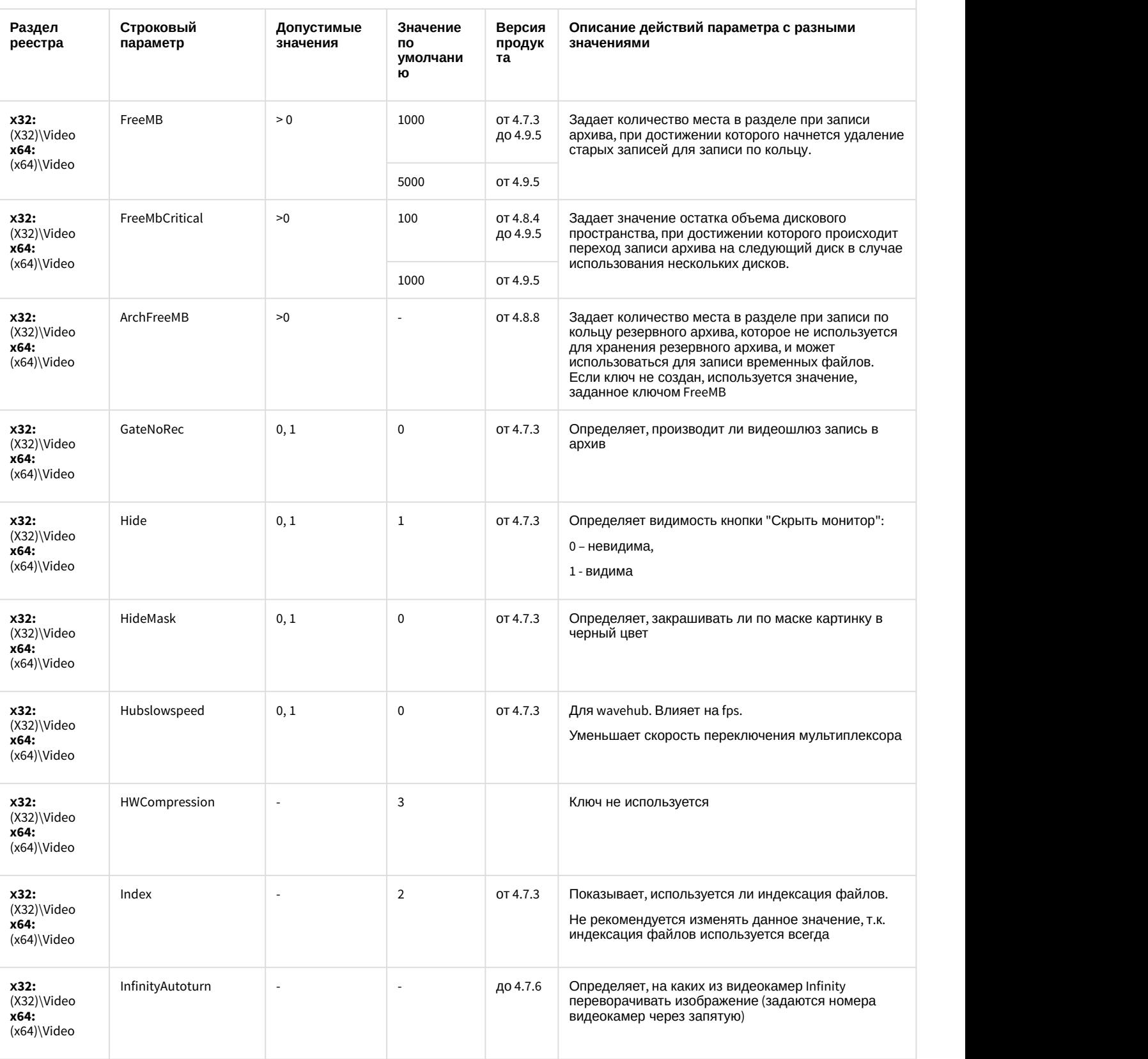

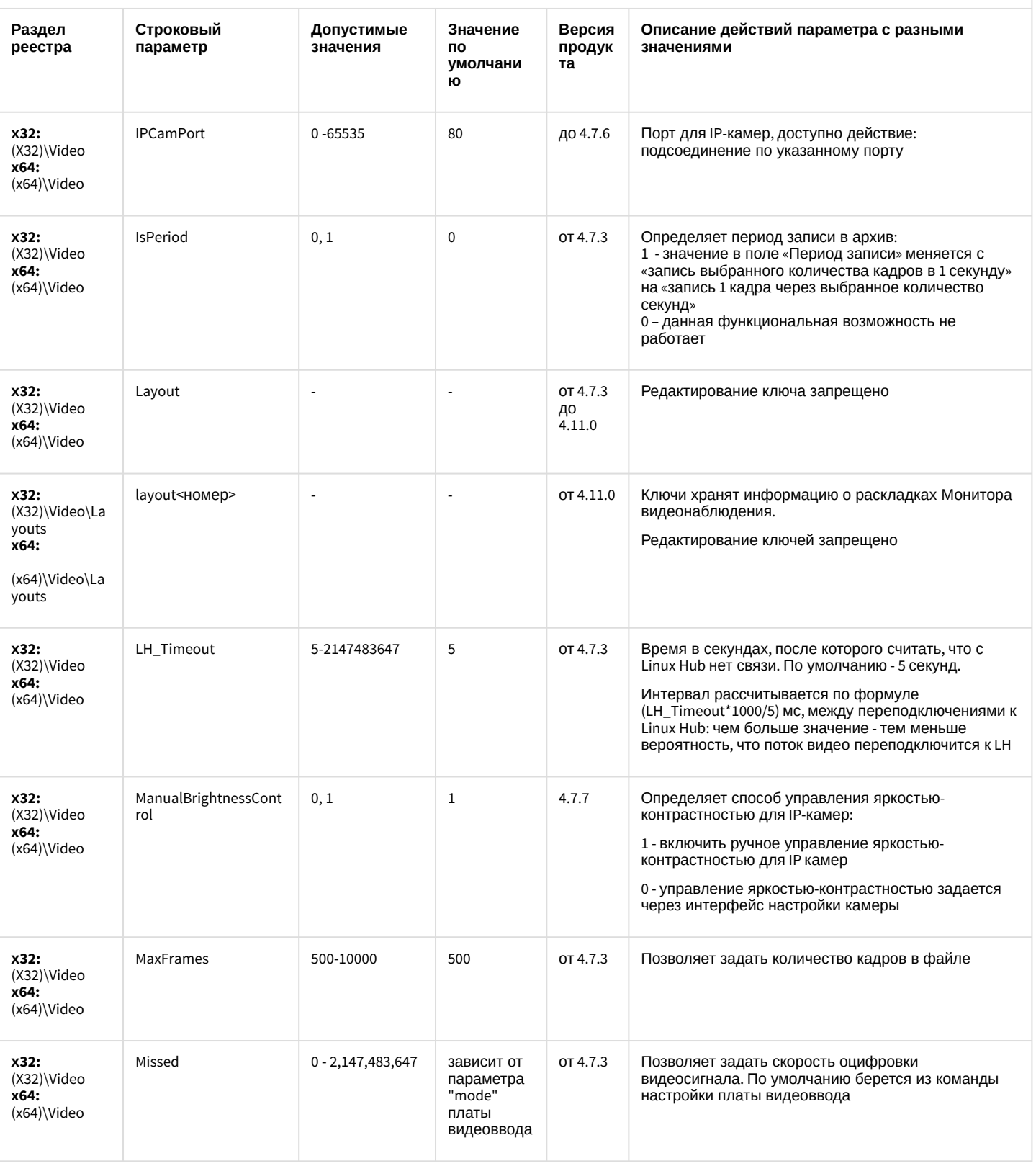

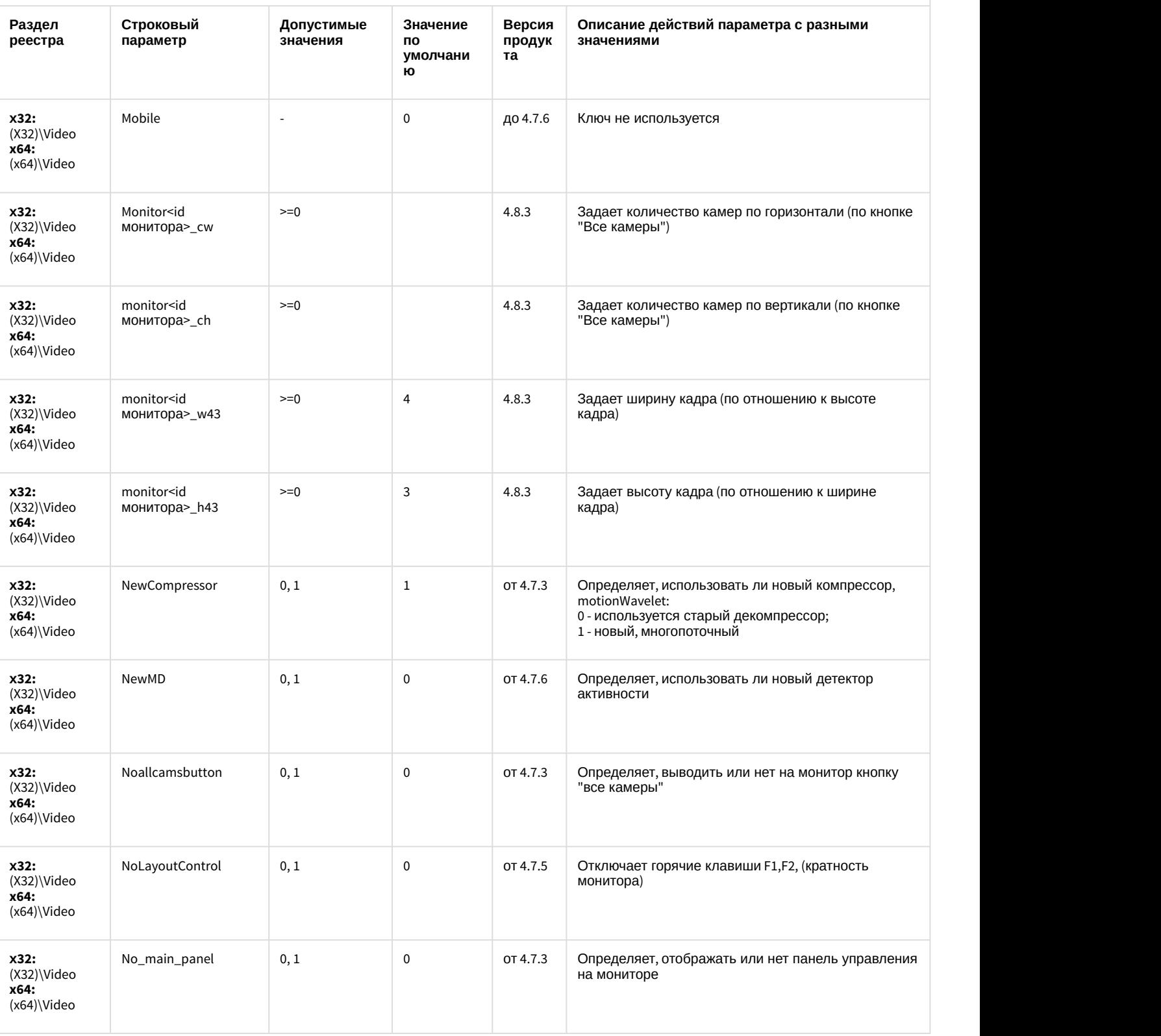

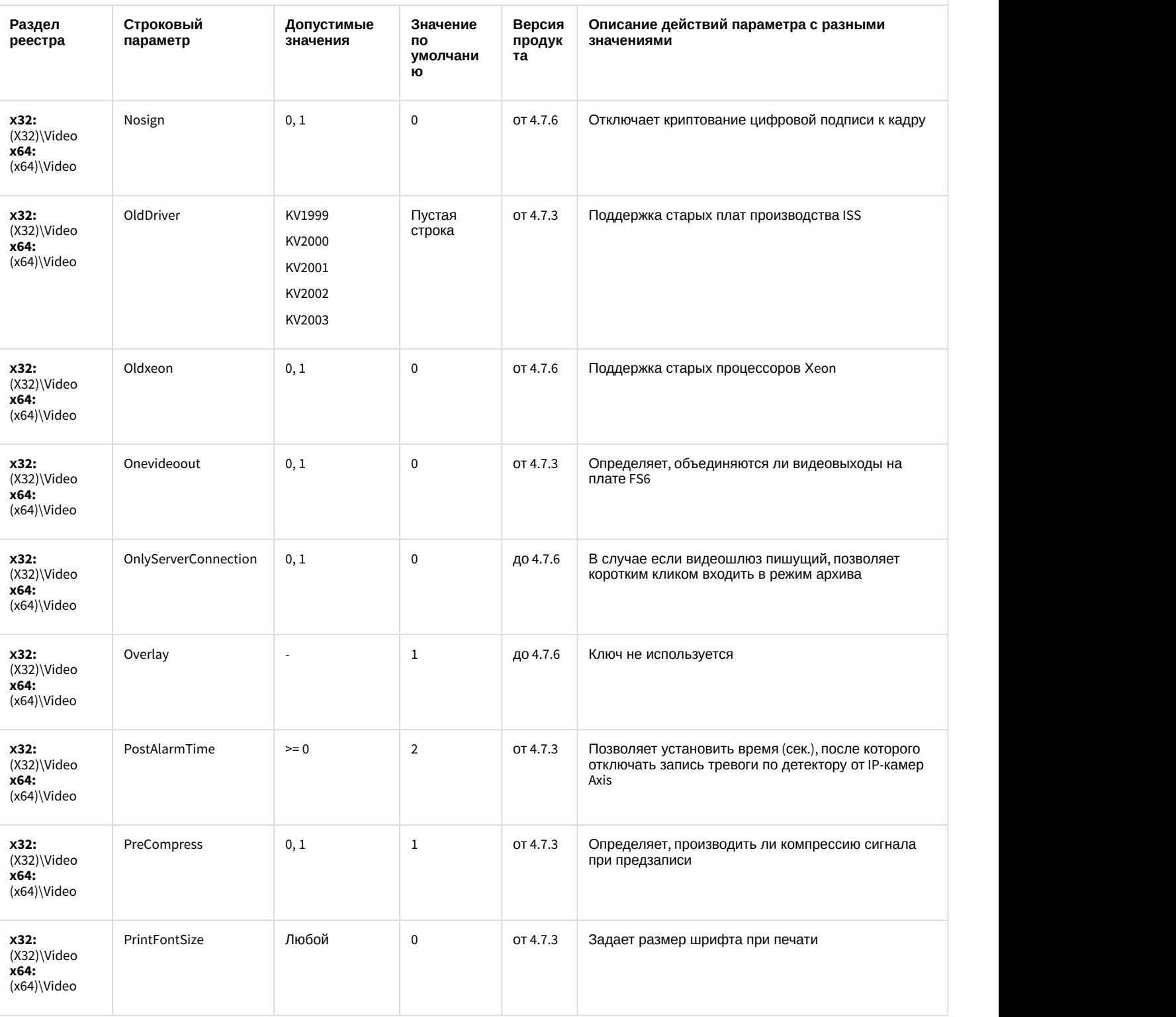

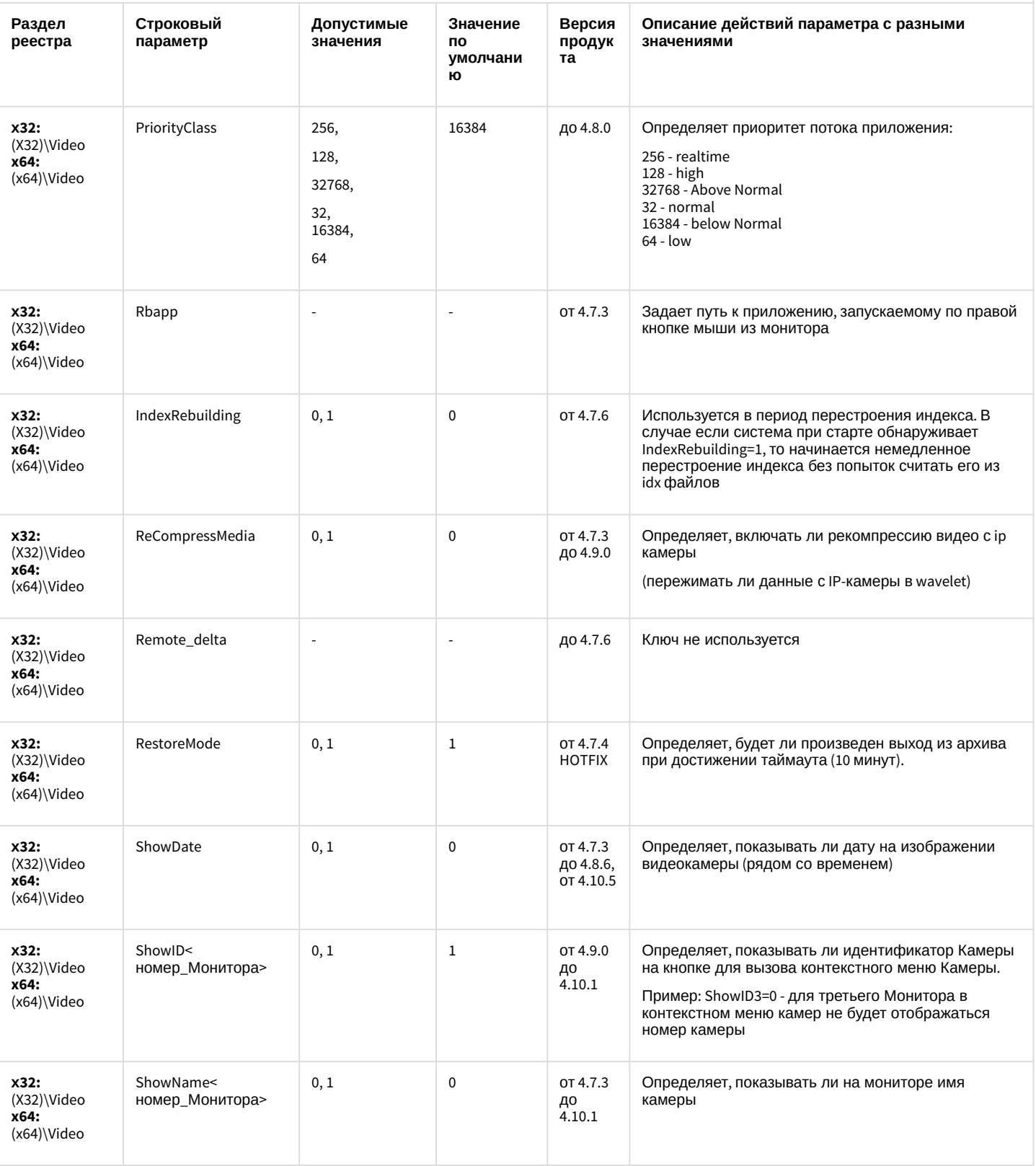

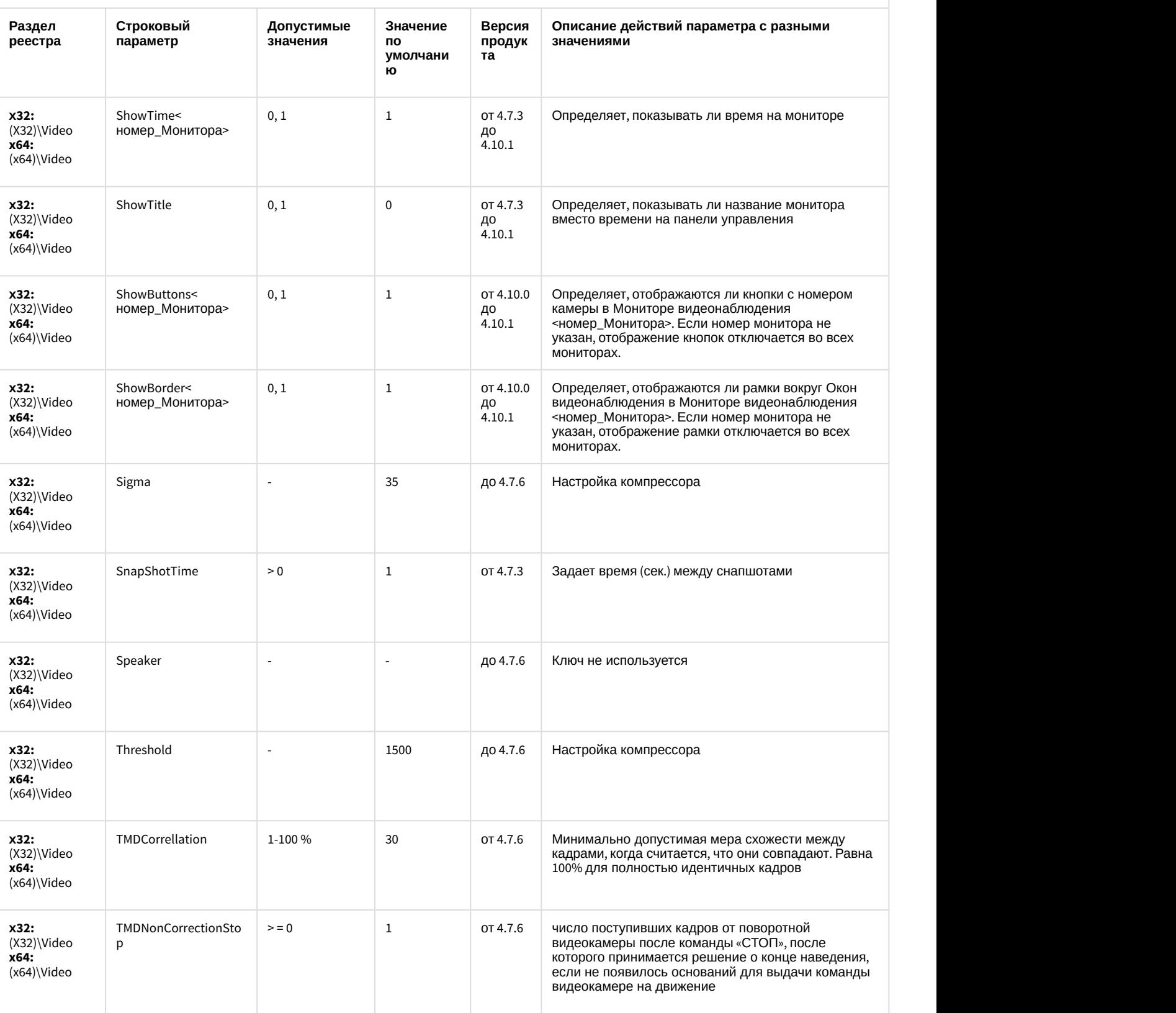

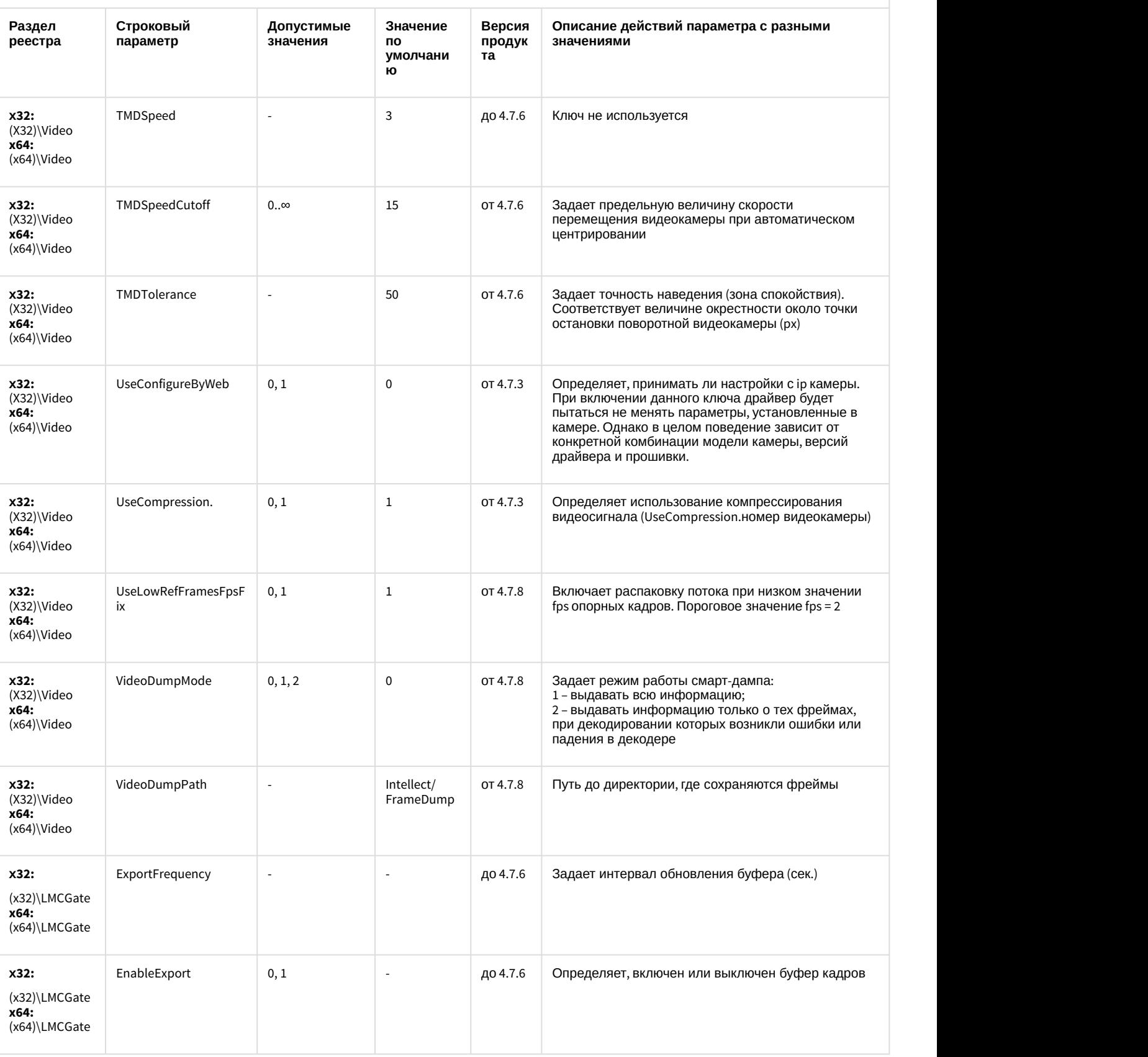

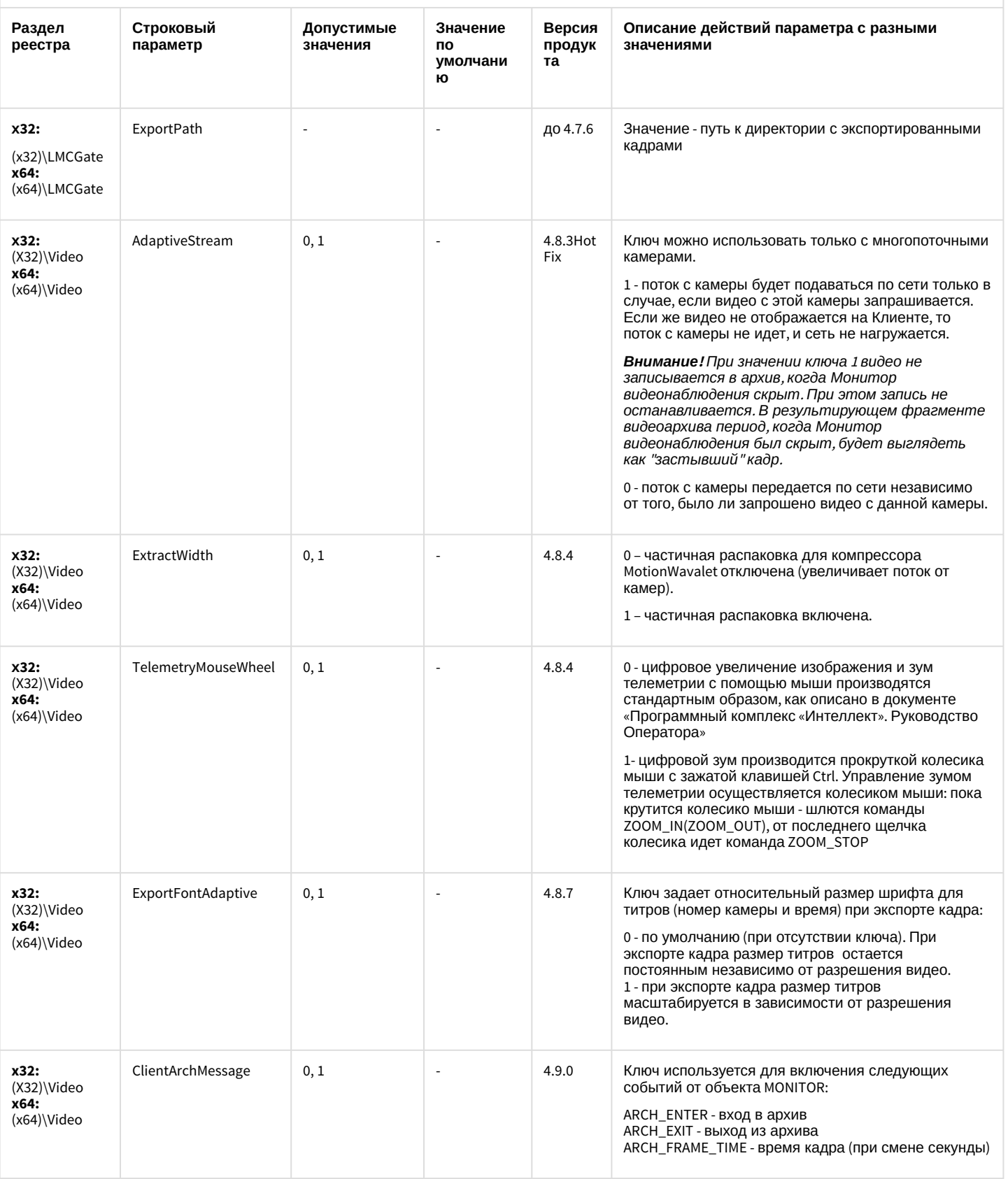

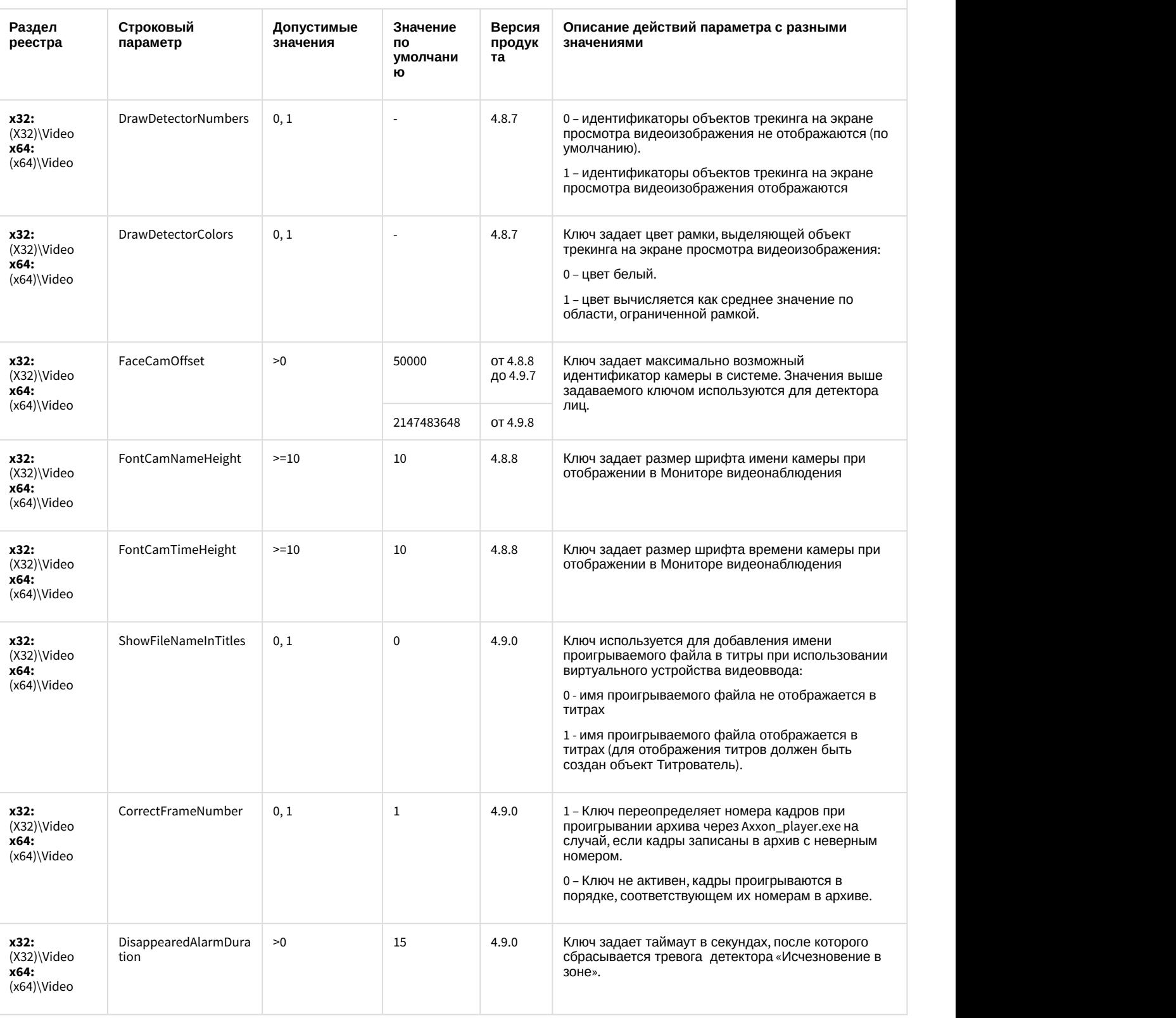

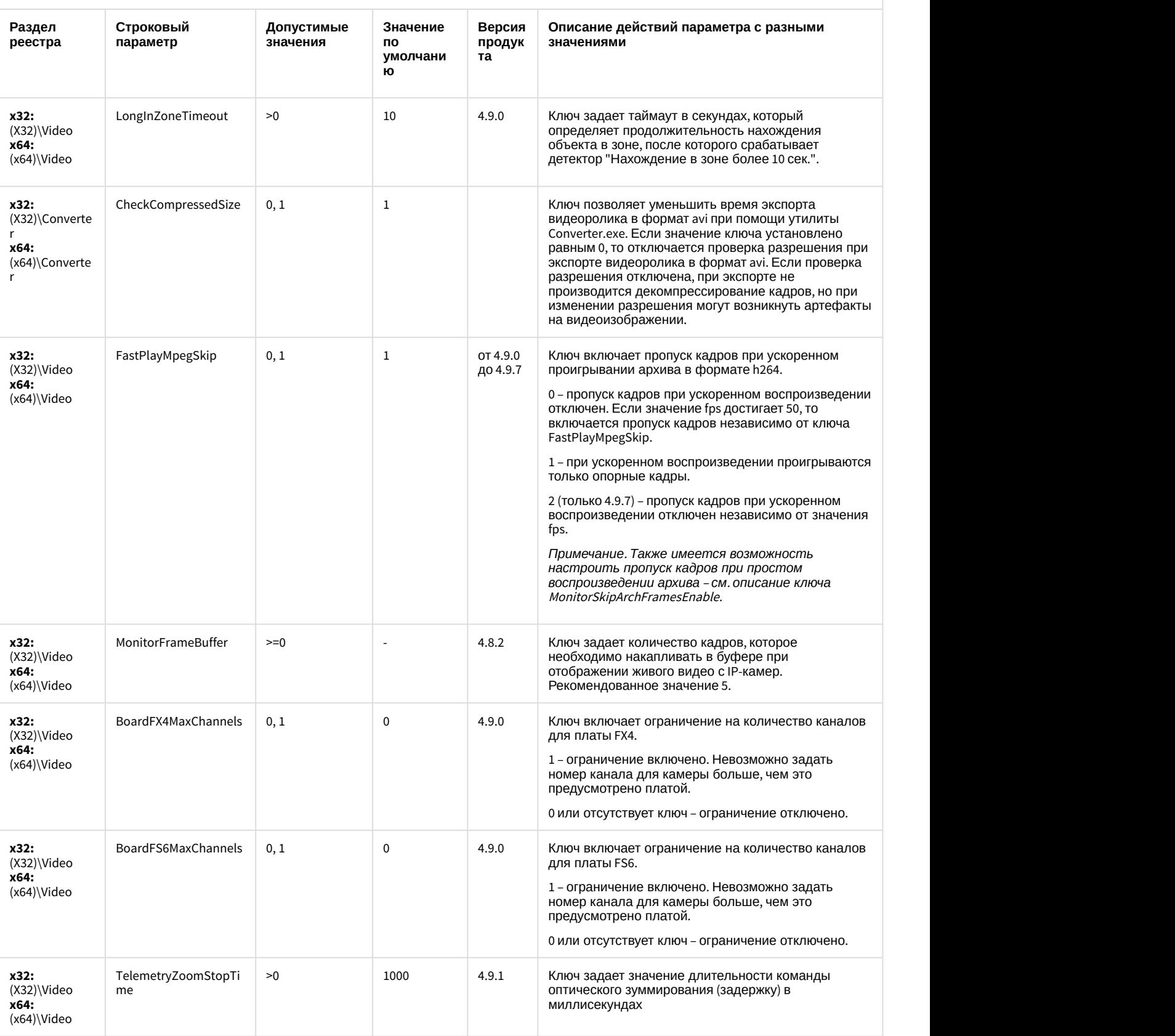

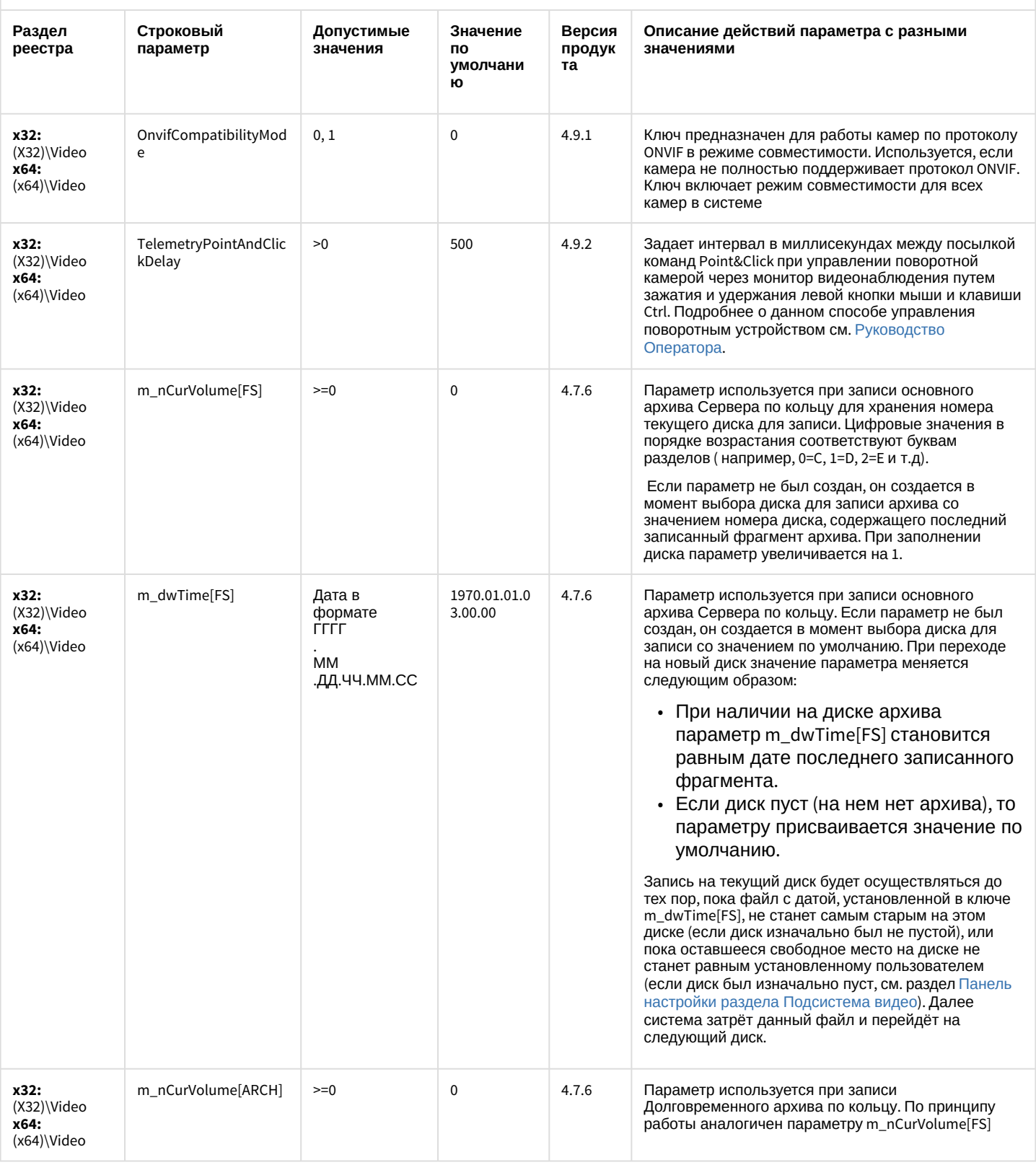

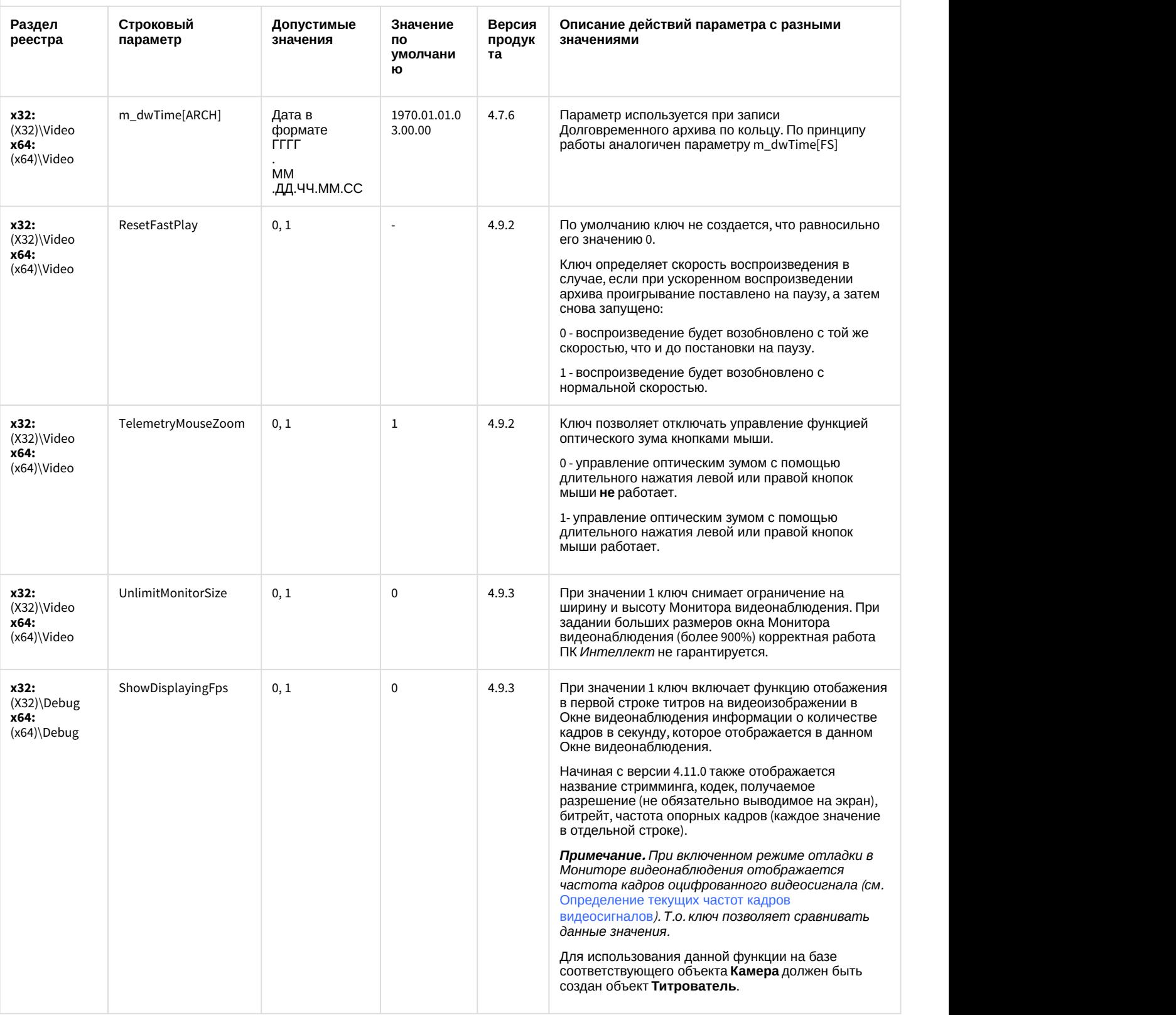

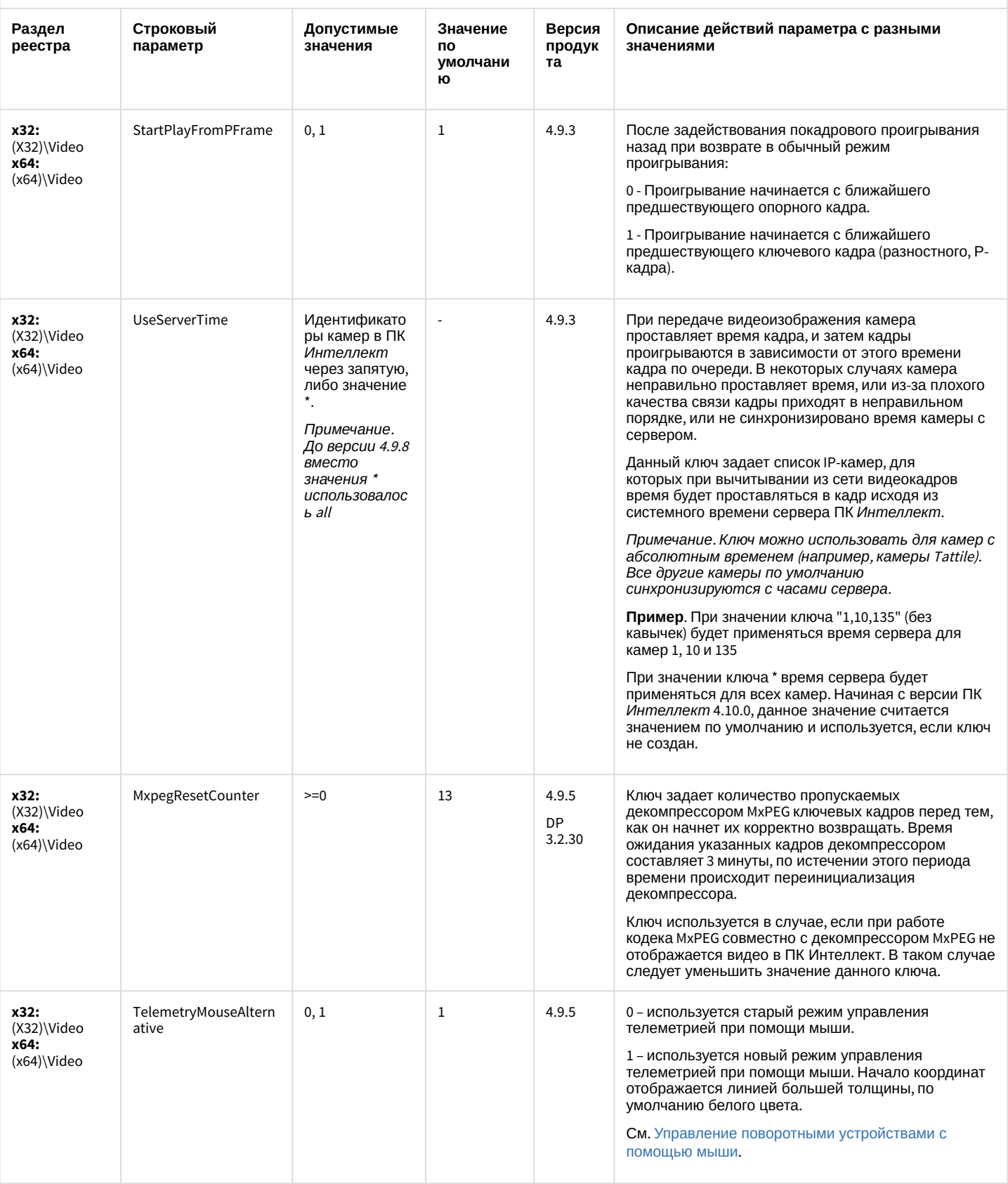

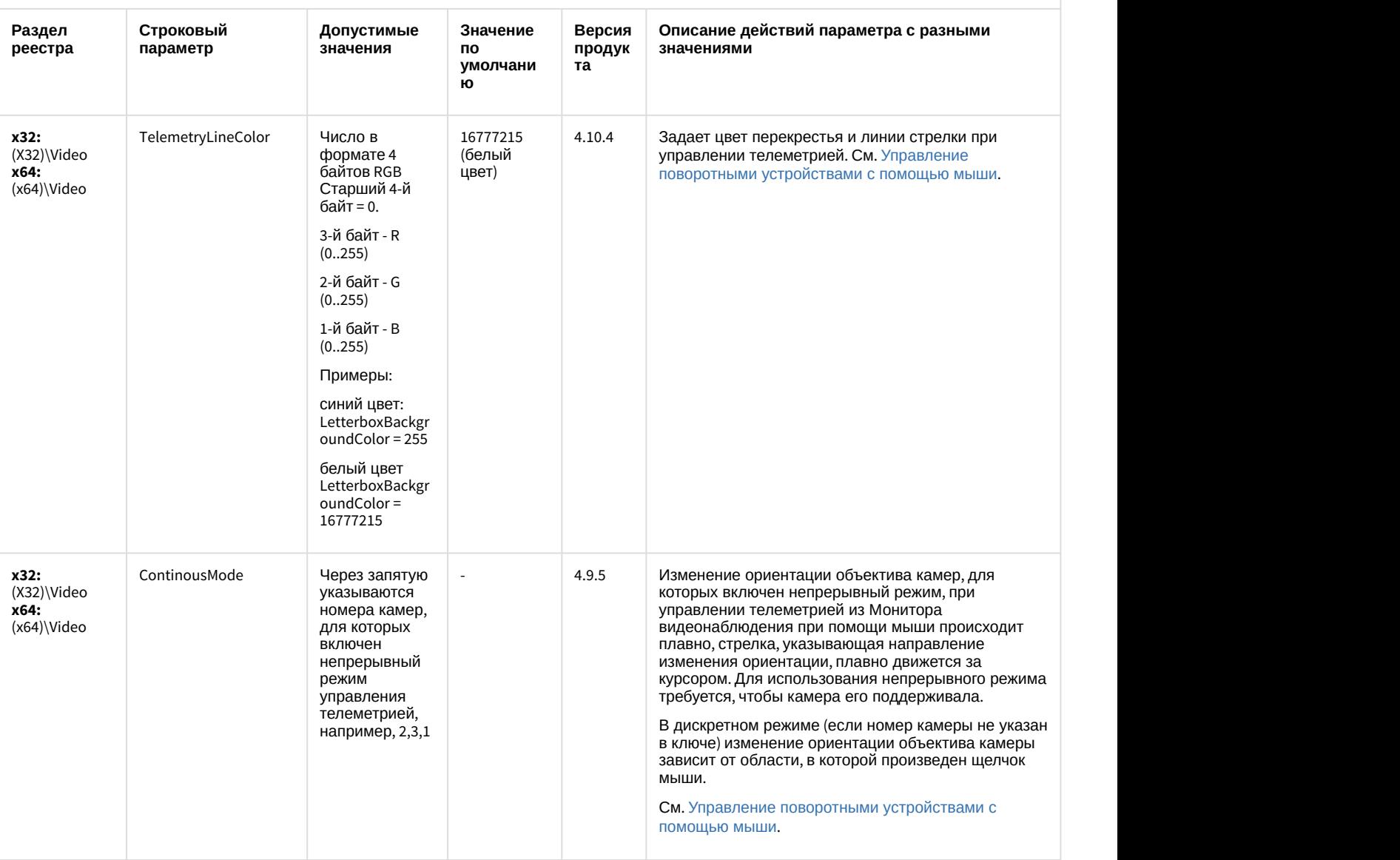

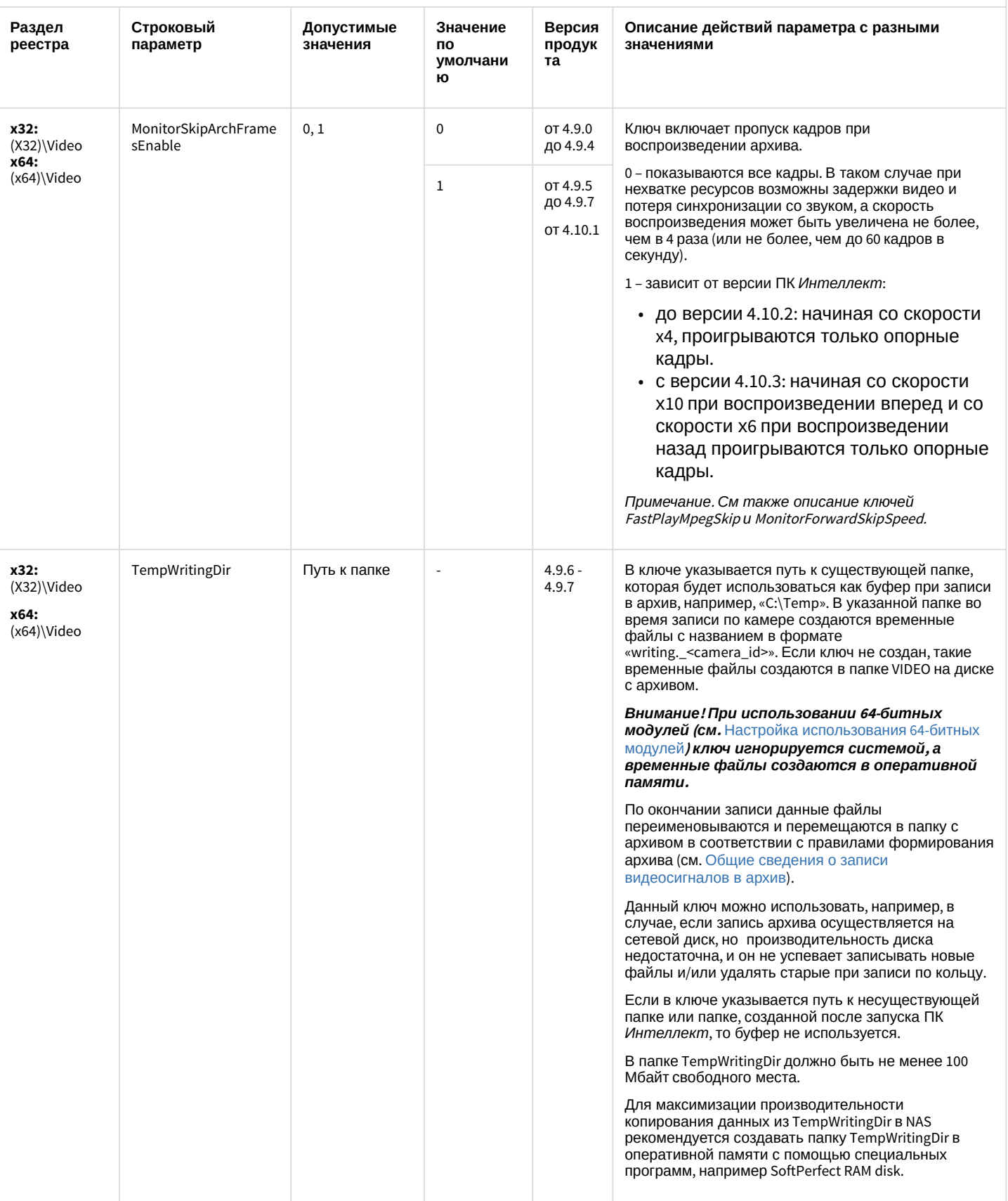

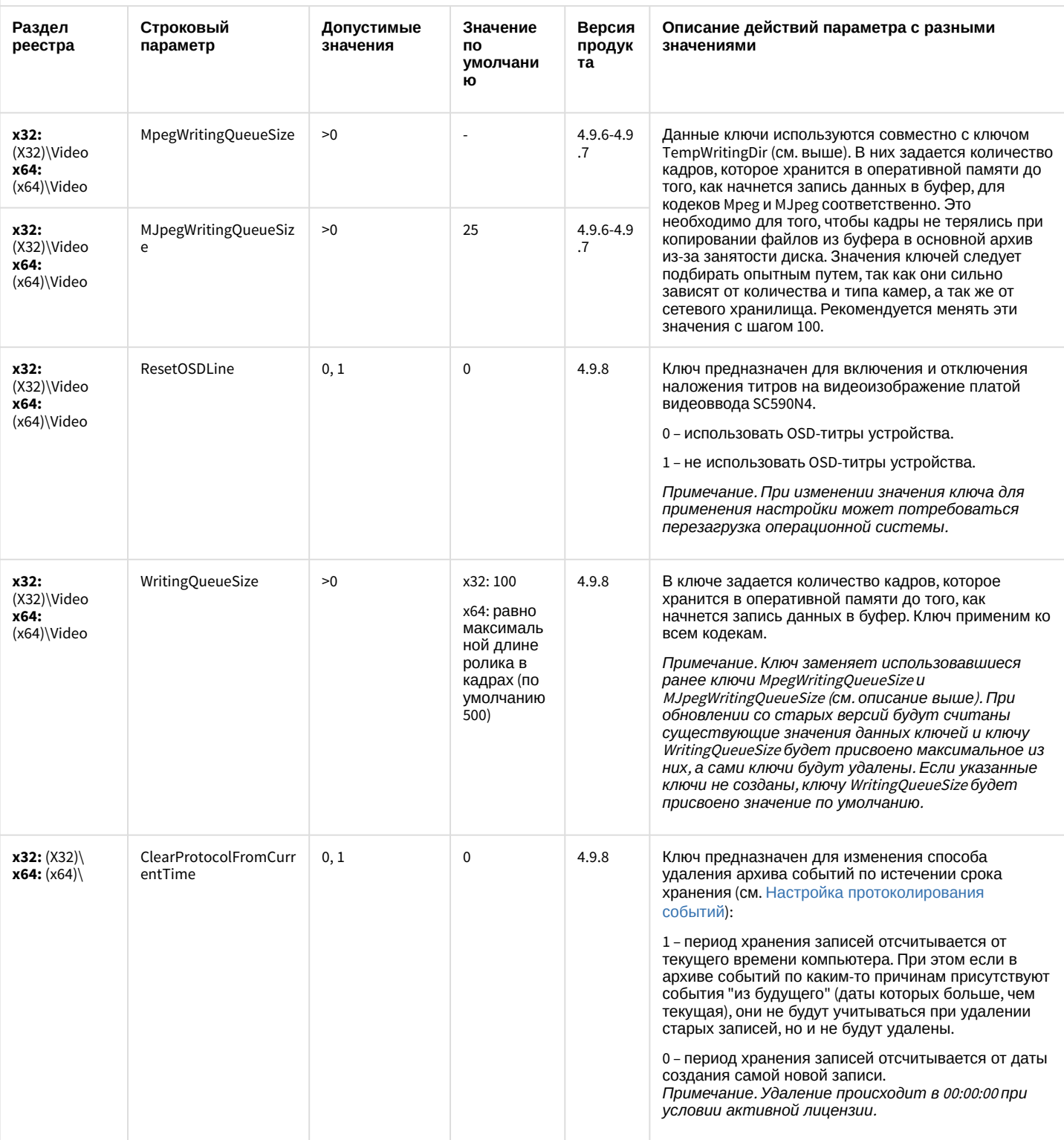

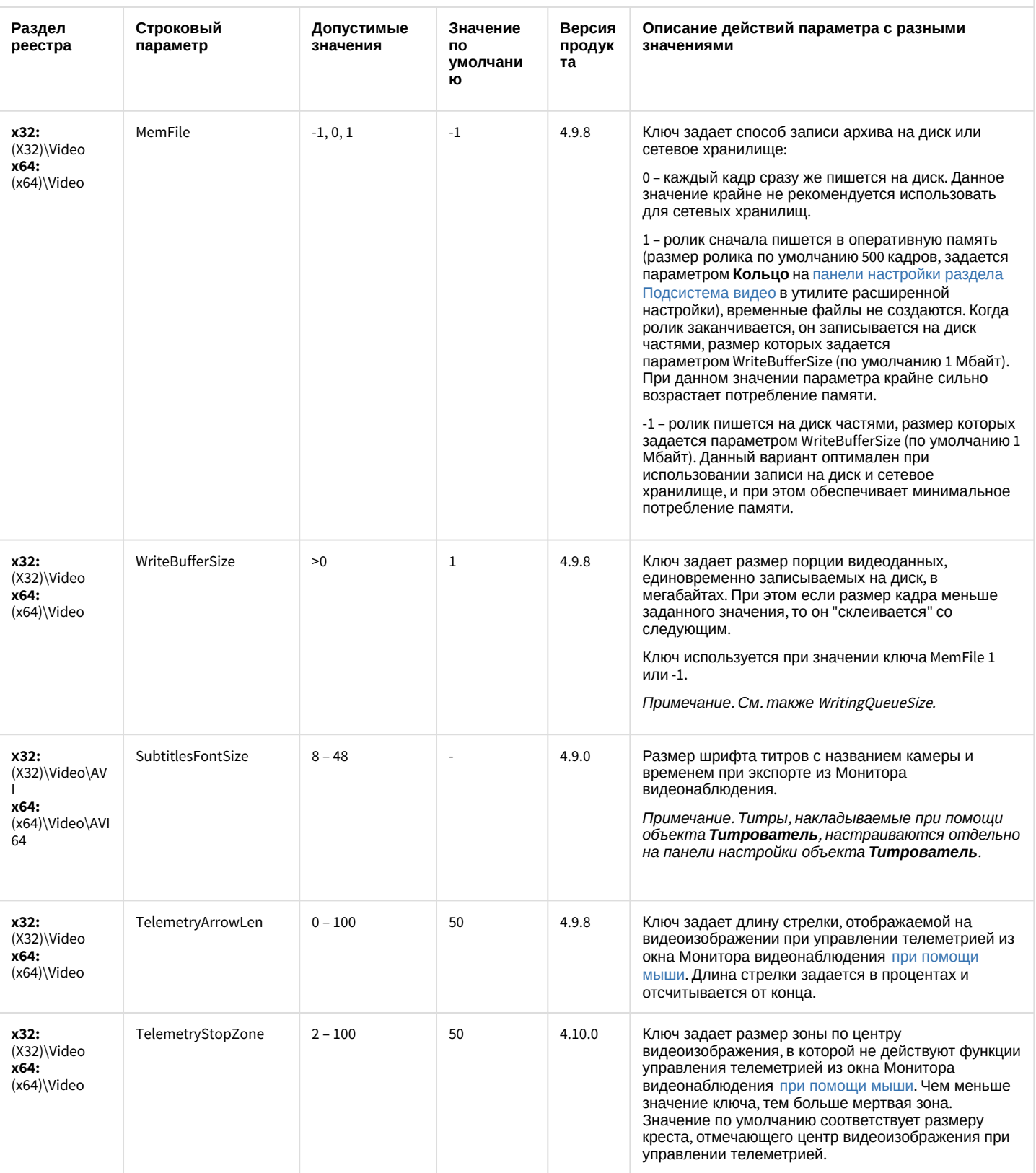

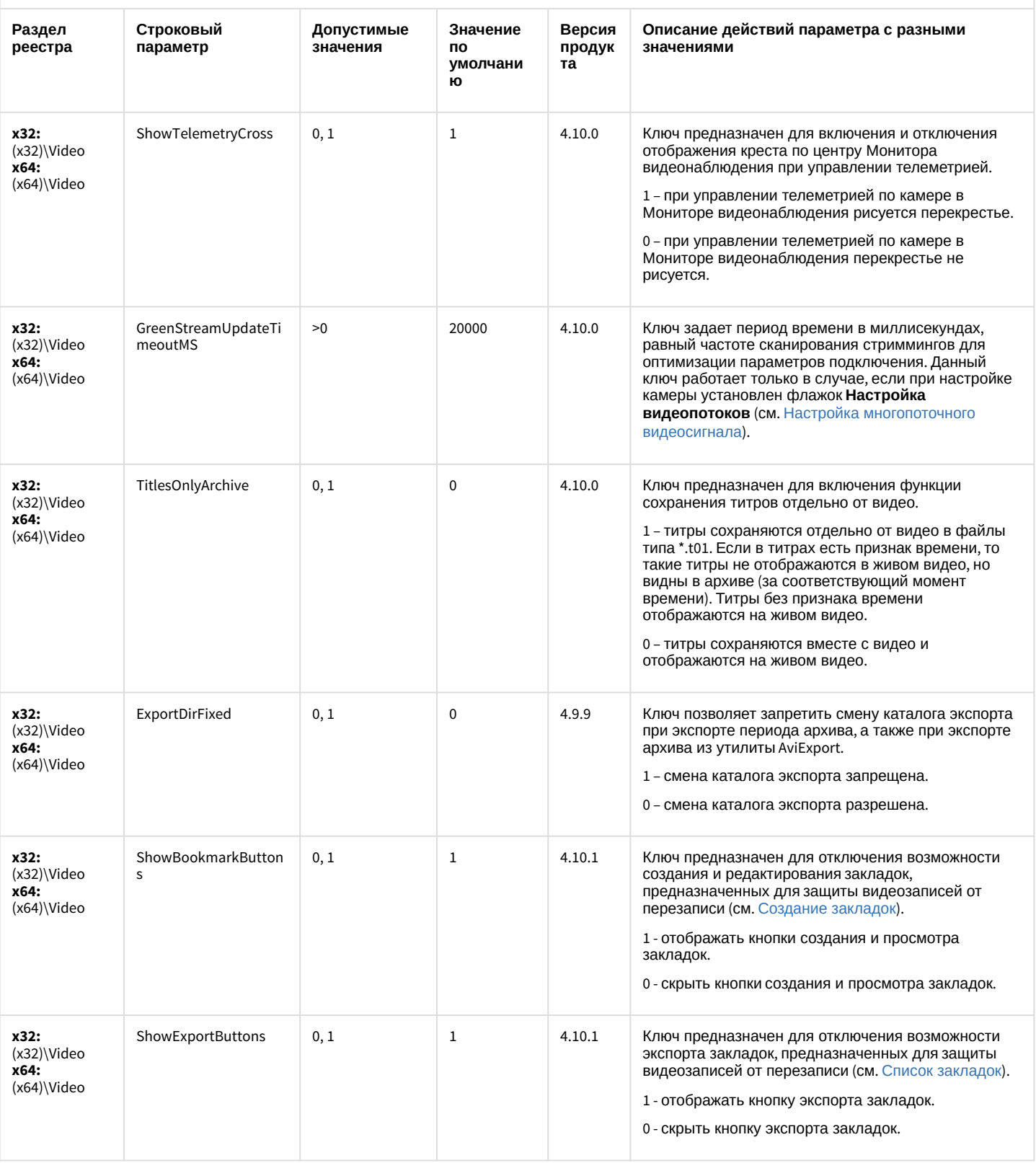

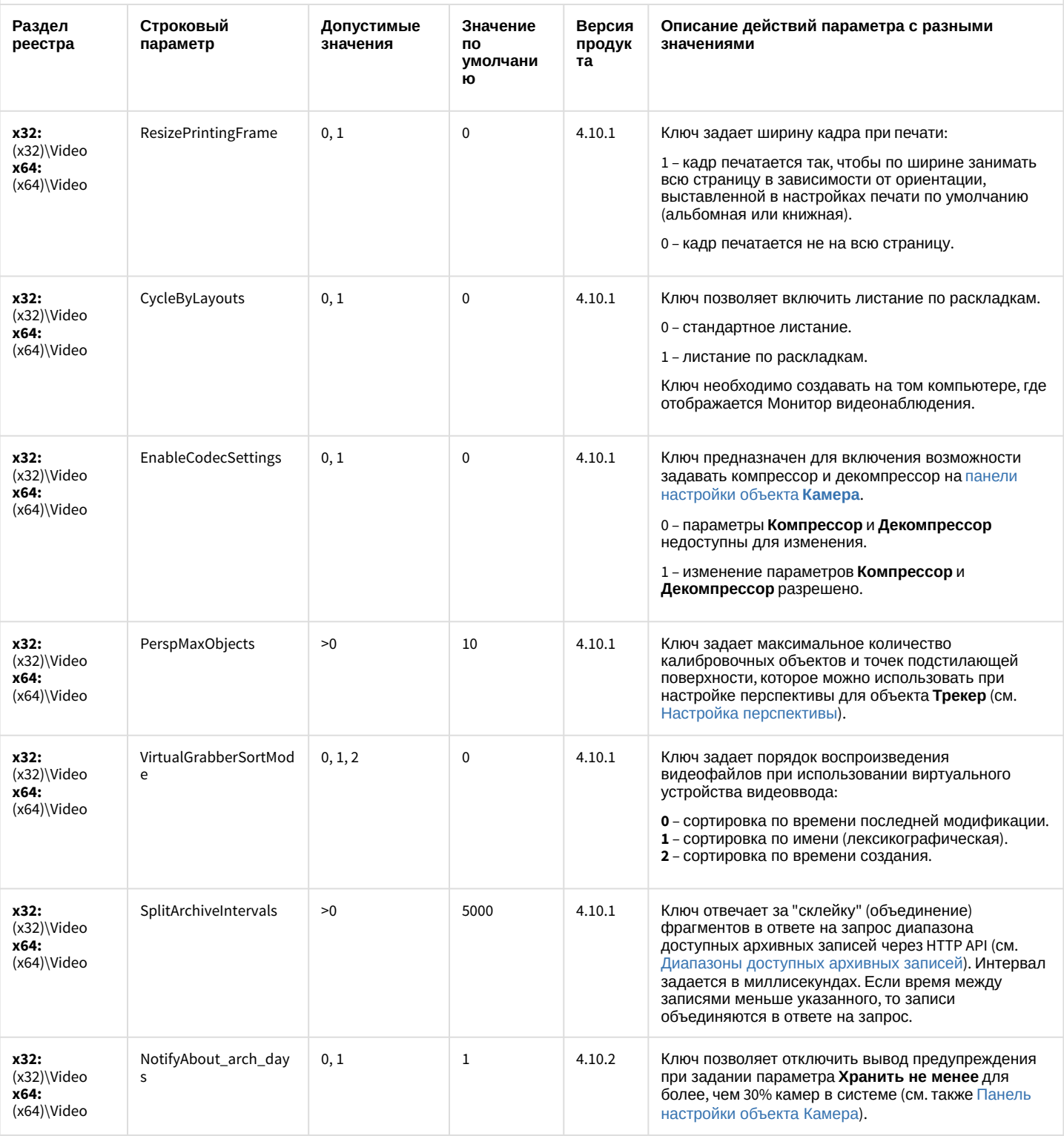

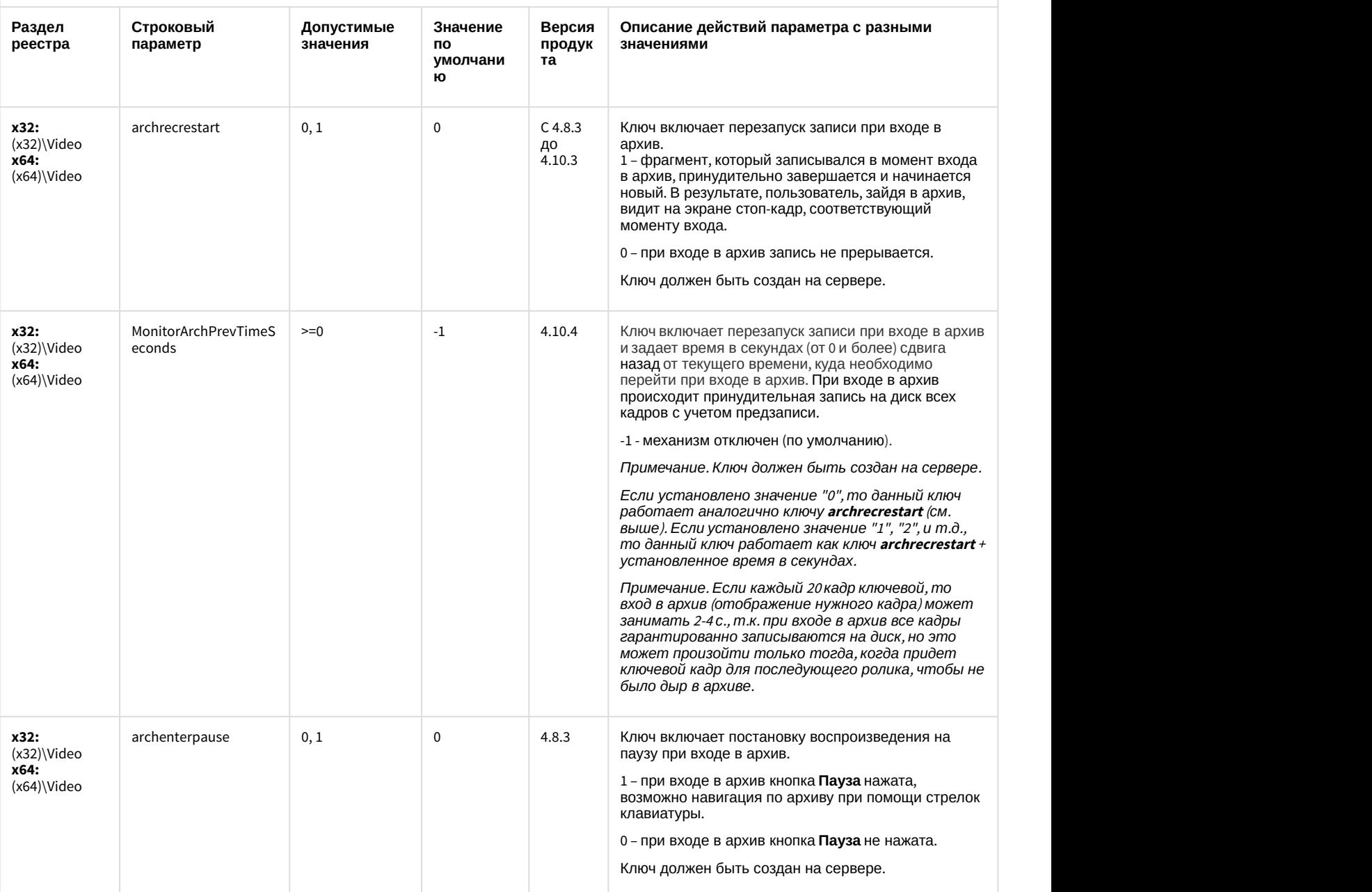

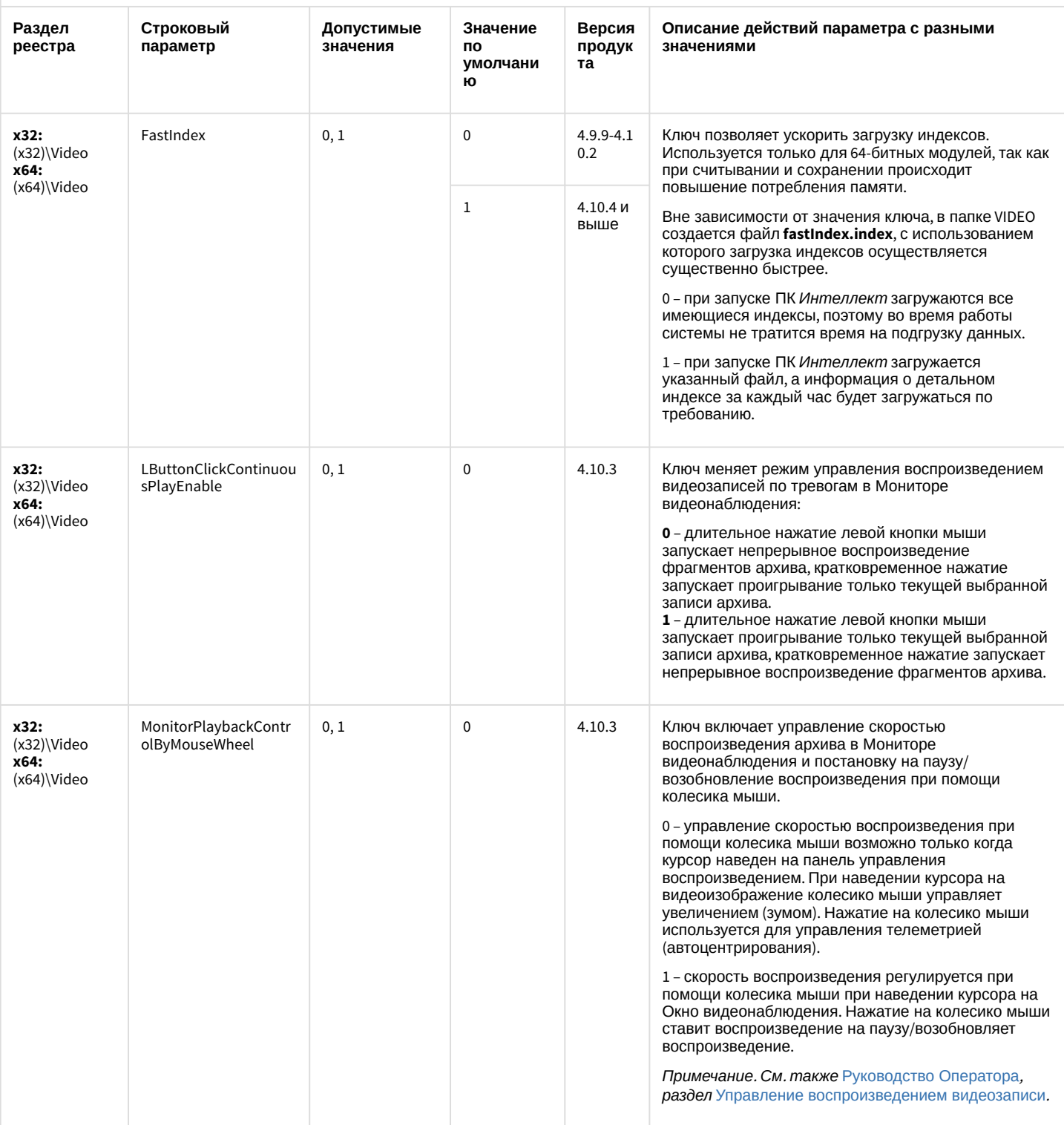

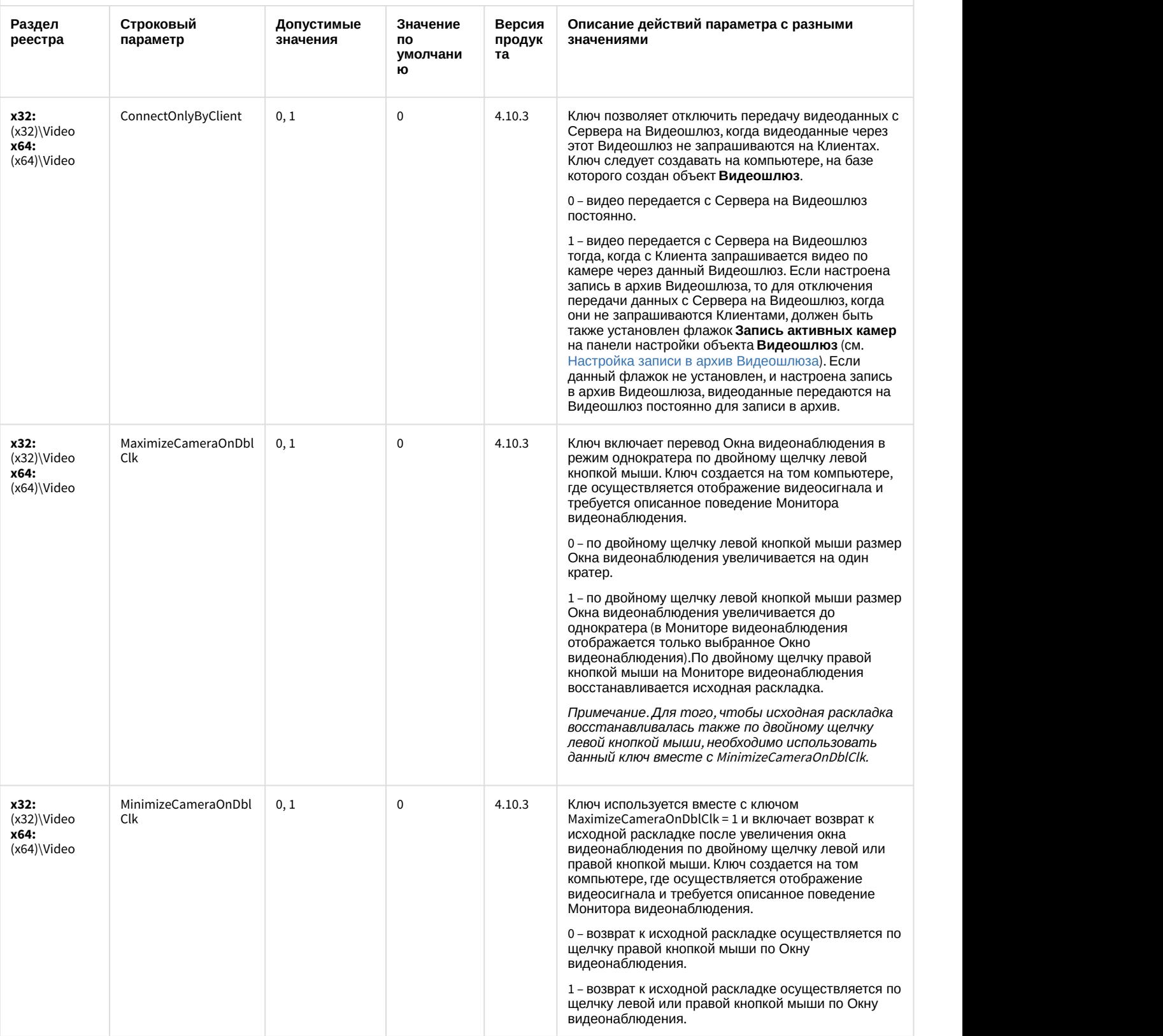

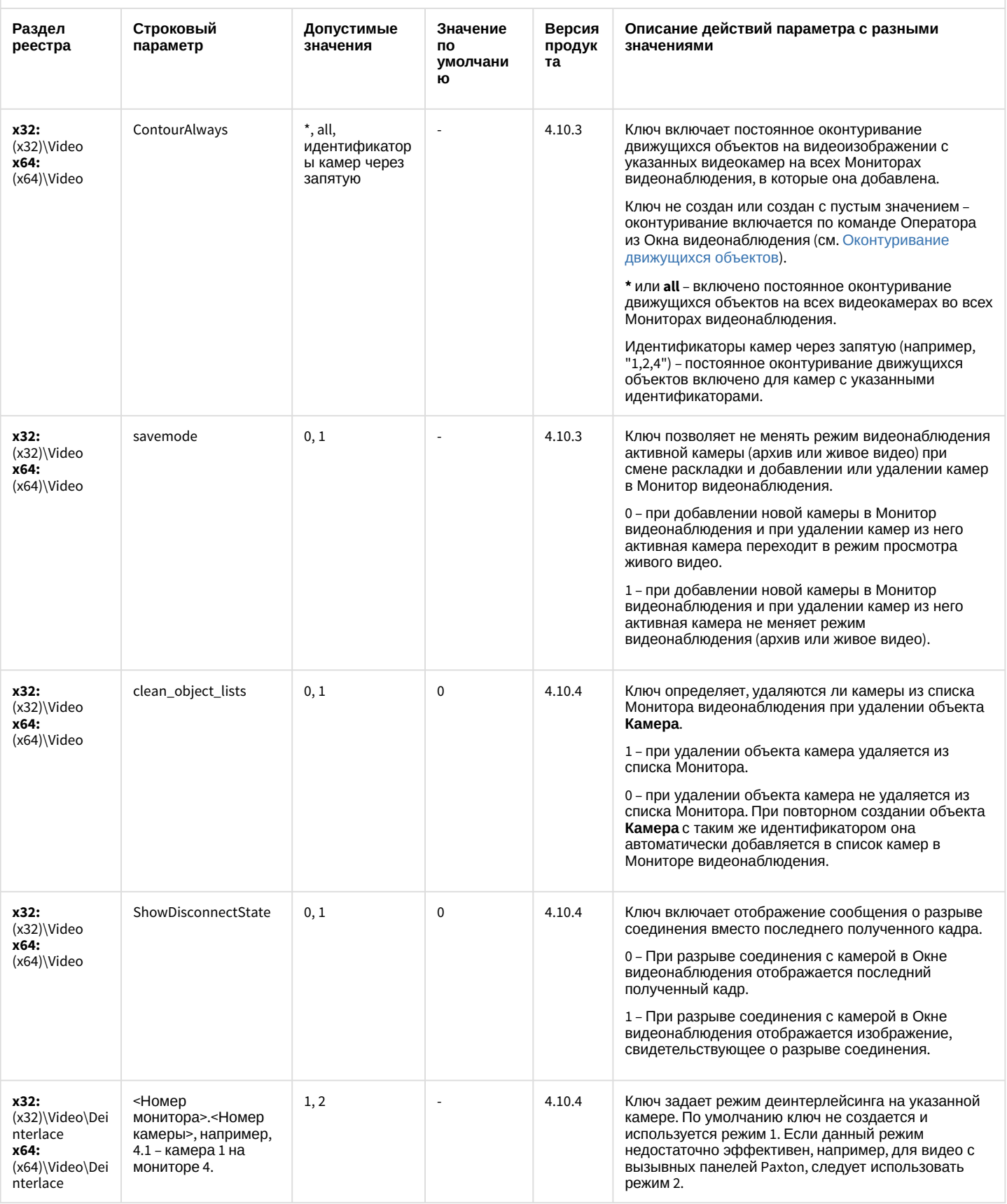

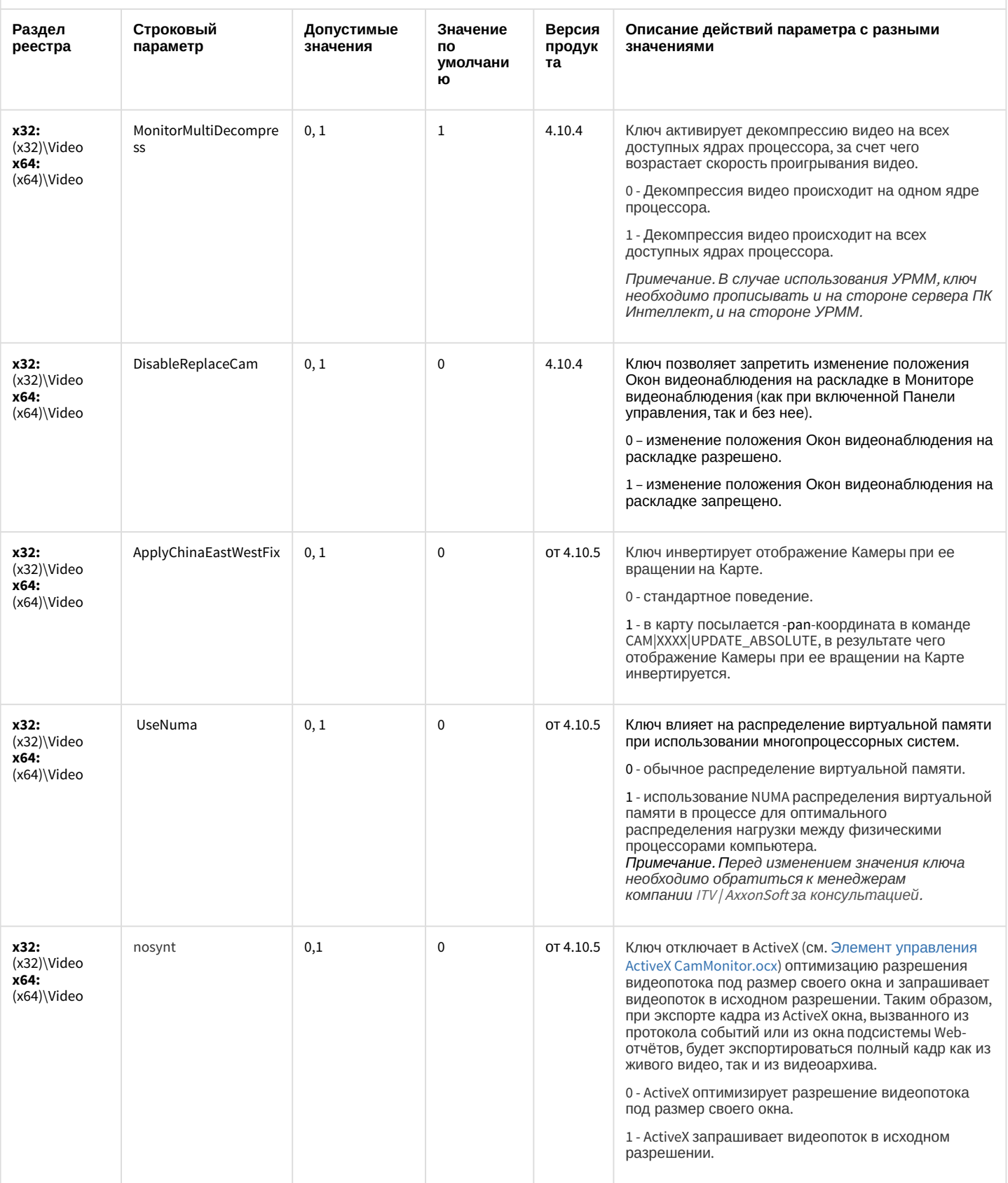

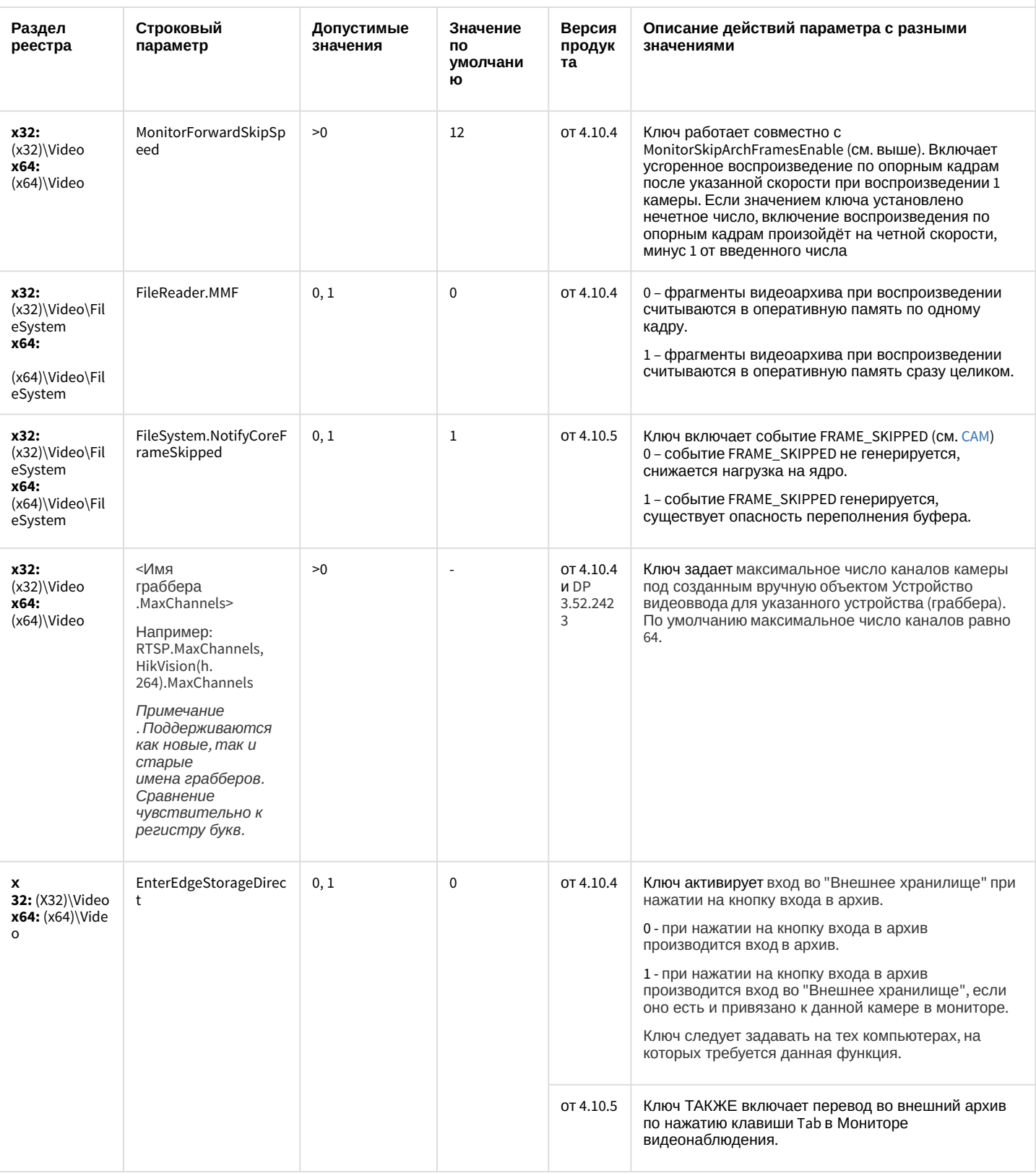

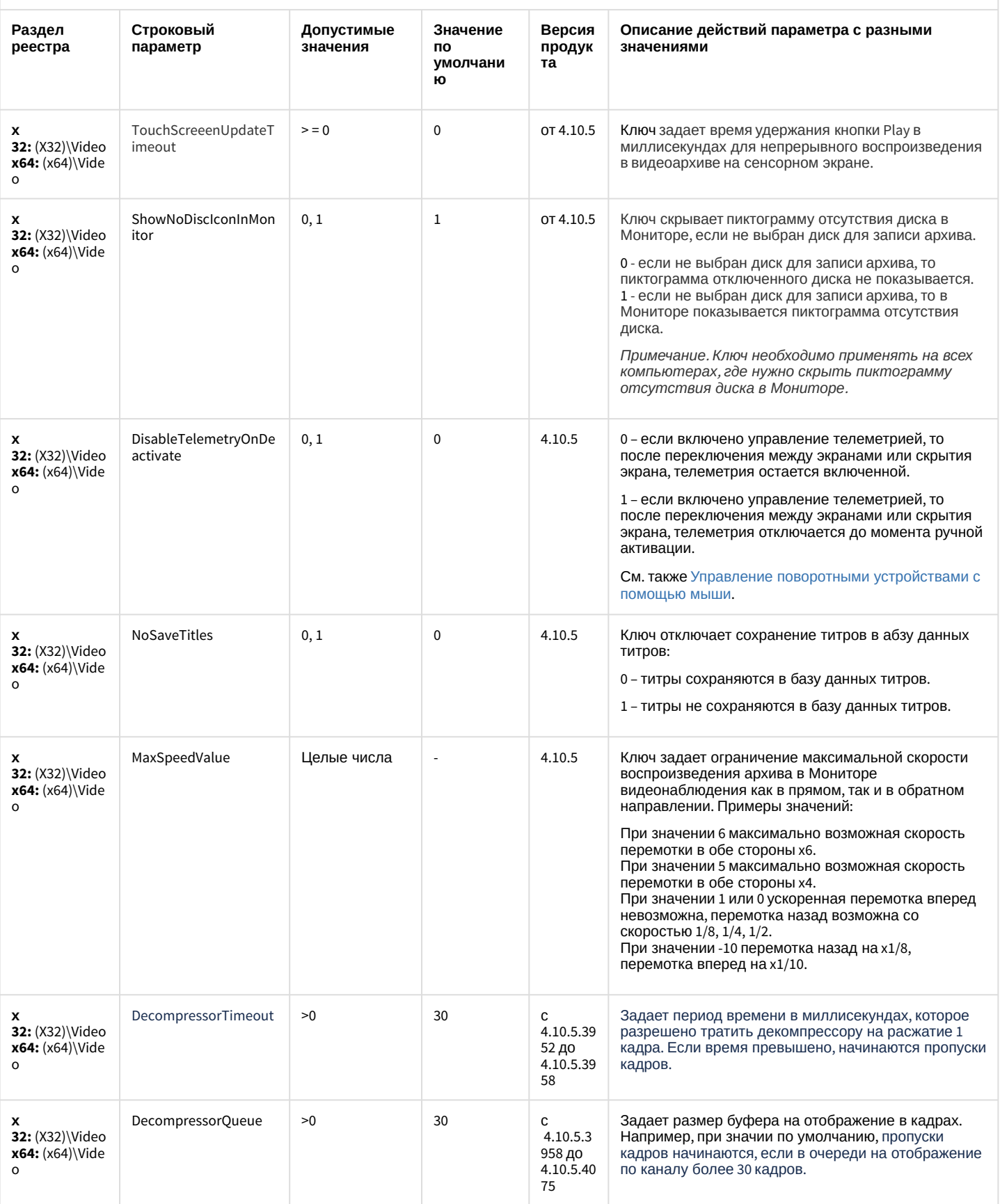

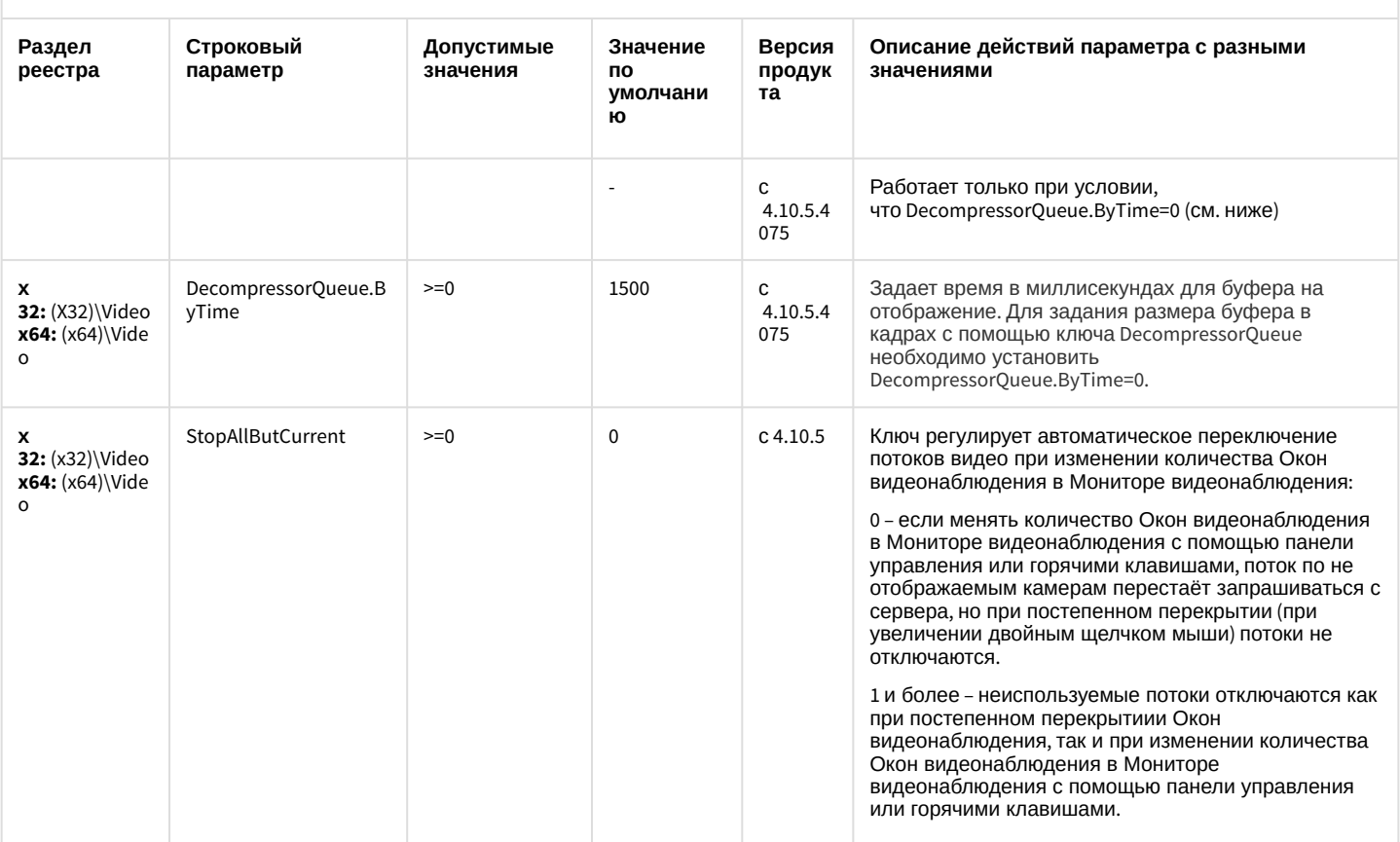

К СОДЕРЖАНИЮ

<span id="page-33-0"></span>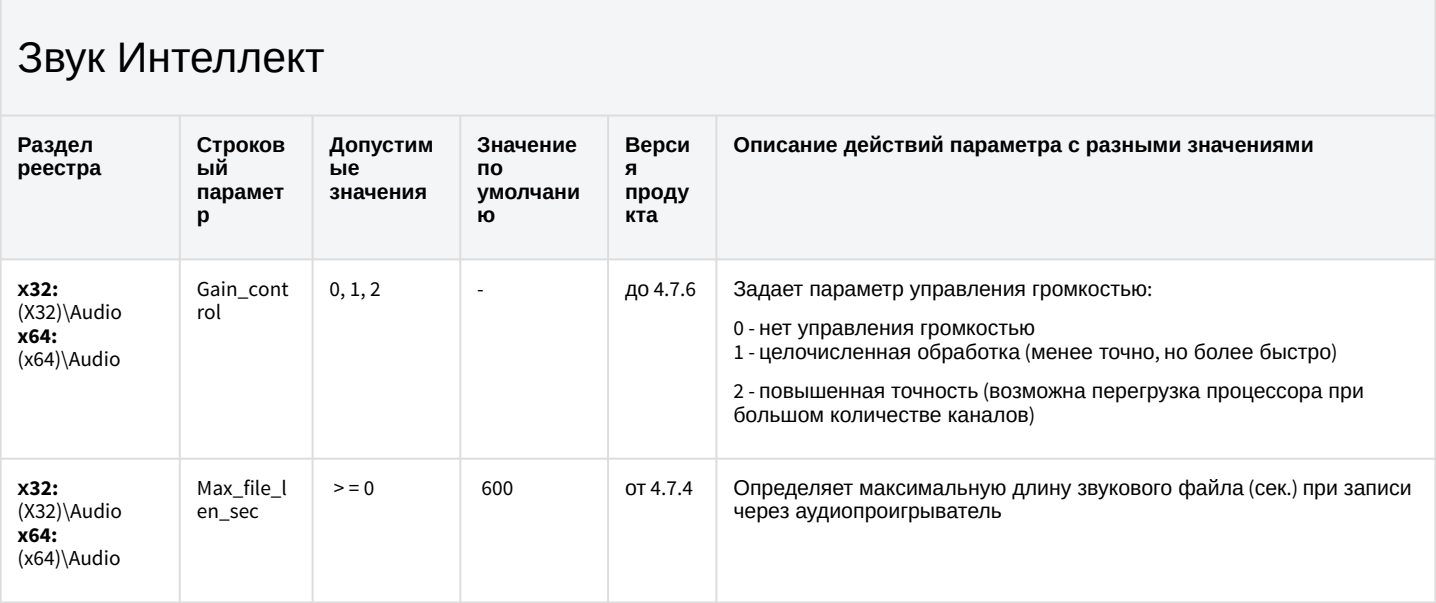

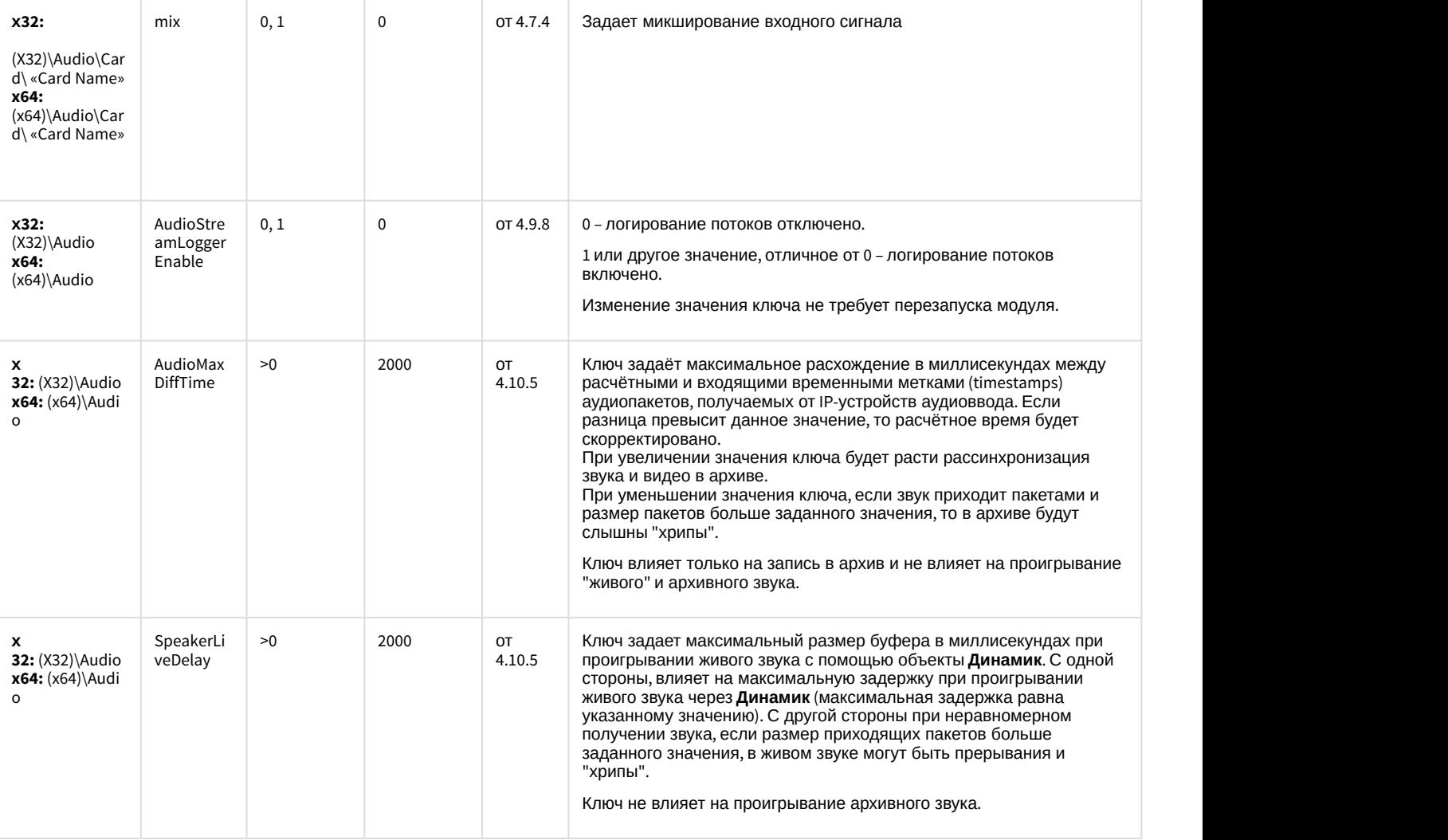

[К СОДЕРЖАНИЮ](#page-2-2)

# <span id="page-34-0"></span>Ядро Интеллект

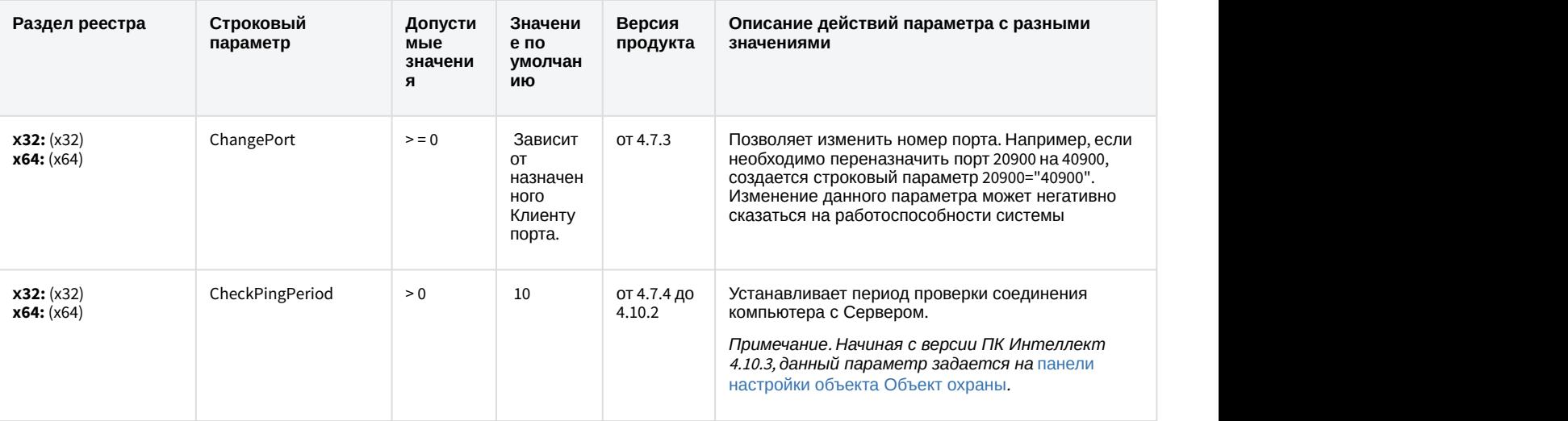

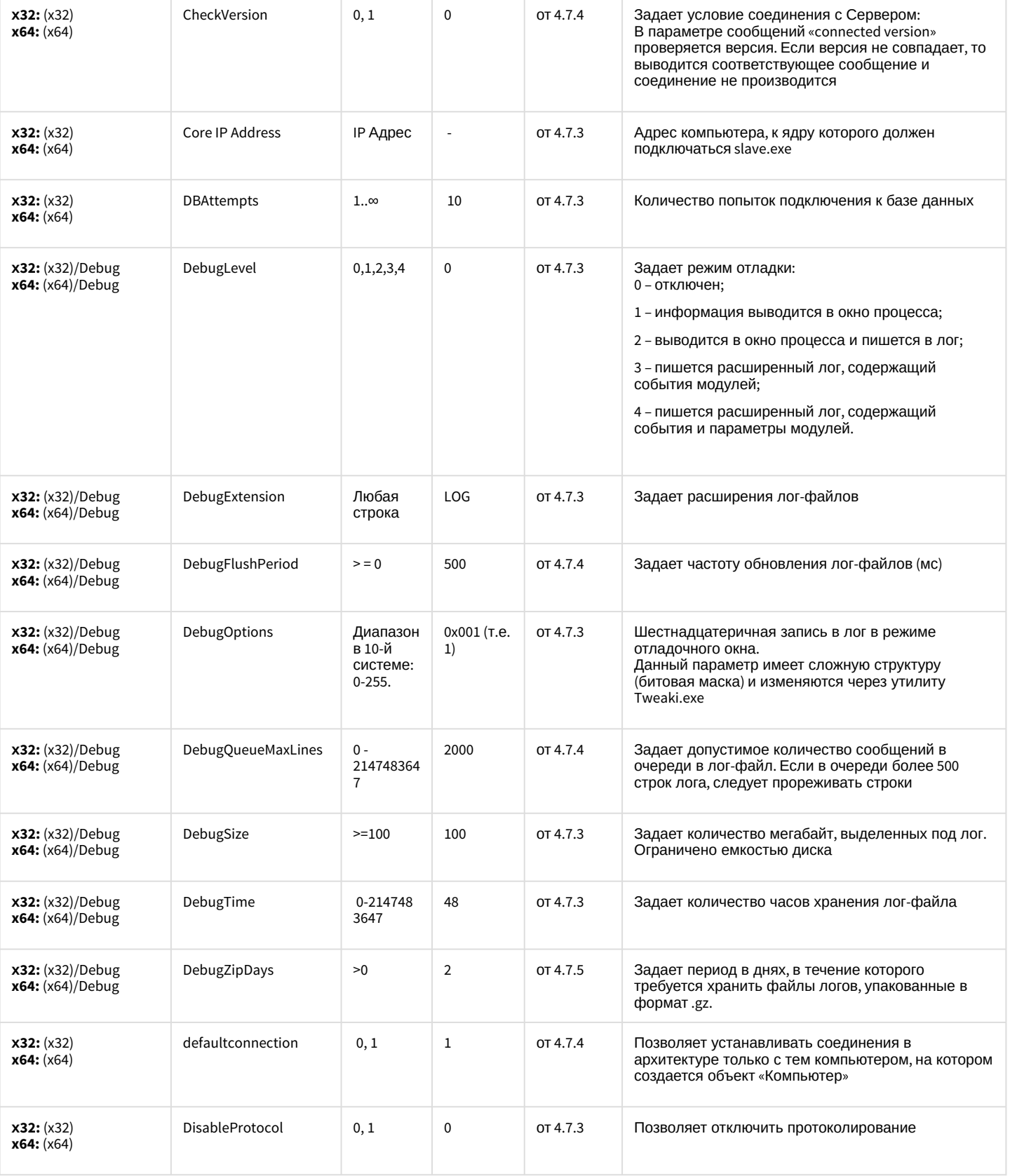
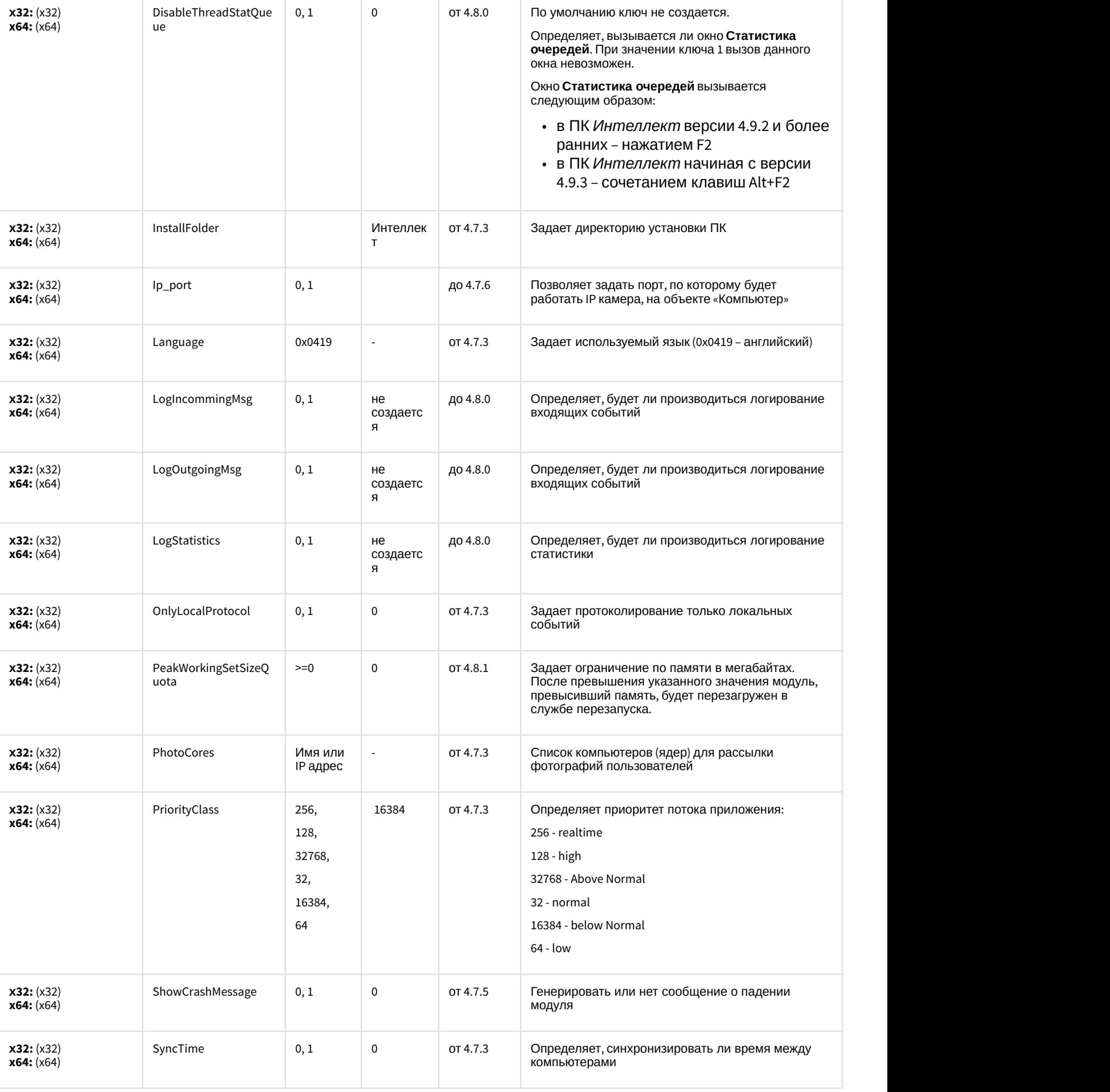

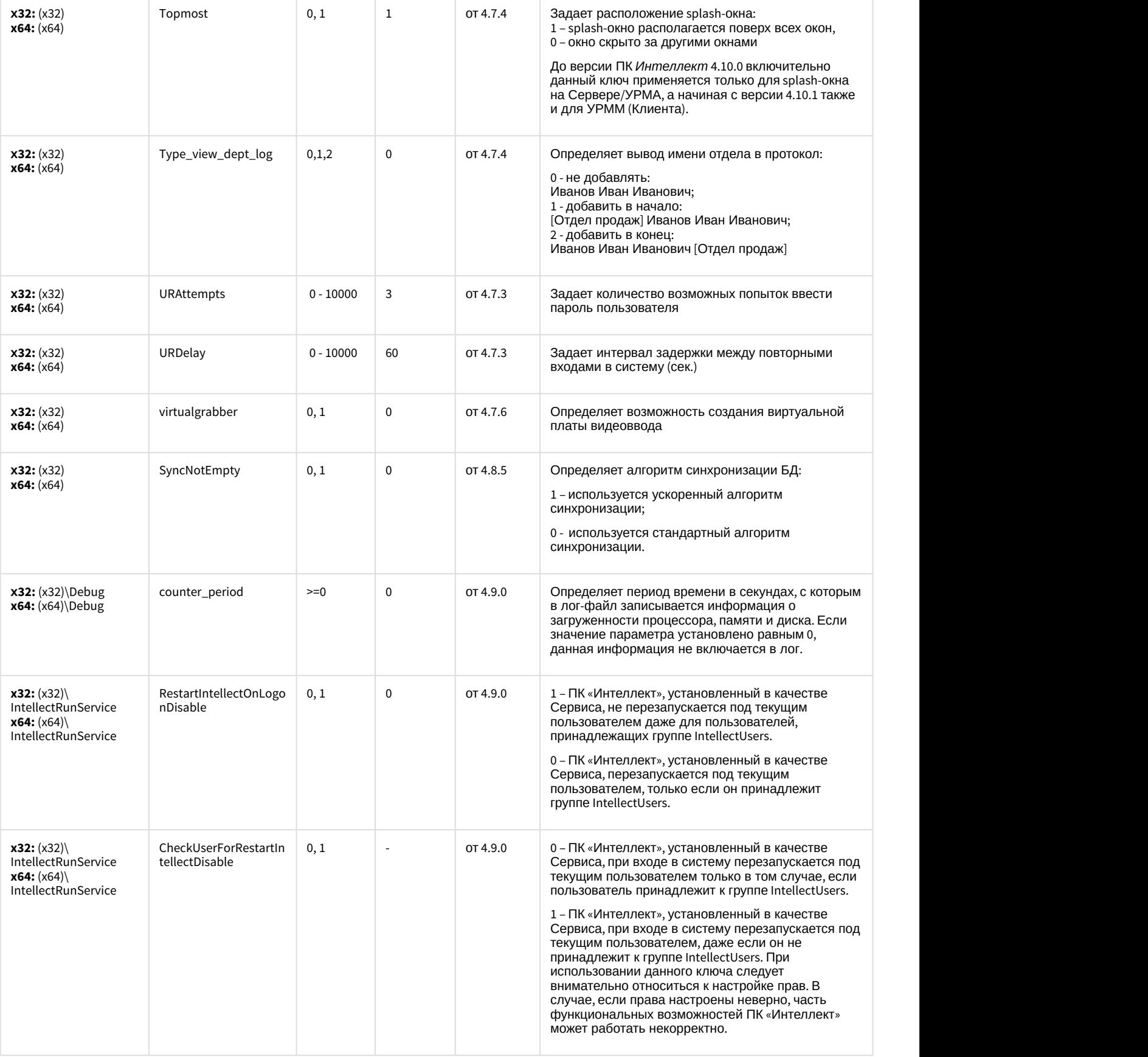

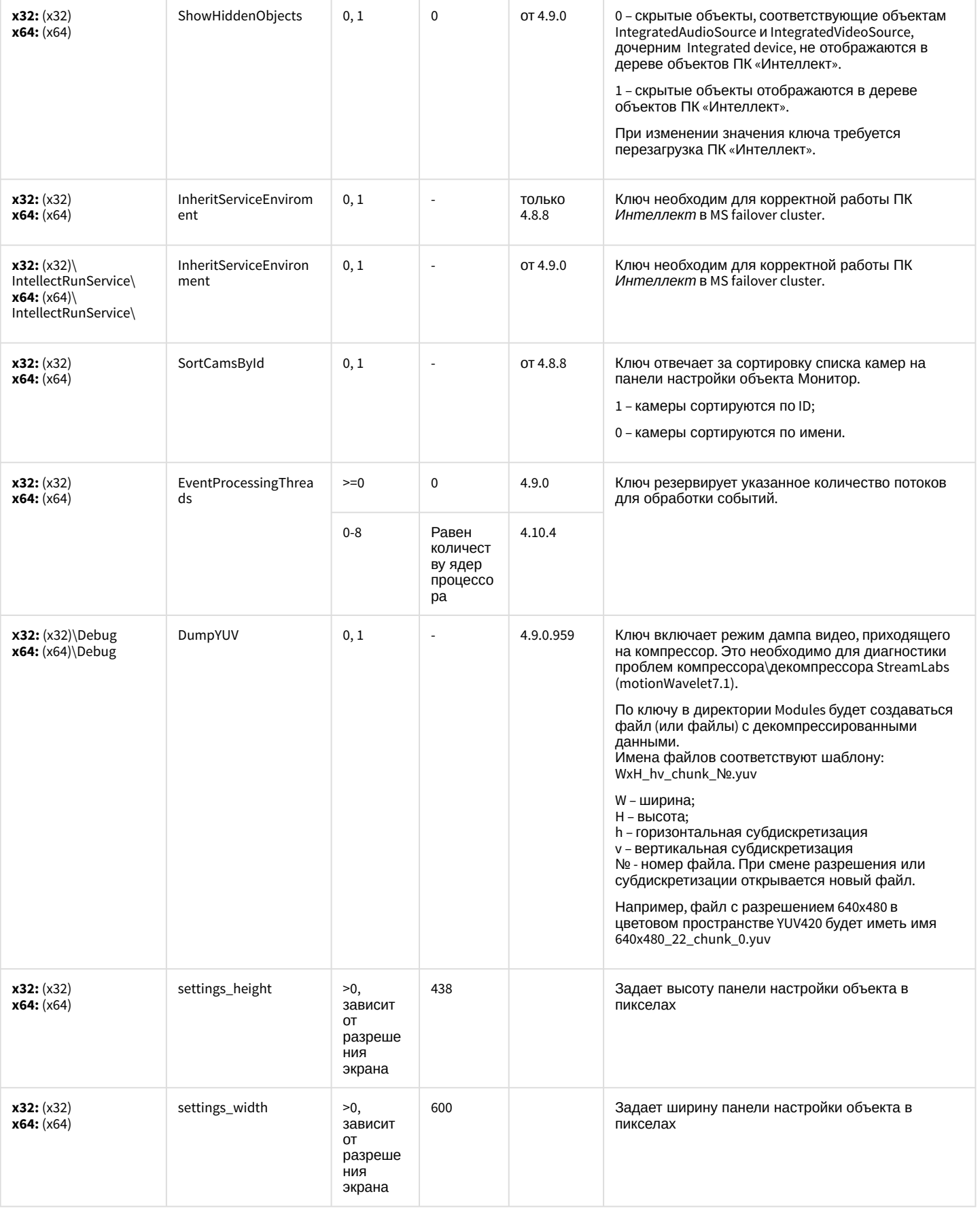

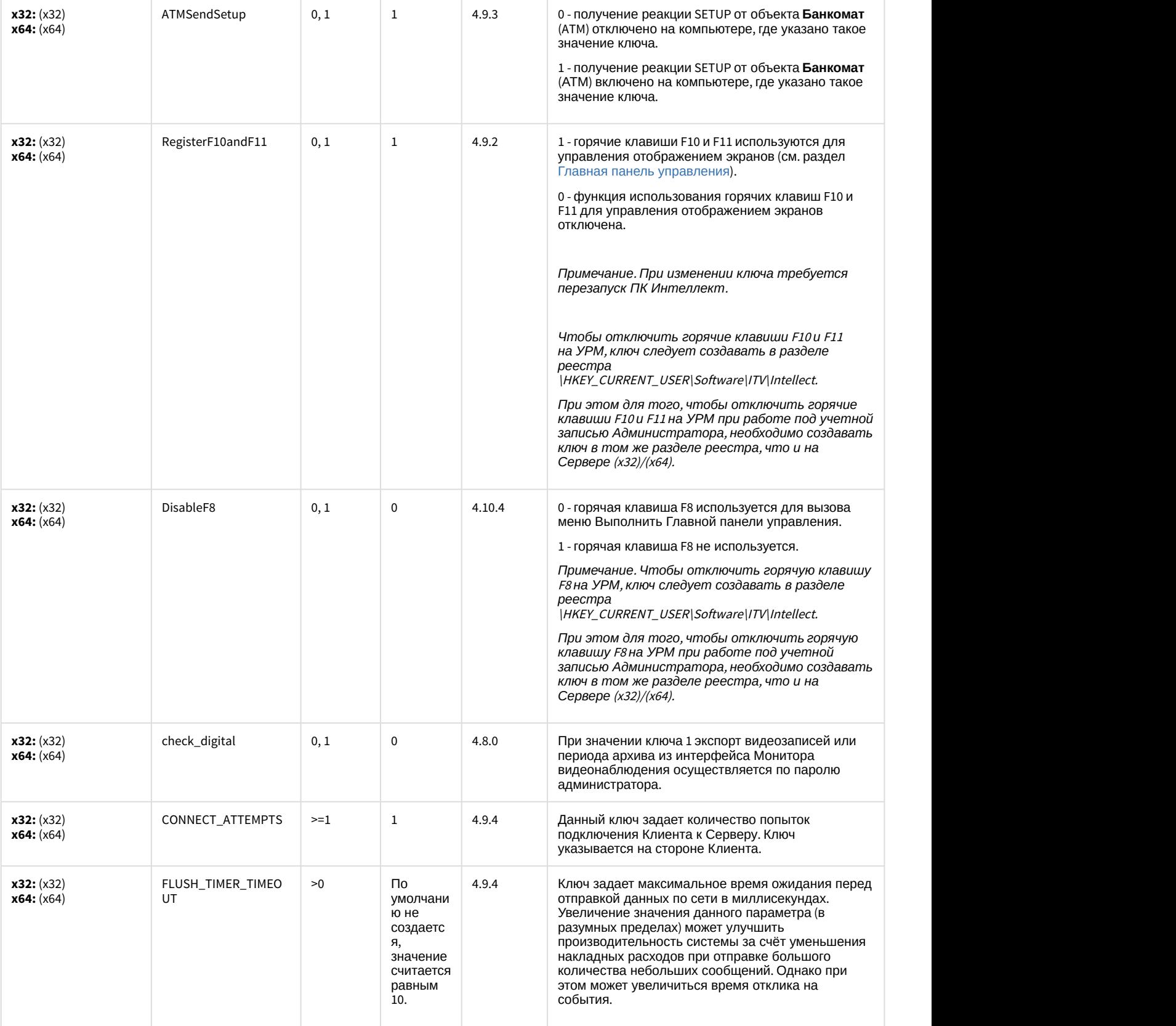

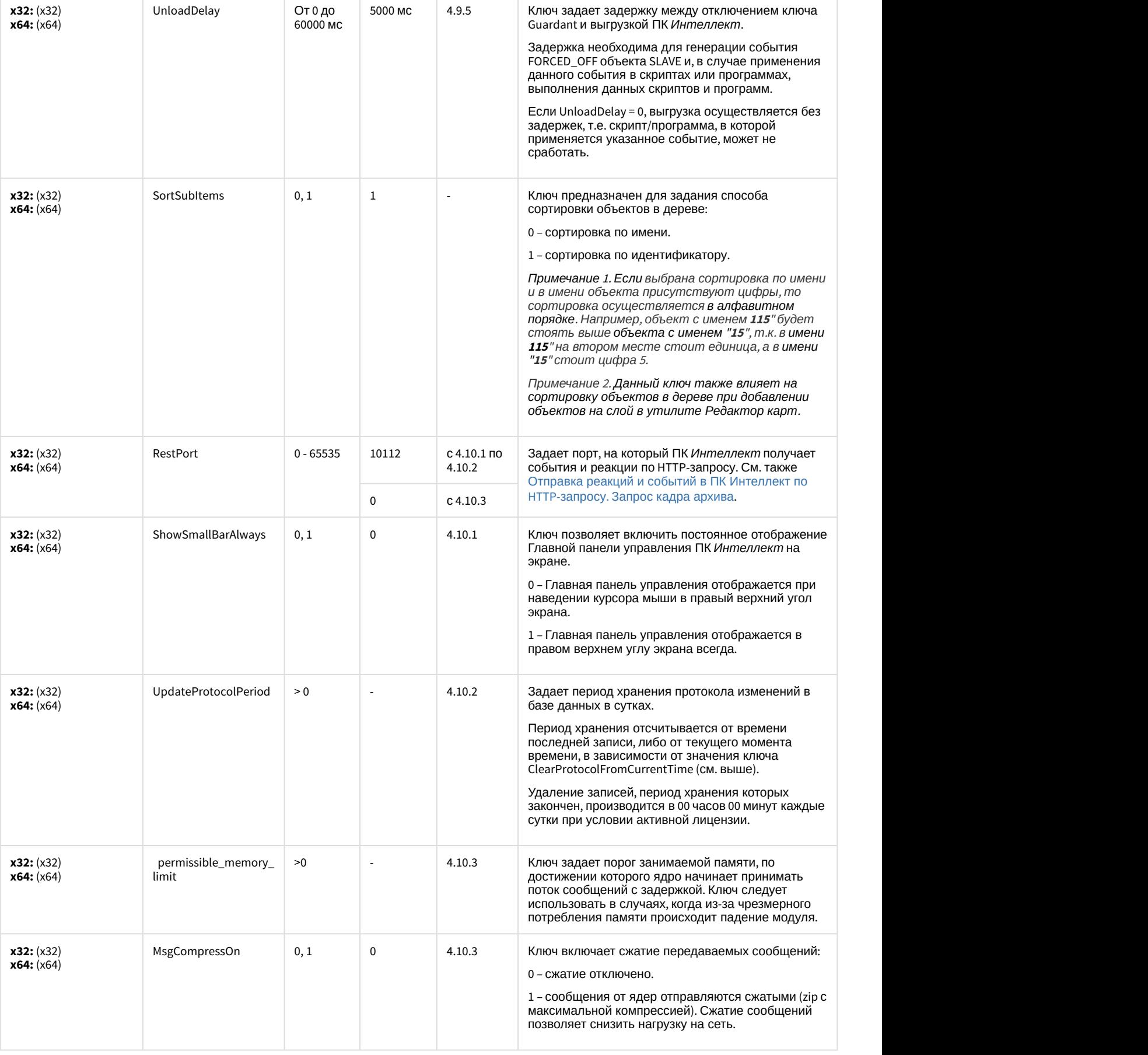

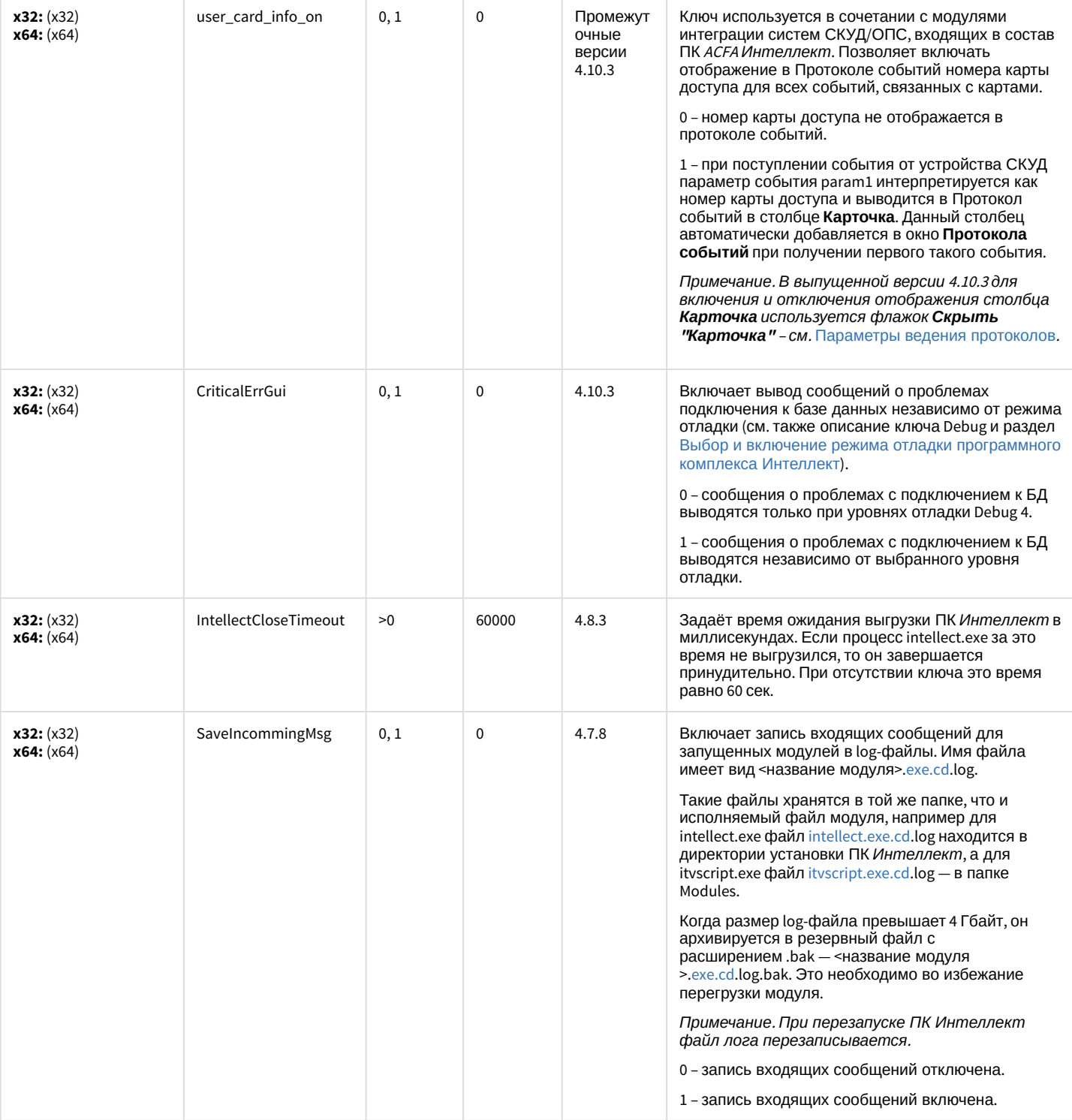

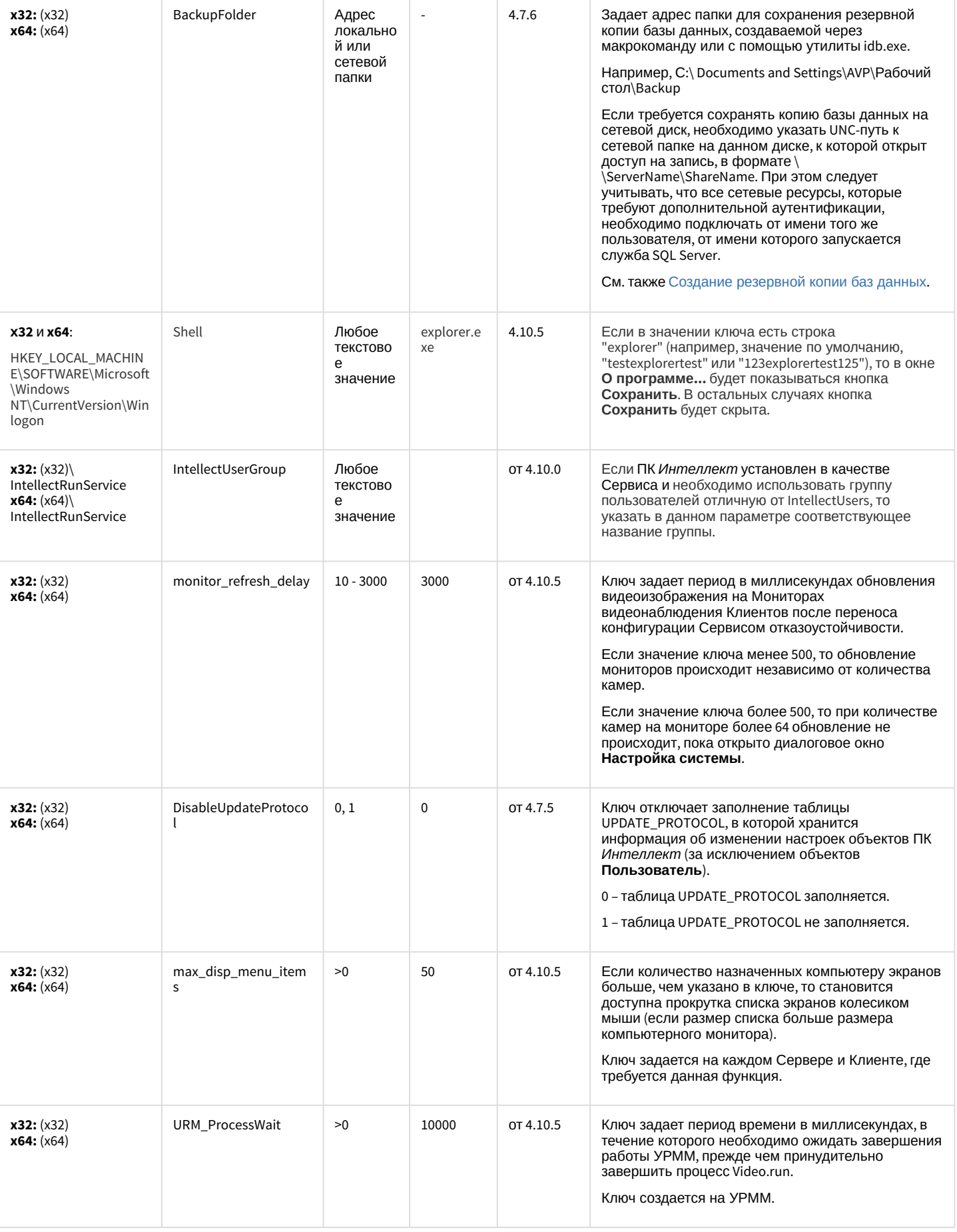

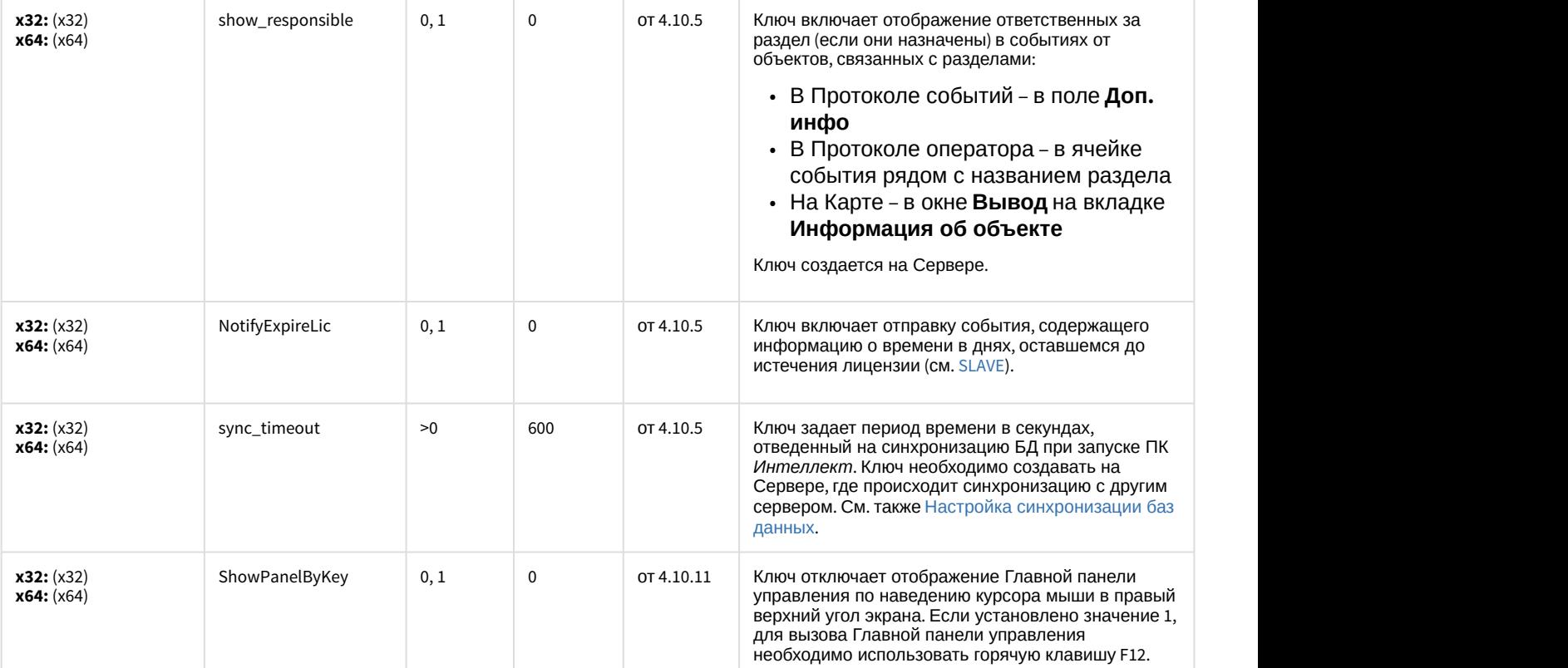

## Телеметрия

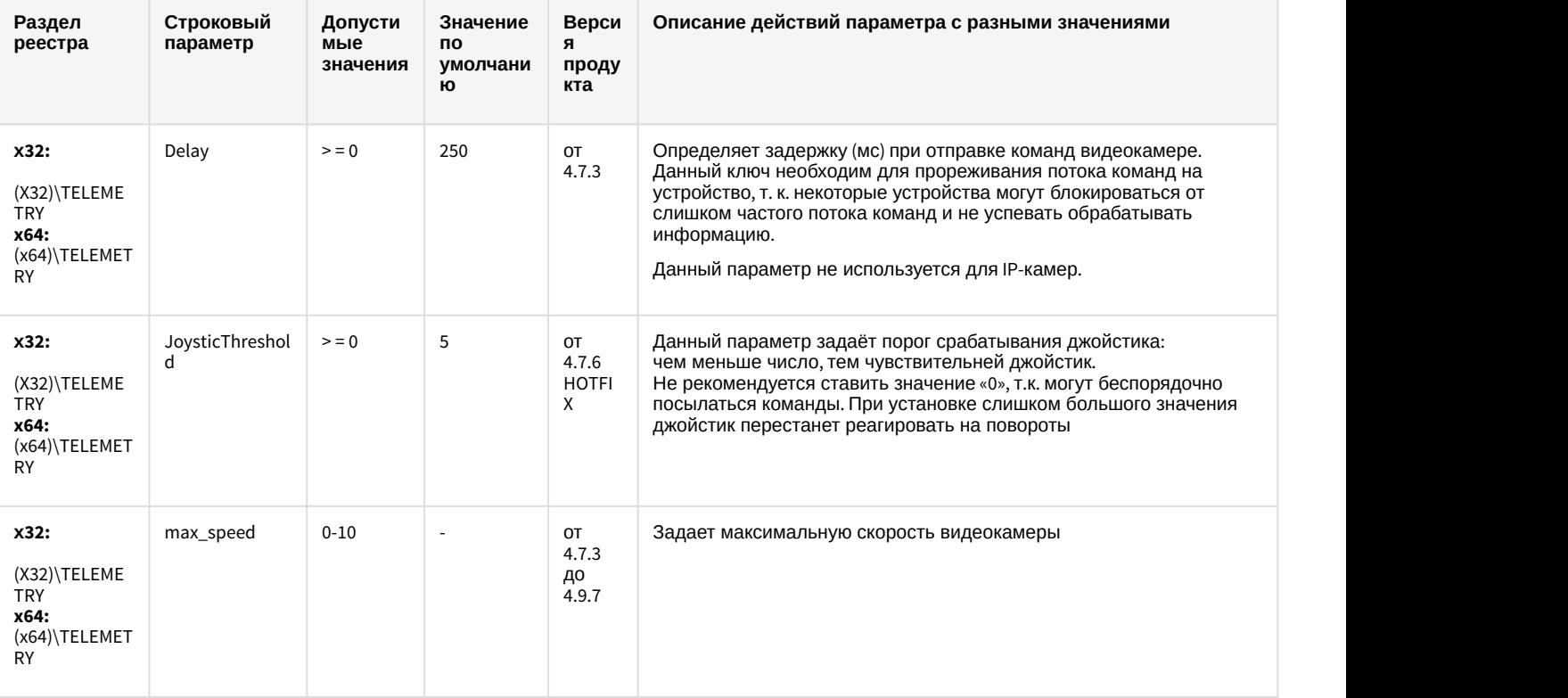

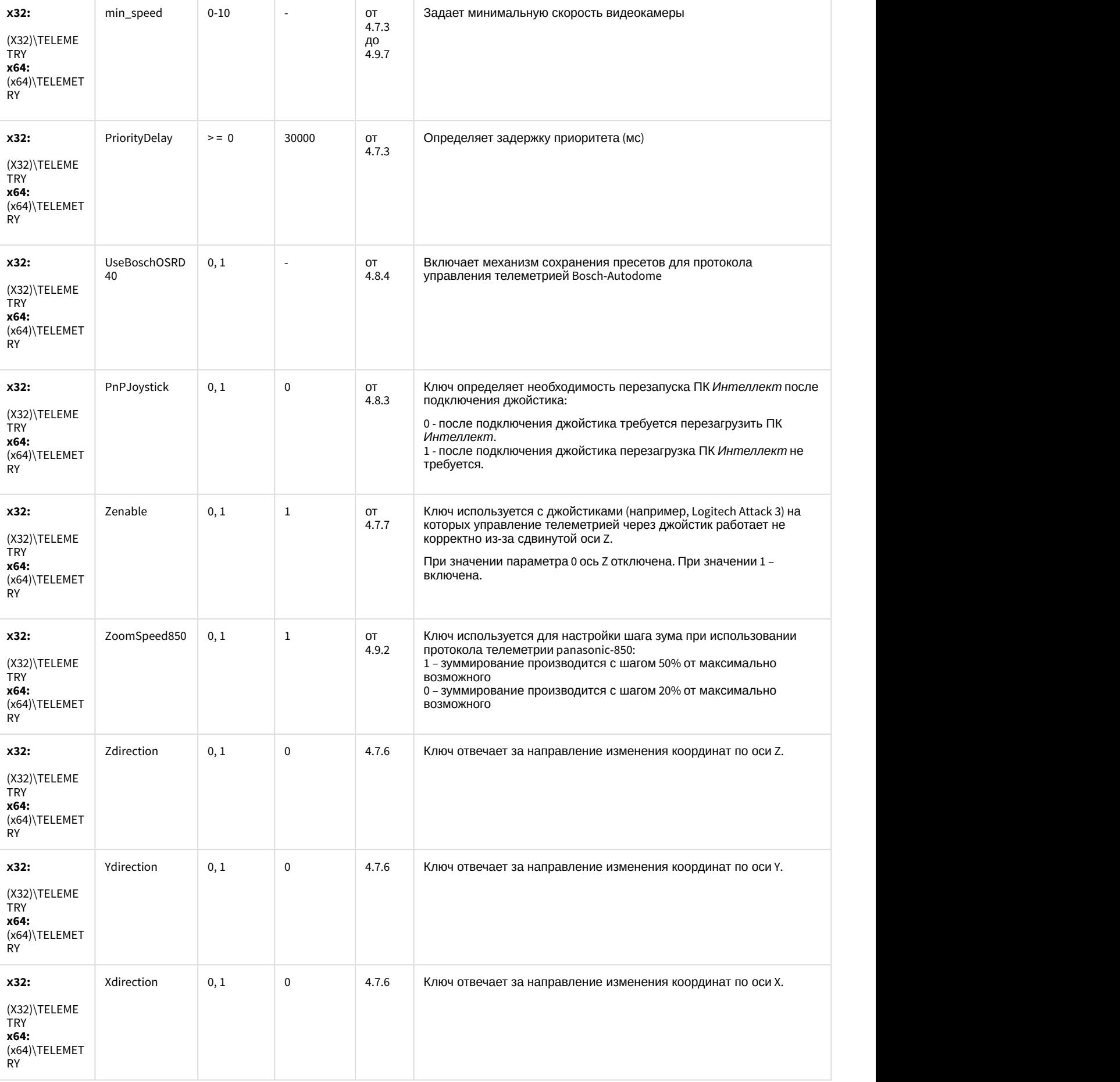

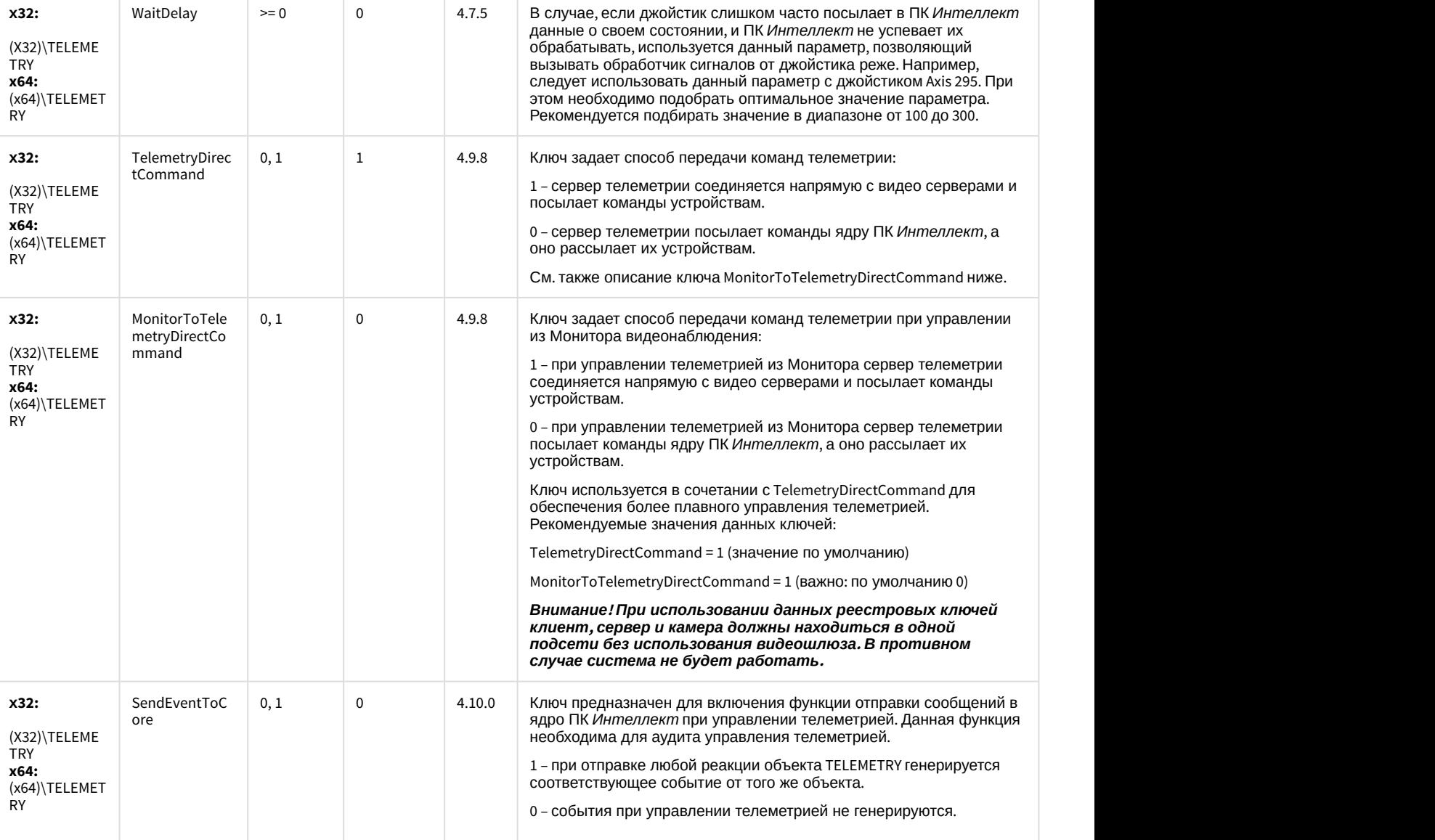

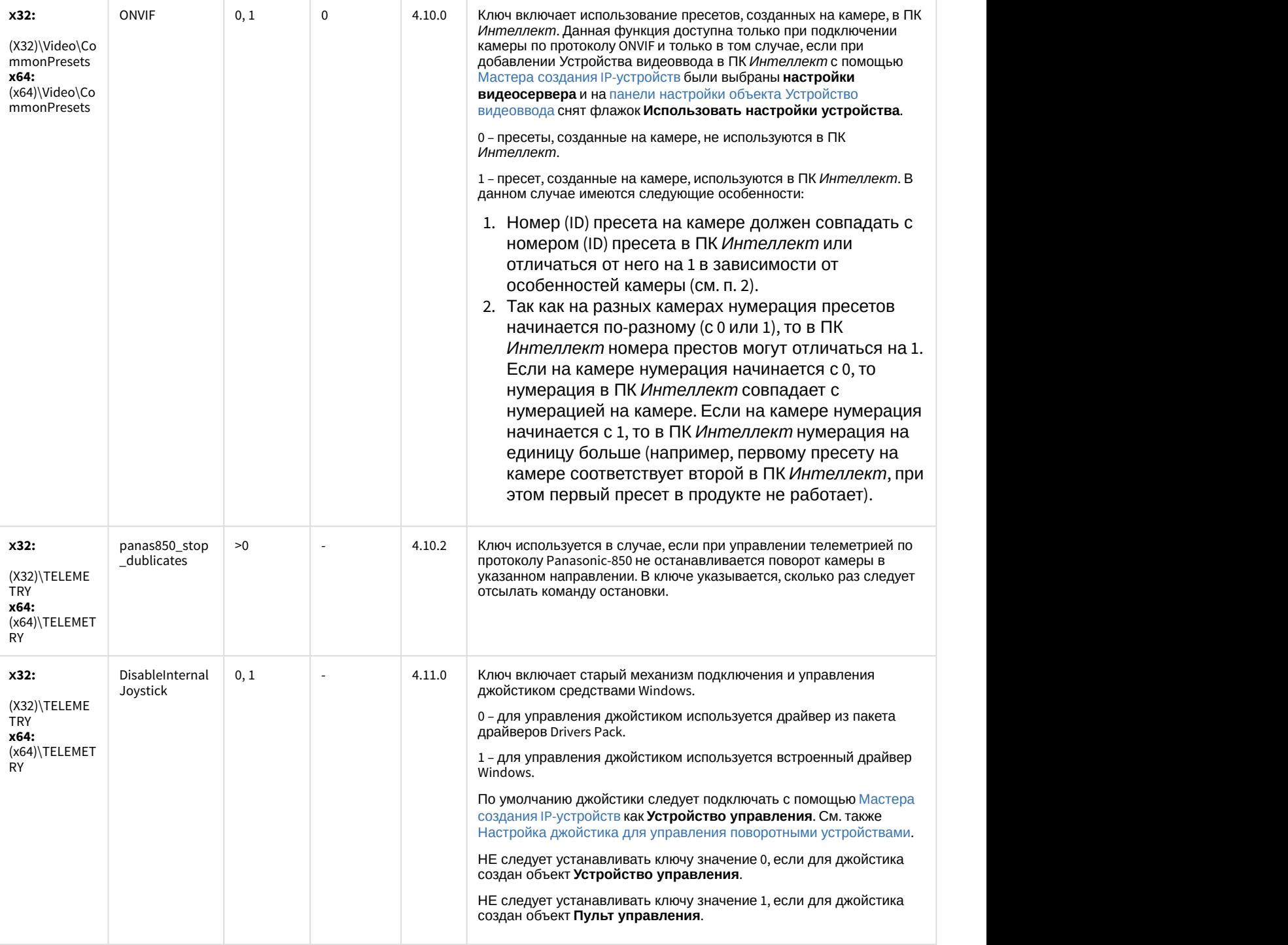

## Player

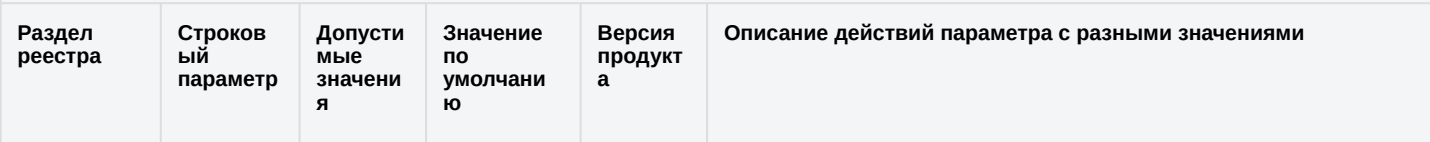

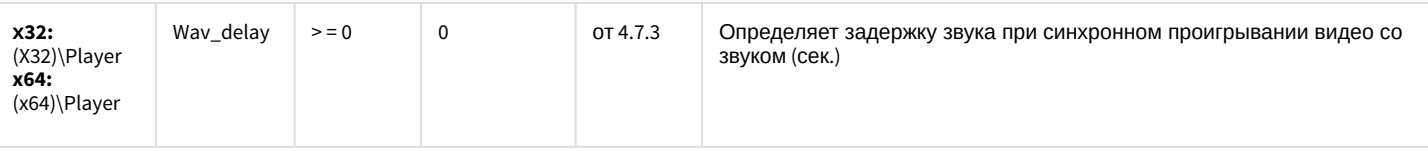

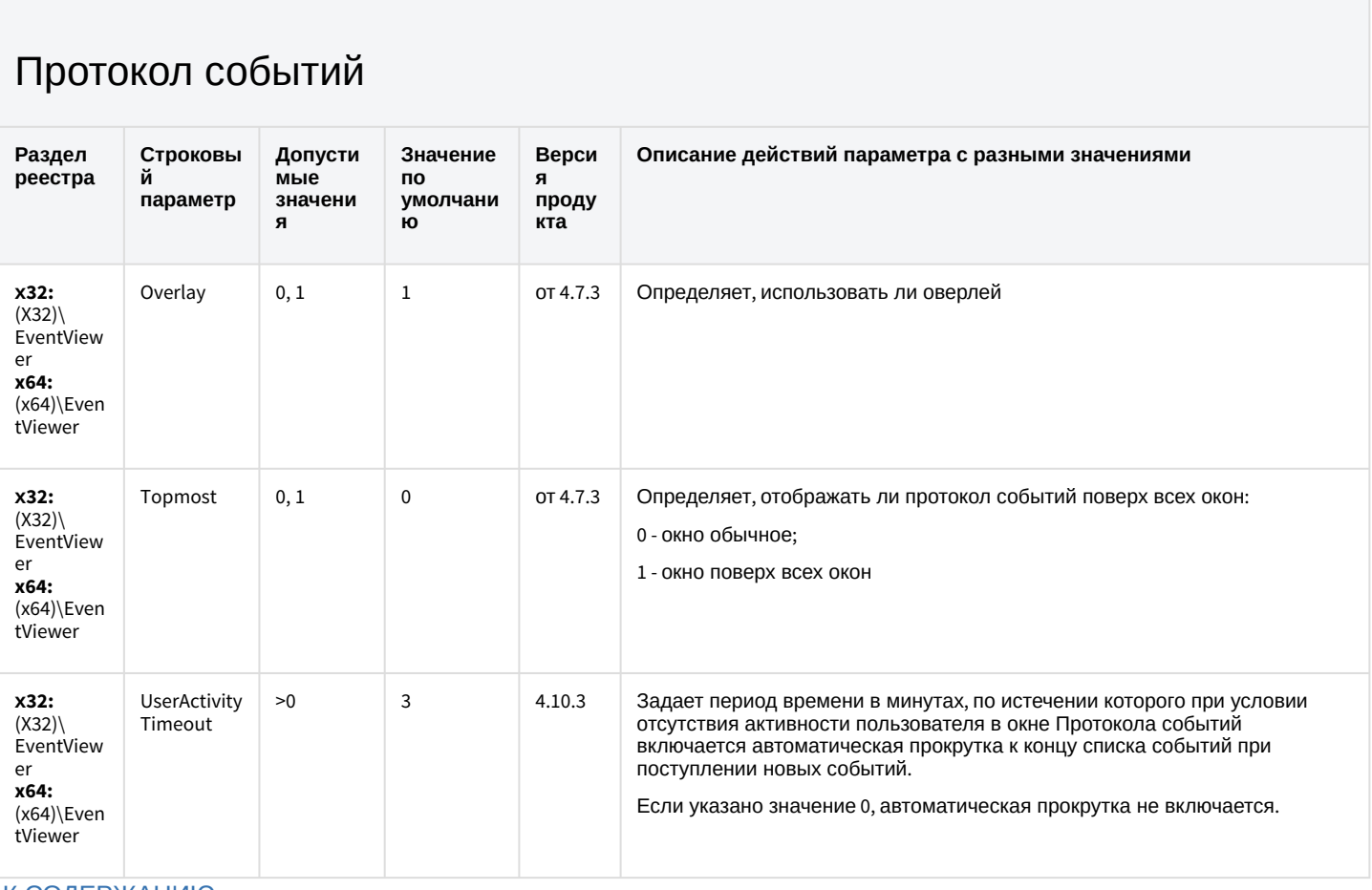

#### К СОДЕРЖАНИЮ

#### Отключение объектов в системе

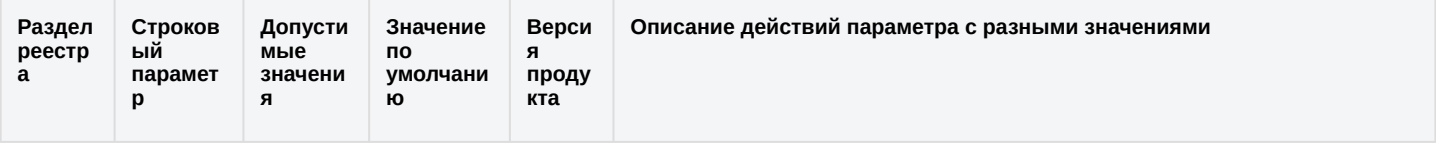

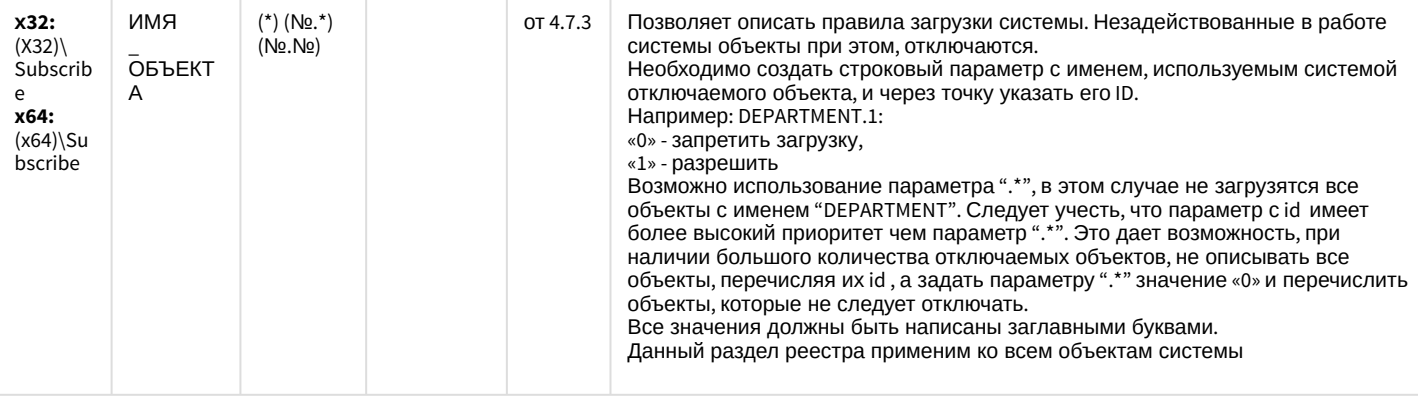

#### Модуль импорта

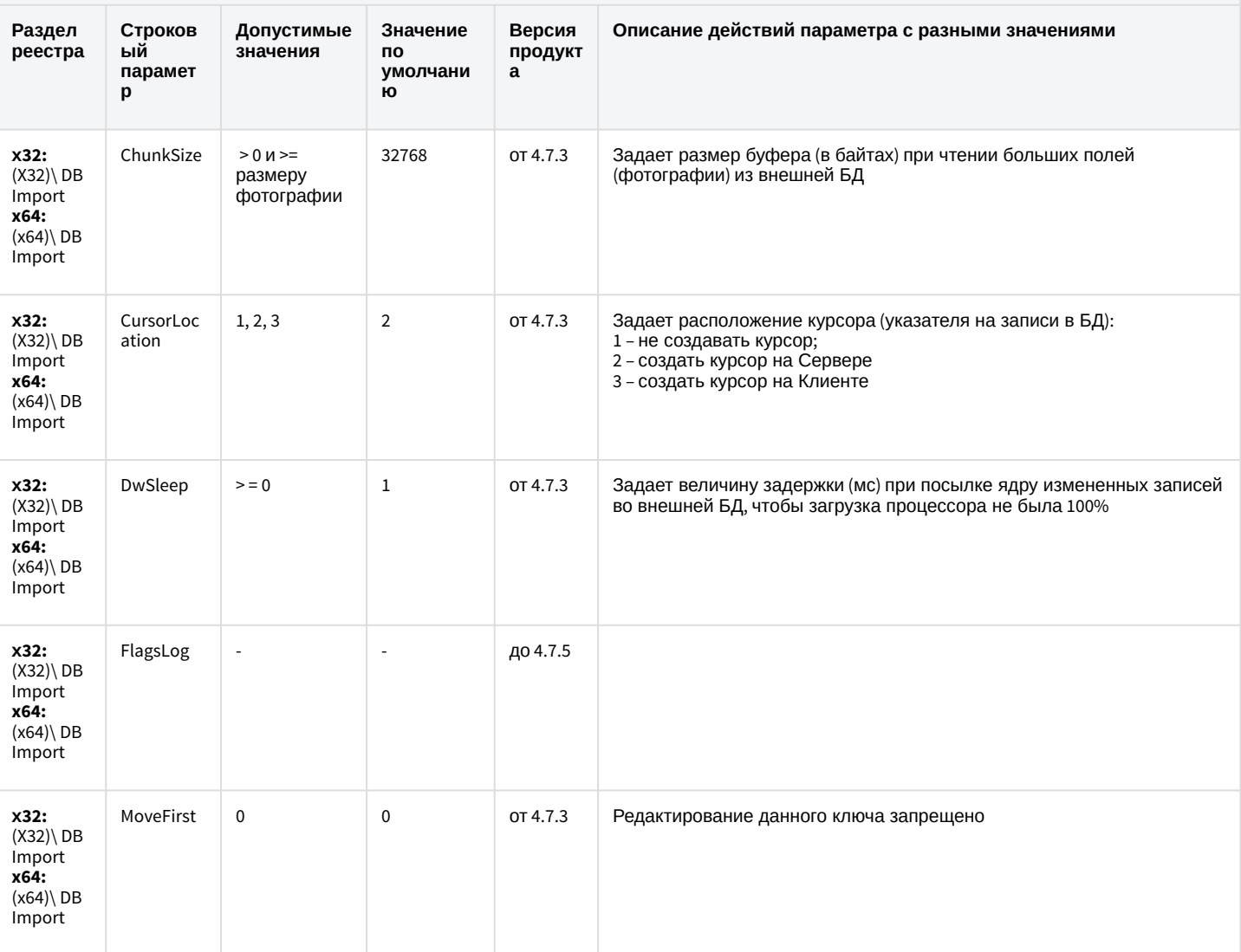

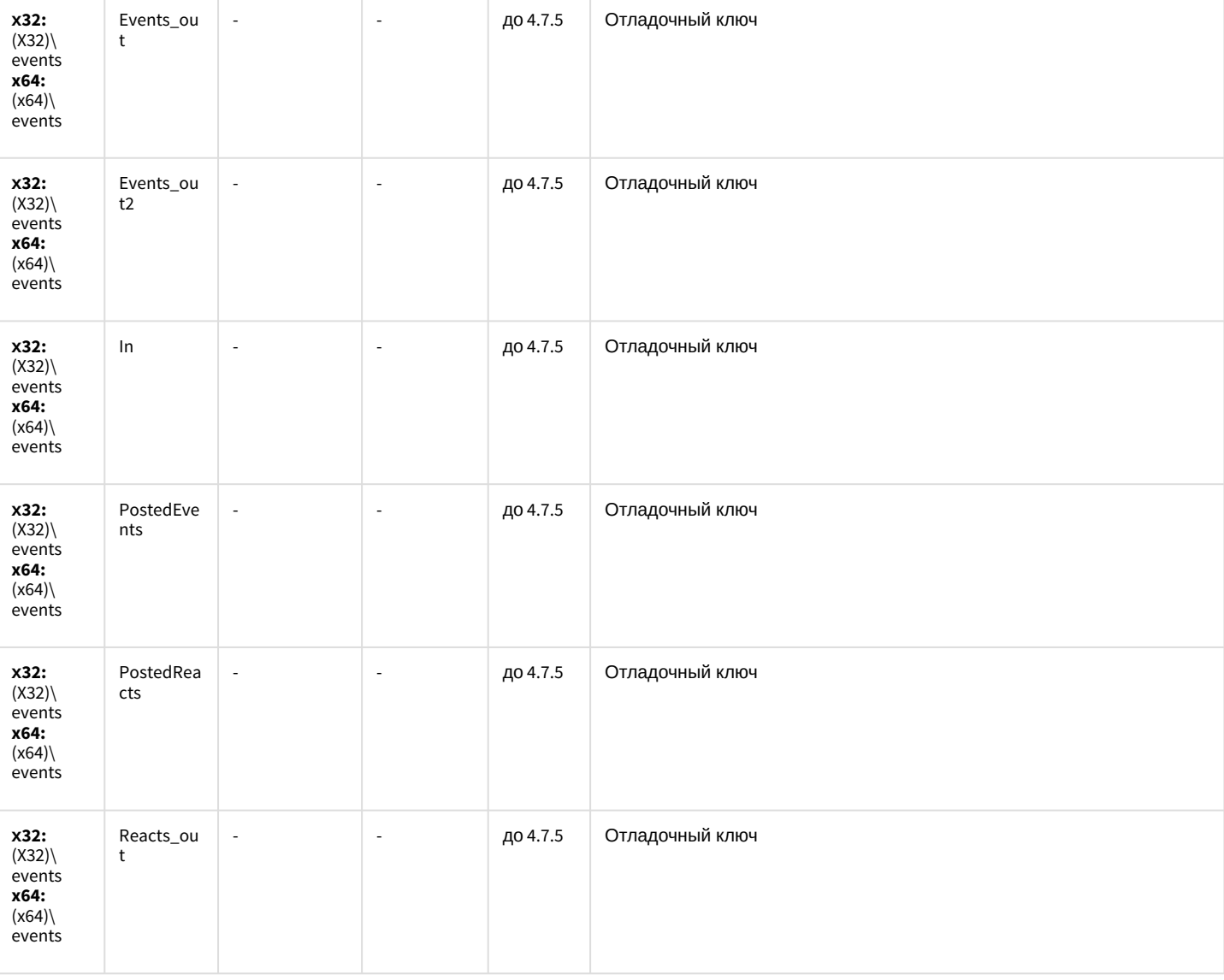

#### Специализированная клавиатура

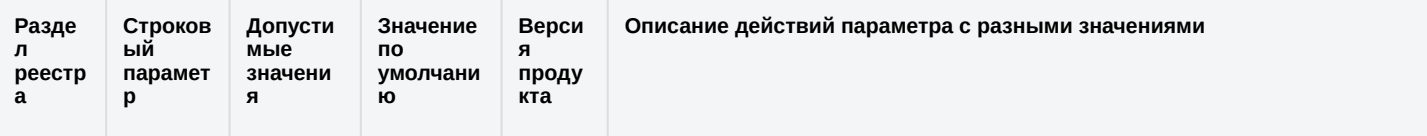

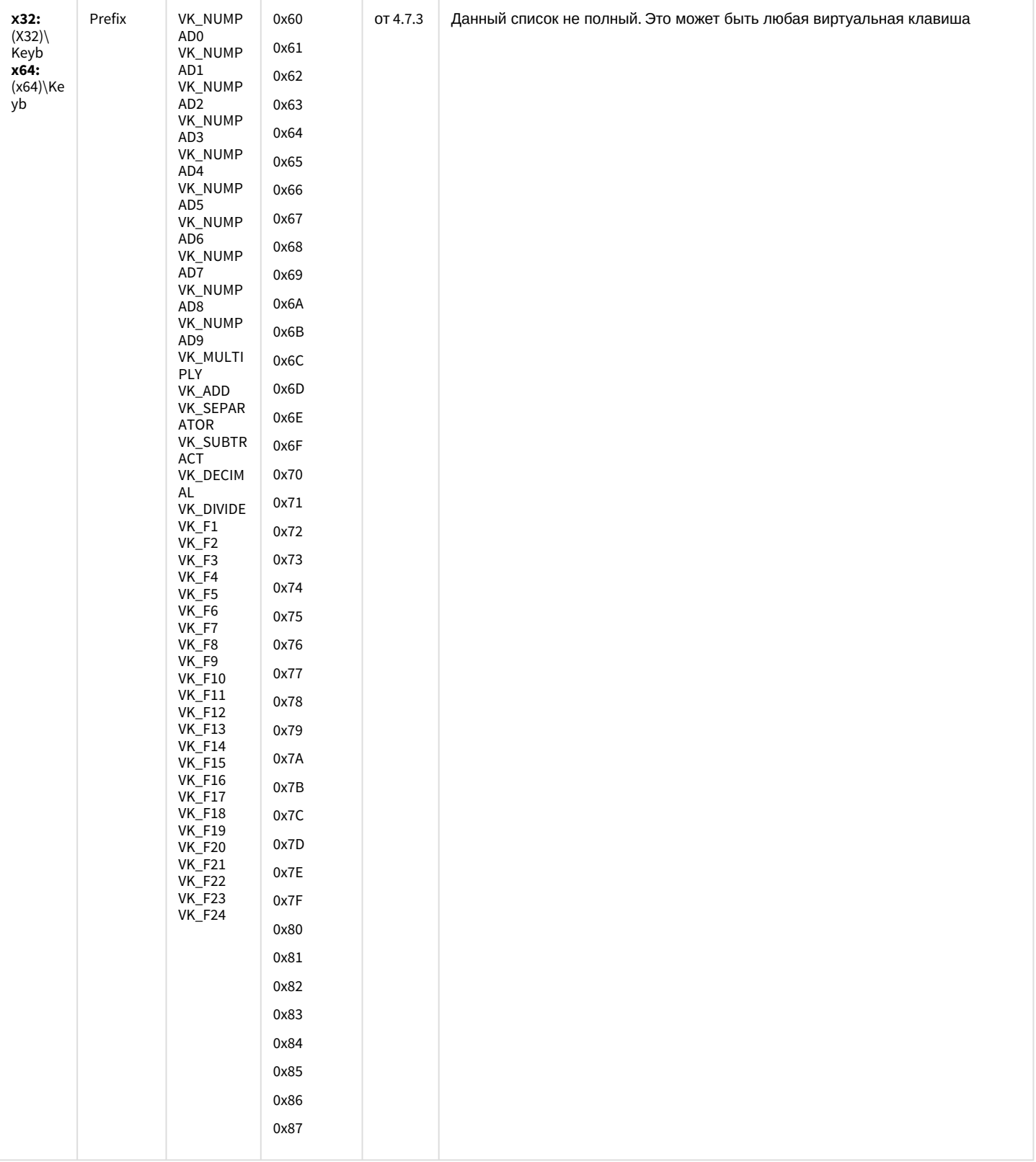

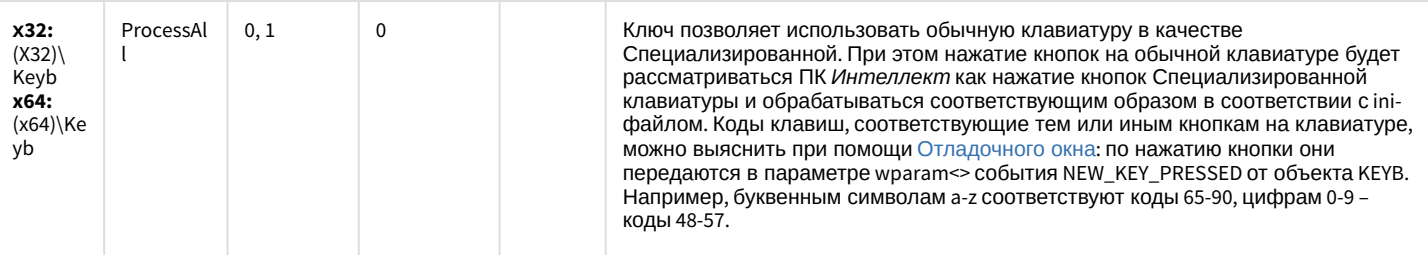

#### Видео аналитика

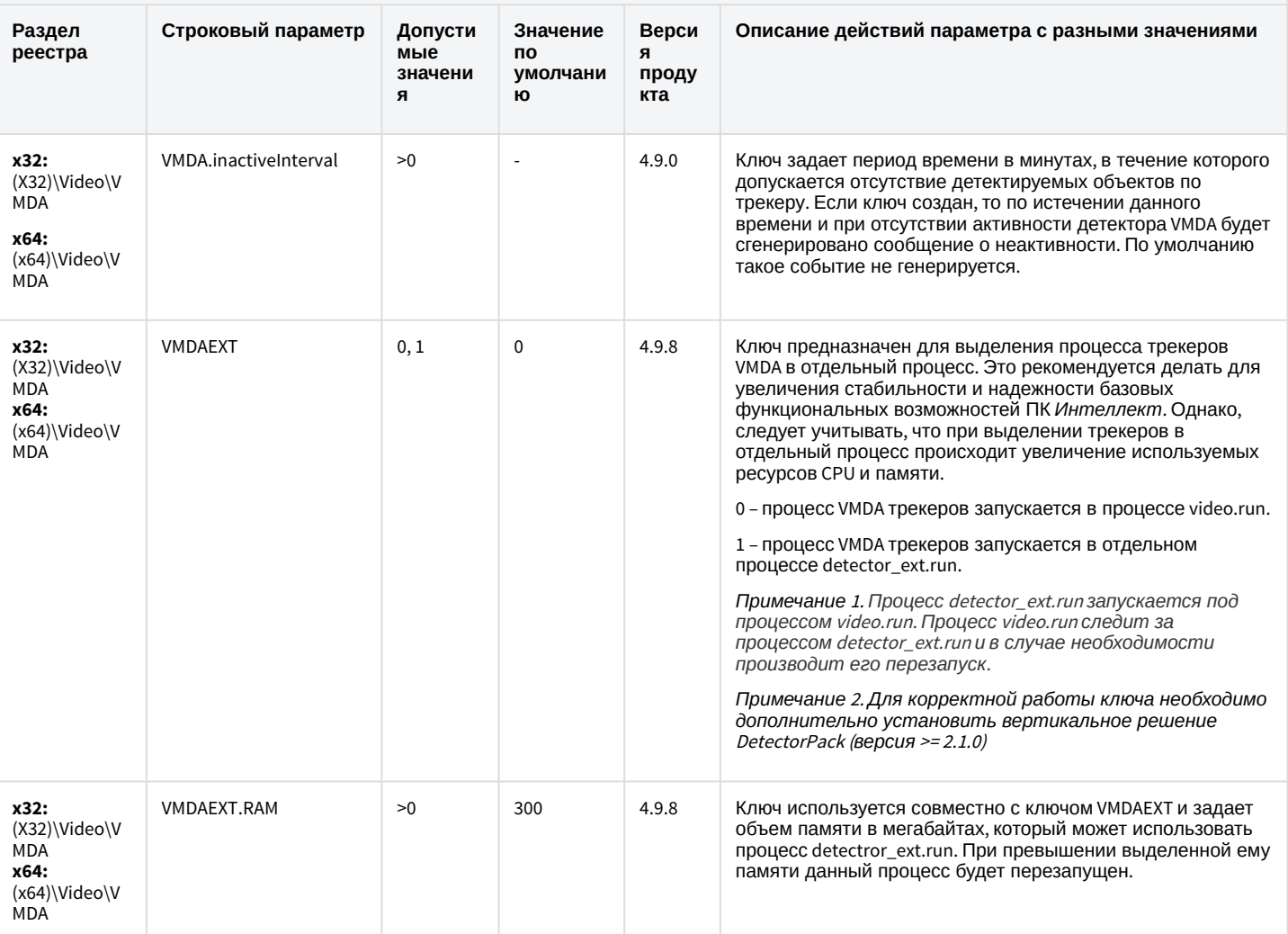

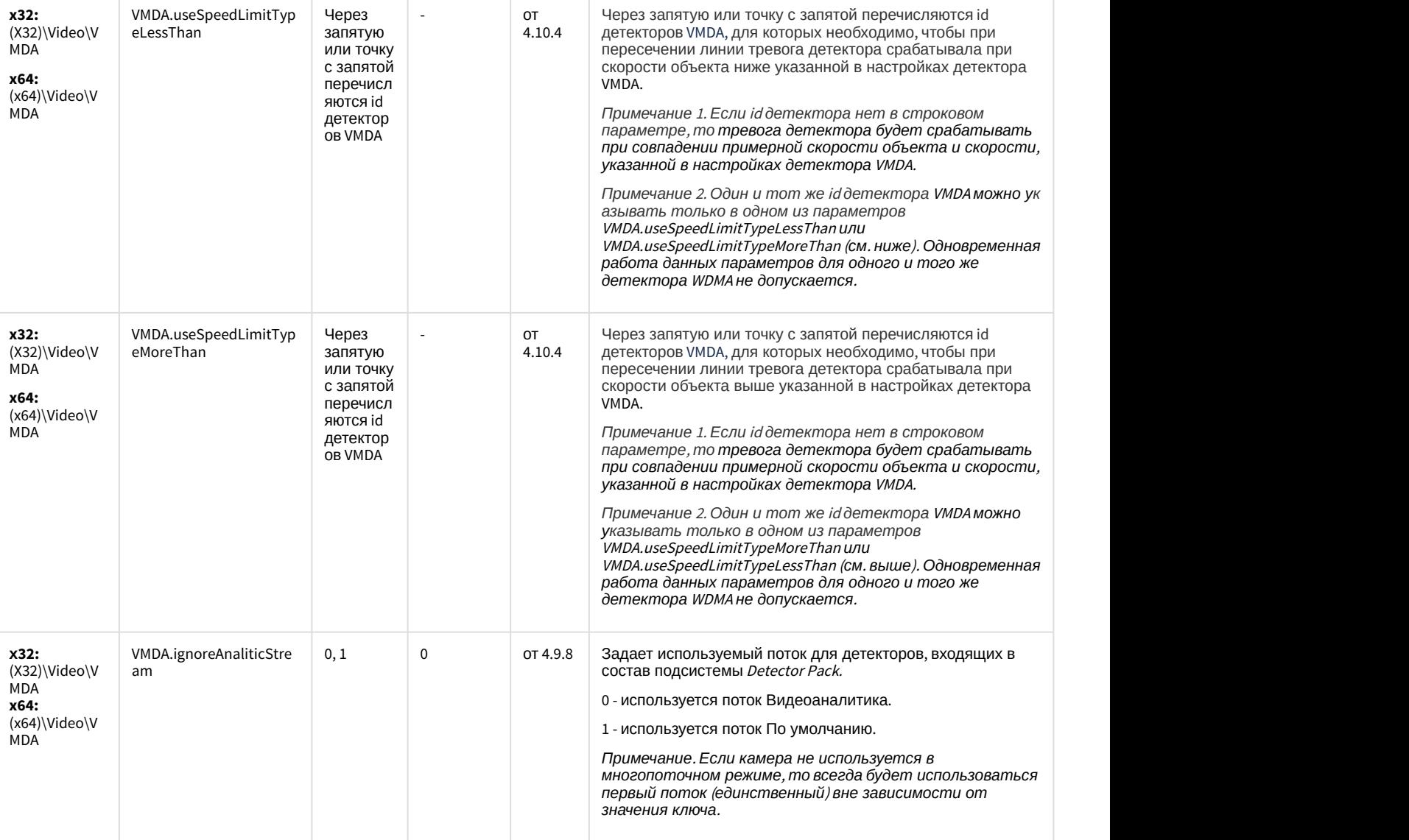

#### Web-сервер

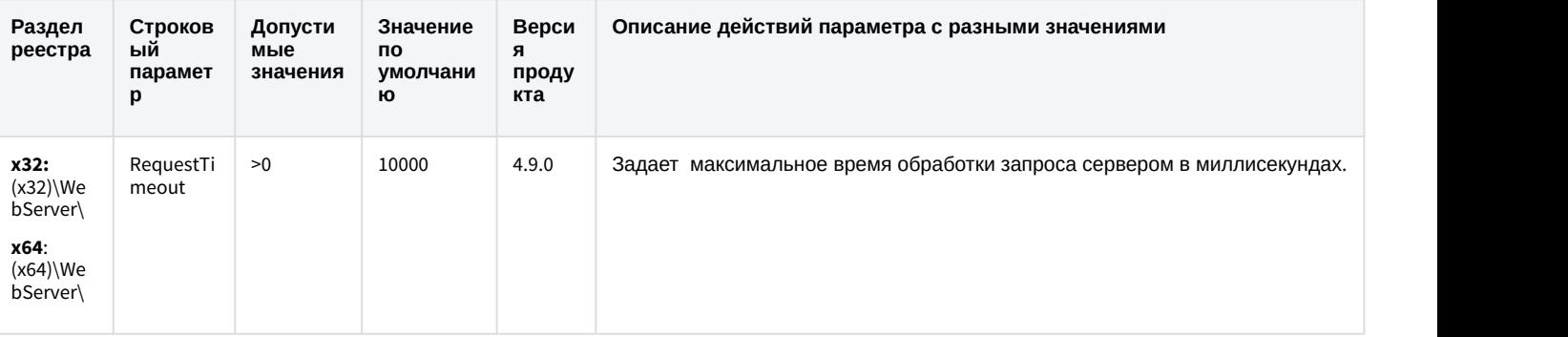

#### Web-сервер

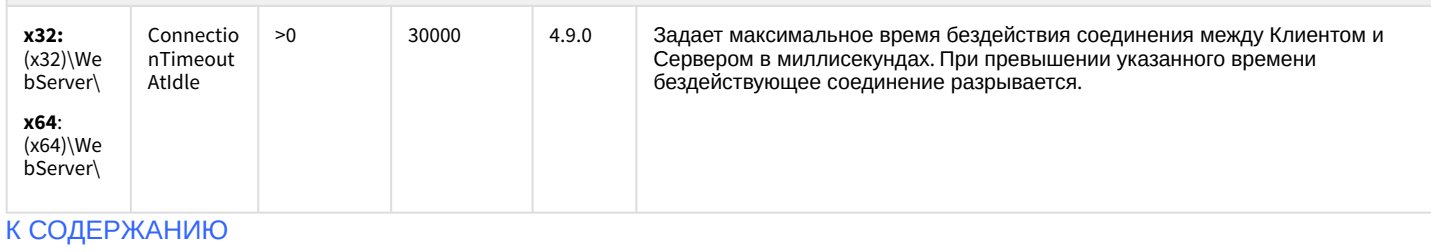

#### Карта

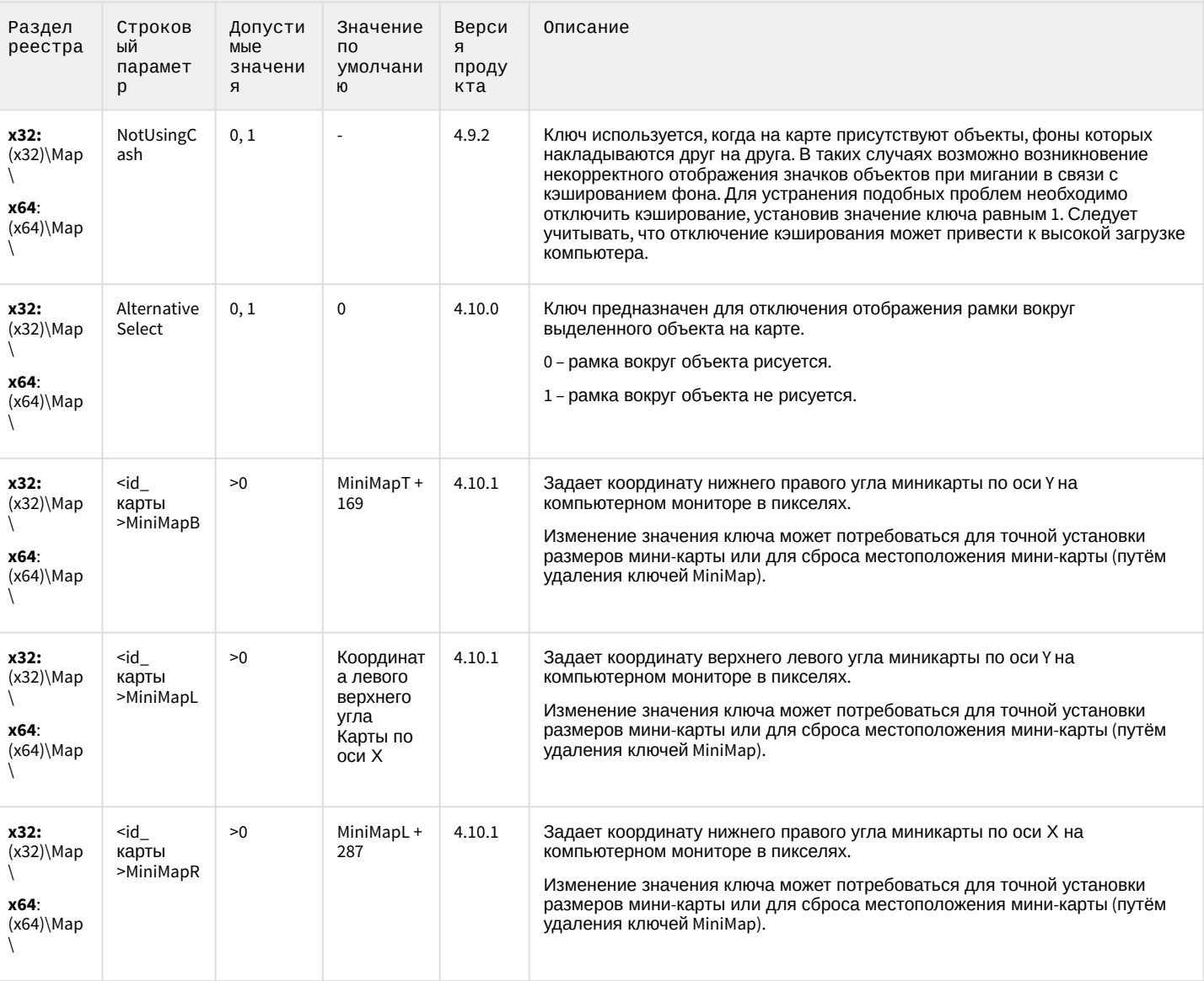

## Карта

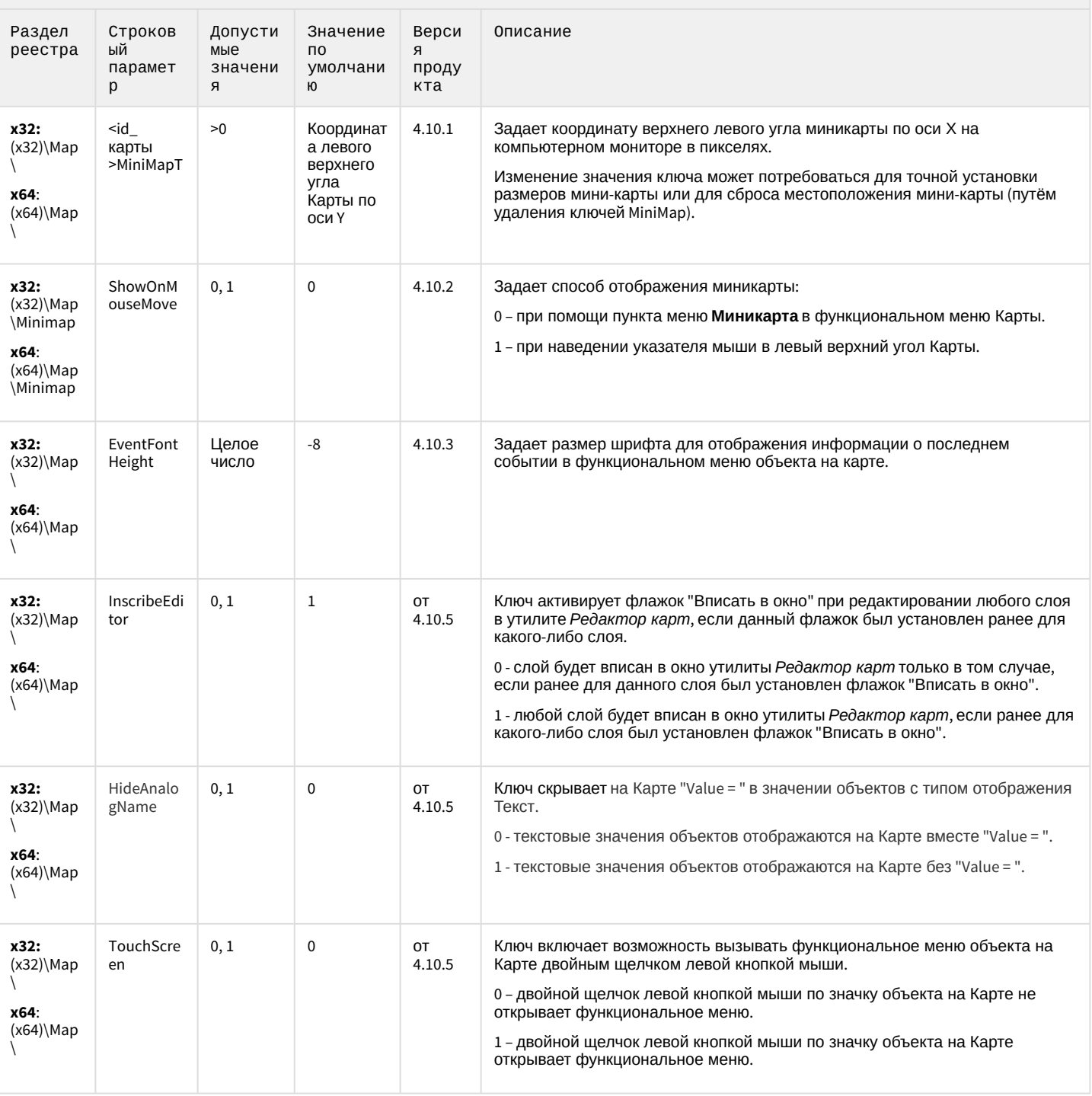

#### Сервис почтовых сообщений

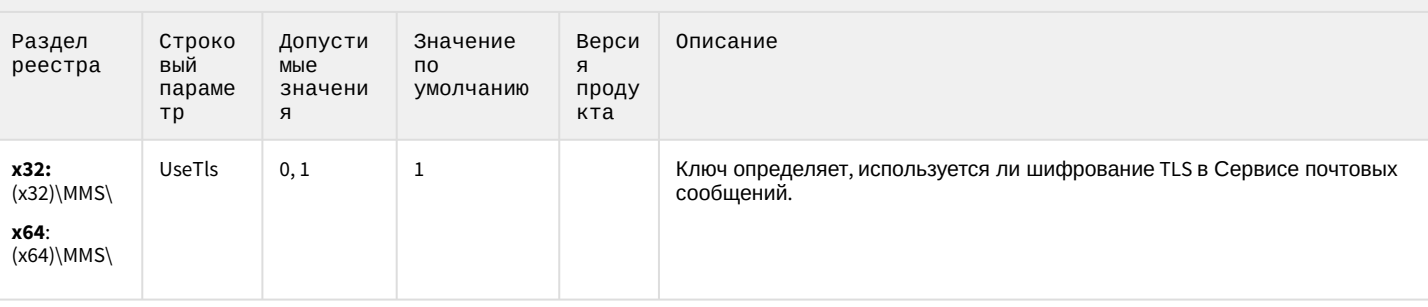

К СОДЕРЖАНИЮ

#### Сервис коротких сообщений

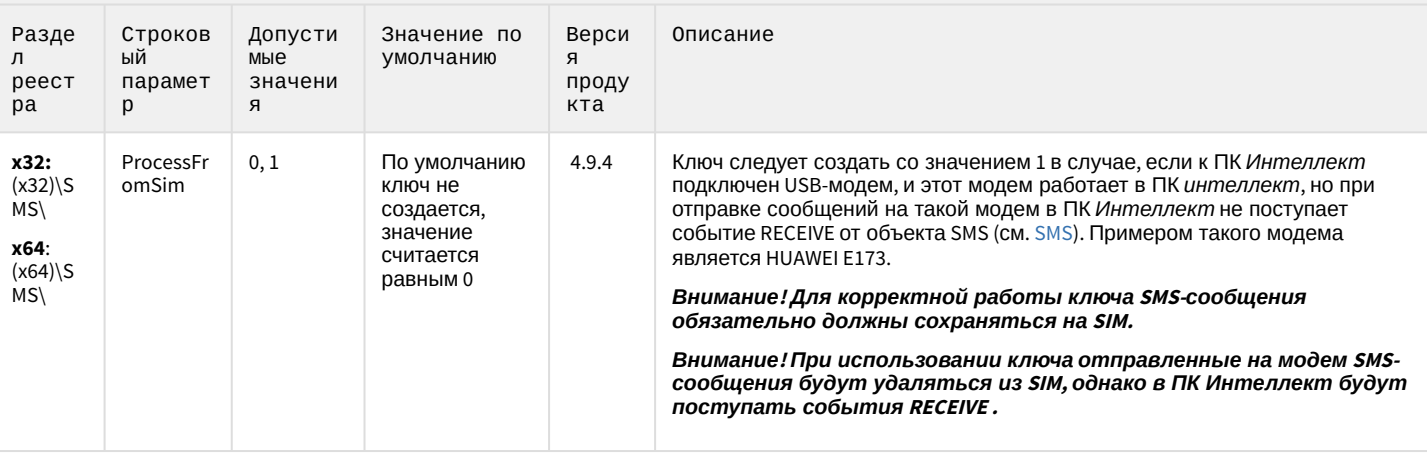

#### К СОДЕРЖАНИЮ

#### Скрипт

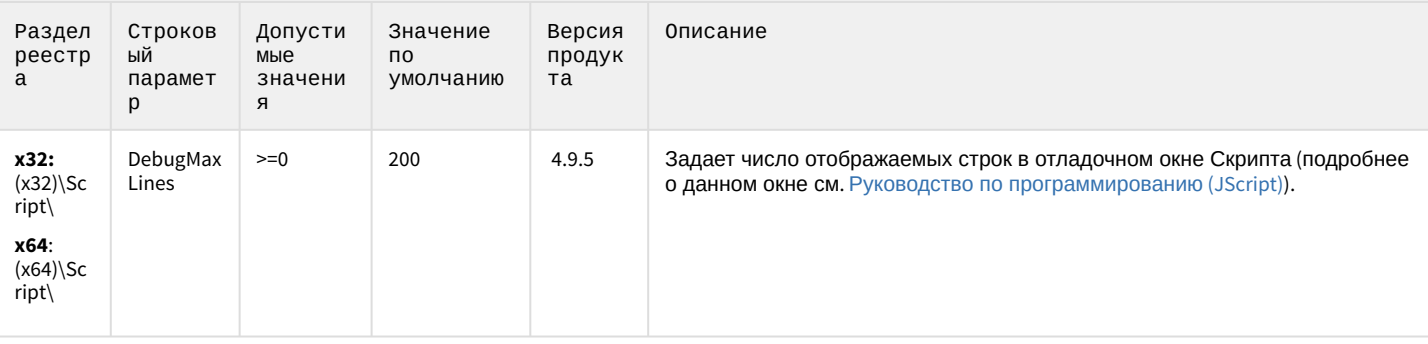

#### Скрипт

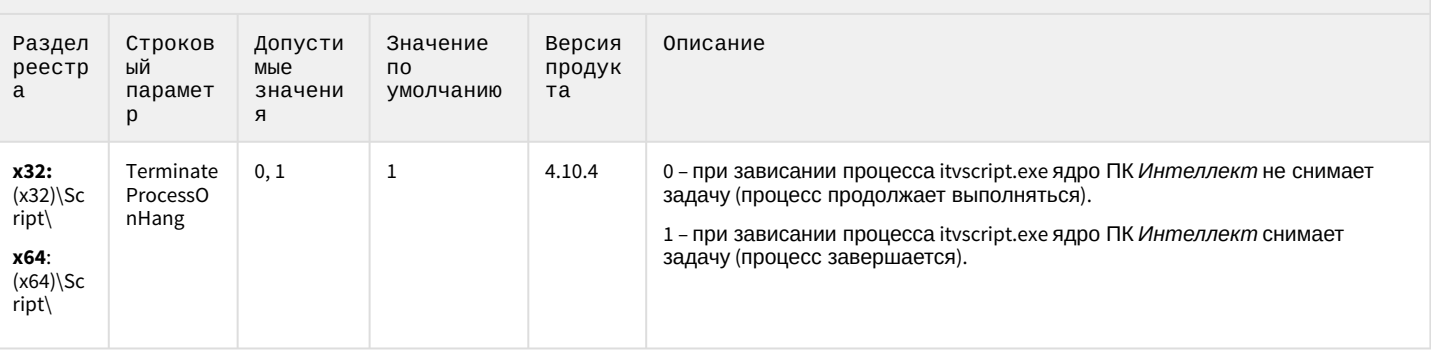

К СОДЕРЖАНИЮ

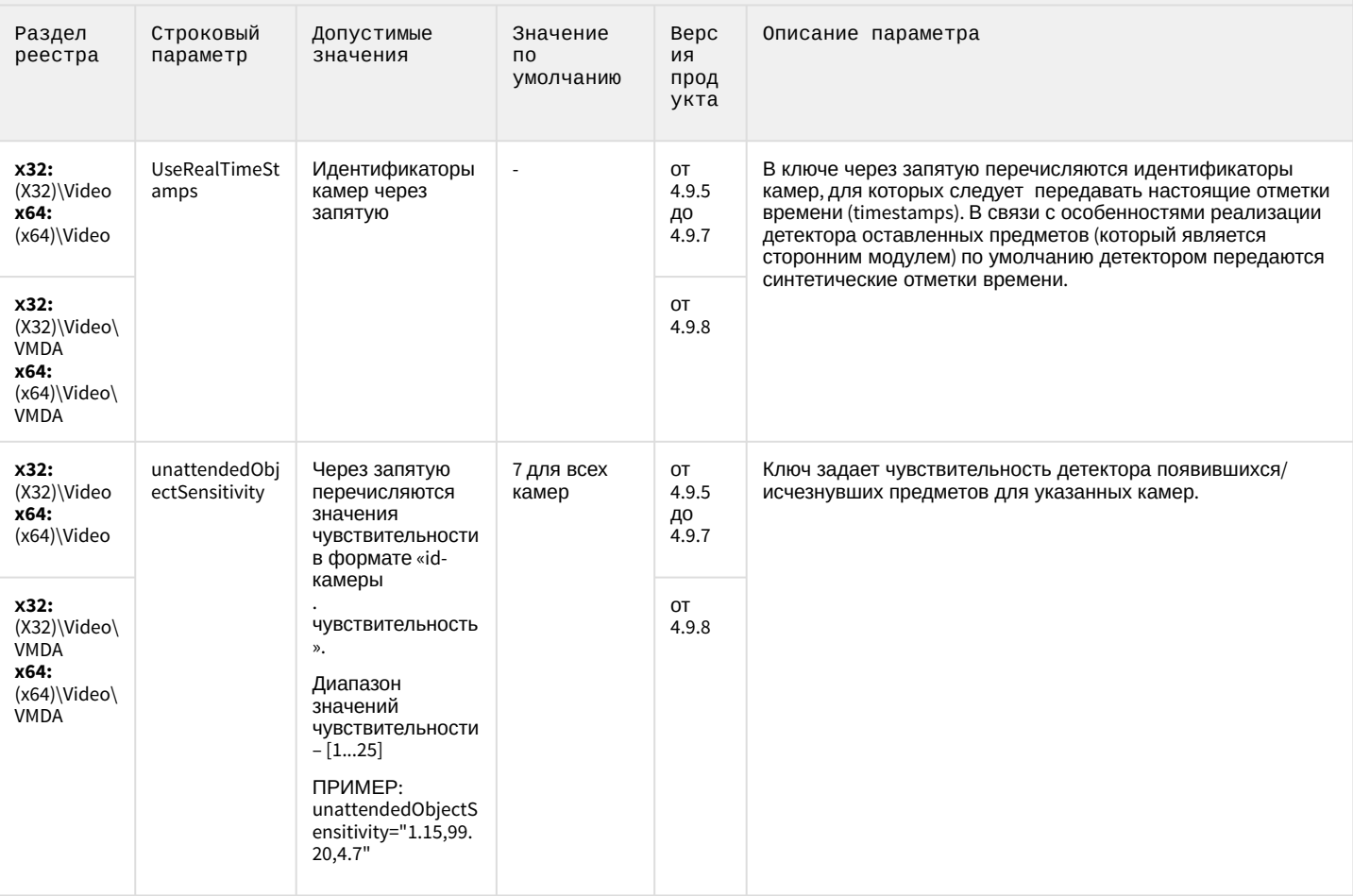

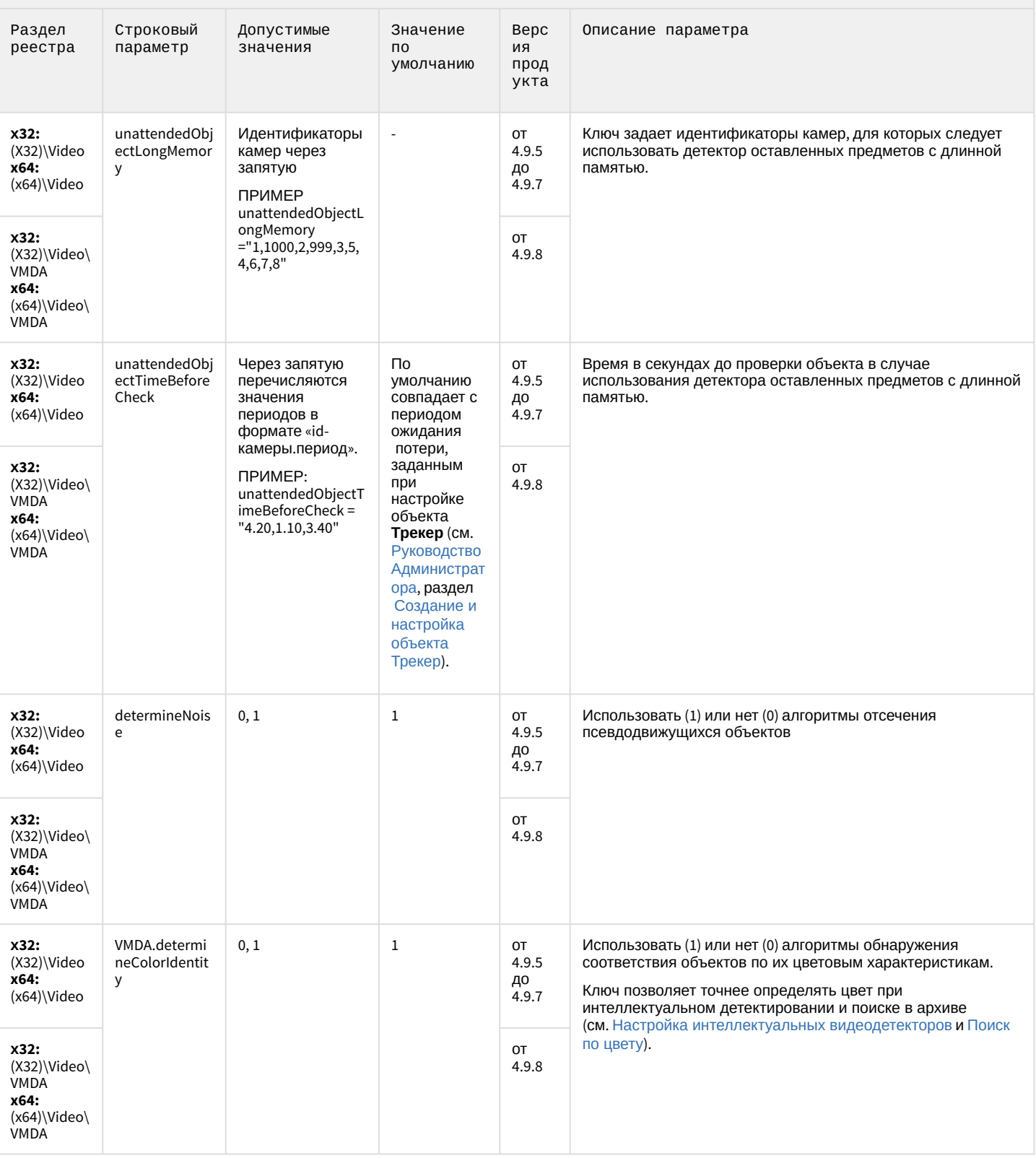

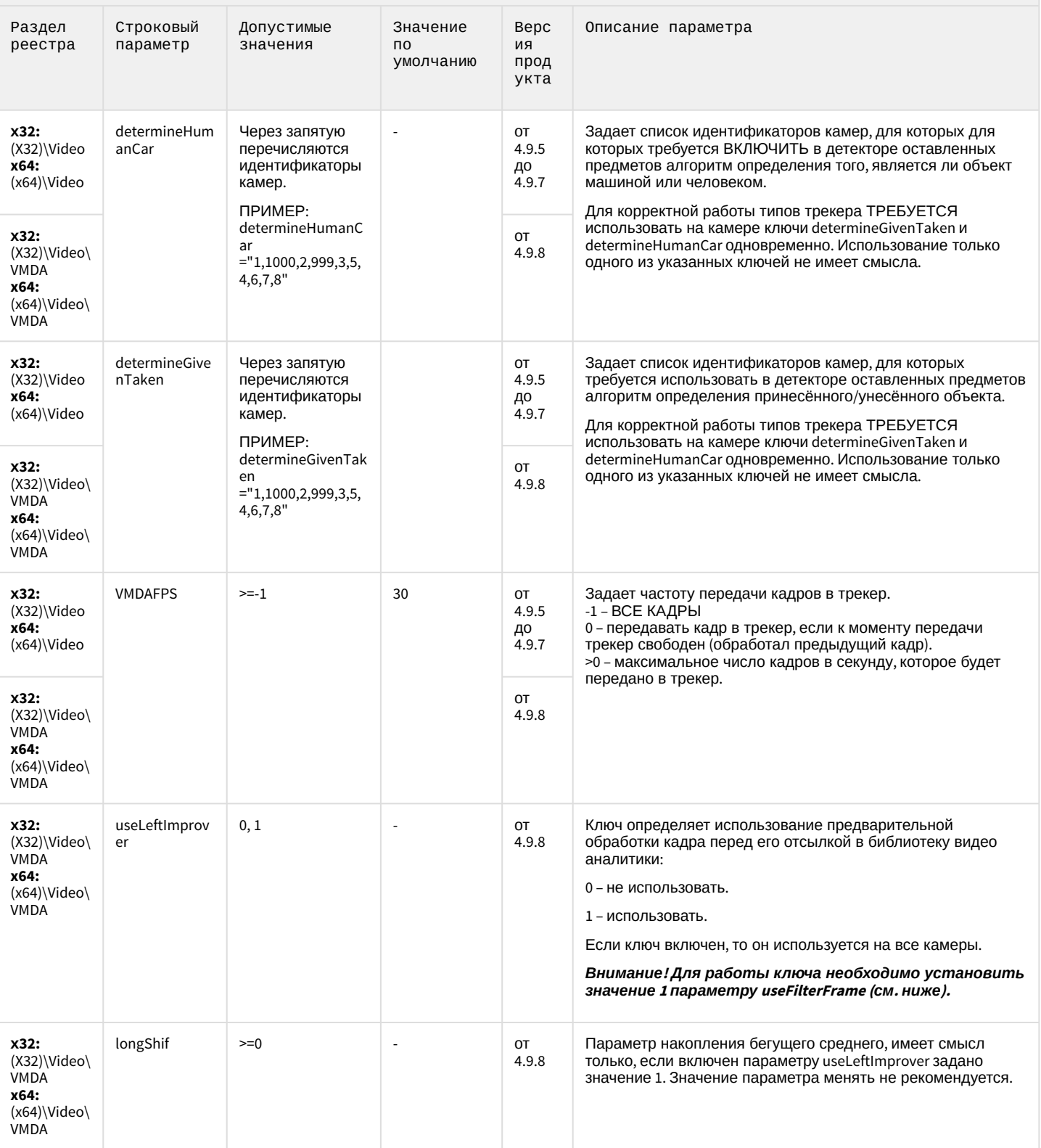

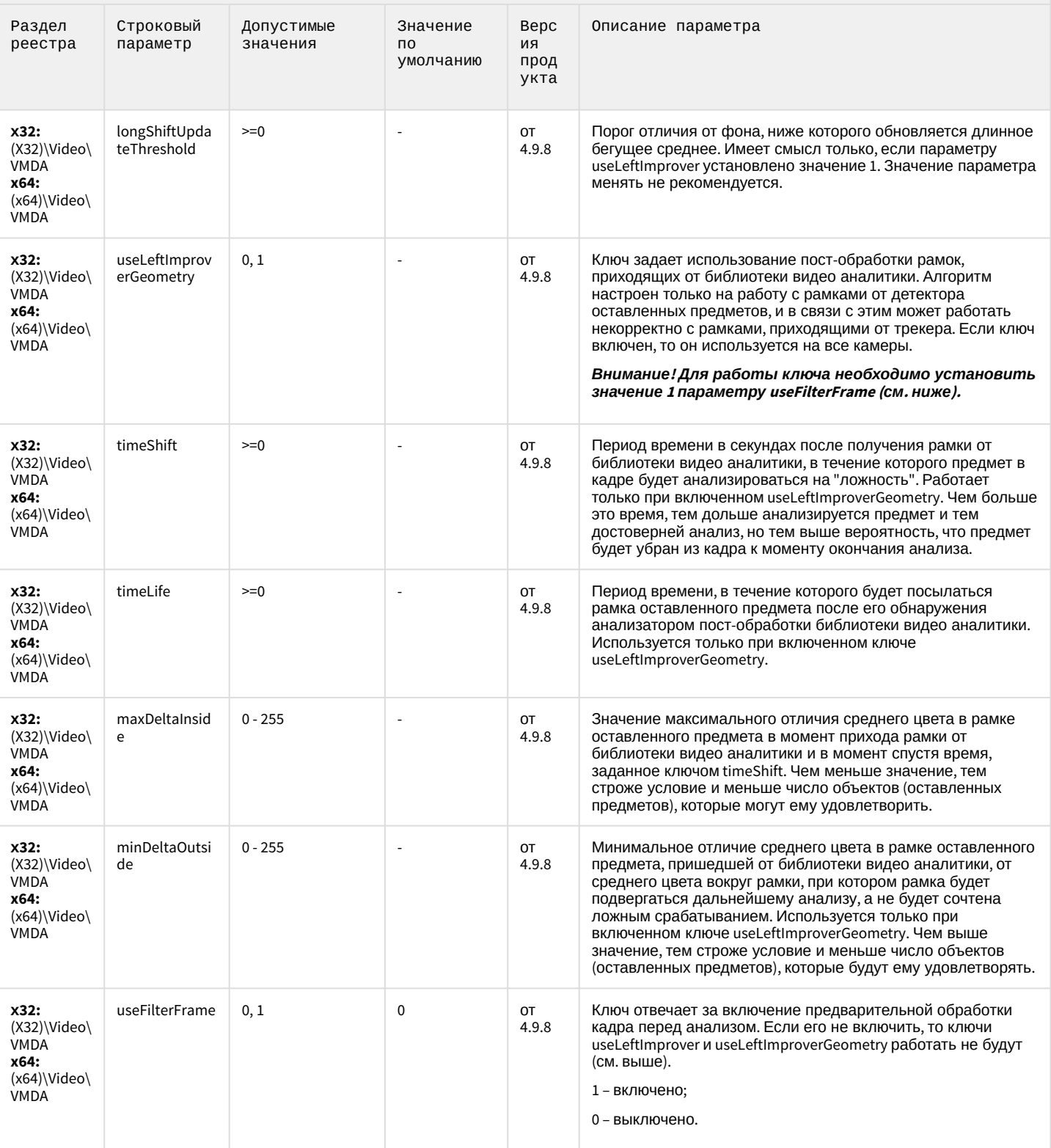

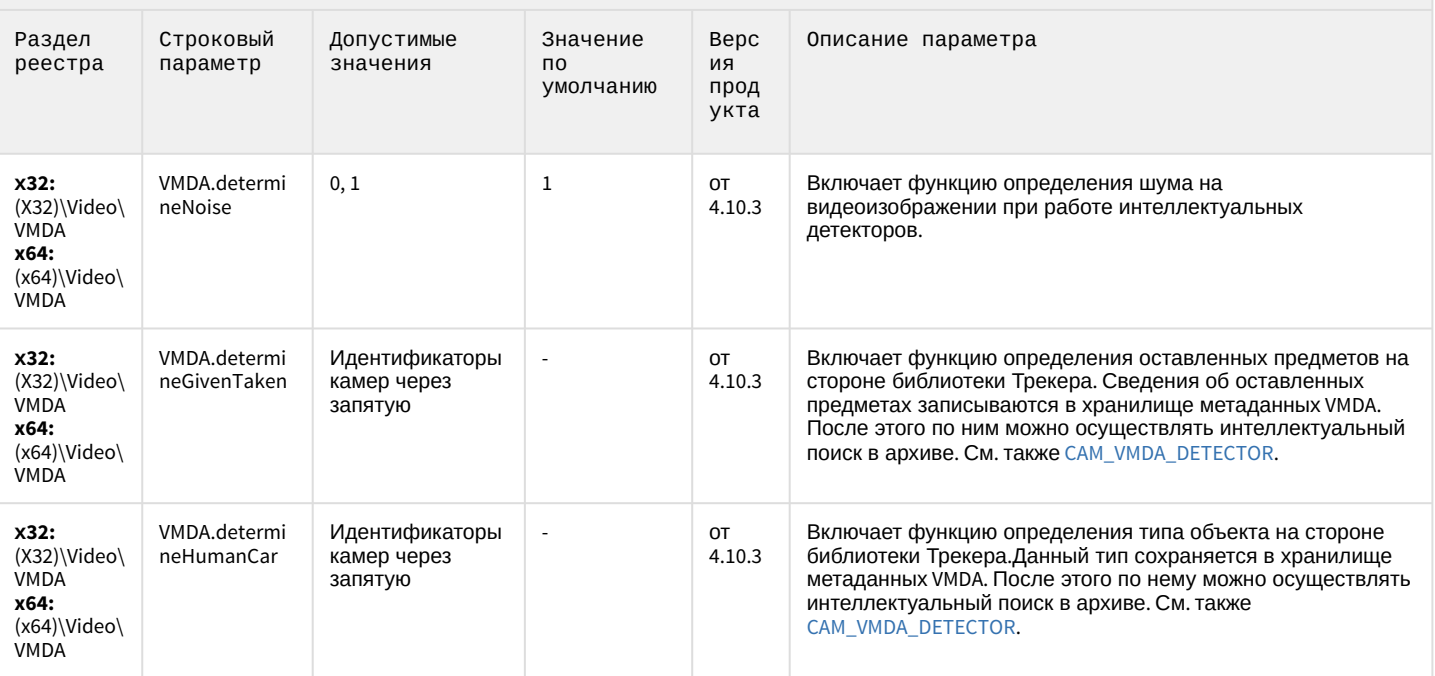

К СОДЕРЖАНИЮ

#### Утилита AviExport

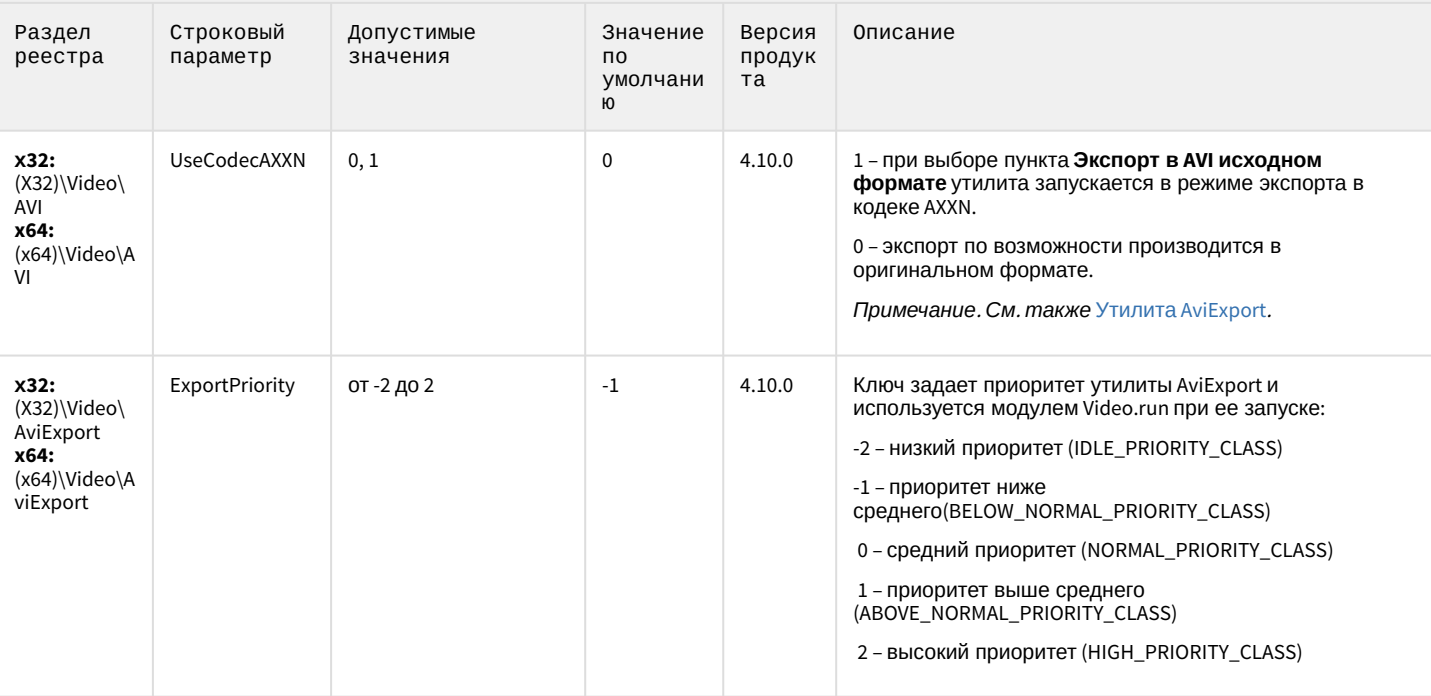

## Утилита AviExport

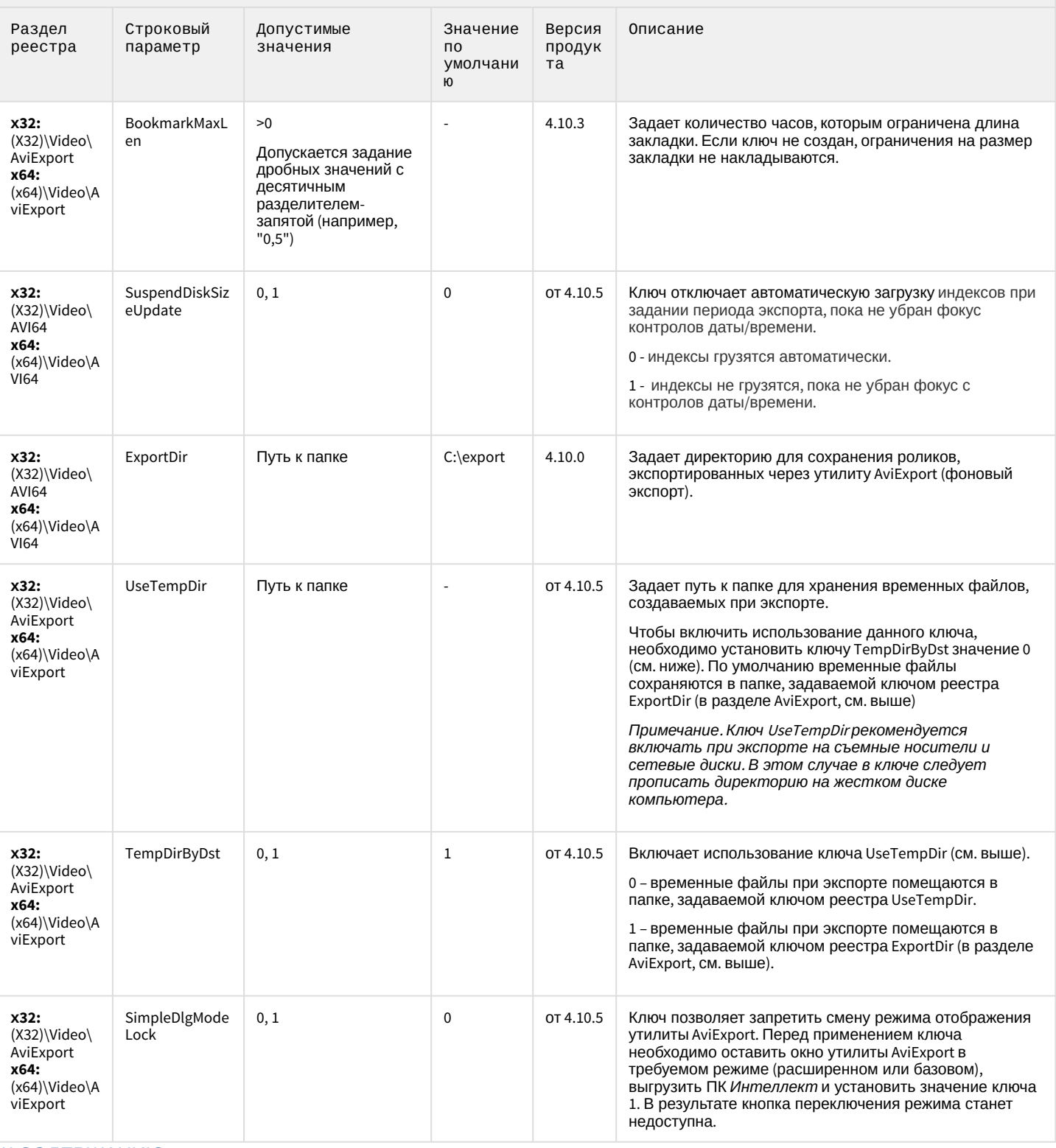

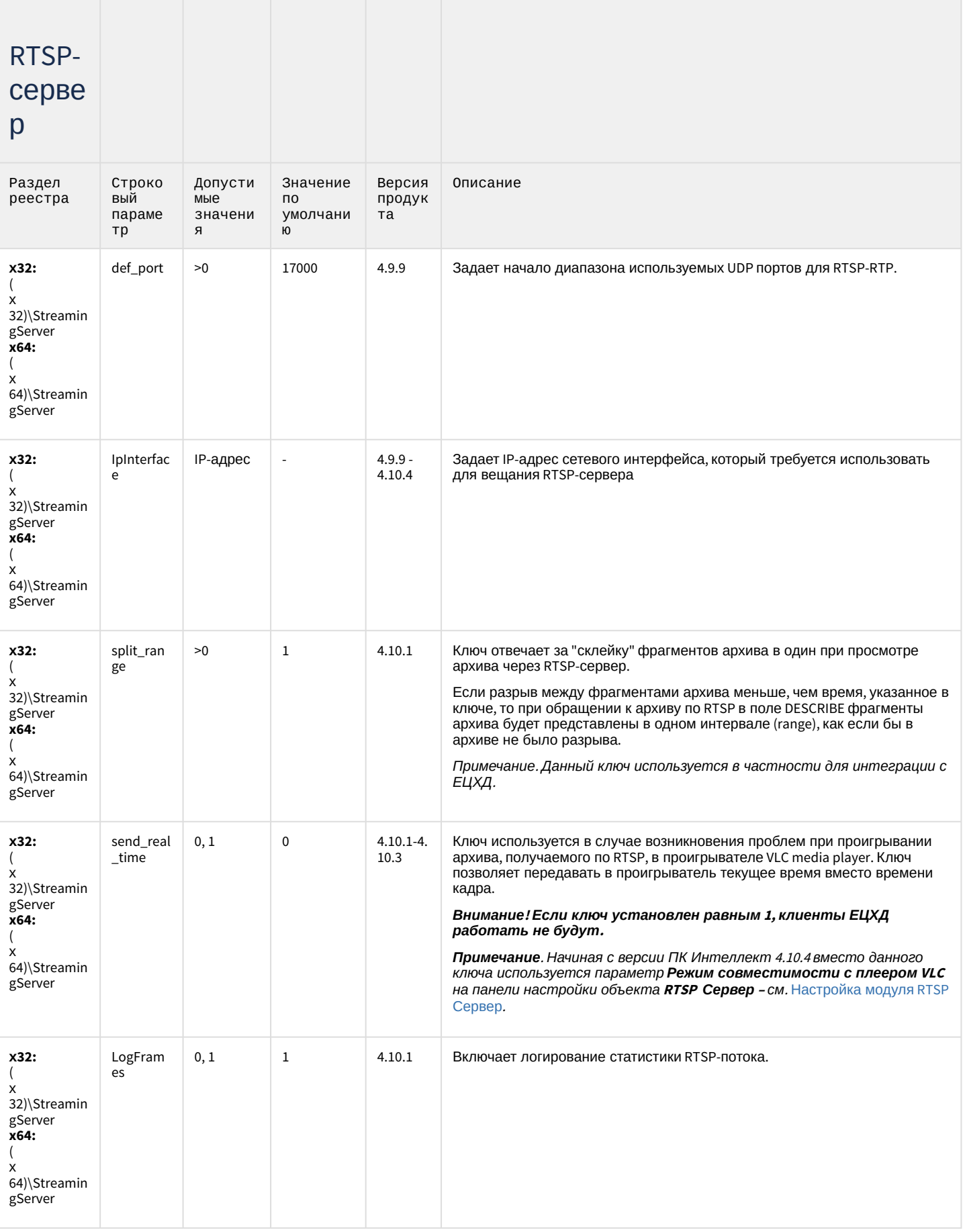

#### Протокол оператора

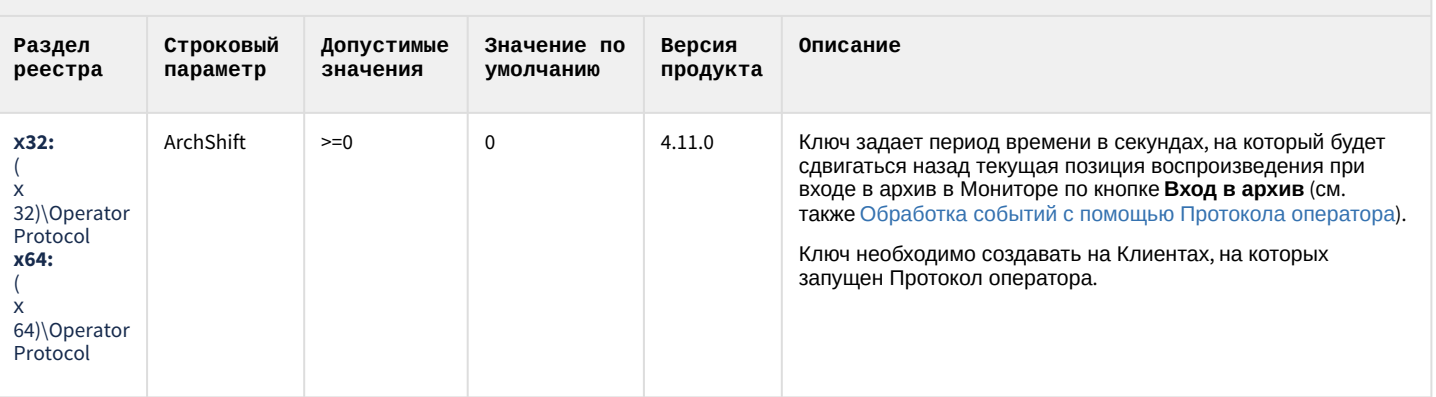

#### К СОДЕРЖАНИЮ

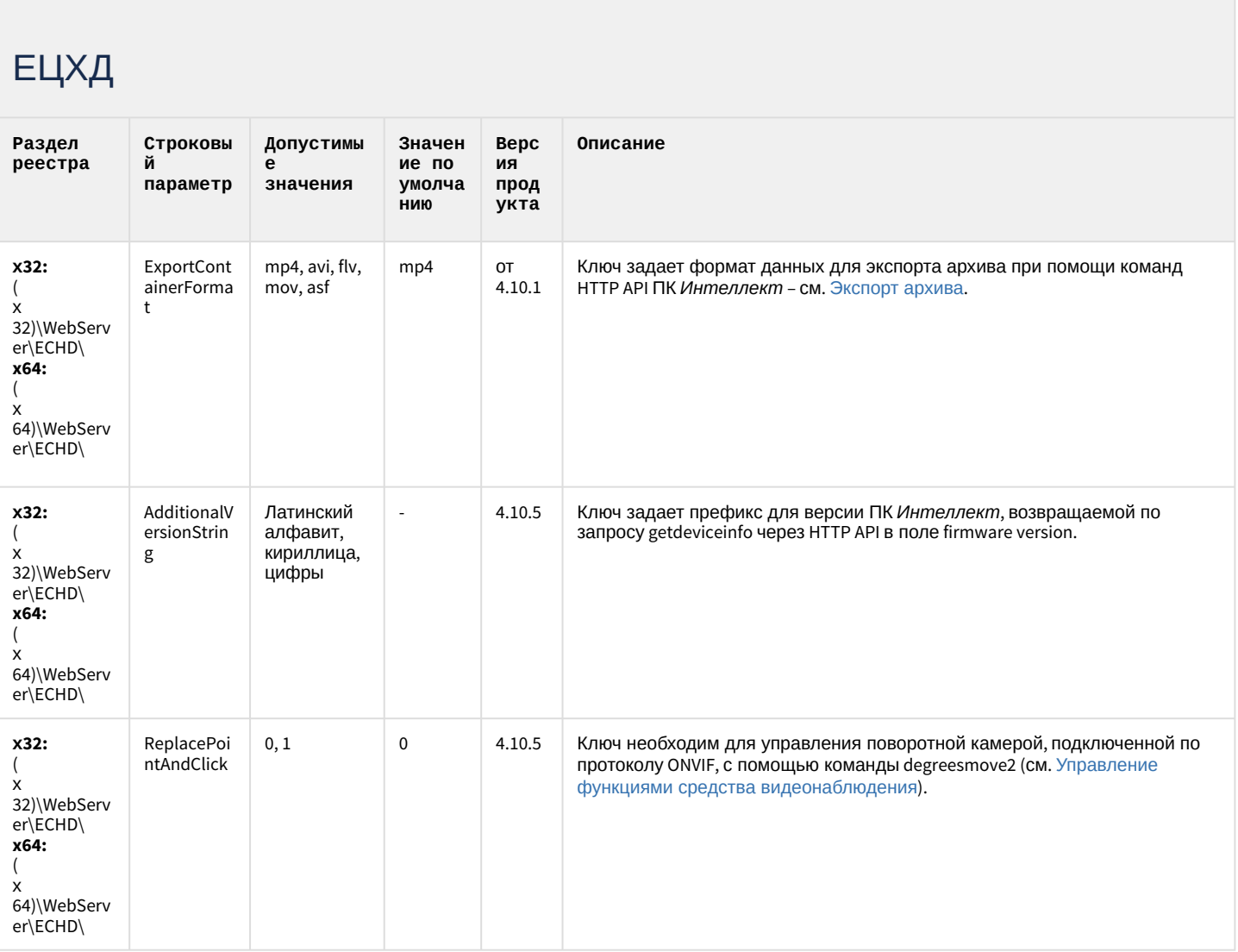

#### Подсистема связи

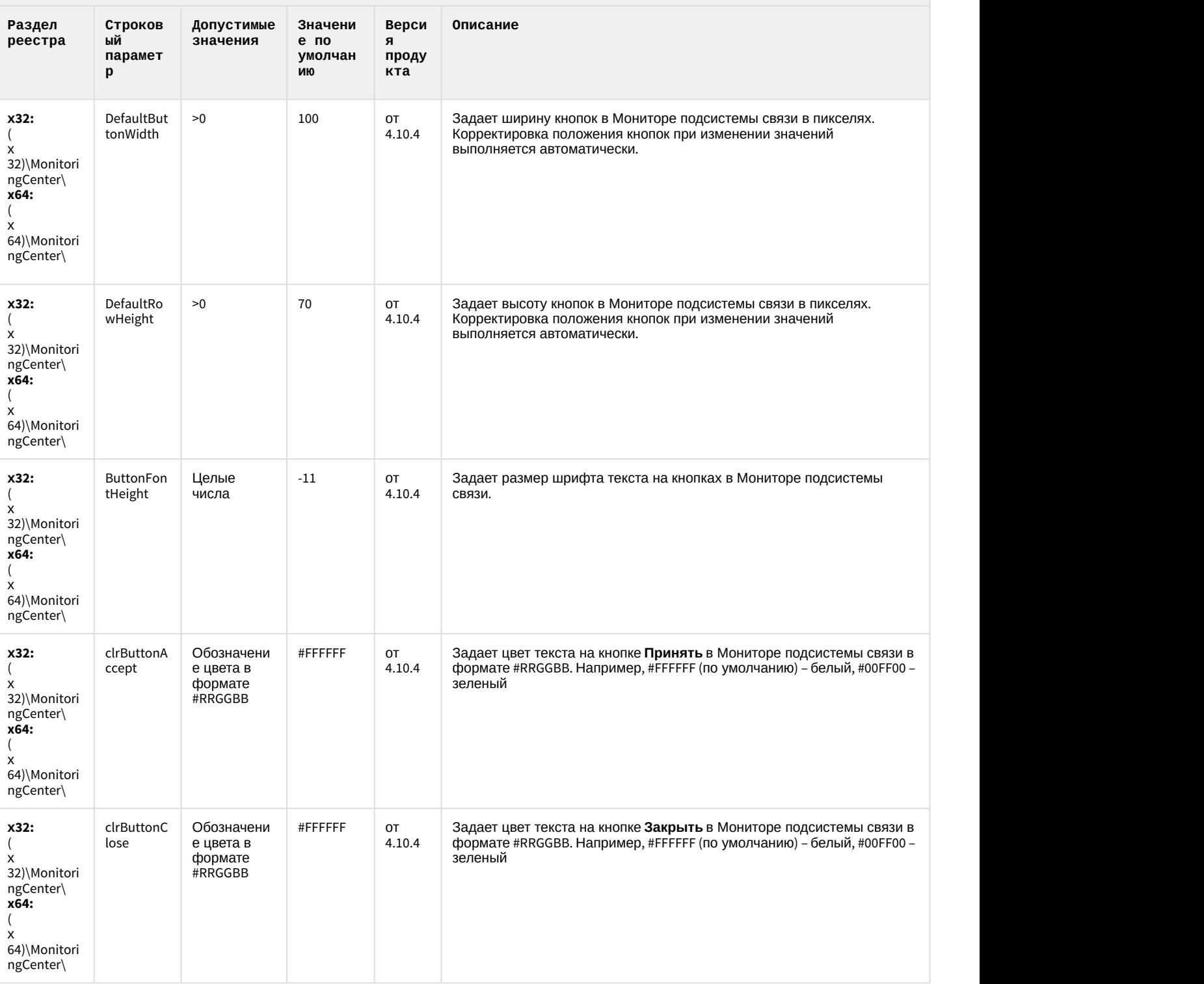

#### Подсистема связи

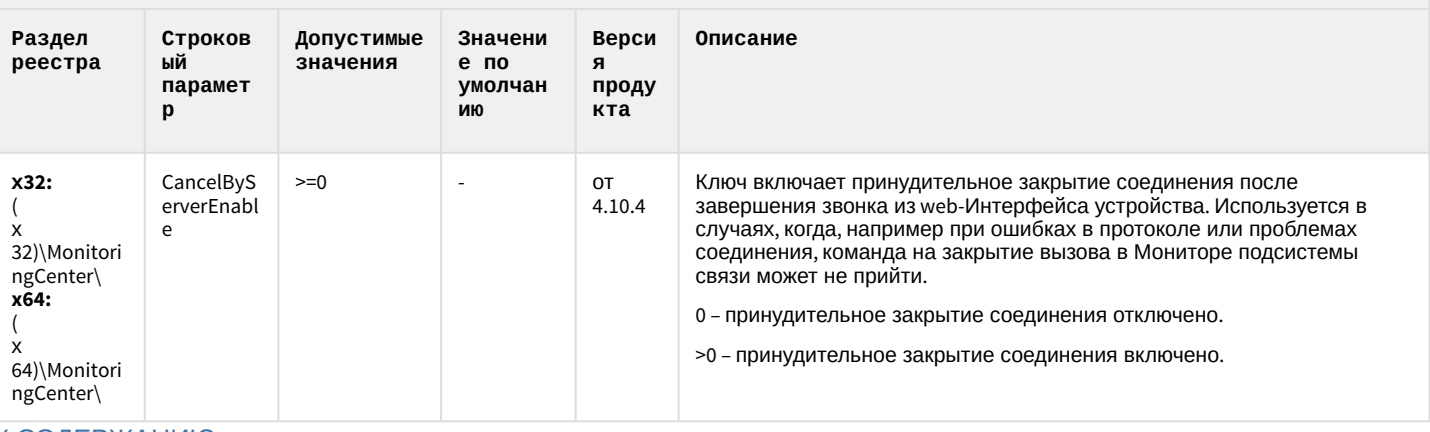

К СОДЕРЖАНИЮ

#### **НТМL Интерфейс**

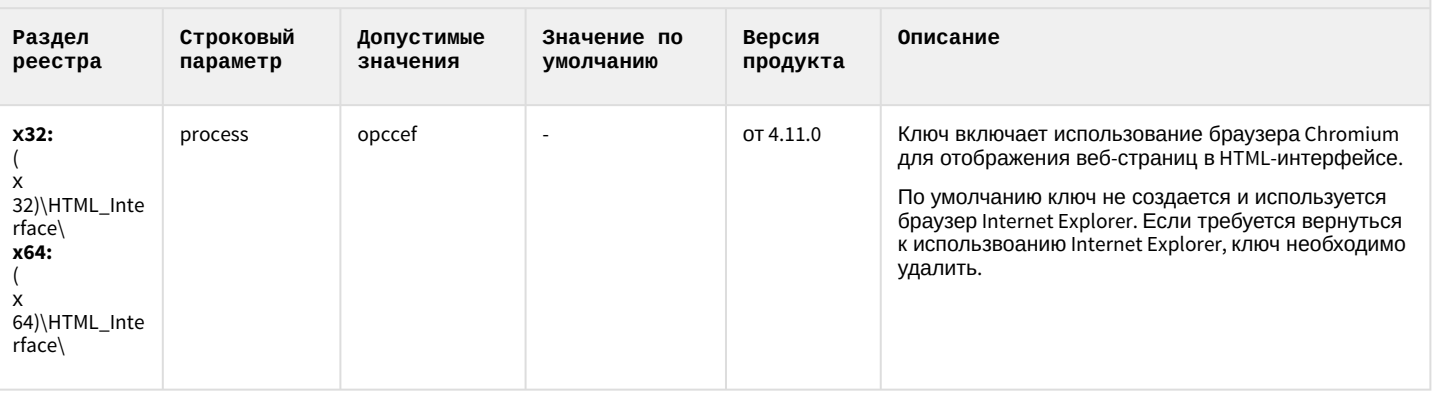

#### К СОДЕРЖАНИЮ

#### VideoIQ7. Отличия от Интеллекта

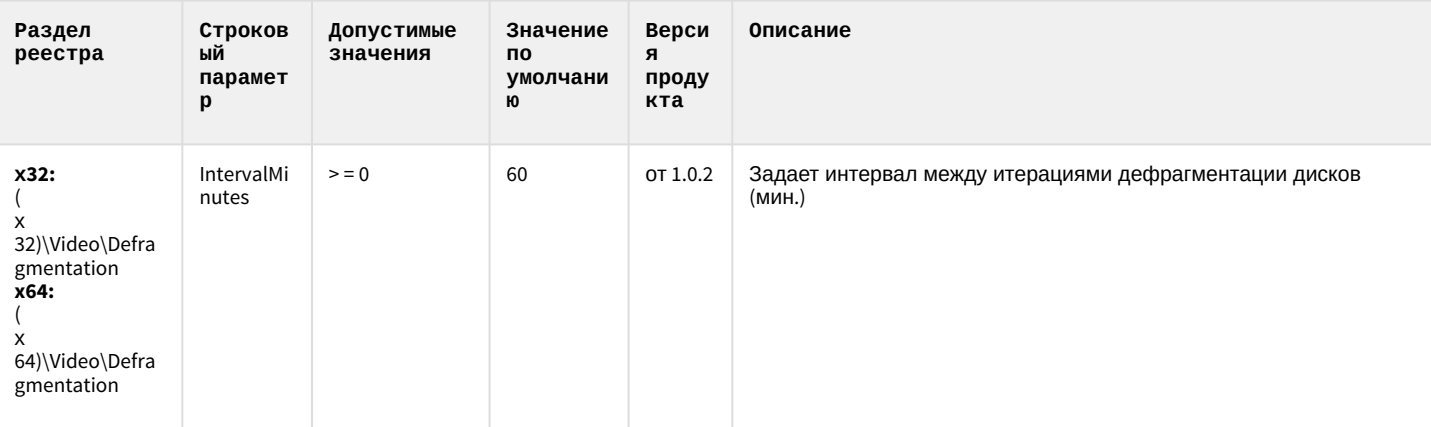

# VideoIQ7. Отличия от Интеллекта

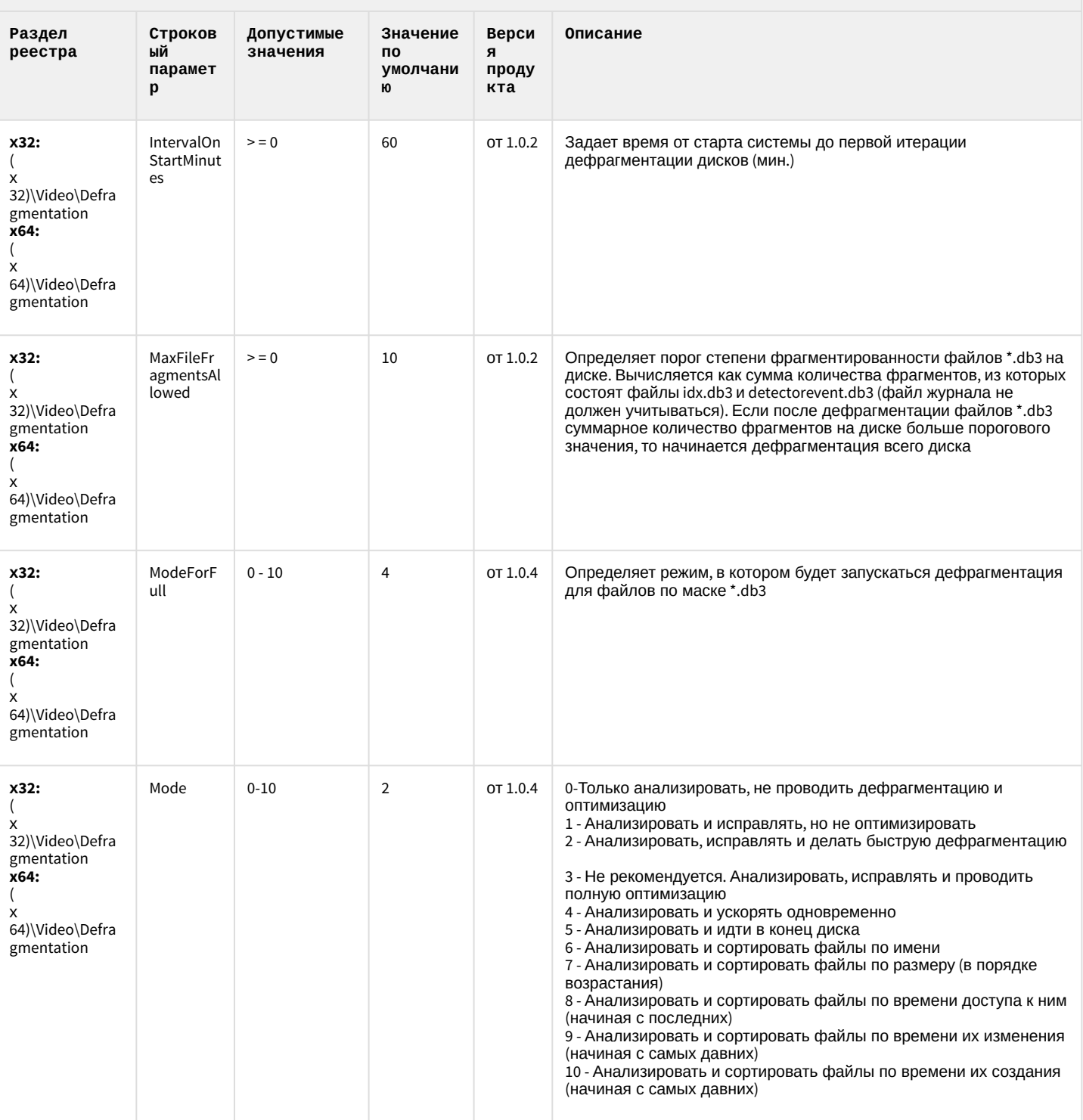

# VideoIQ7. Отличия от Интеллекта

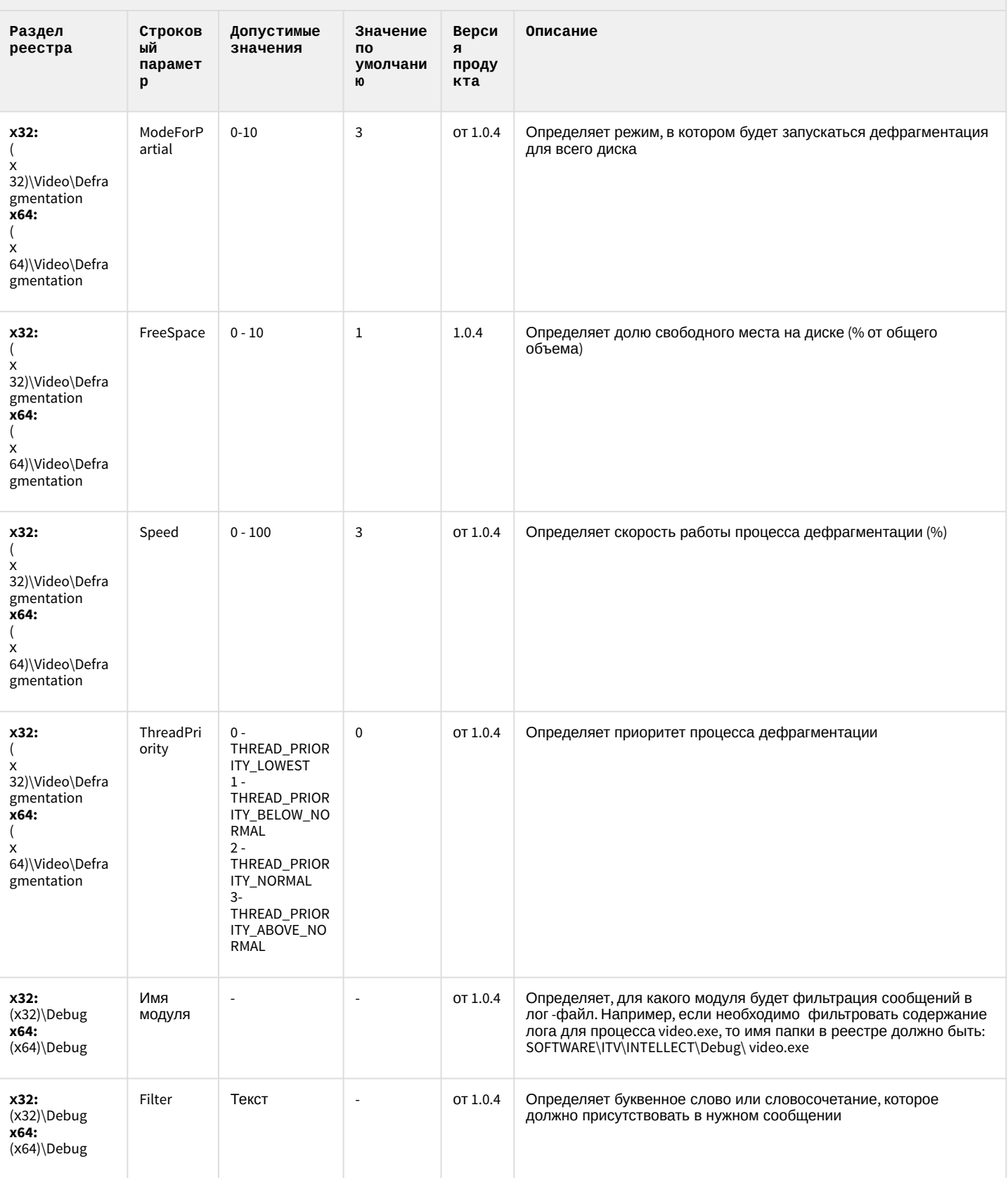

# VideoIQ7. Отличия от Интеллекта

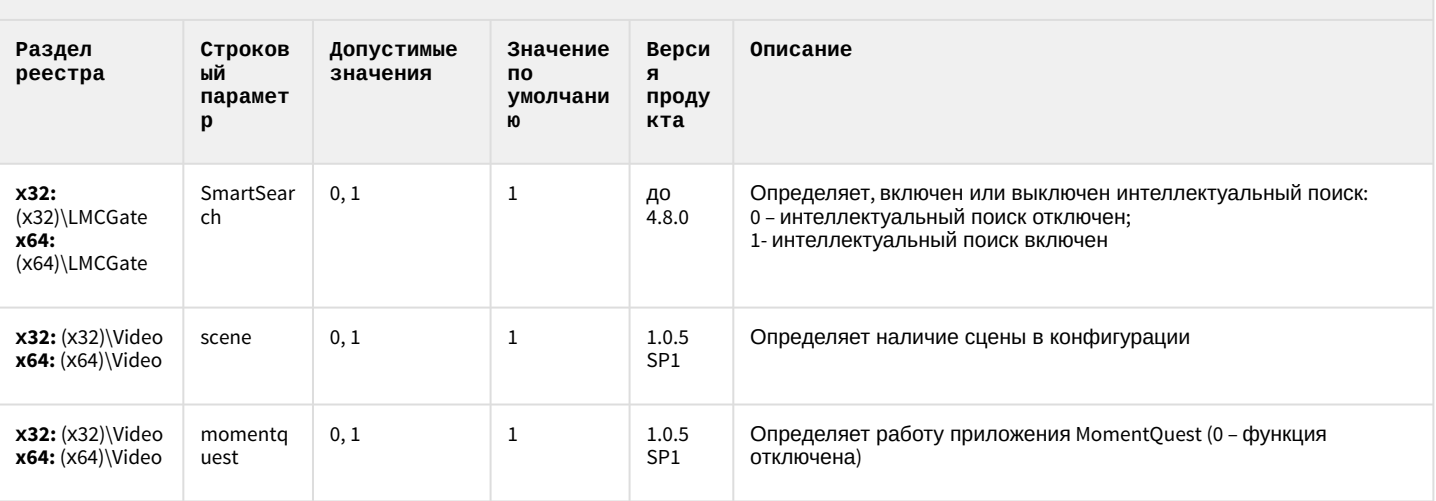

#### 2 Вертикальные решения

- 
- [FACE-](#page-80-0)[Интеллект](#page-80-0)
- [Авто](#page-85-0)[-](#page-85-0)[Интеллект](#page-85-0)
- [POS-](#page-93-0)[Интеллект](#page-93-0)
- 
- [Утилита](#page-103-0) ["](#page-103-0)[Перехватчик](#page-103-0) [событий АТМ](#page-103-0)["](#page-103-0)
- [Мониторинг](#page-104-0) [работоспособности](#page-104-0) [систем безопасности](#page-104-0)
- [IP](#page-114-0) [Интеграция](#page-114-0) [\(](#page-114-0)[пакет](#page-114-0) [драйверов и кодеков](#page-114-0) [для Интеллект](#page-114-0)[\)](#page-114-0)
- [Пакет детекторов для](#page-118-0)
- [Подсистема](#page-119-0) [Web](#page-119-0)[отчётов](#page-119-0) [Intellect Web](#page-119-0)

#### **Таблицы Обозначения**

• [ACFA-](#page-69-0)[Интеллект](#page-69-0) В данном документе приняты следующие обозначения:

**(х32)** – раздел реестра для 32-разрядных ОС: HKEY\_LOCAL\_MACHINE\SOFTWARE\ITV\INTELLECT\

• [АТМ](#page-96-0)[-](#page-96-0)[Интеллект](#page-96-0) **(x64)** – раздел реестра для 64-разрядных ОС: HKEY\_LOCAL\_MACHINE\SOFTWARE\Wow6432Node\ITV\INTELLECT

> Для ключей, определяющих работу драйверов ONVIF в составе Drivers Pack (независимо от разрядности используемых модулей) всегда используется раздел реестра (x64)

Для ПК *АТМ*-*Интеллект* и ПК *Мониторинг*:

**(х32-ATM/Monitoring)** – раздел реестра для 32-разрядных ОС: HKEY\_LOCAL\_MACHINE\SOFTWARE\BitSoft\VHOST\VHostService

[Интеллект](#page-118-0) **(x64-ATM/Monitoring)** – раздел реестра для 64-разрядных ОС: HKEY\_LOCAL\_MACHINE\SOFTWARE\Wow6432Node\BitSoft\VHOST\VHostService

[Report System](#page-119-0) Для продукта «Перехватчик событий АТМ»:

**(x32-ATM Event Capture)** – раздел реестра для 32-разрядных ОС: HKEY\_LOCAL\_MACHINE\SOFTWARE\ITV\EventATM

**(x64- ATM Event Capture)** – раздел реестра для 64-разрядных ОС: HKEY\_LOCAL\_MACHINE\SOFTWARE\Wow6432Node\ITV\EventATM

Общие сведения о системном реестре ОС Windows и работе с ним приведены в документе [Руководство](https://doc.axxonsoft.com/confluence/pages/viewpage.action?pageId=136938089) [администратора](https://doc.axxonsoft.com/confluence/pages/viewpage.action?pageId=136938089), раздел [Работа с системным реестром ОС](https://doc.axxonsoft.com/confluence/pages/viewpage.action?pageId=136938822) [Windows](https://doc.axxonsoft.com/confluence/pages/viewpage.action?pageId=136938822).

<span id="page-69-0"></span>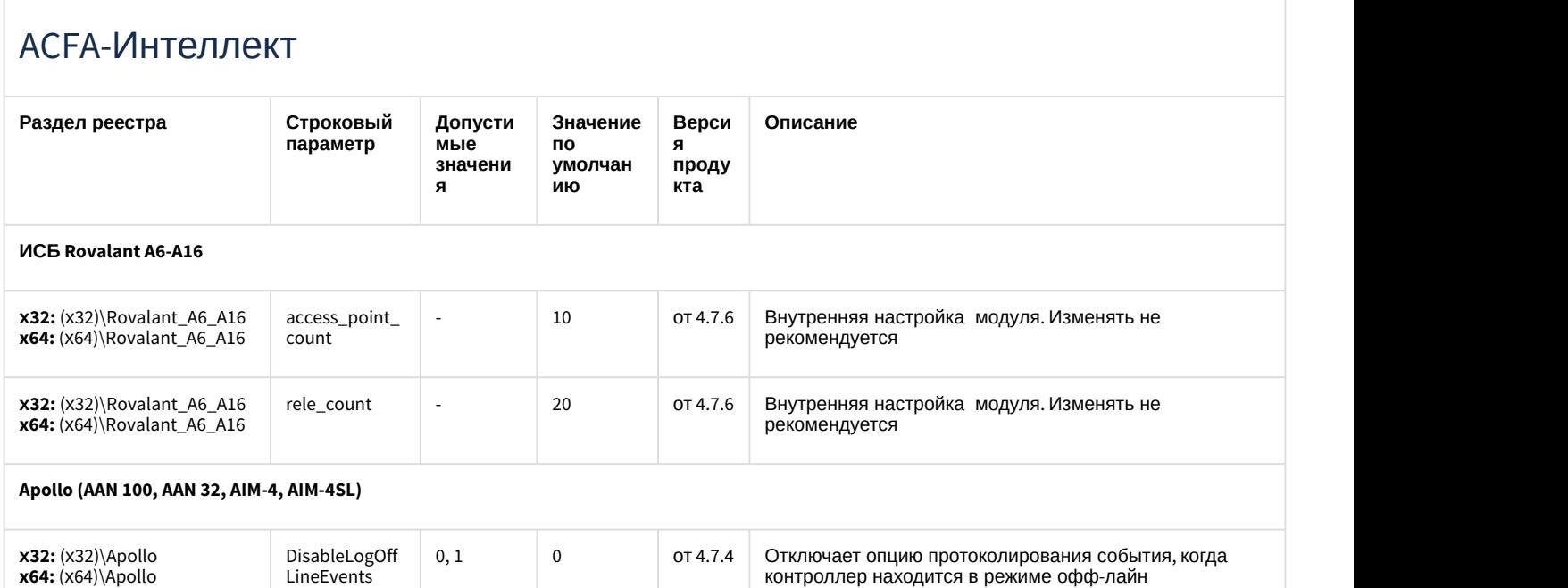

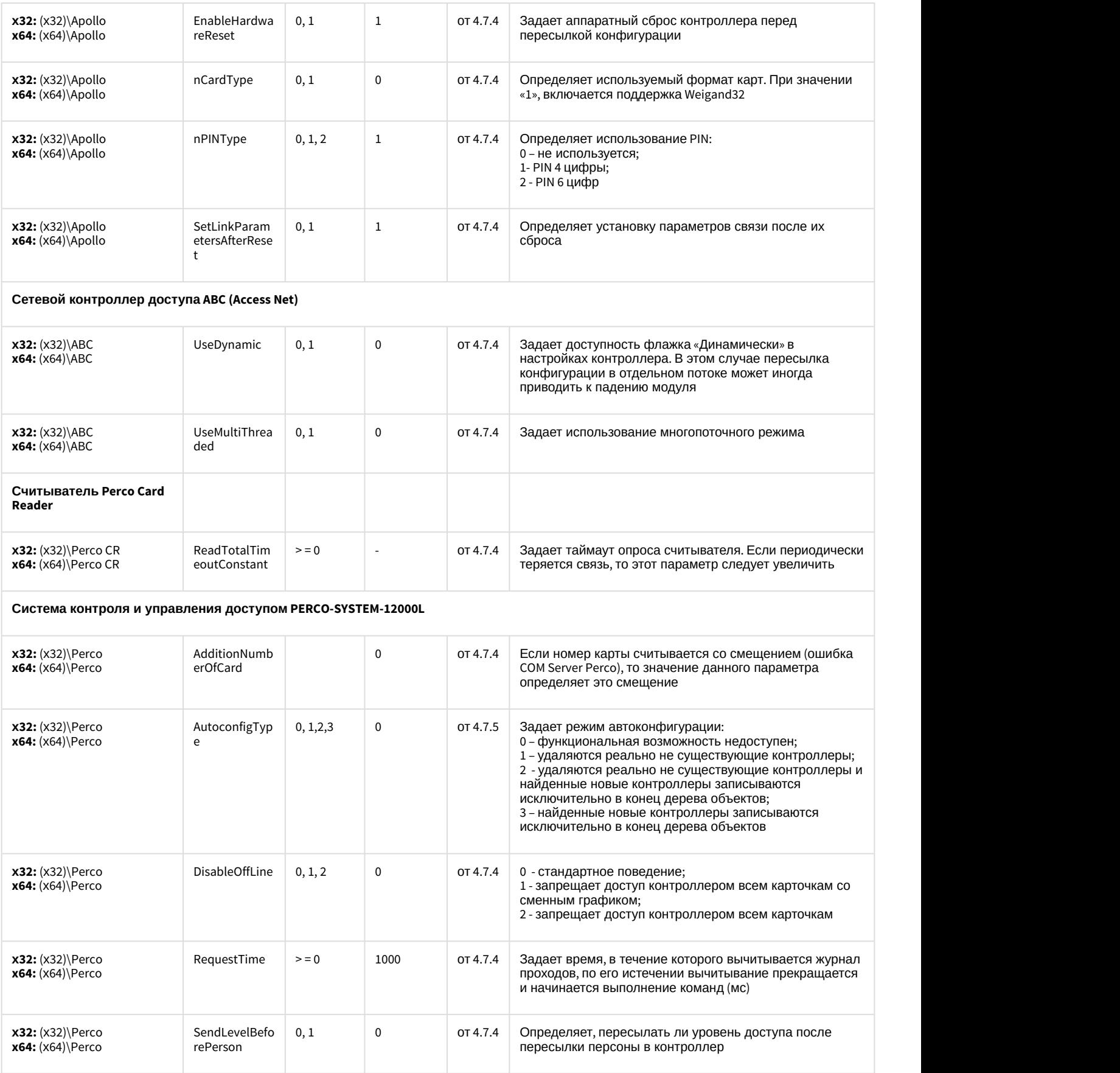

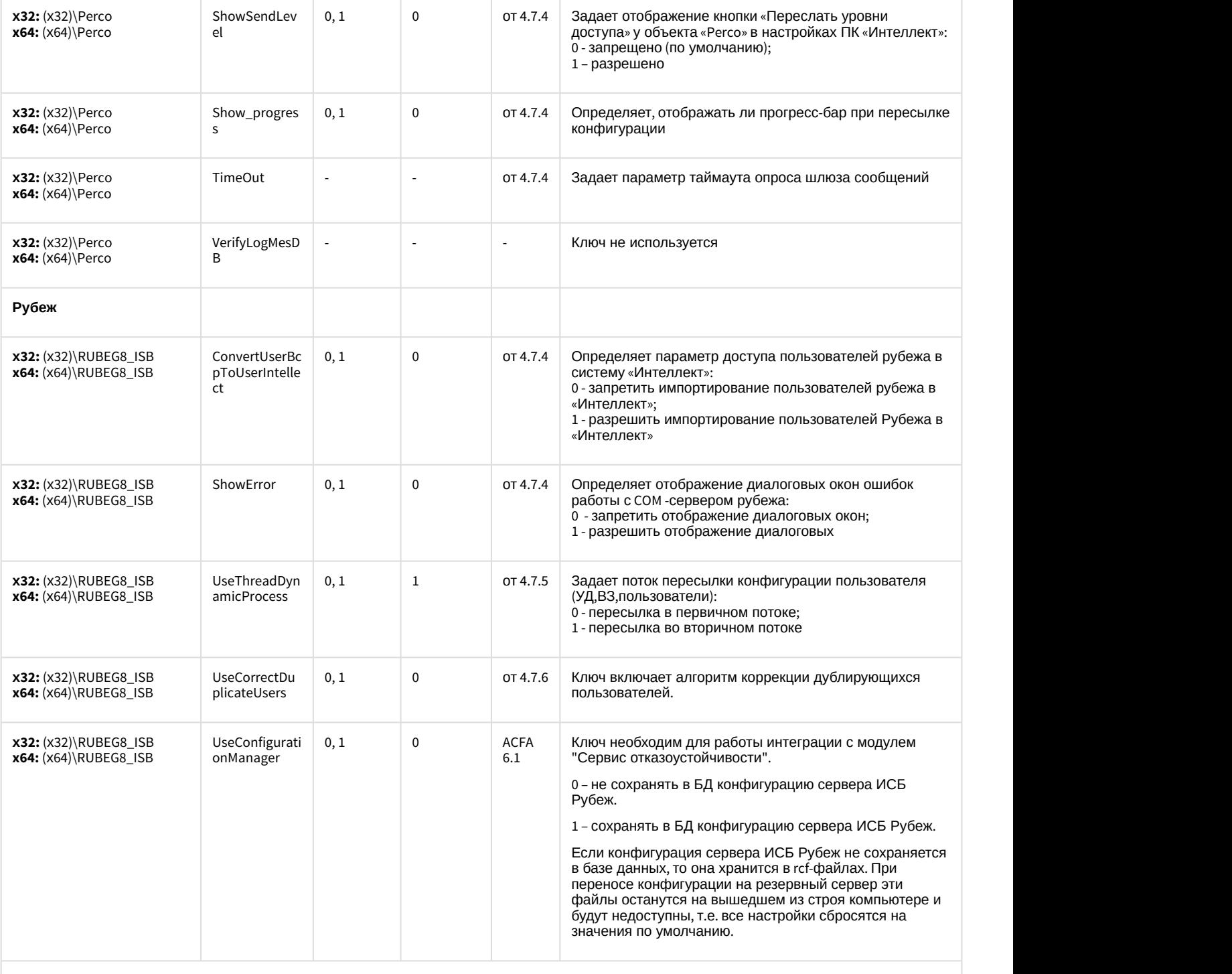

**Контроллер для систем управления доступом NAC-501/W6500.CNT**

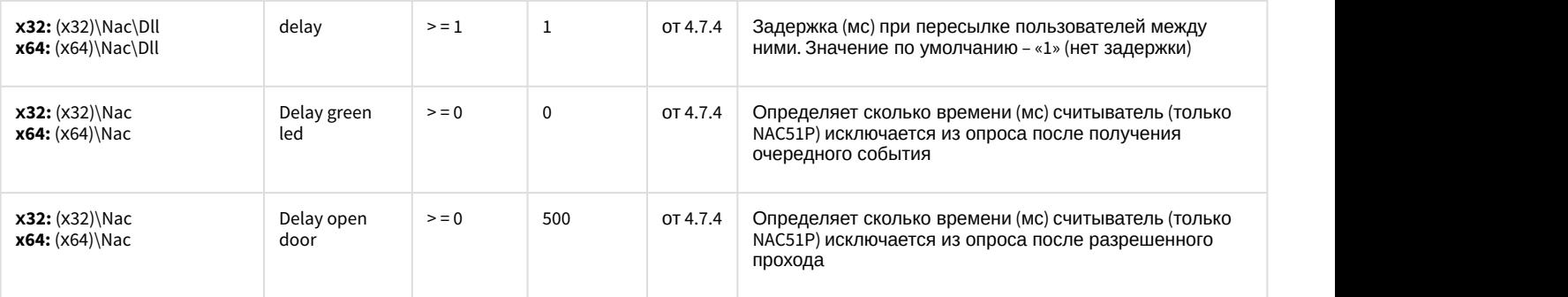
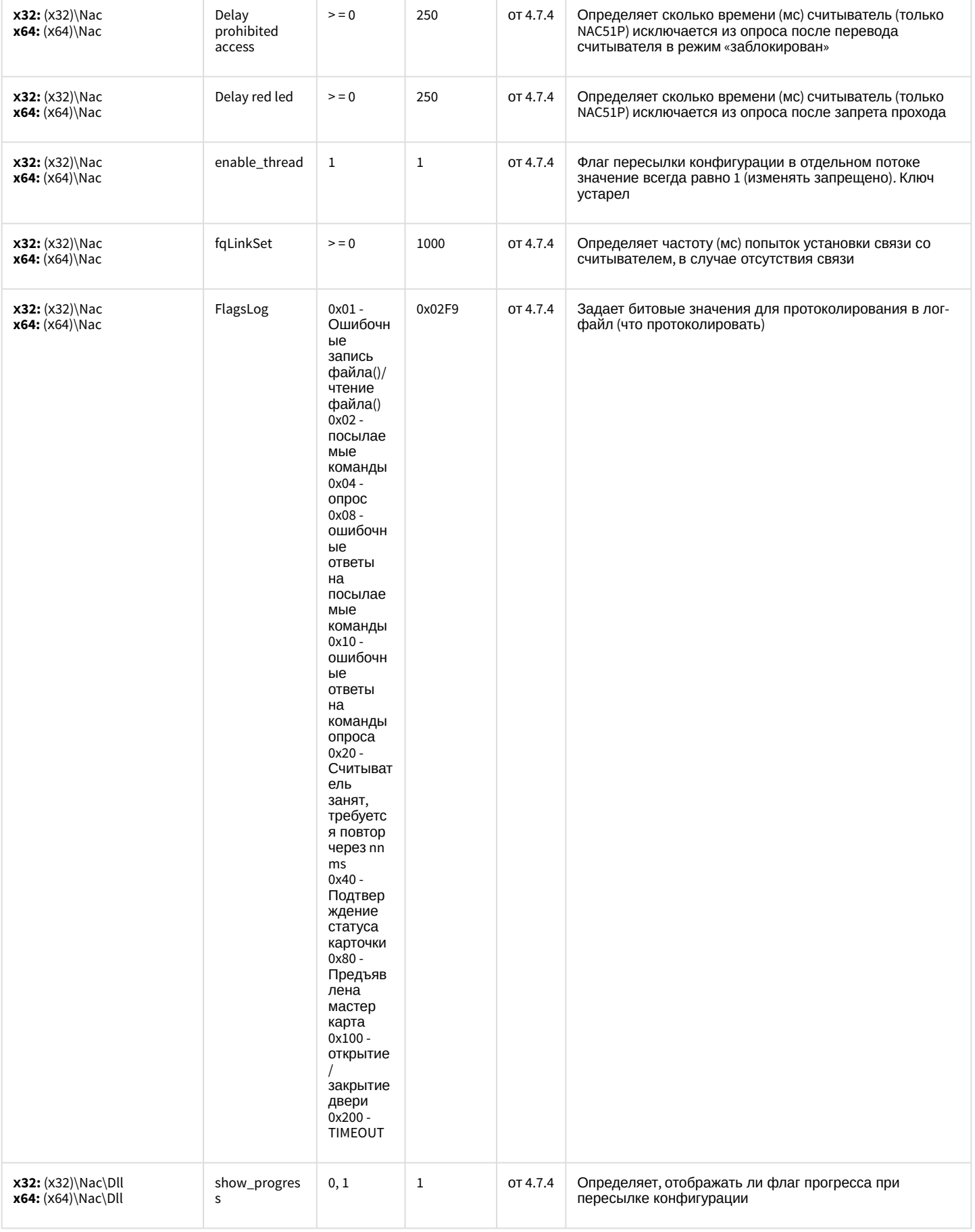

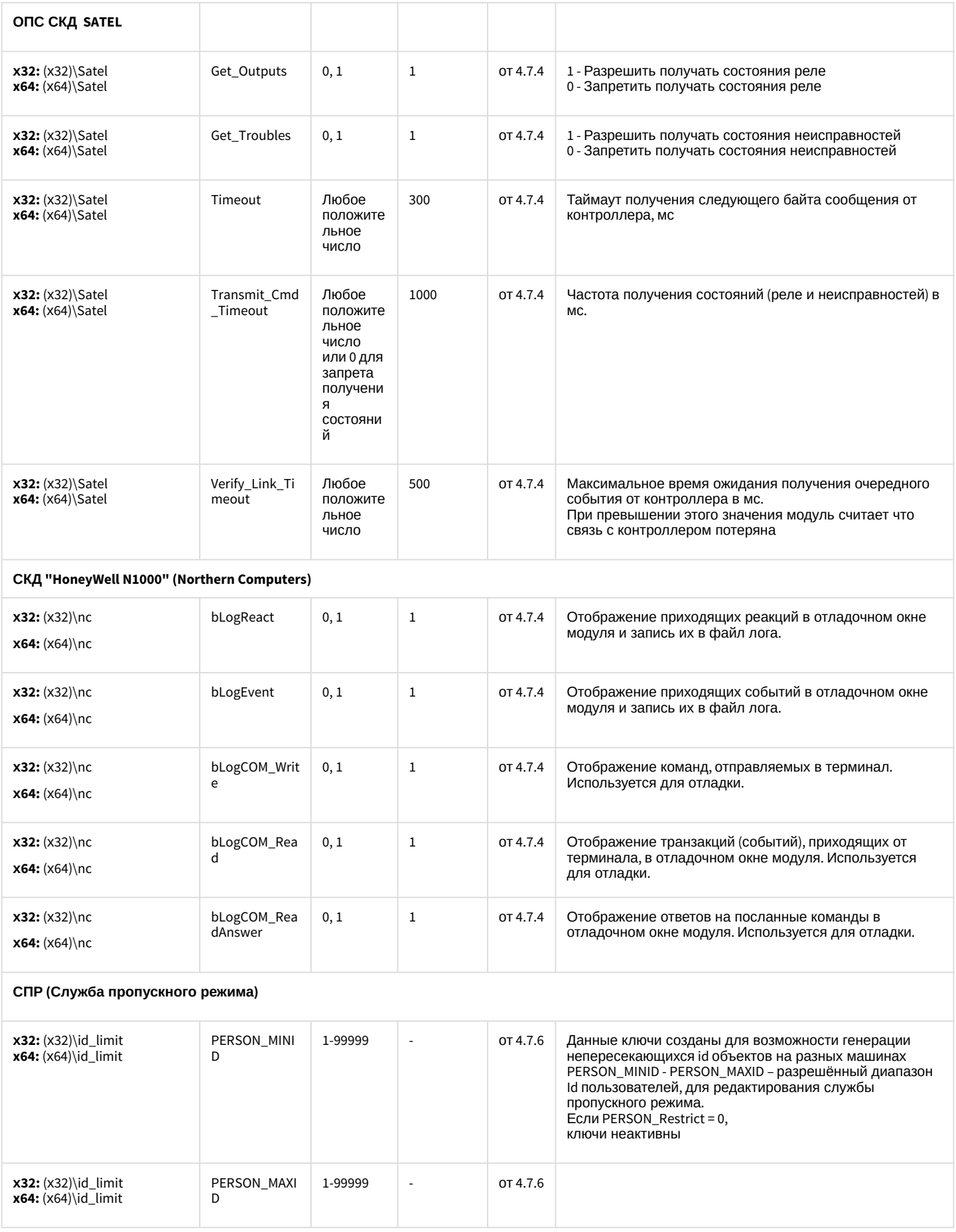

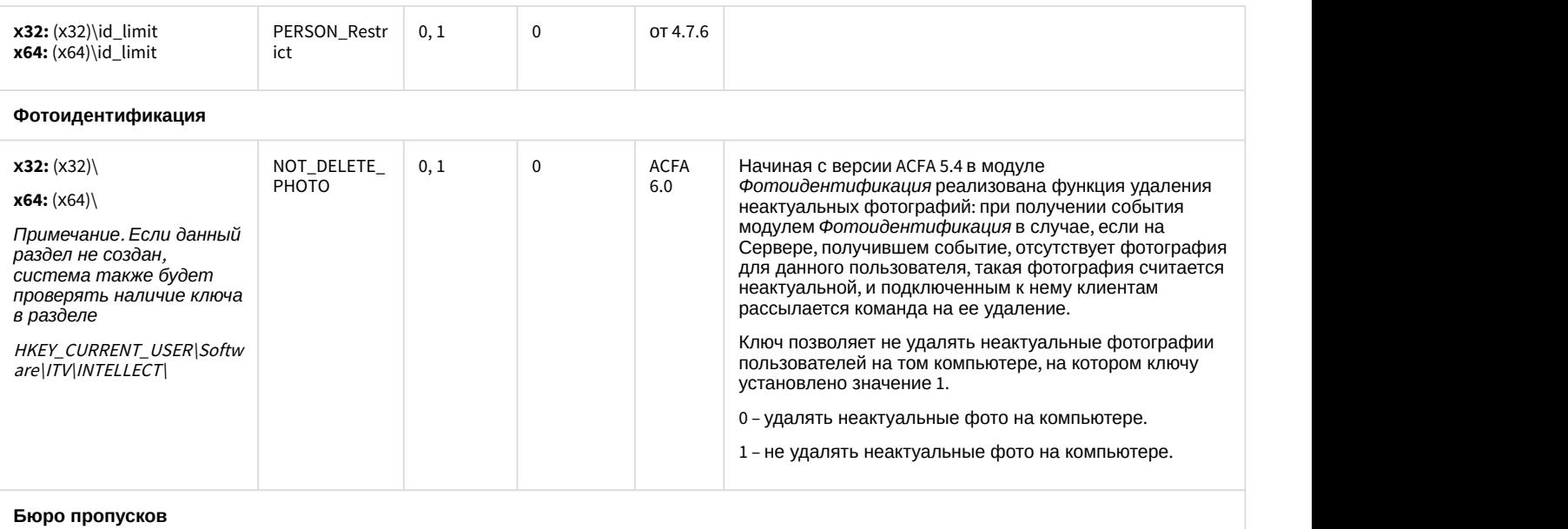

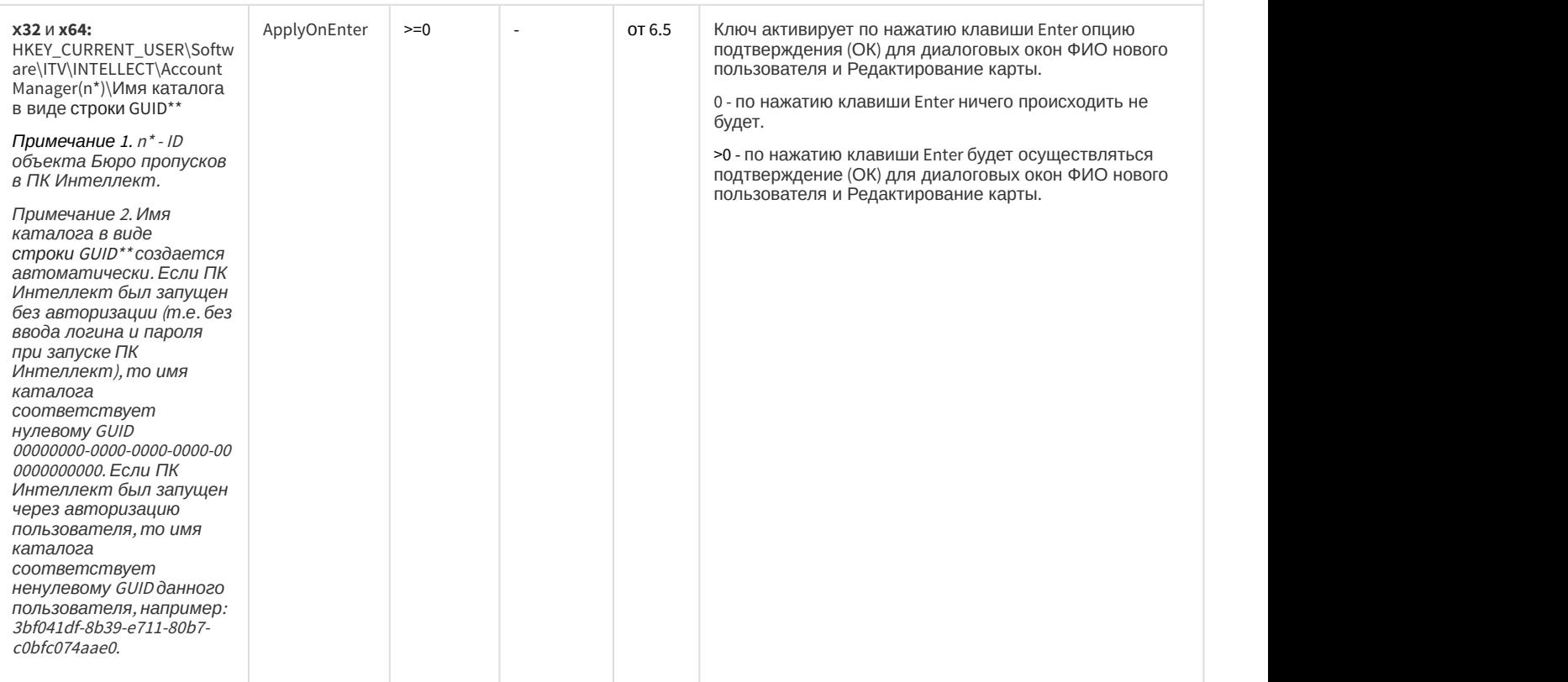

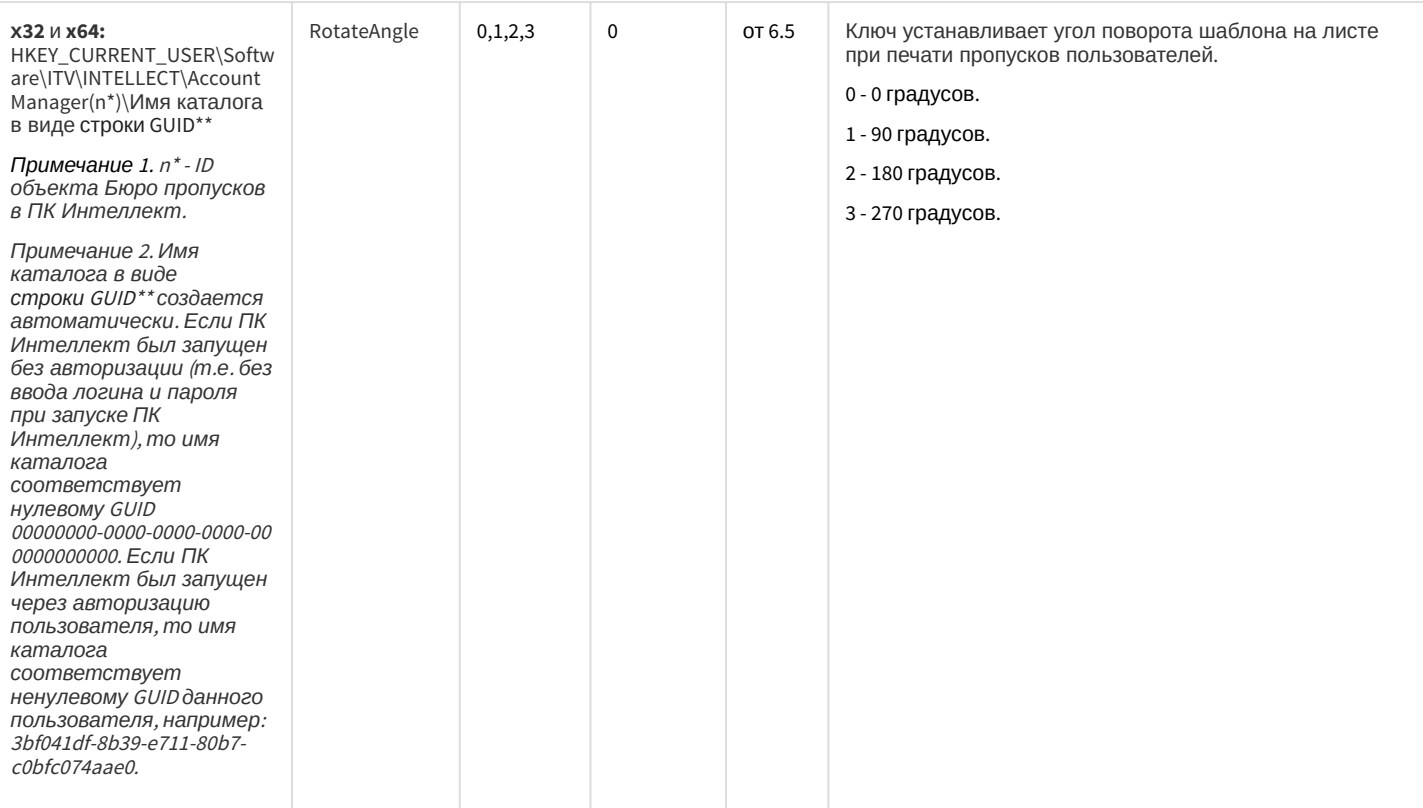

#### СКУД/ОПС Болид SDK Орион v2

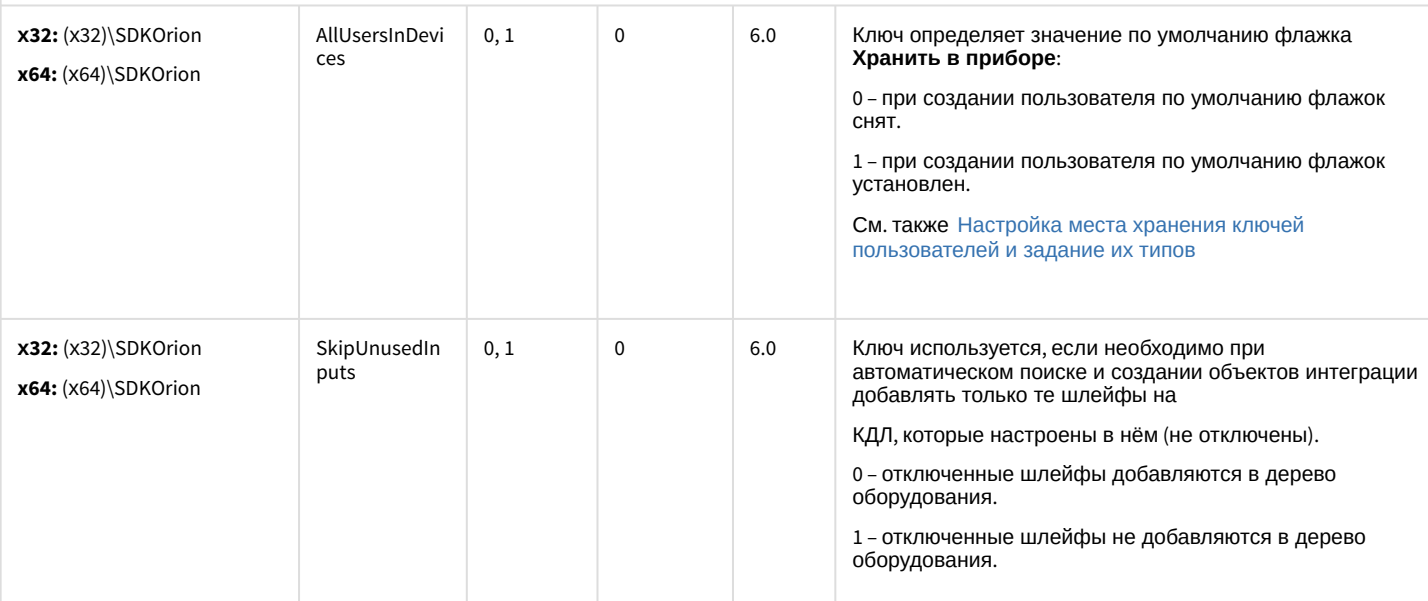

#### СКУД MorphoAccess SIGMA Lite

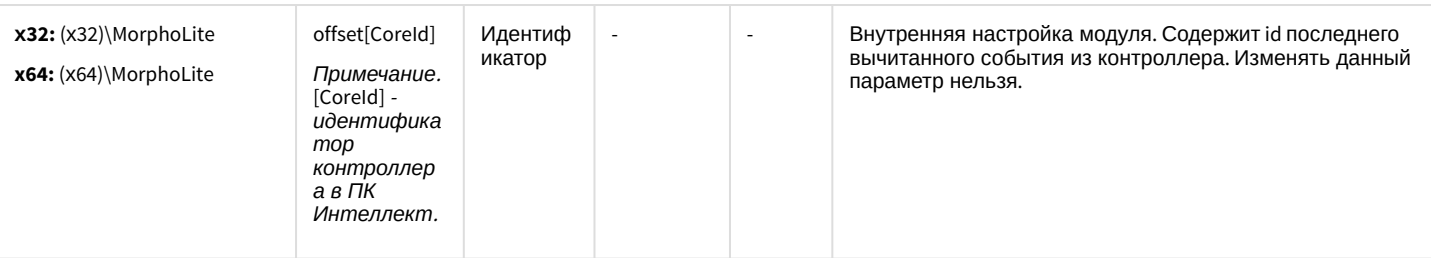

СКУД Octagram A1

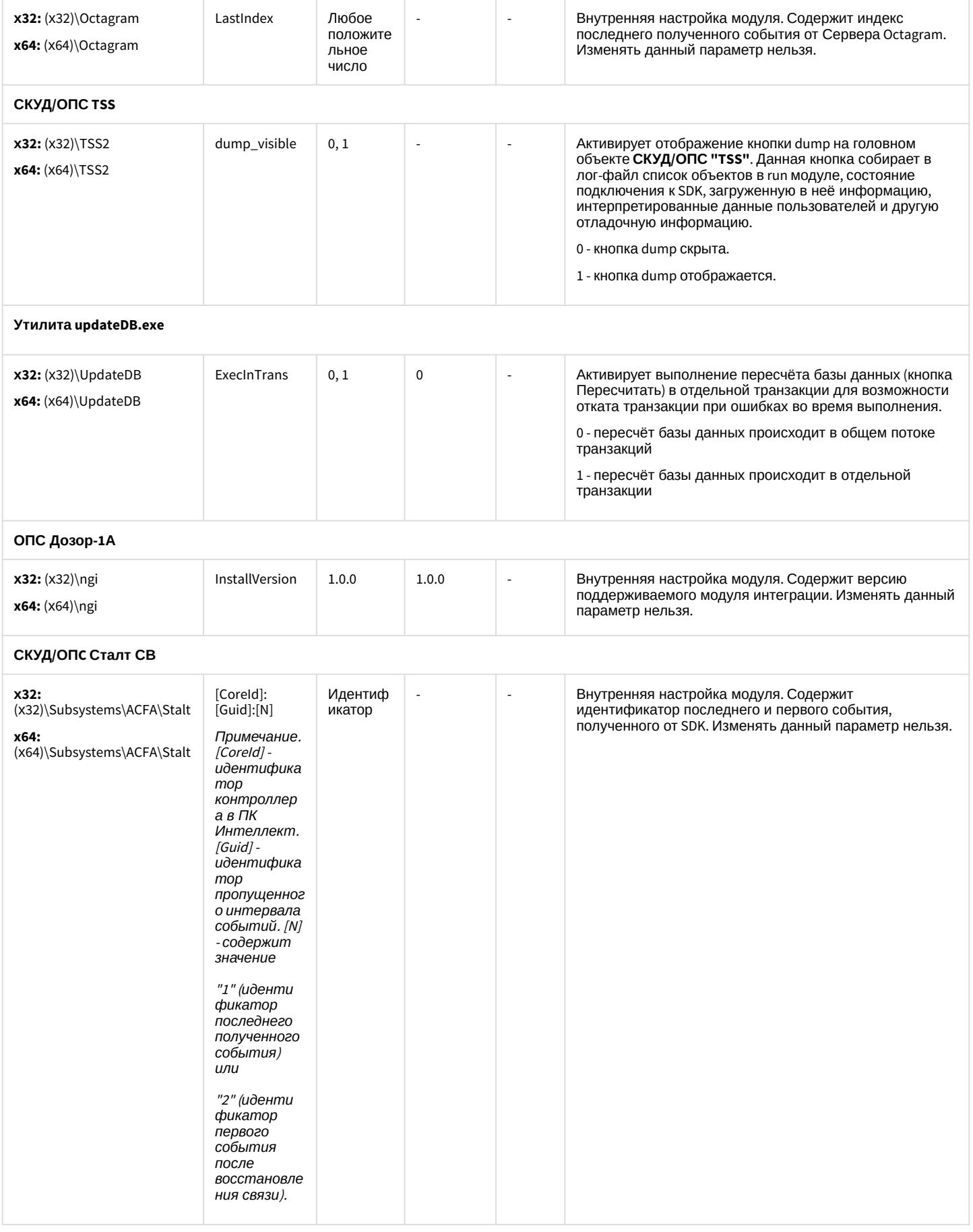

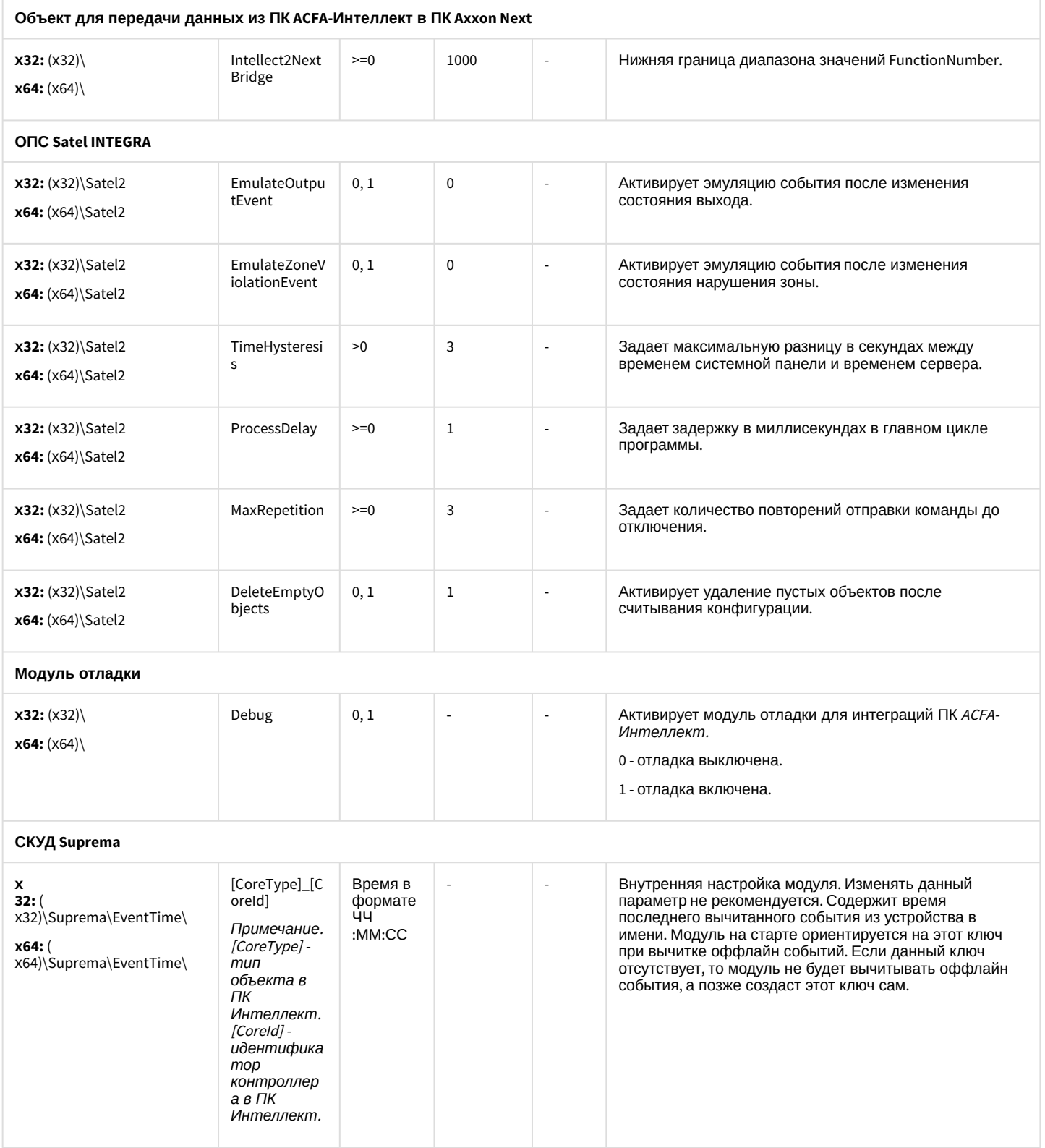

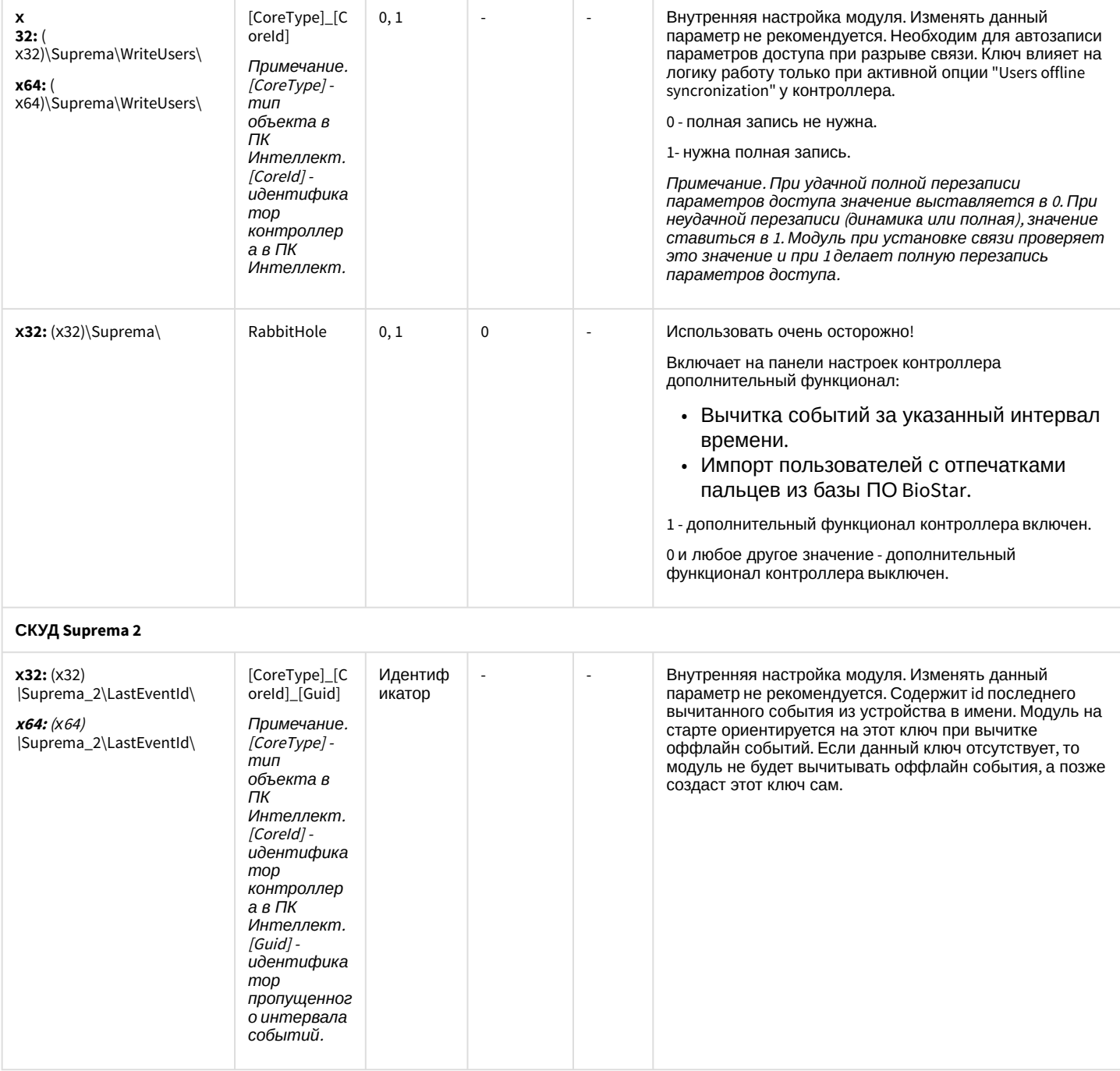

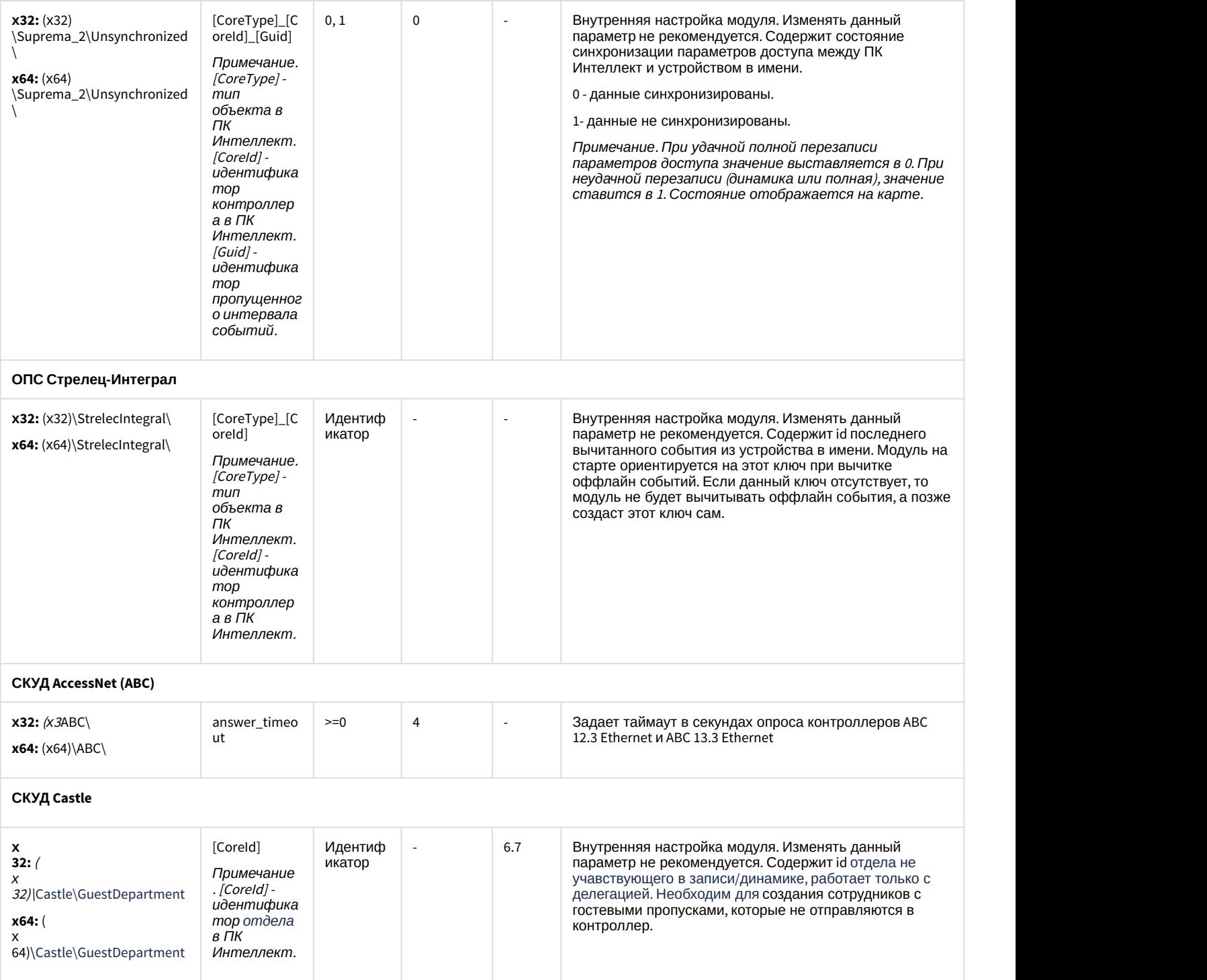

[К СОДЕРЖАНИЮ](#page-69-0)

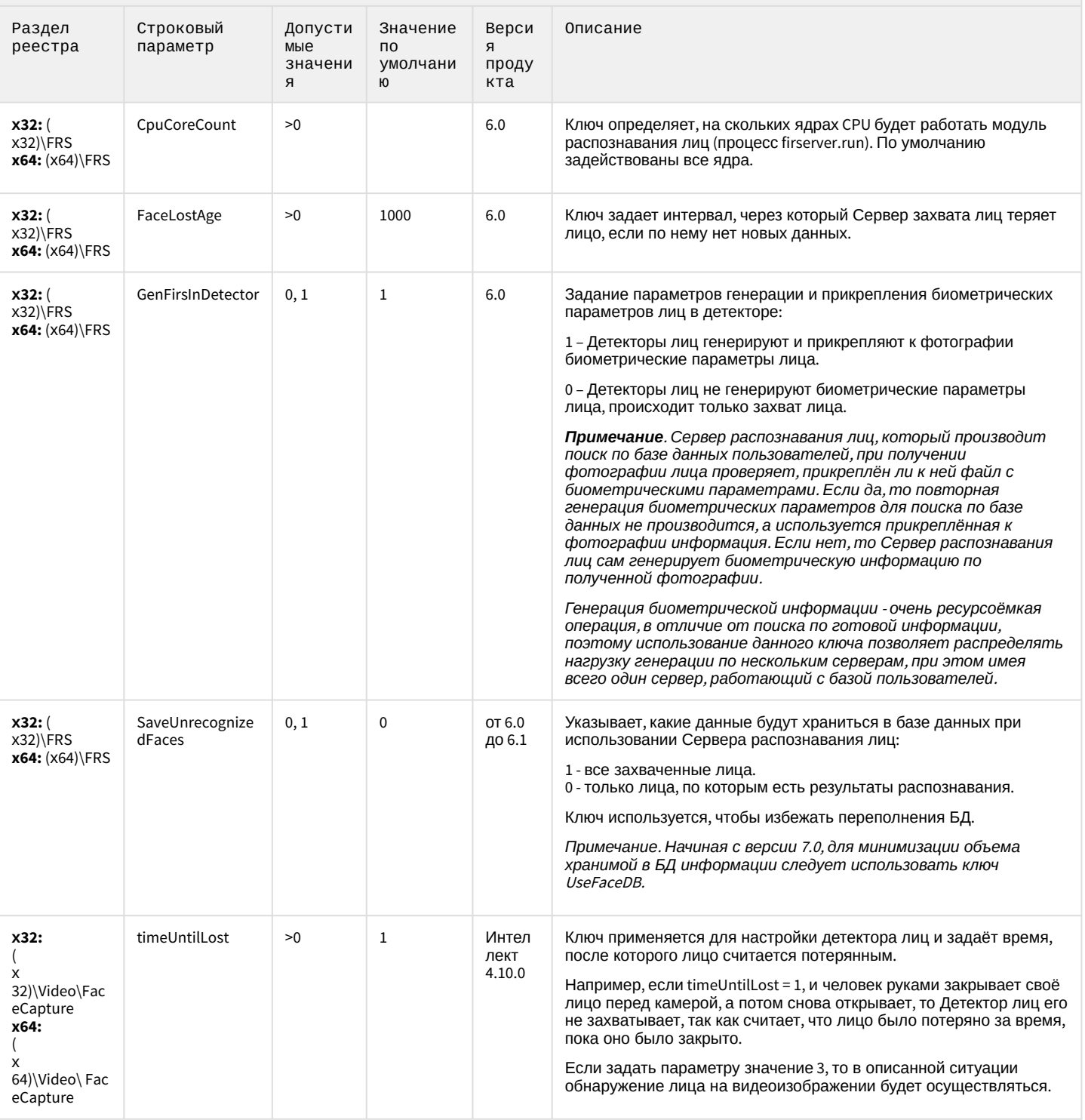

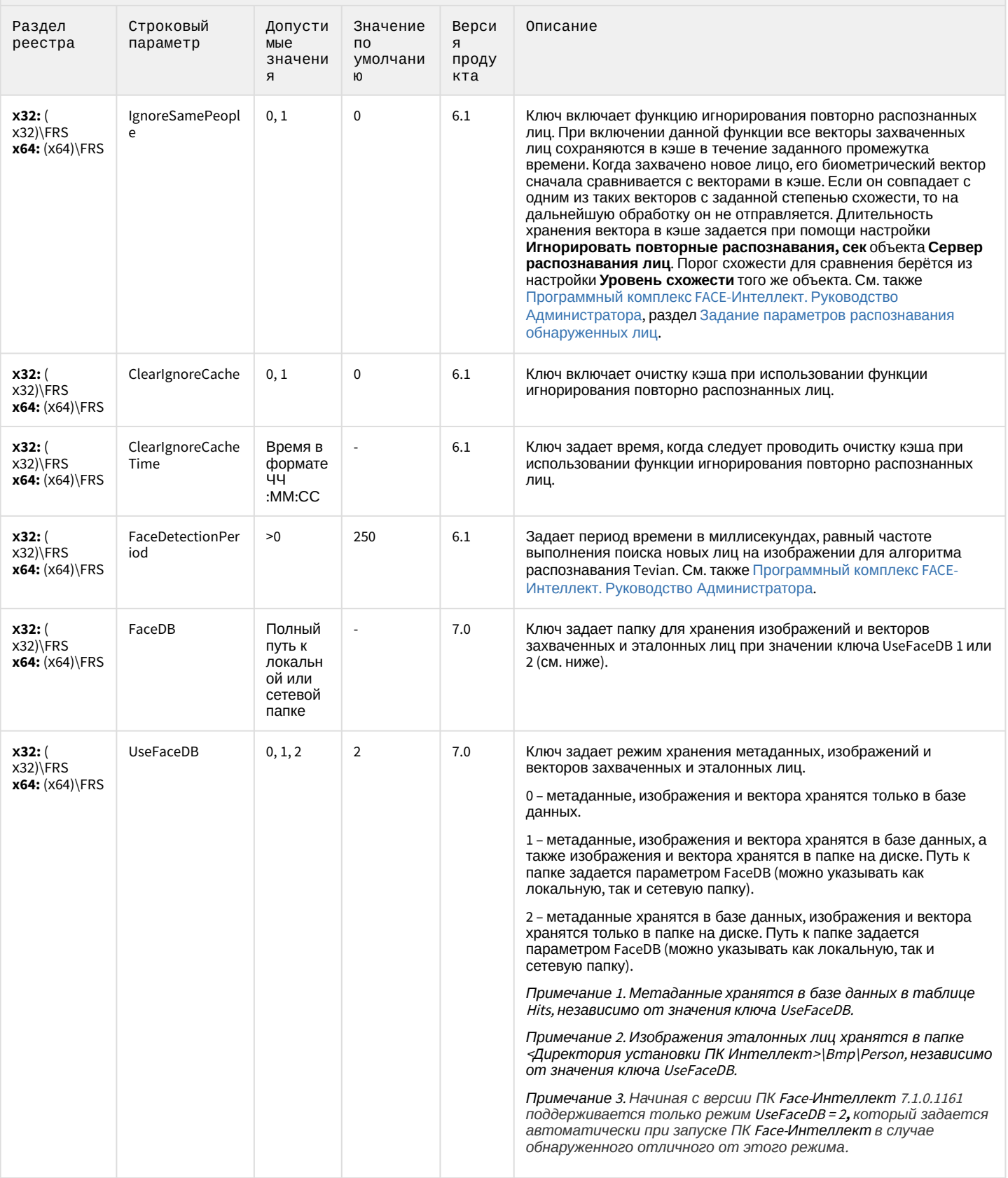

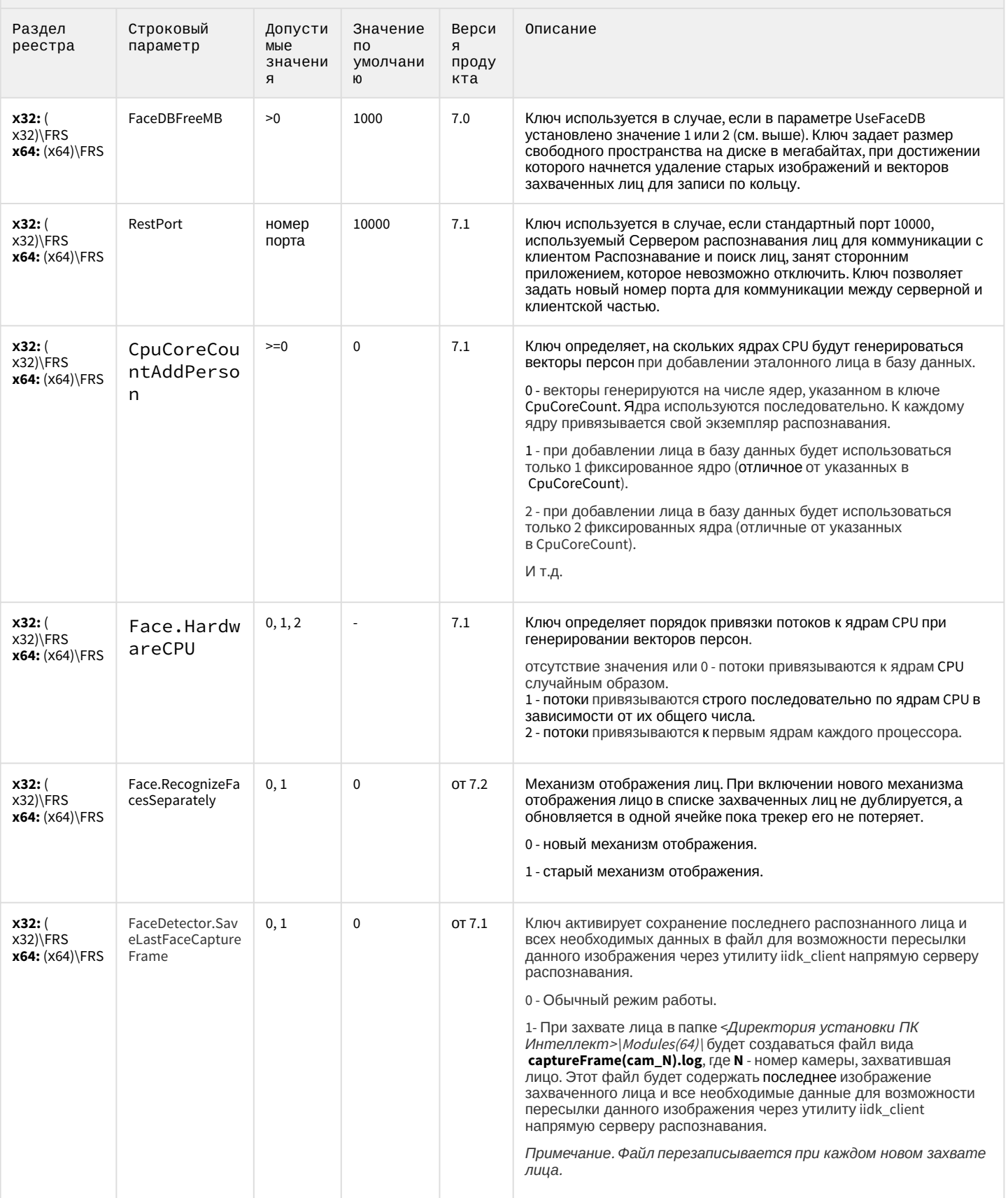

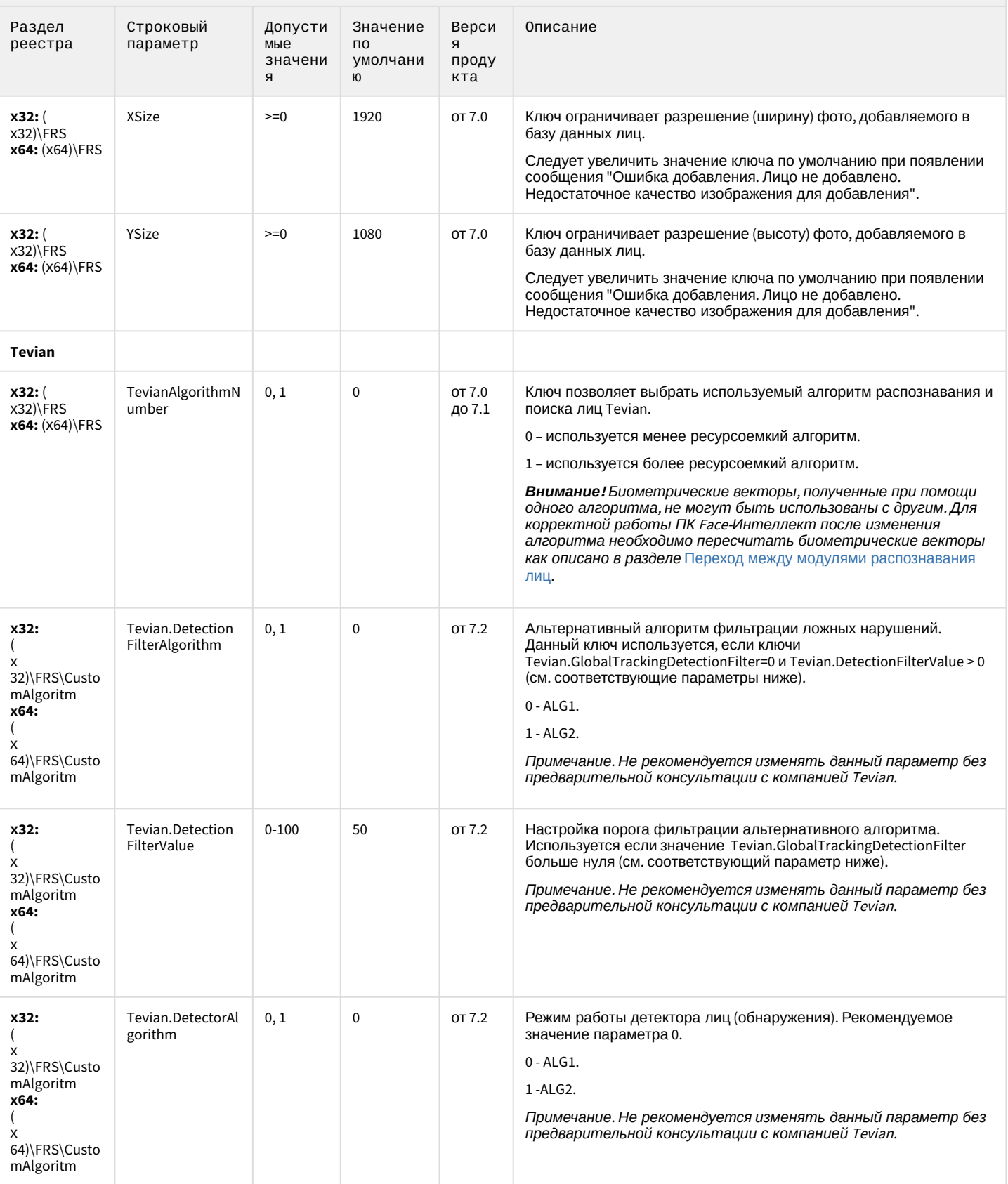

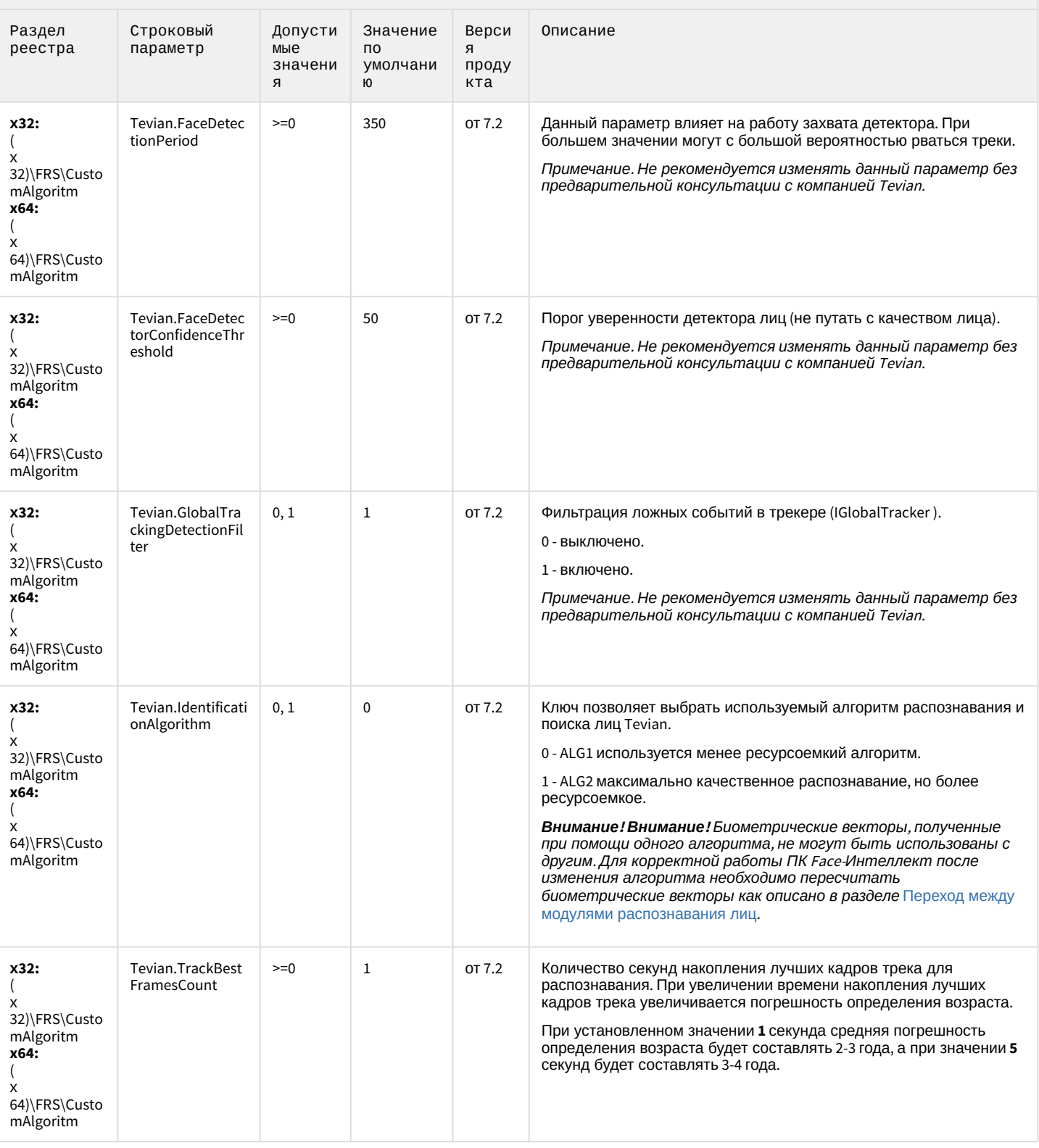

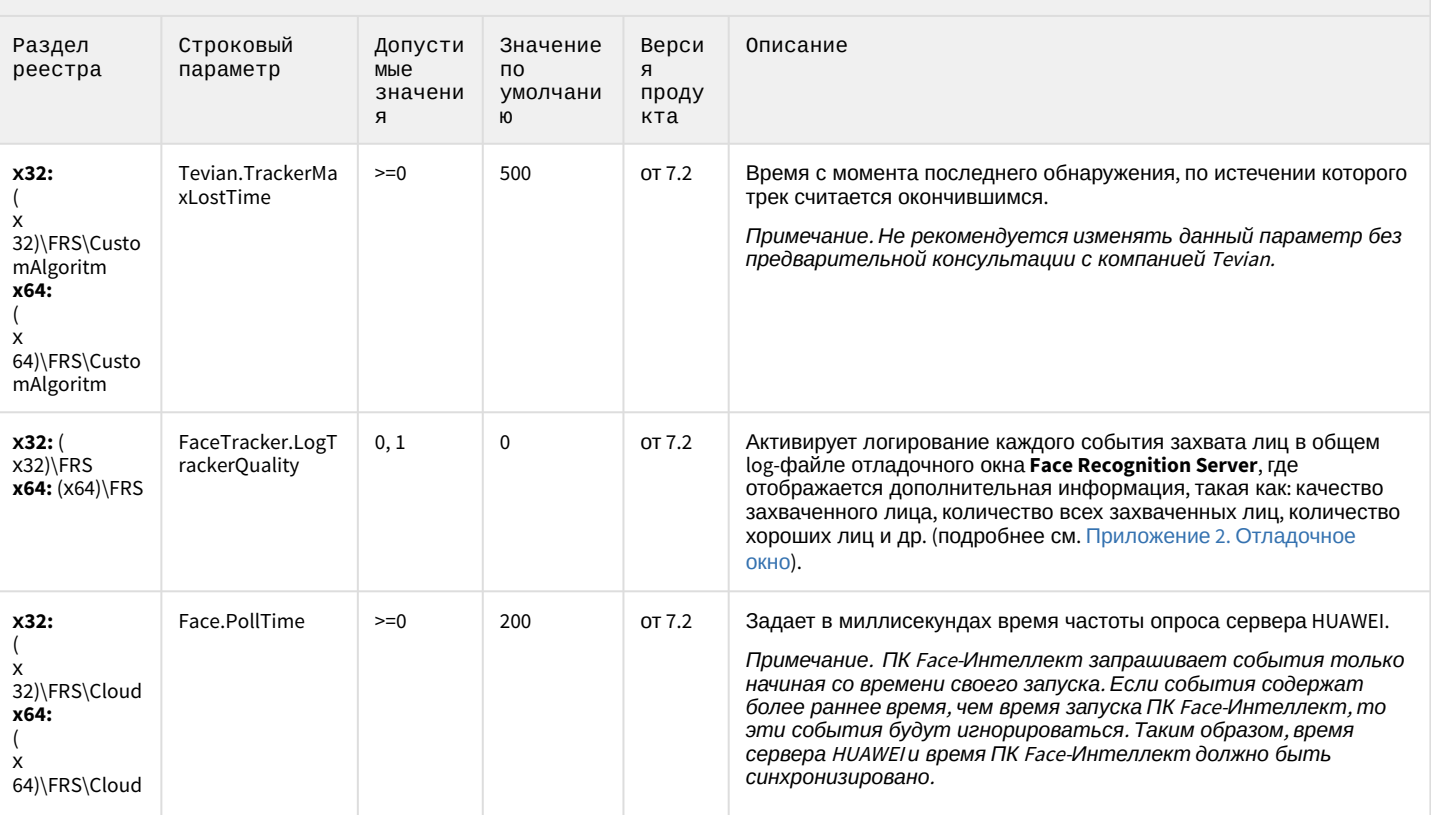

К СОДЕРЖАНИЮ

## Авто-Интеллект

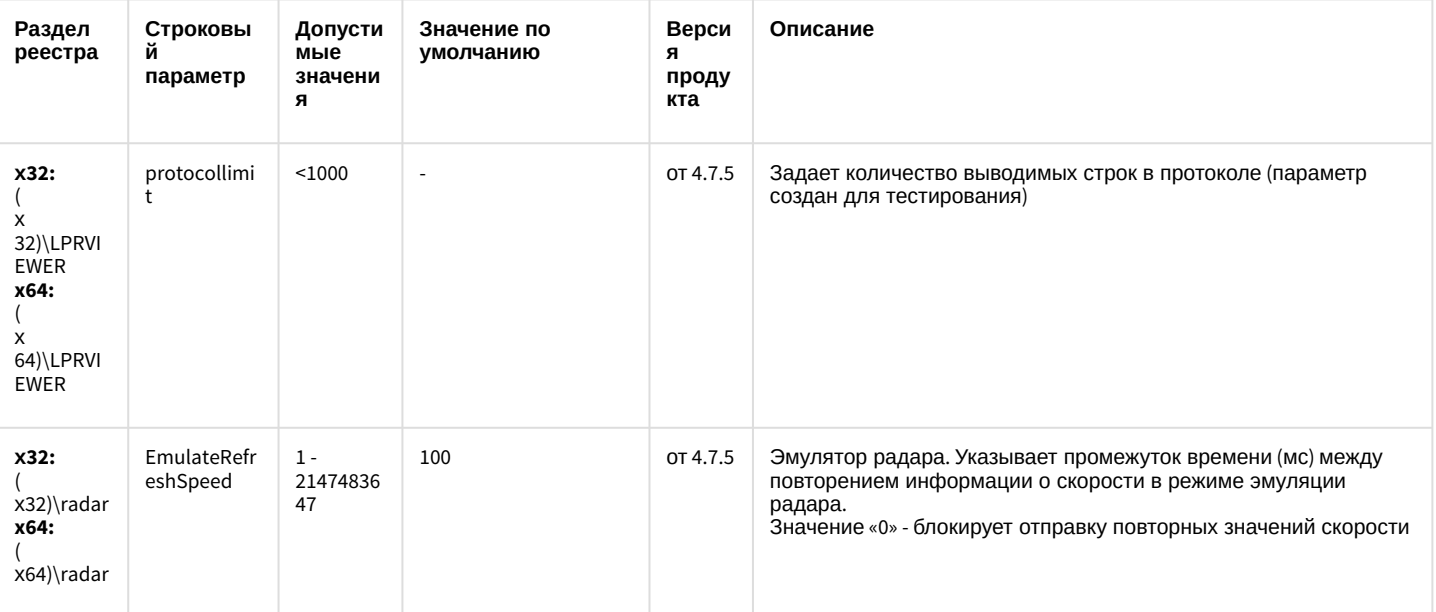

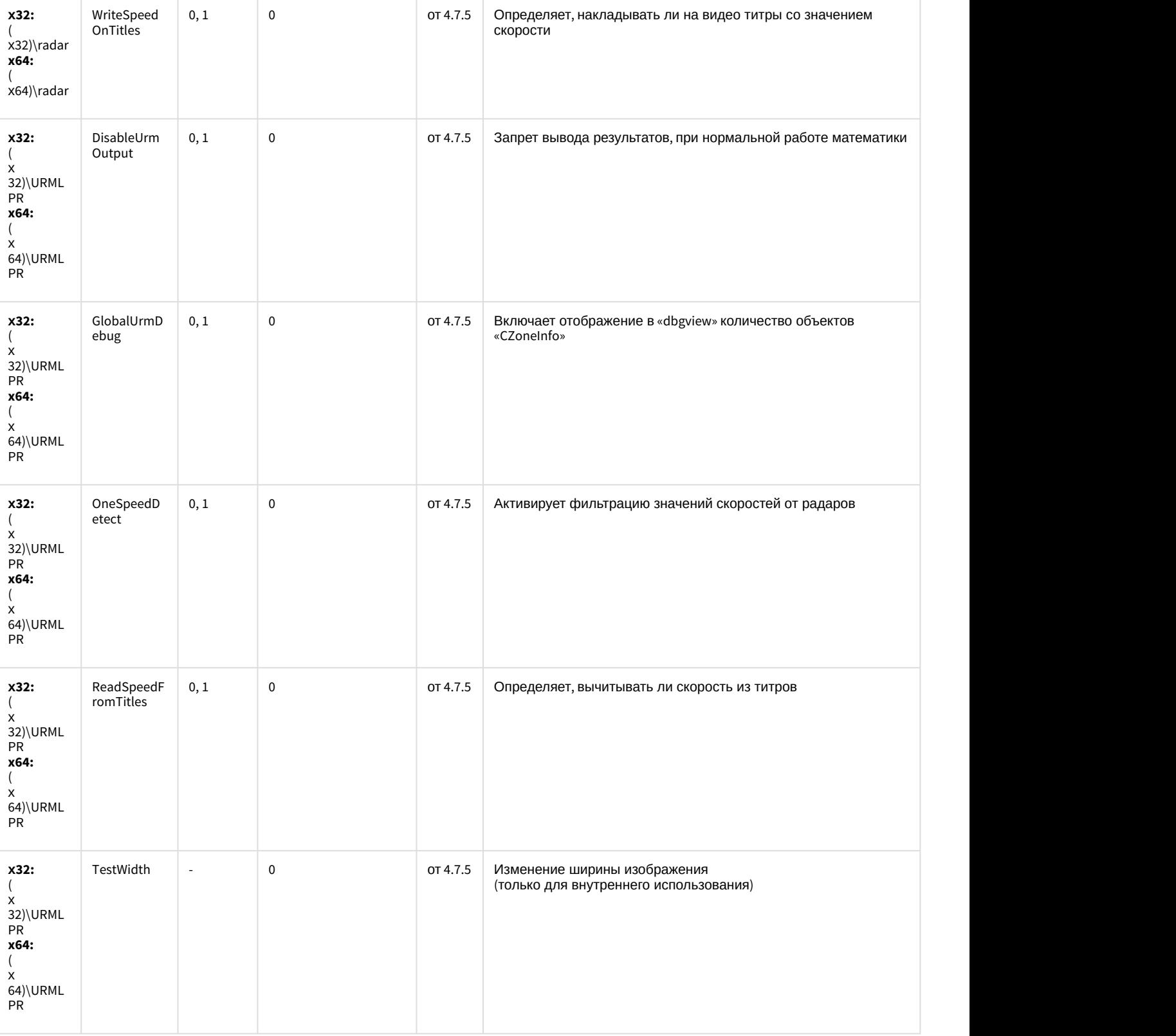

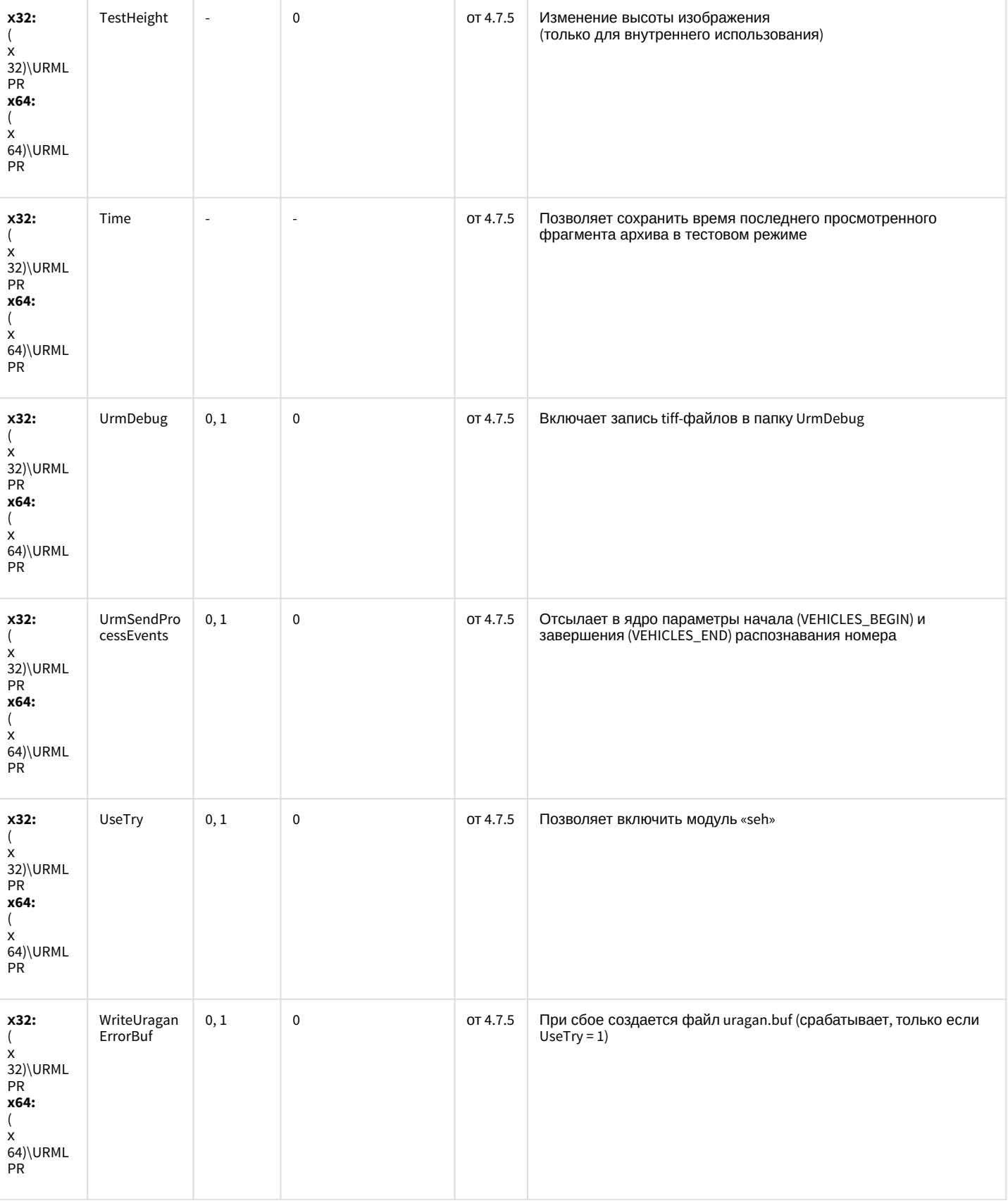

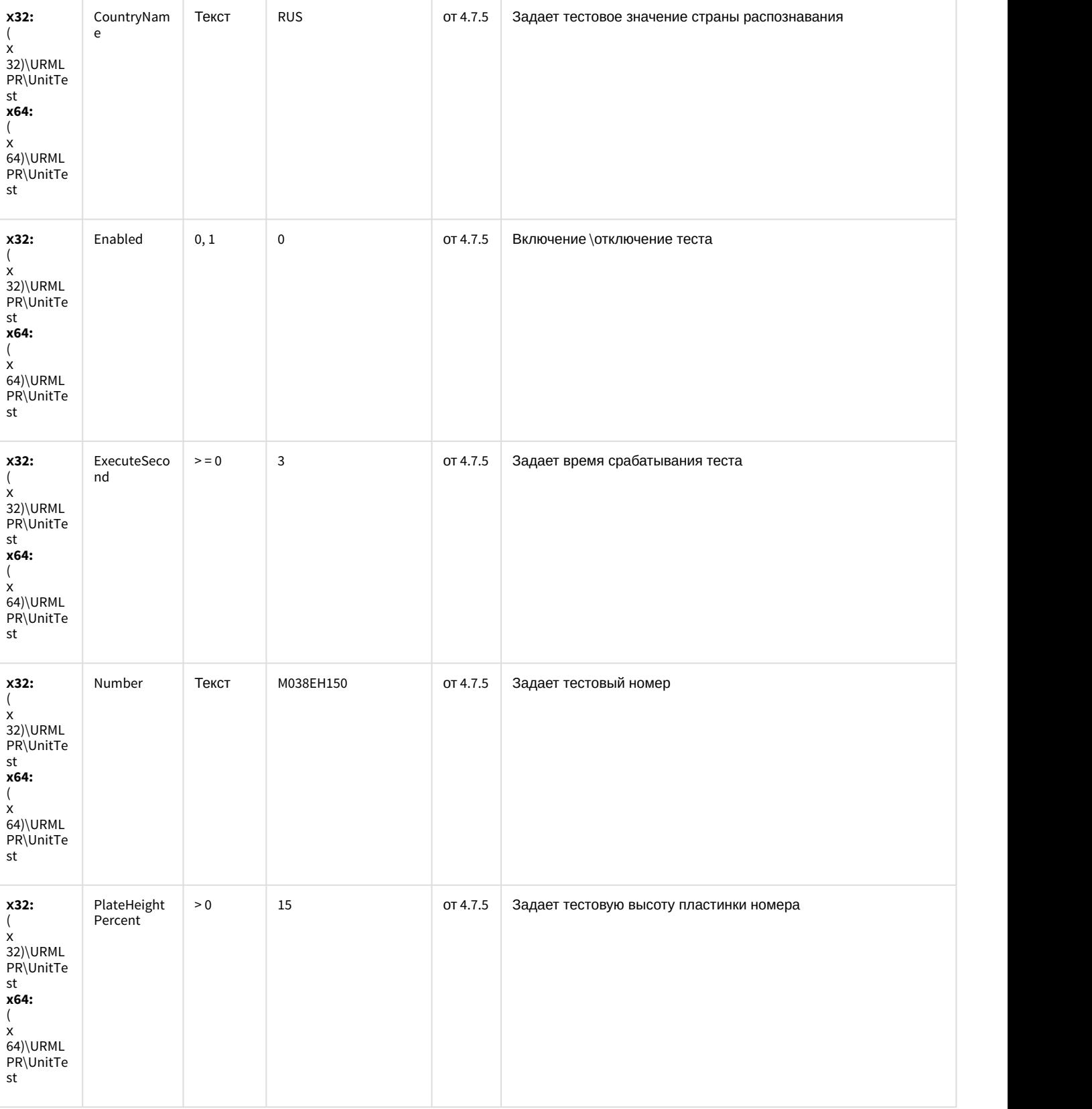

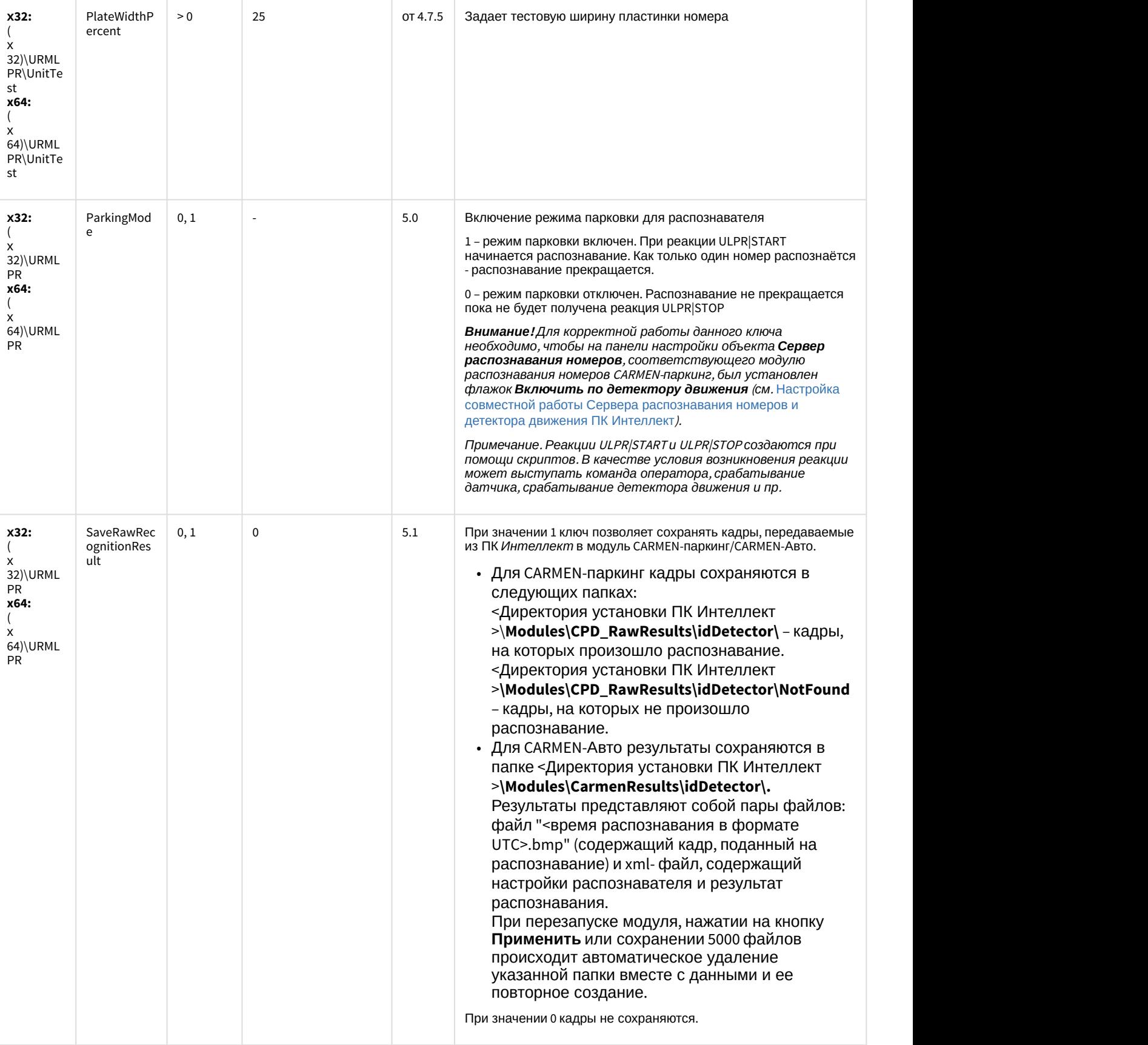

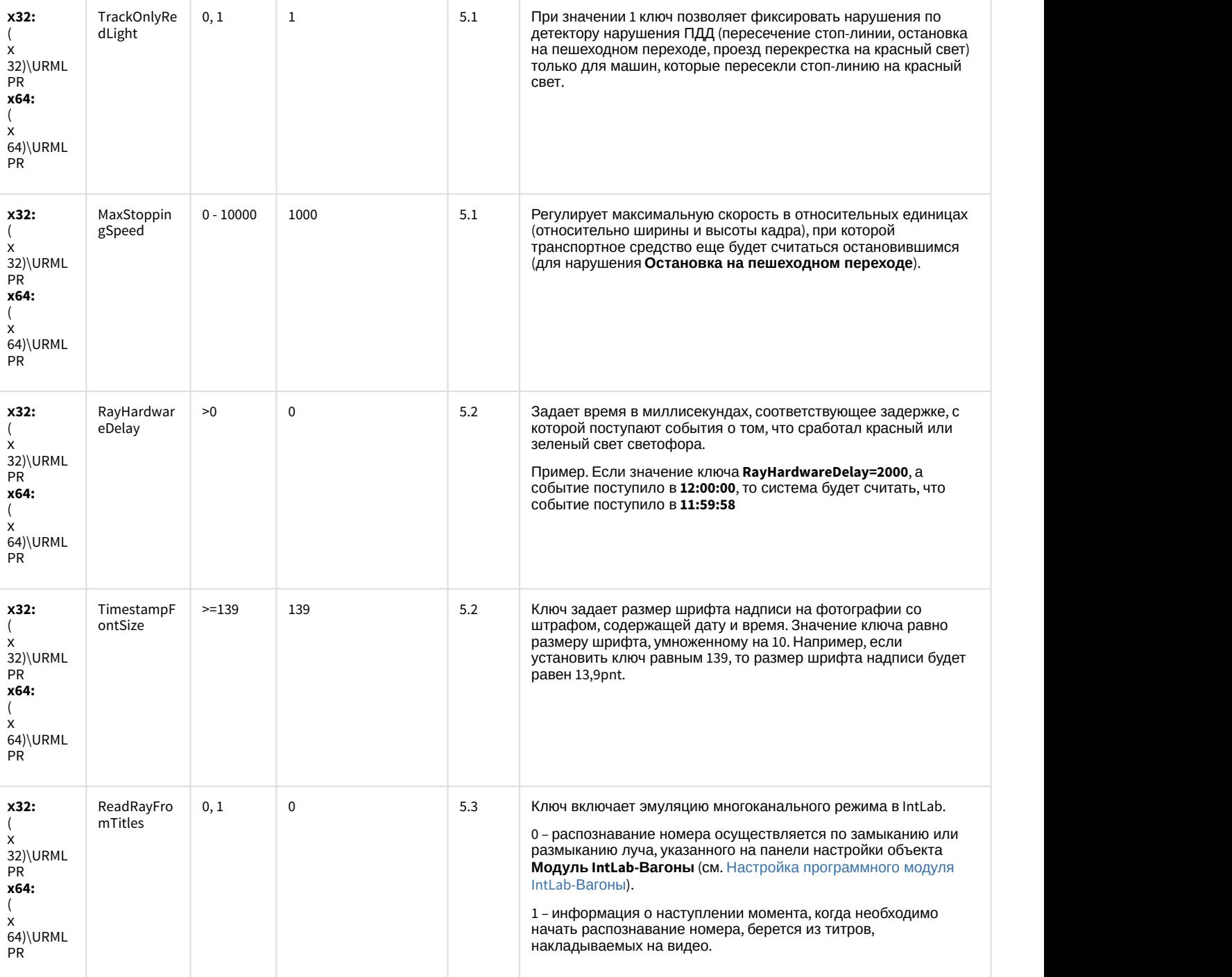

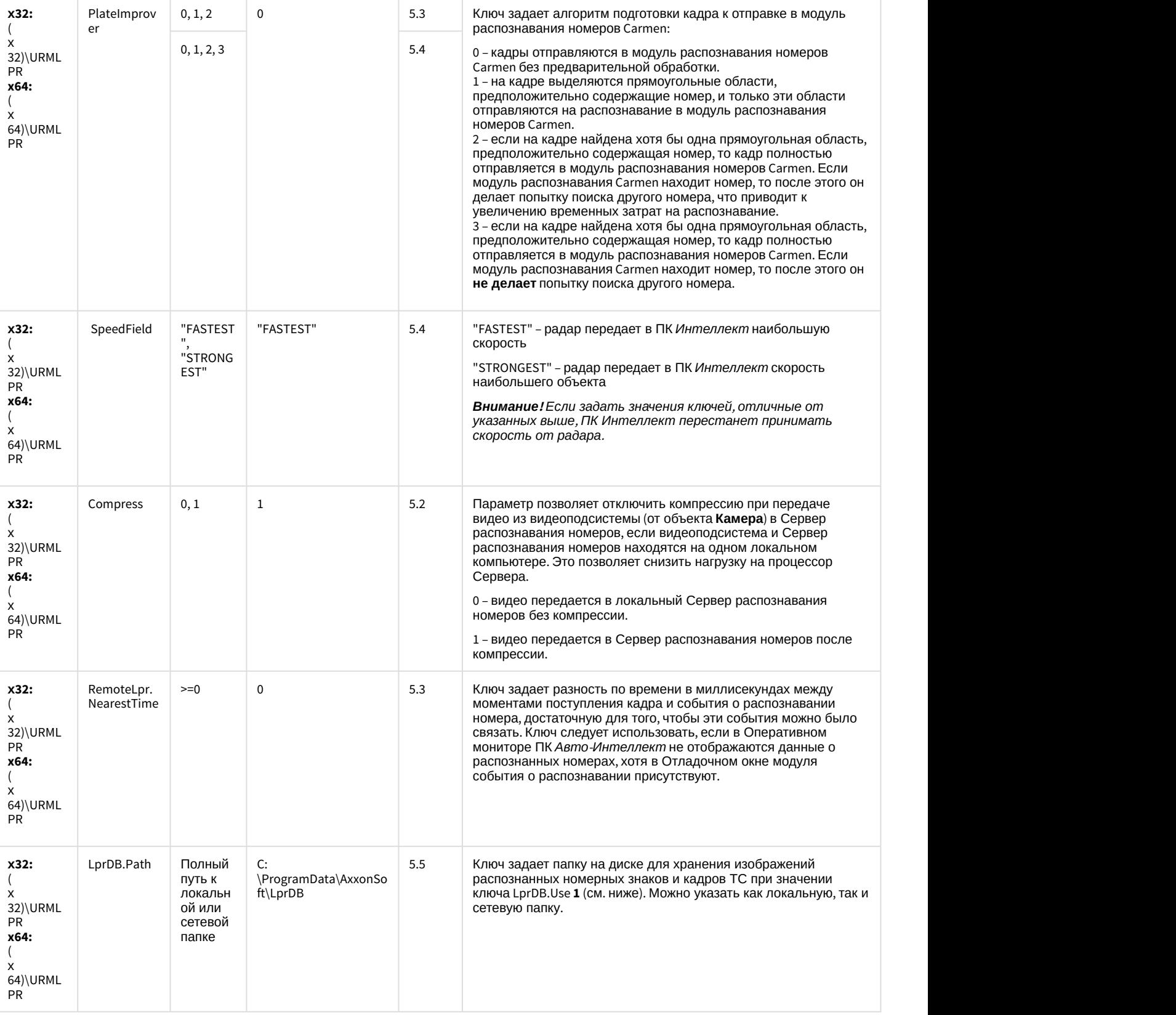

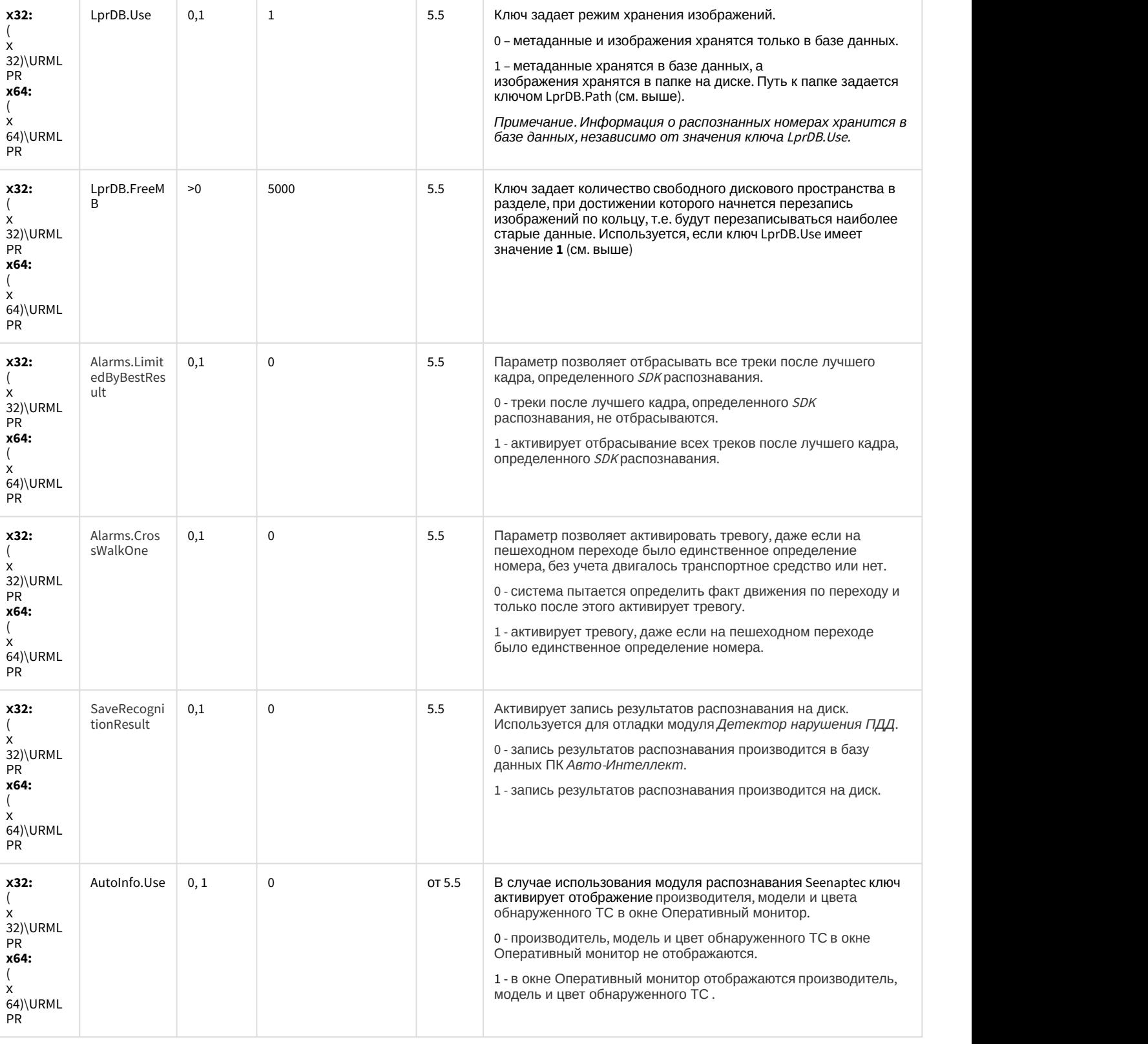

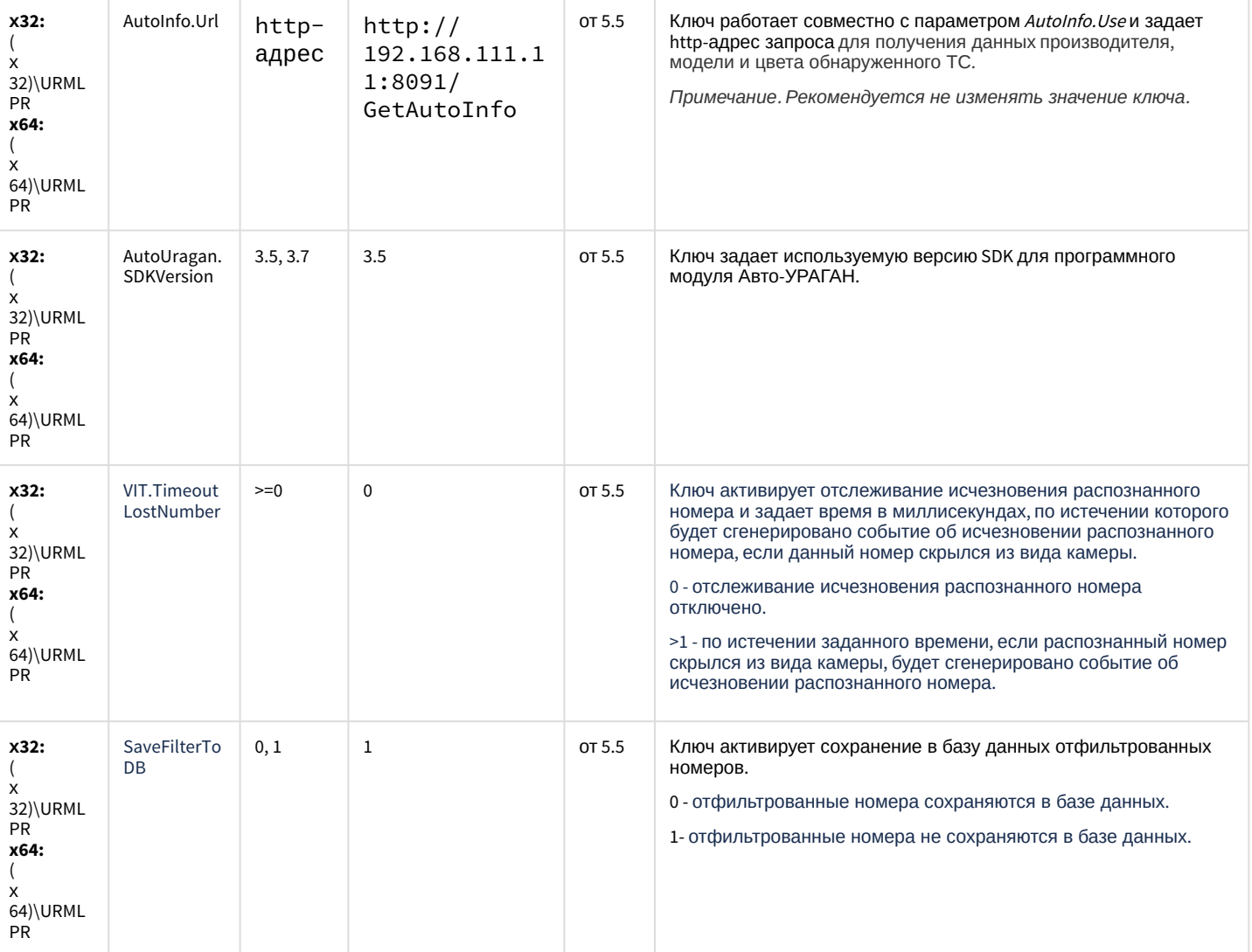

К СОДЕРЖАНИЮ

#### **РОЅ-Интеллект**

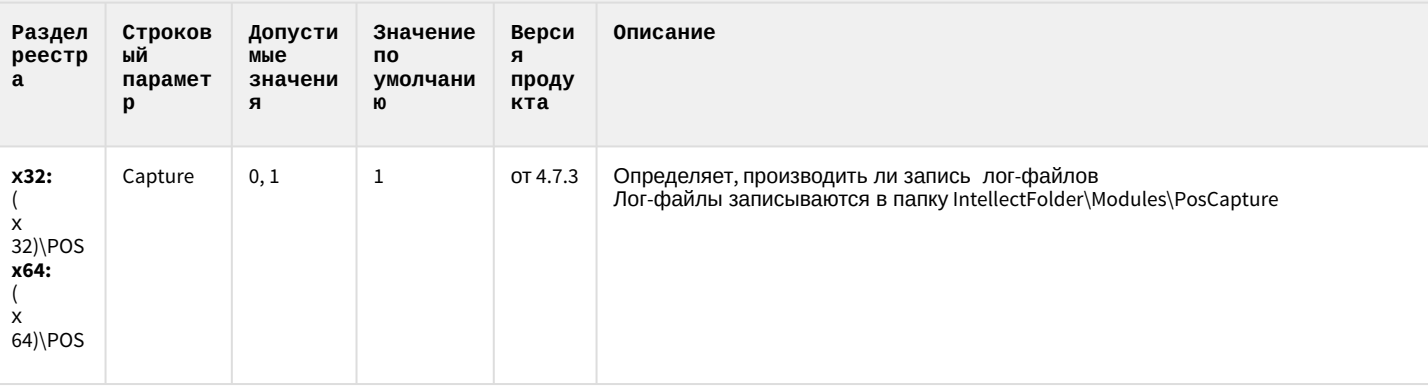

### **РОЅ-Интеллект**

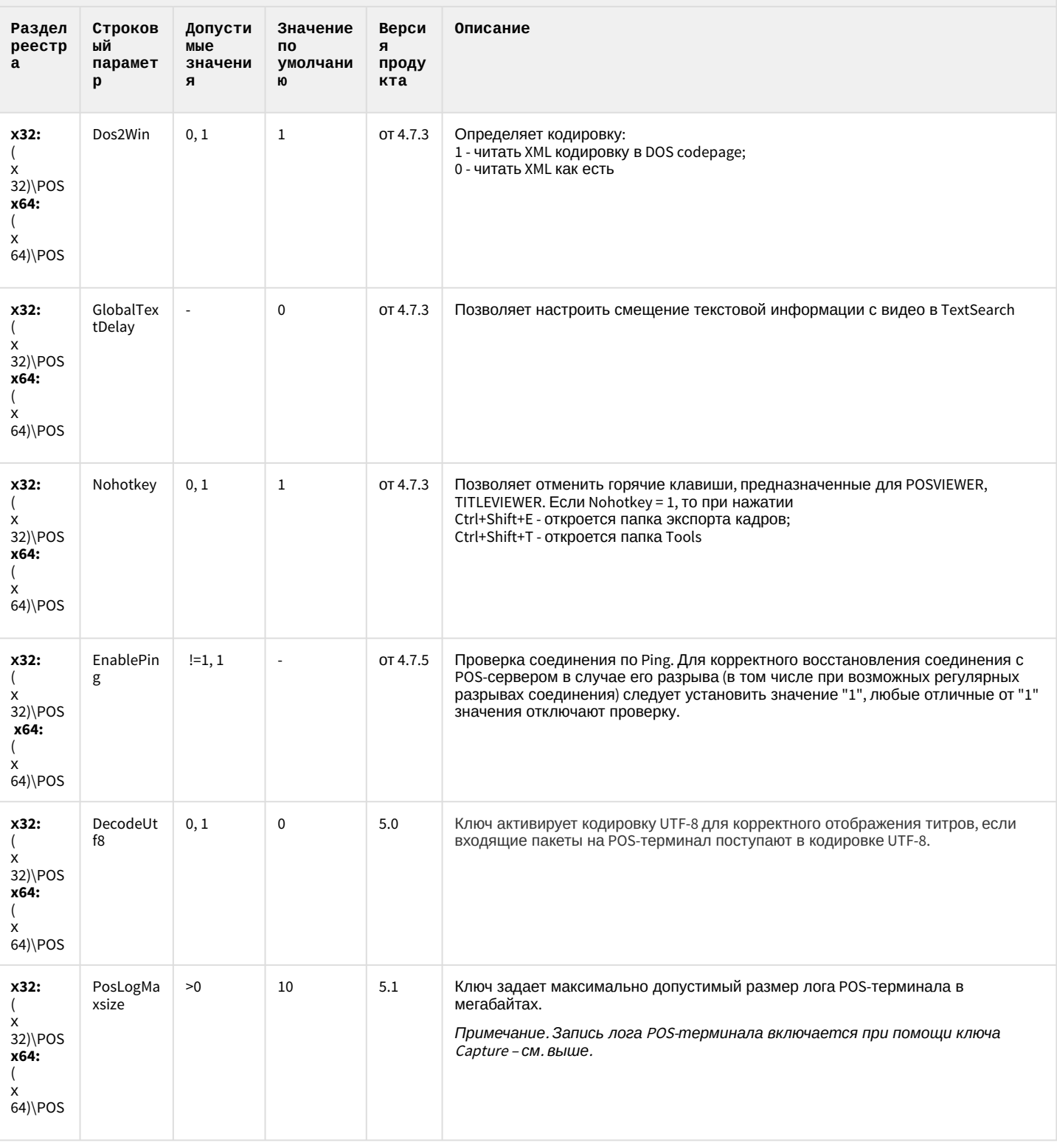

#### **РОЅ-Интеллект**

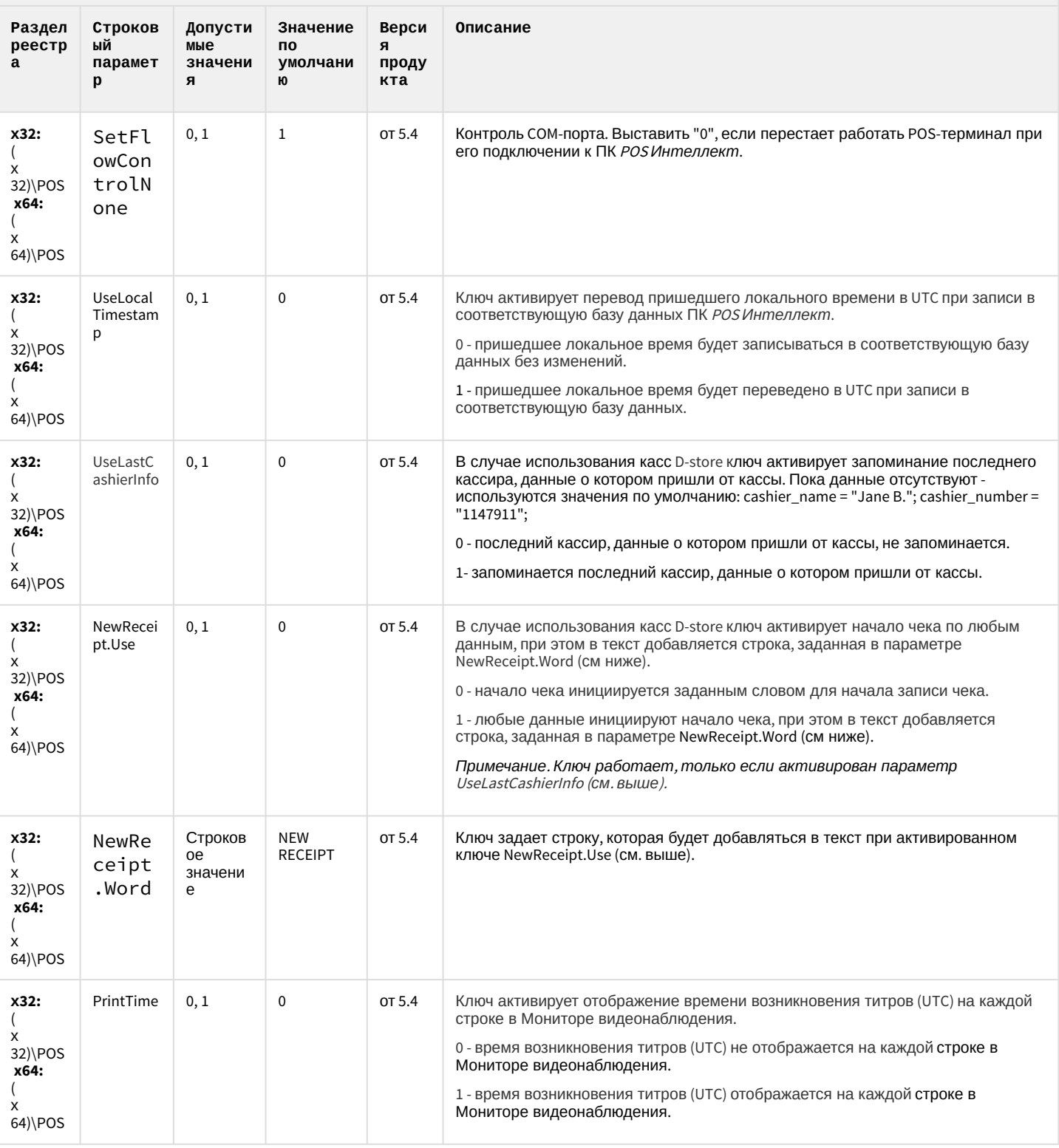

К СОДЕРЖАНИЮ

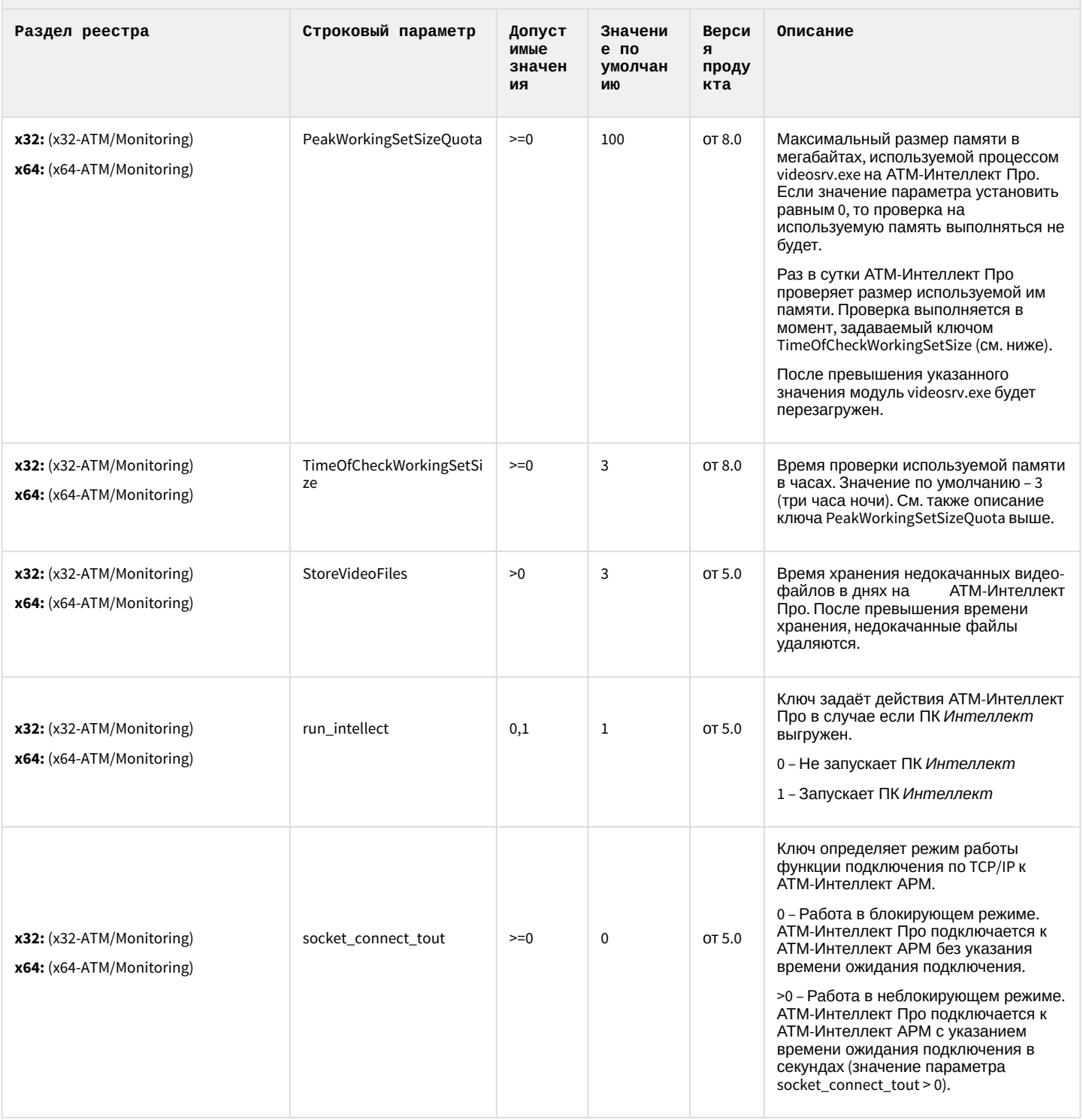

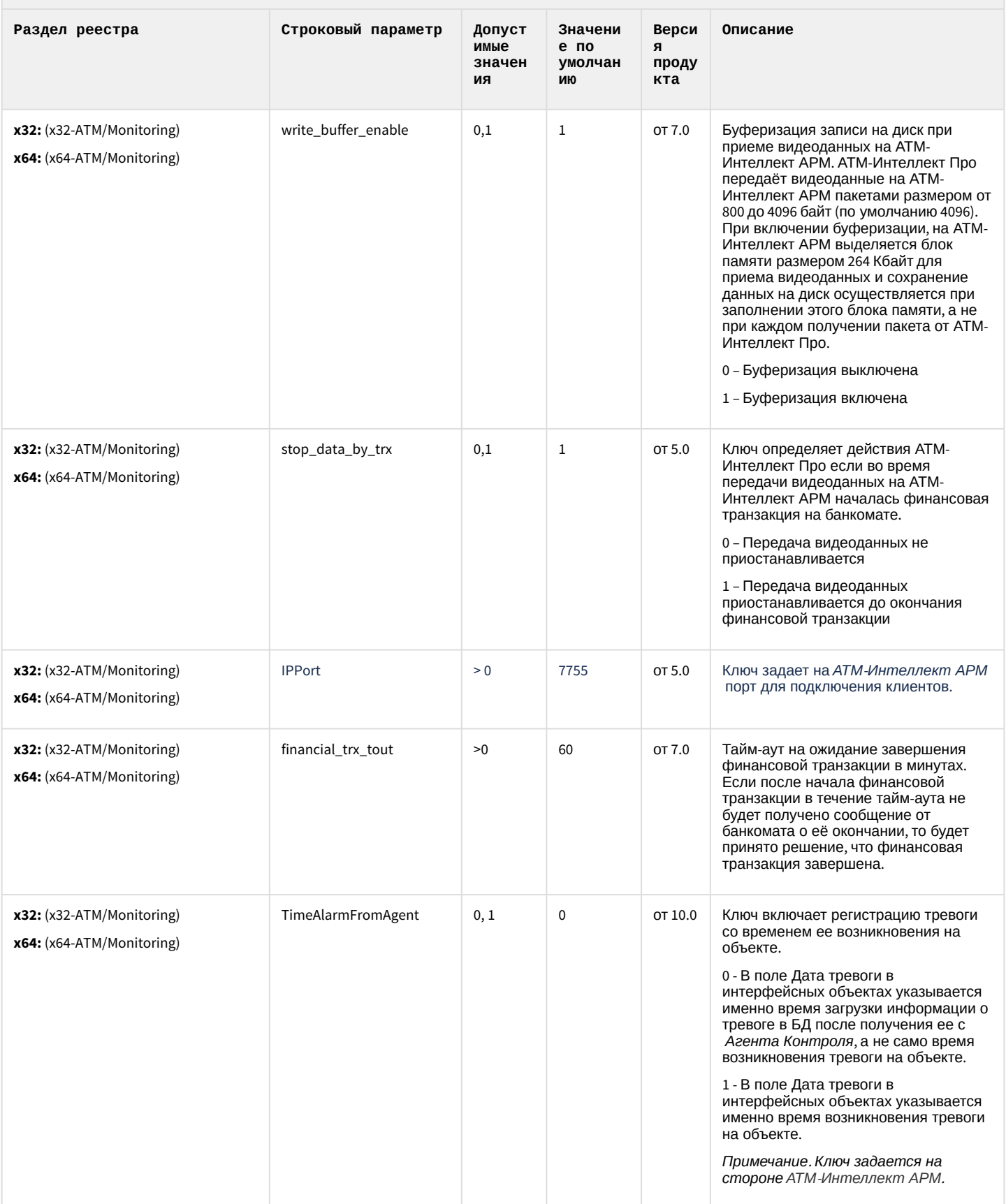

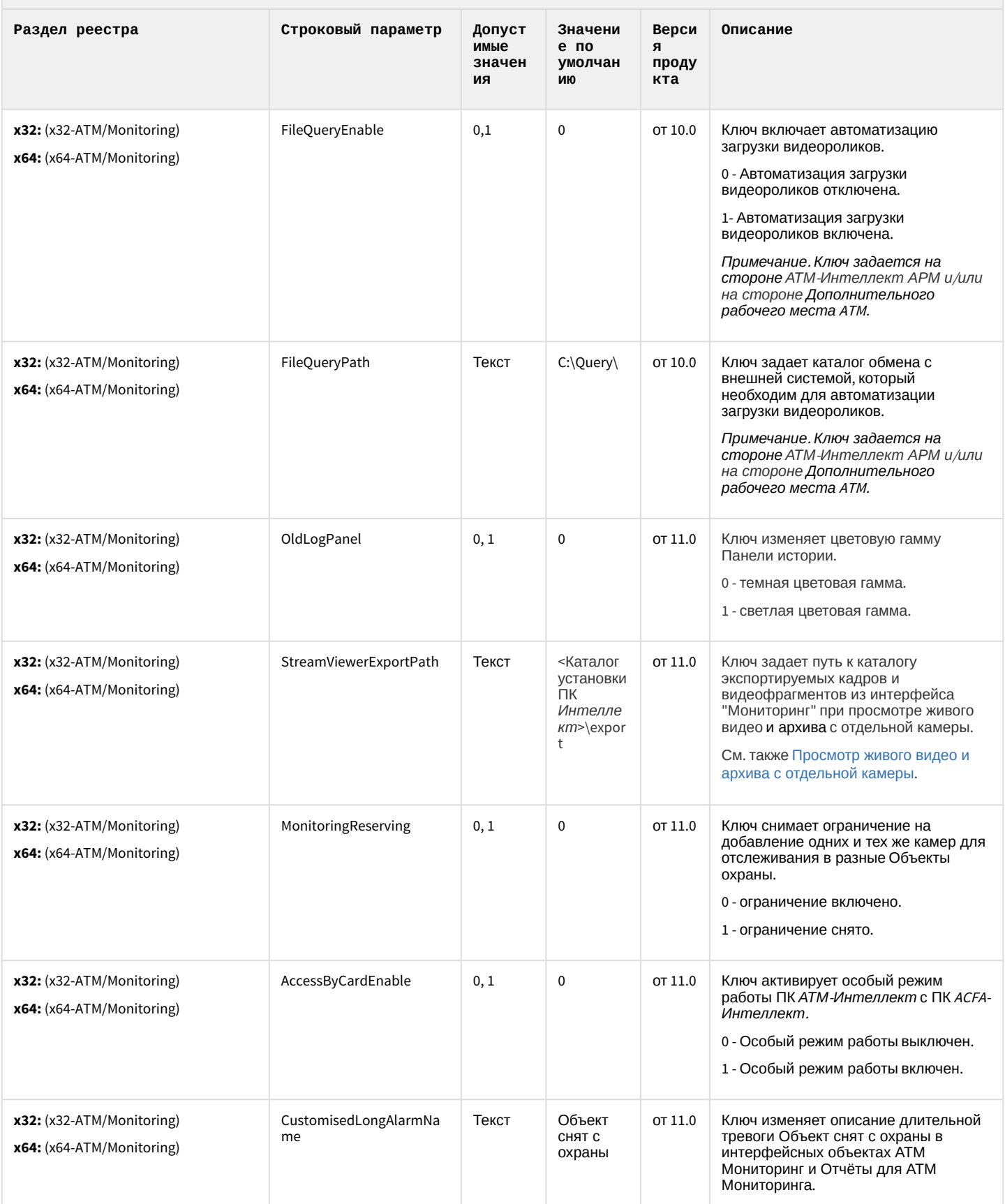

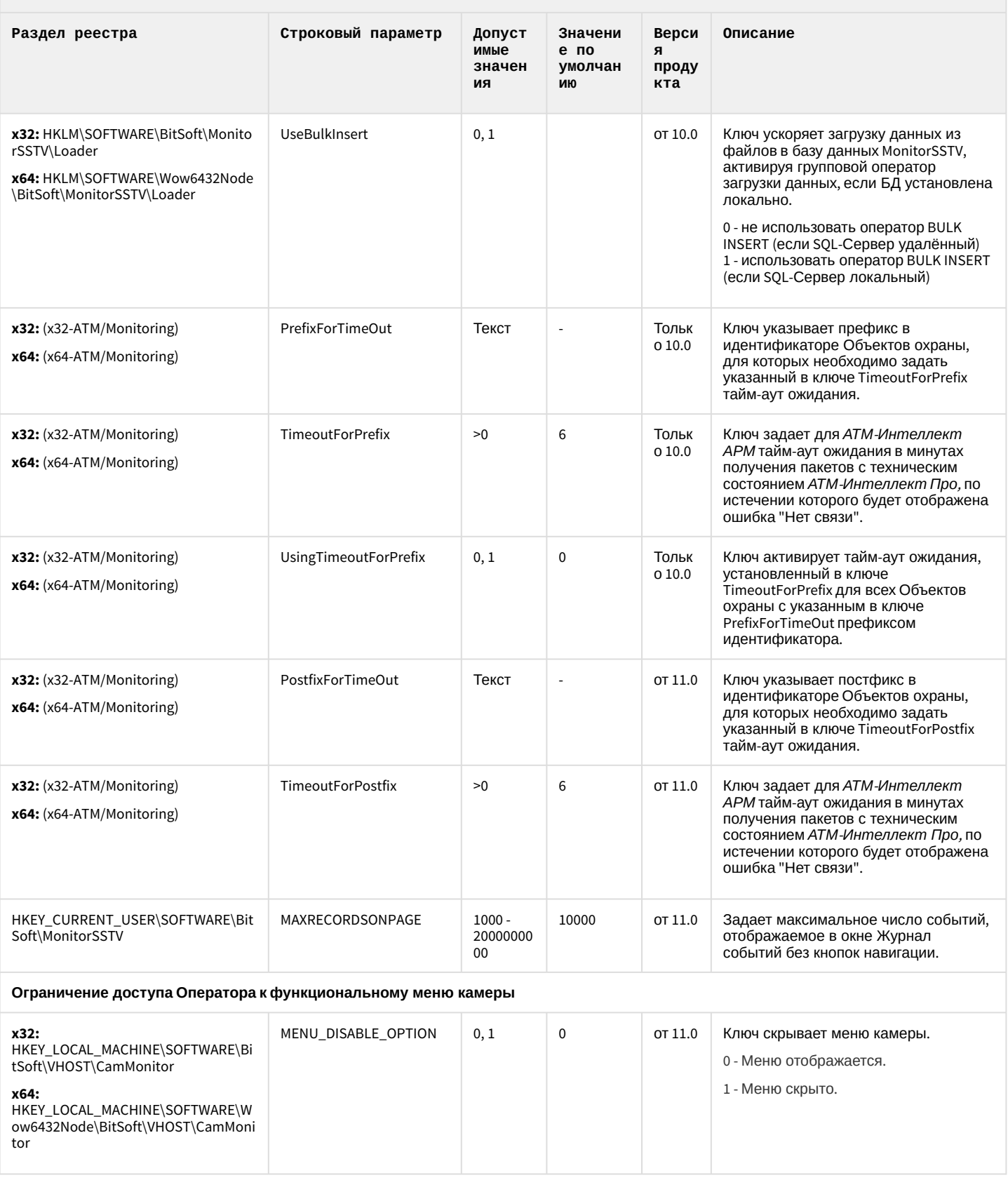

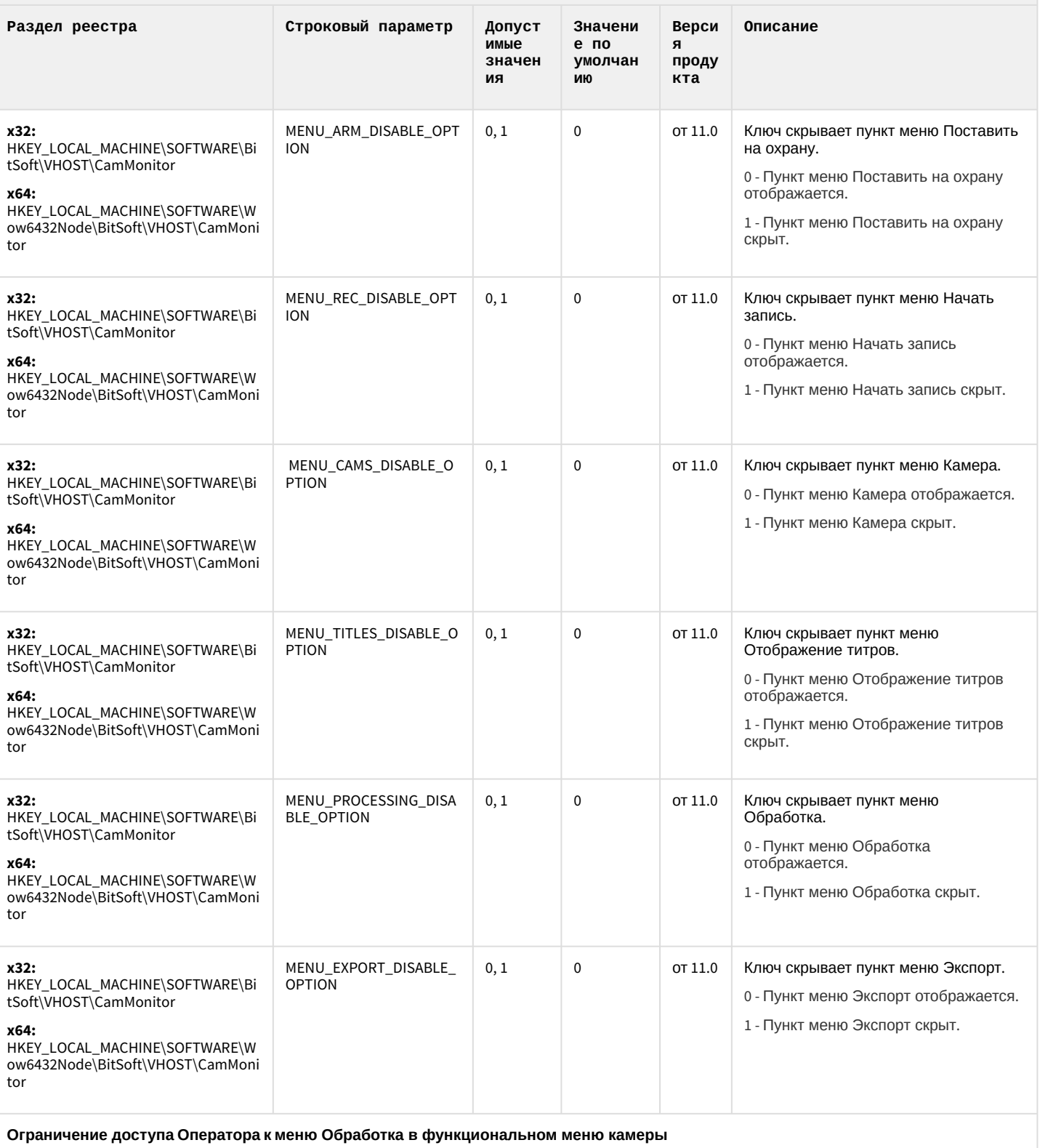

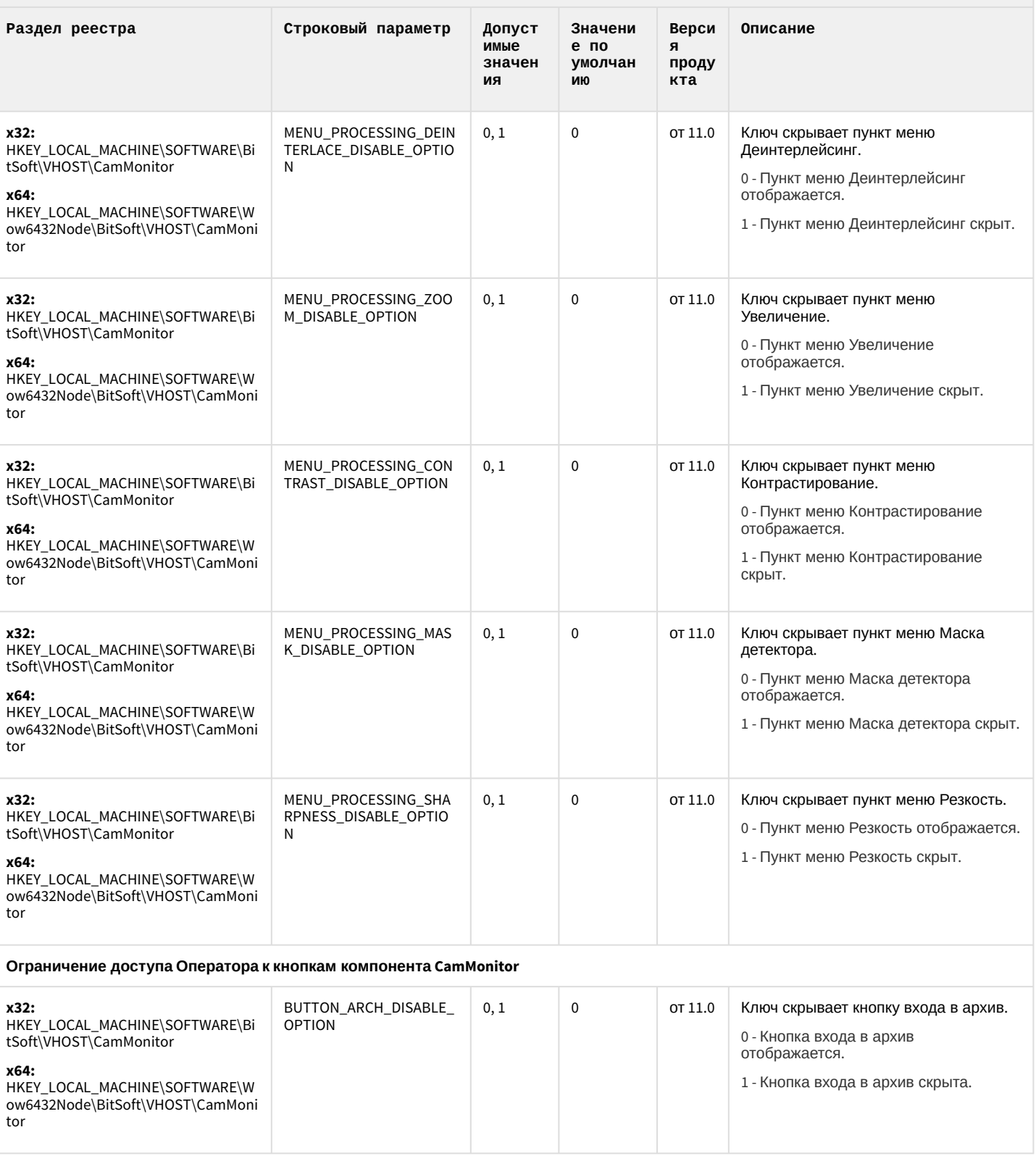

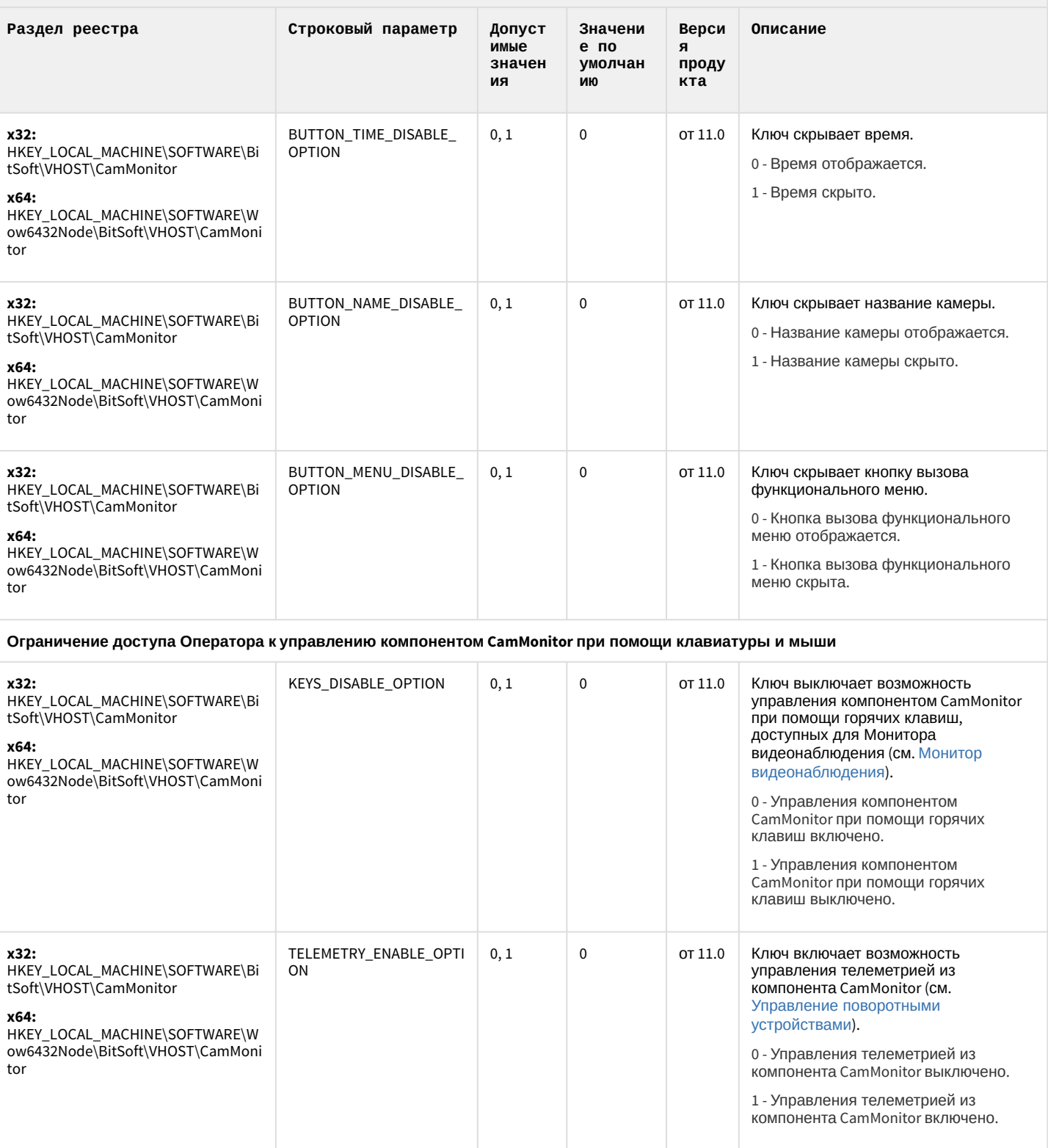

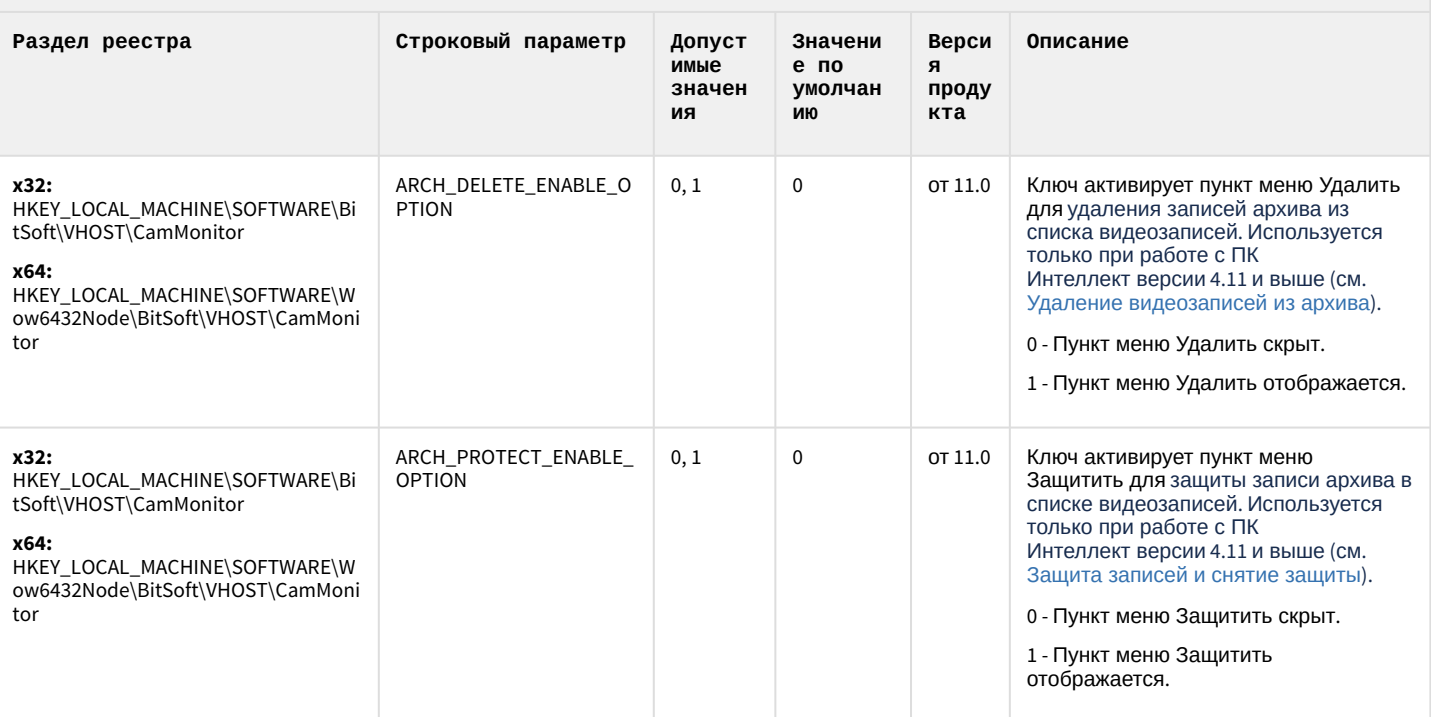

#### К СОДЕРЖАНИЮ

# Утилита "Перехватчик событий АТМ"

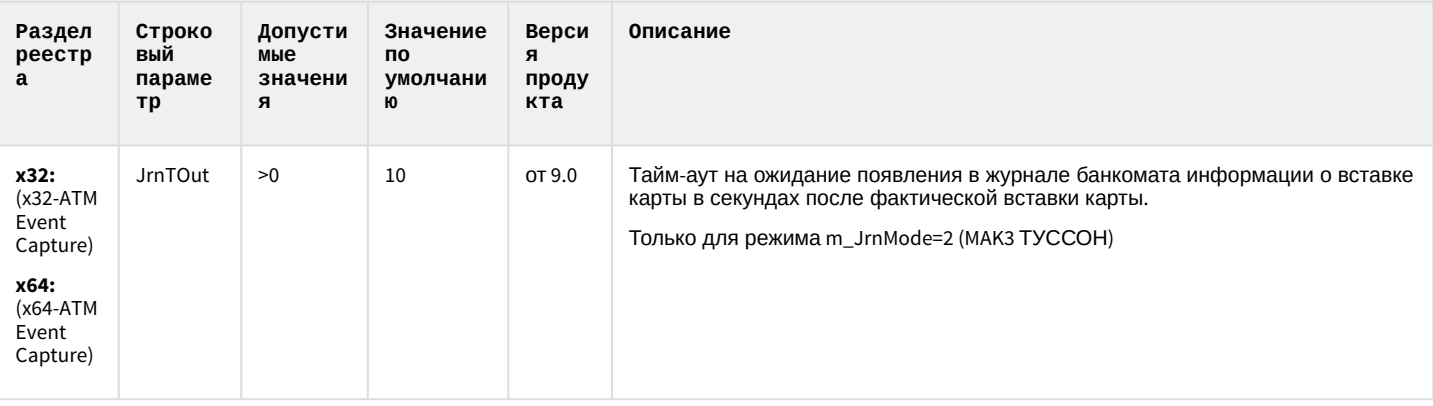

К СОДЕРЖАНИЮ

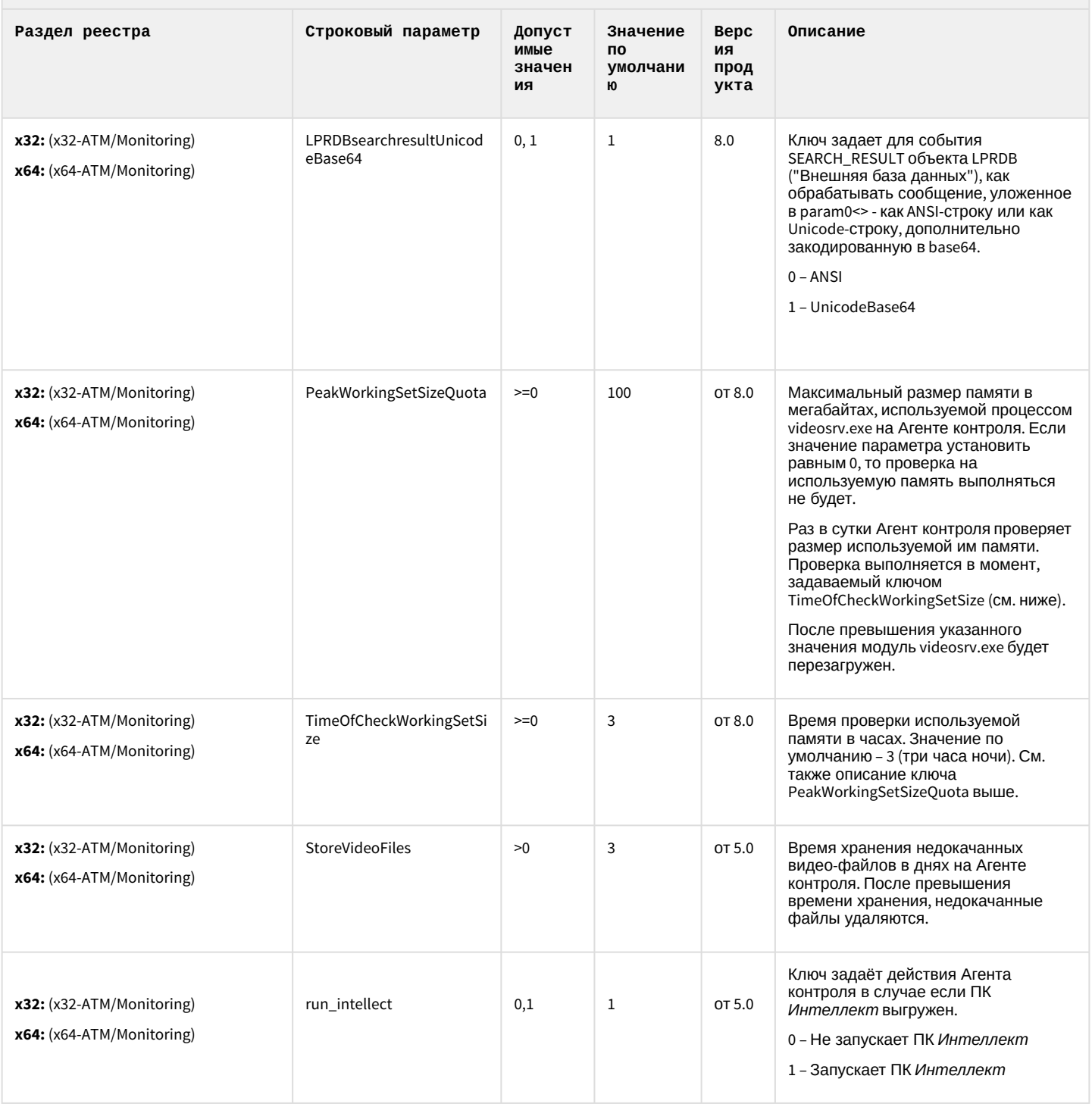

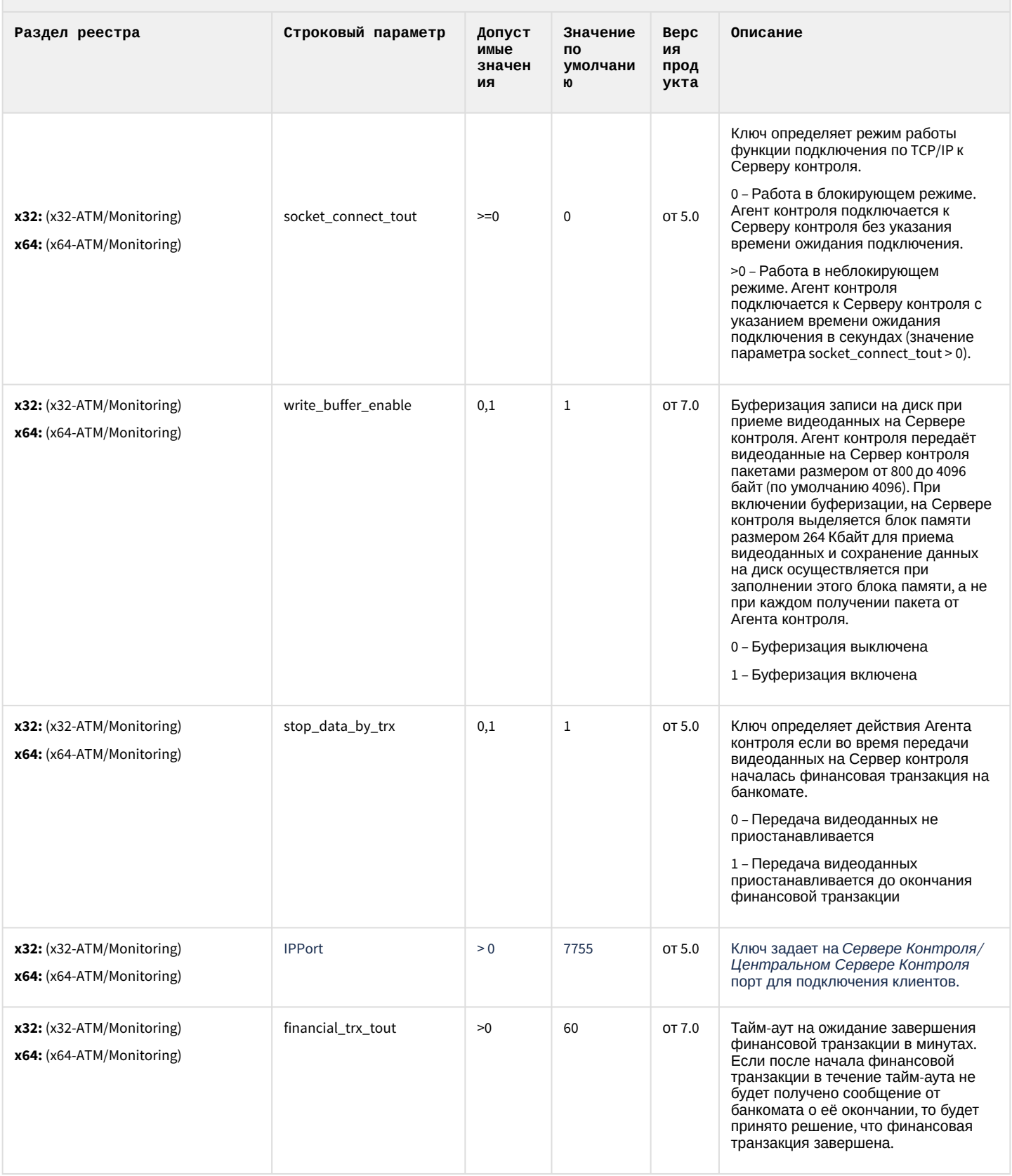

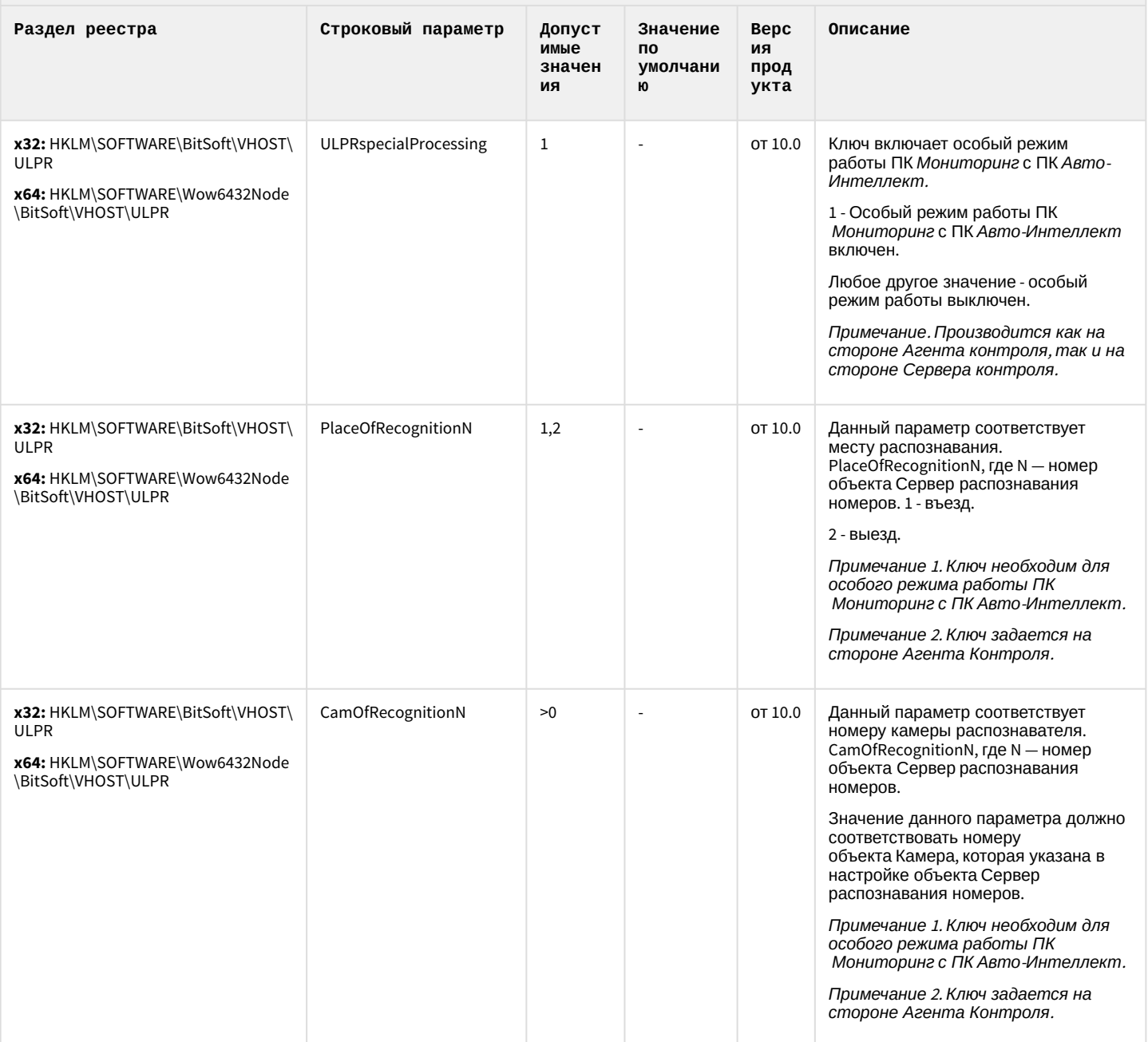

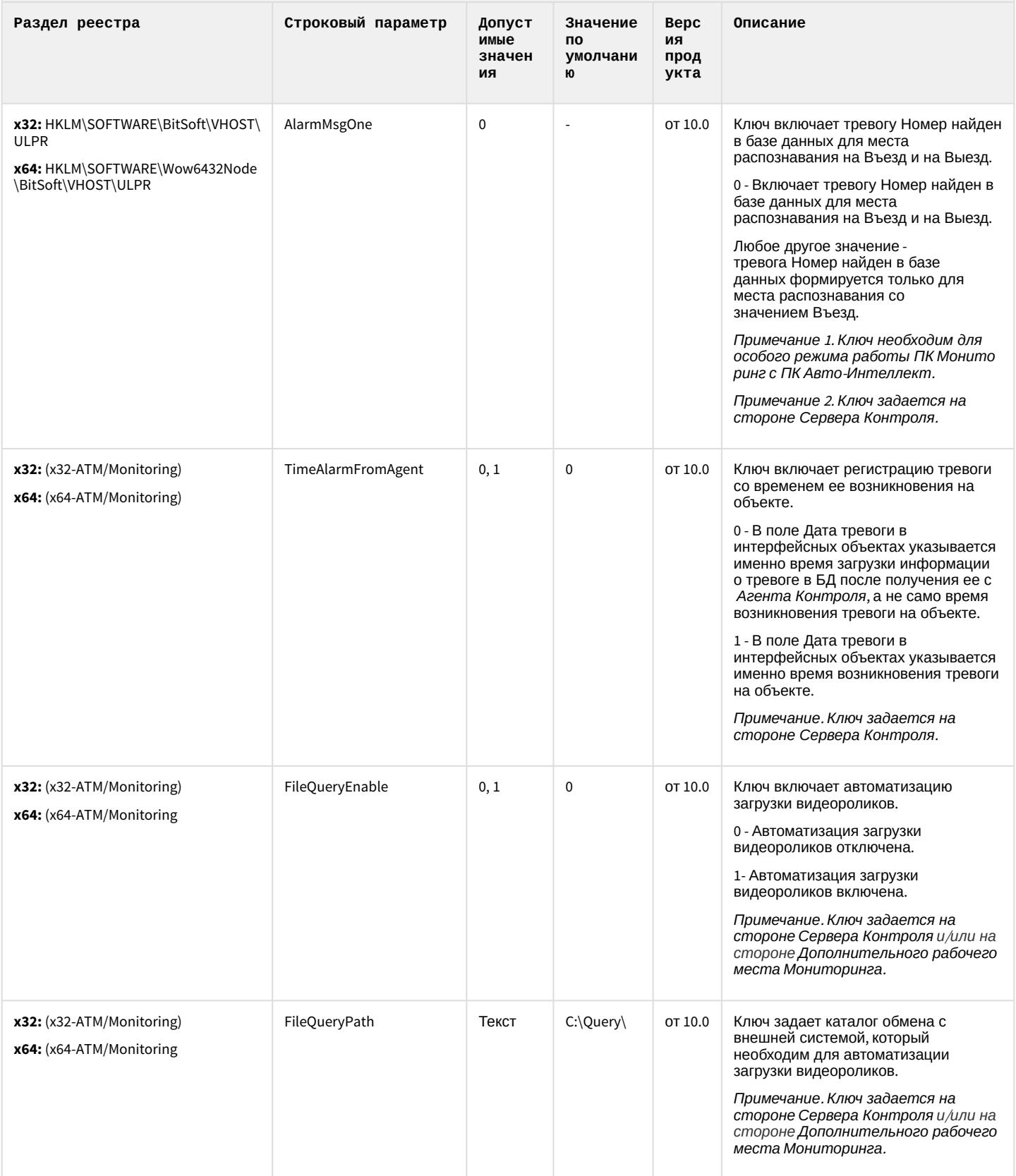
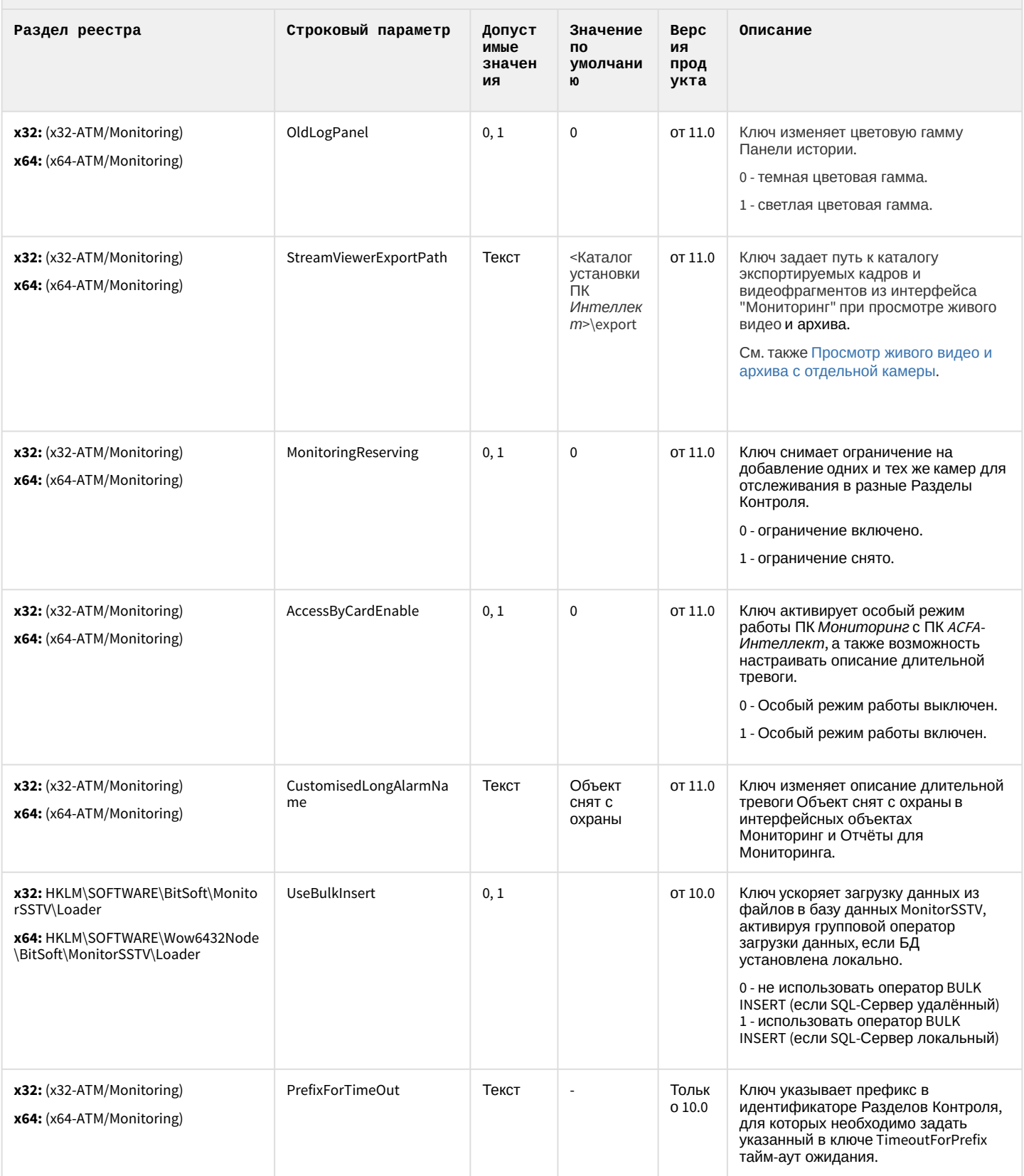

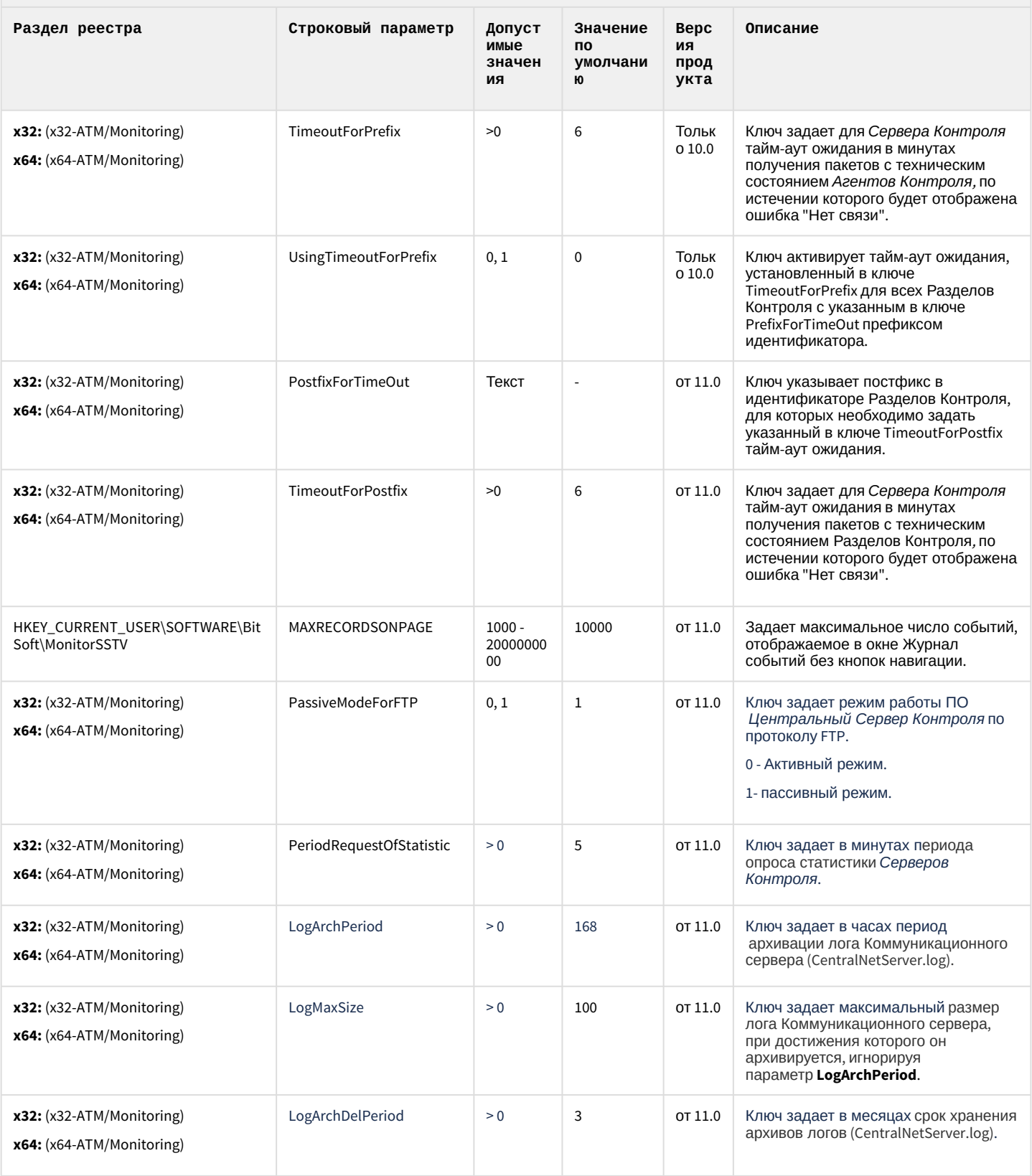

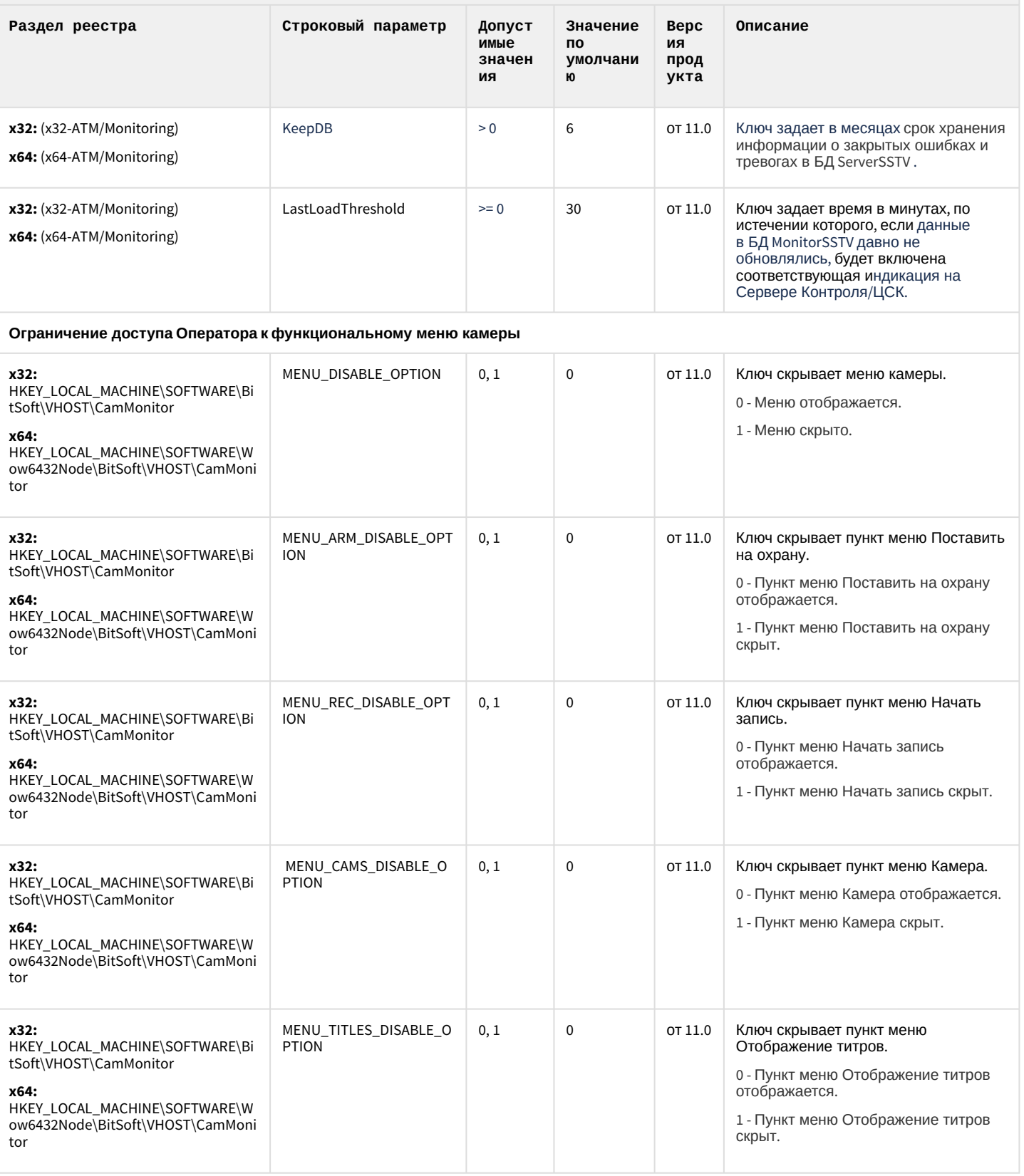

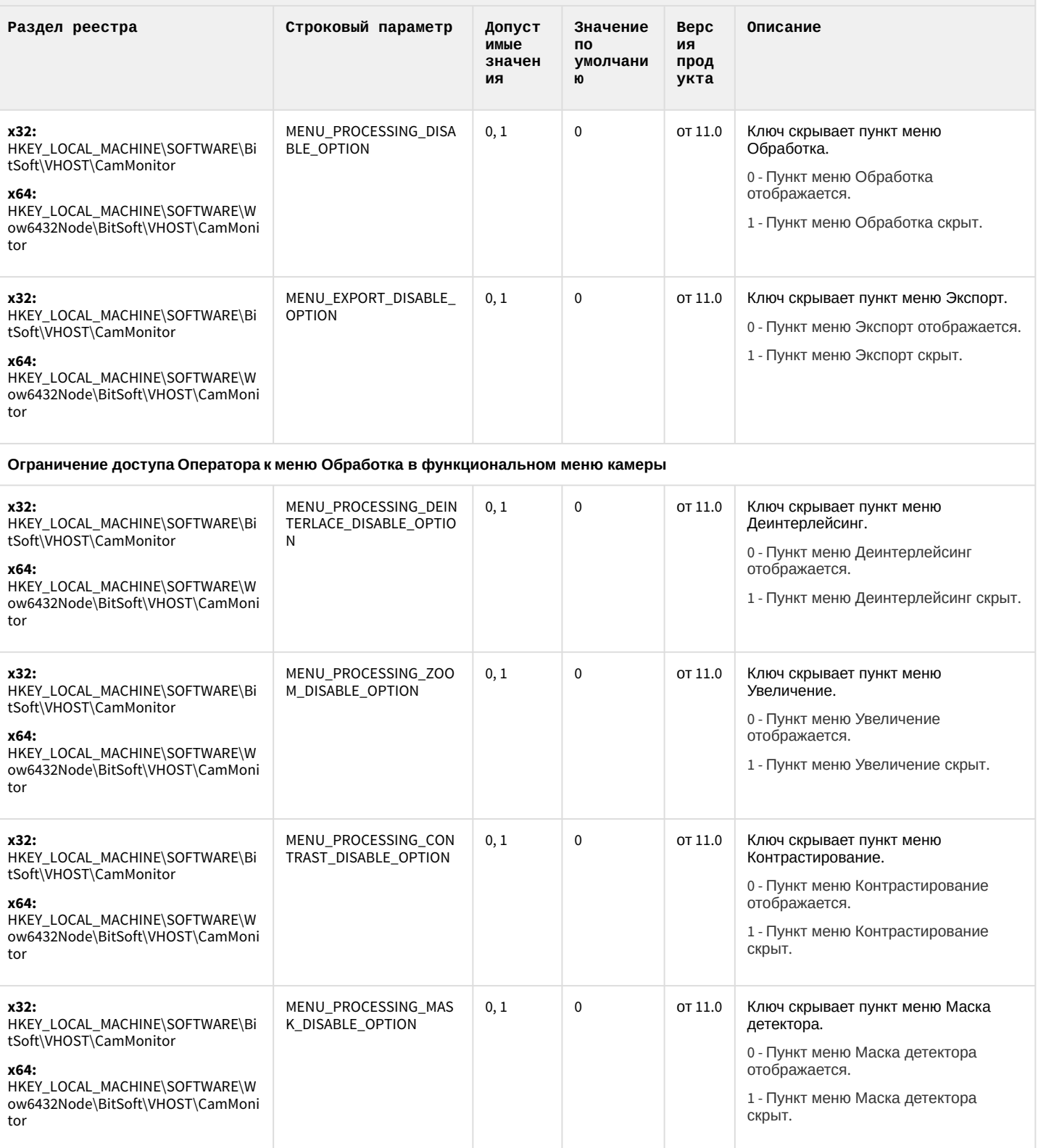

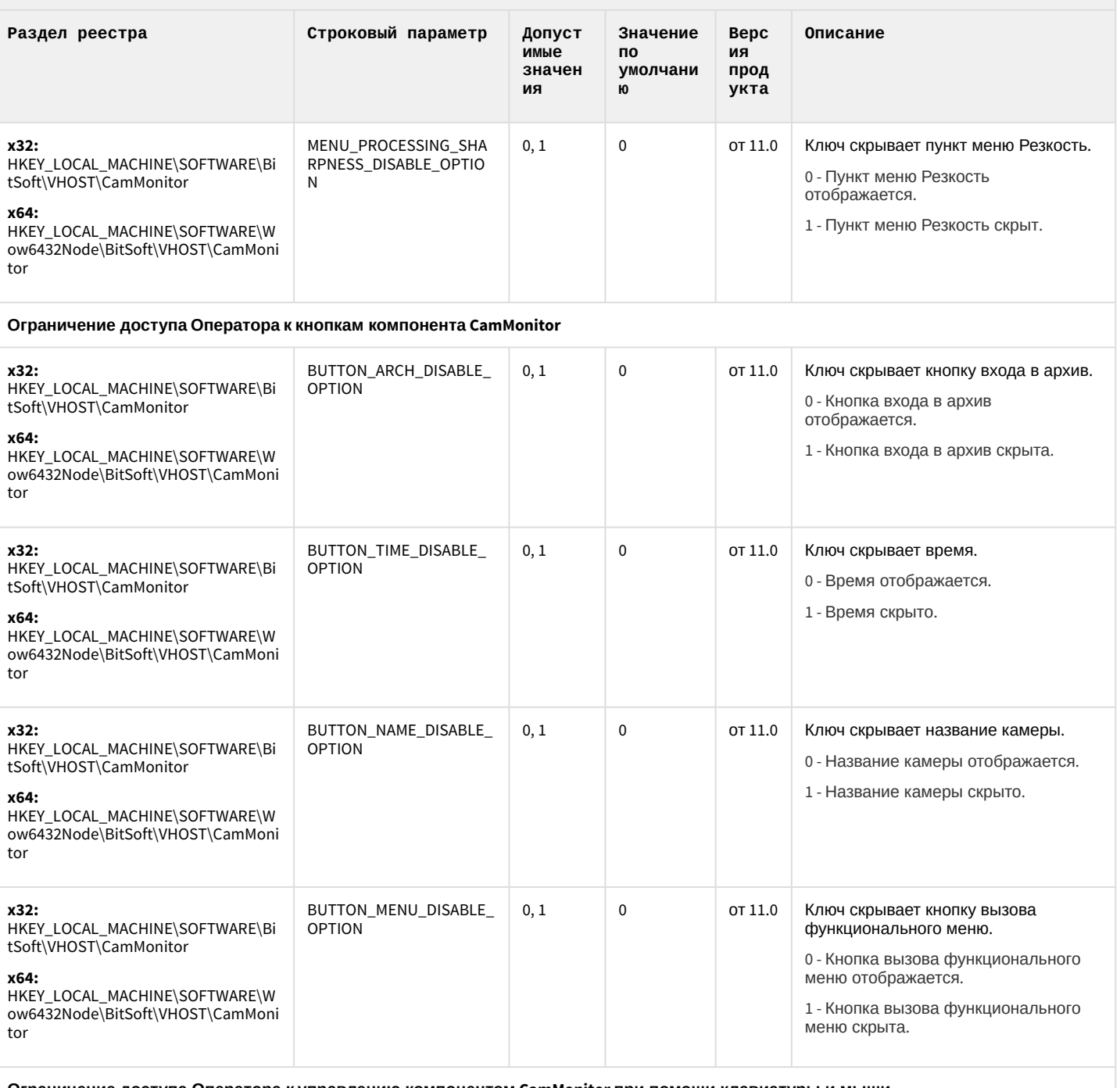

Ограничение доступа Оператора к управлению компонентом CamMonitor при помощи клавиатуры и мыши

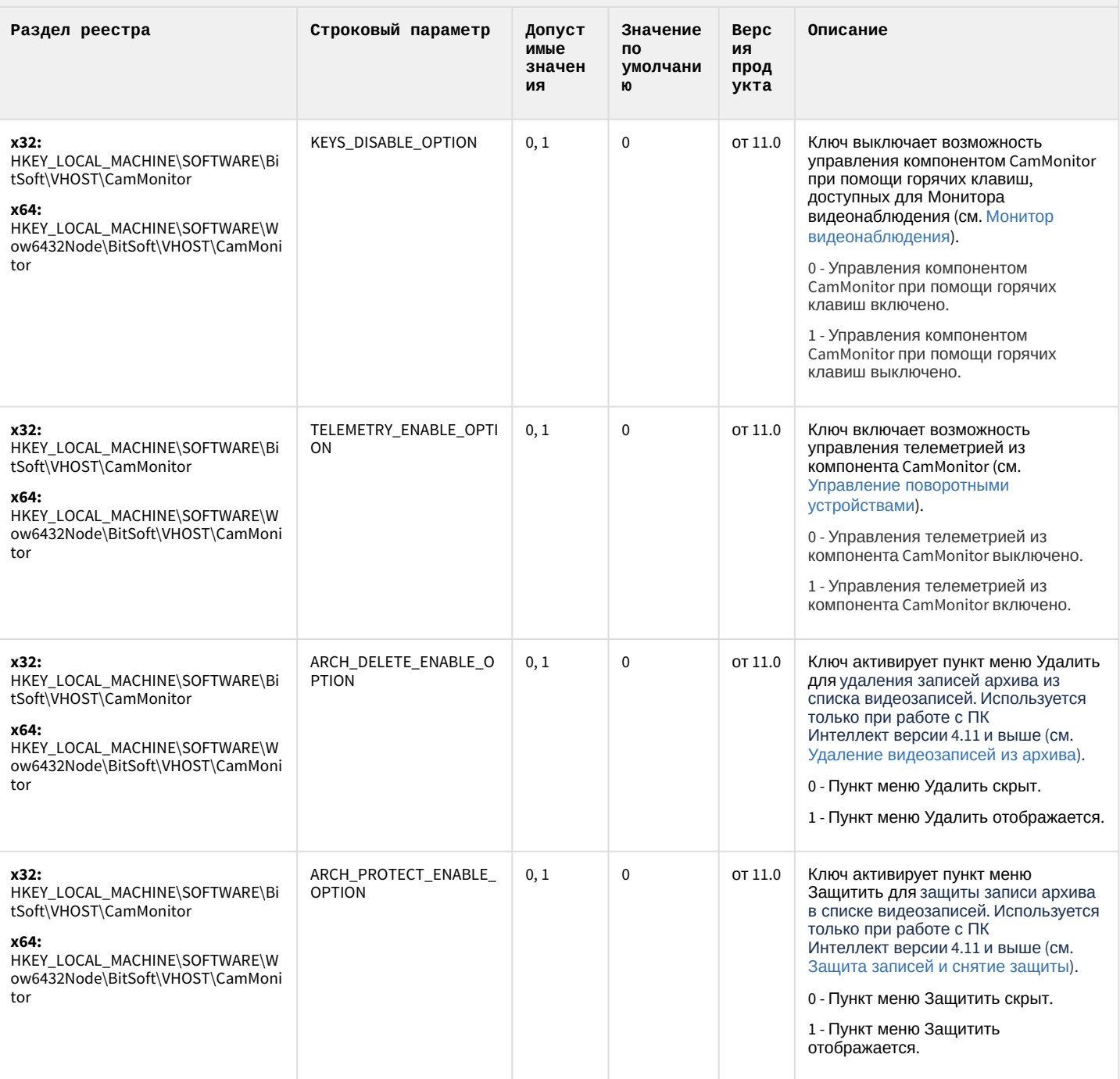

К СОДЕРЖАНИЮ

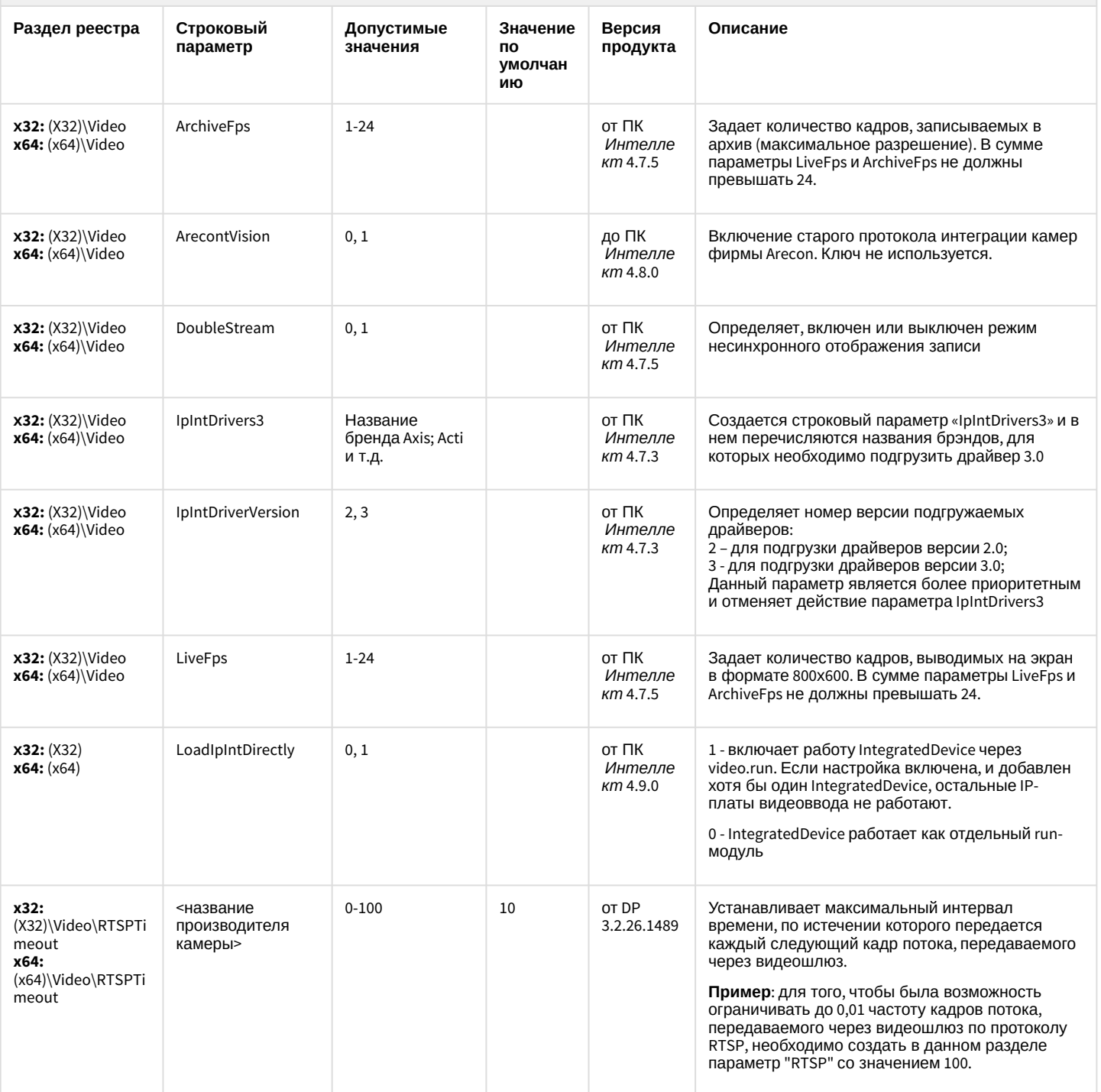

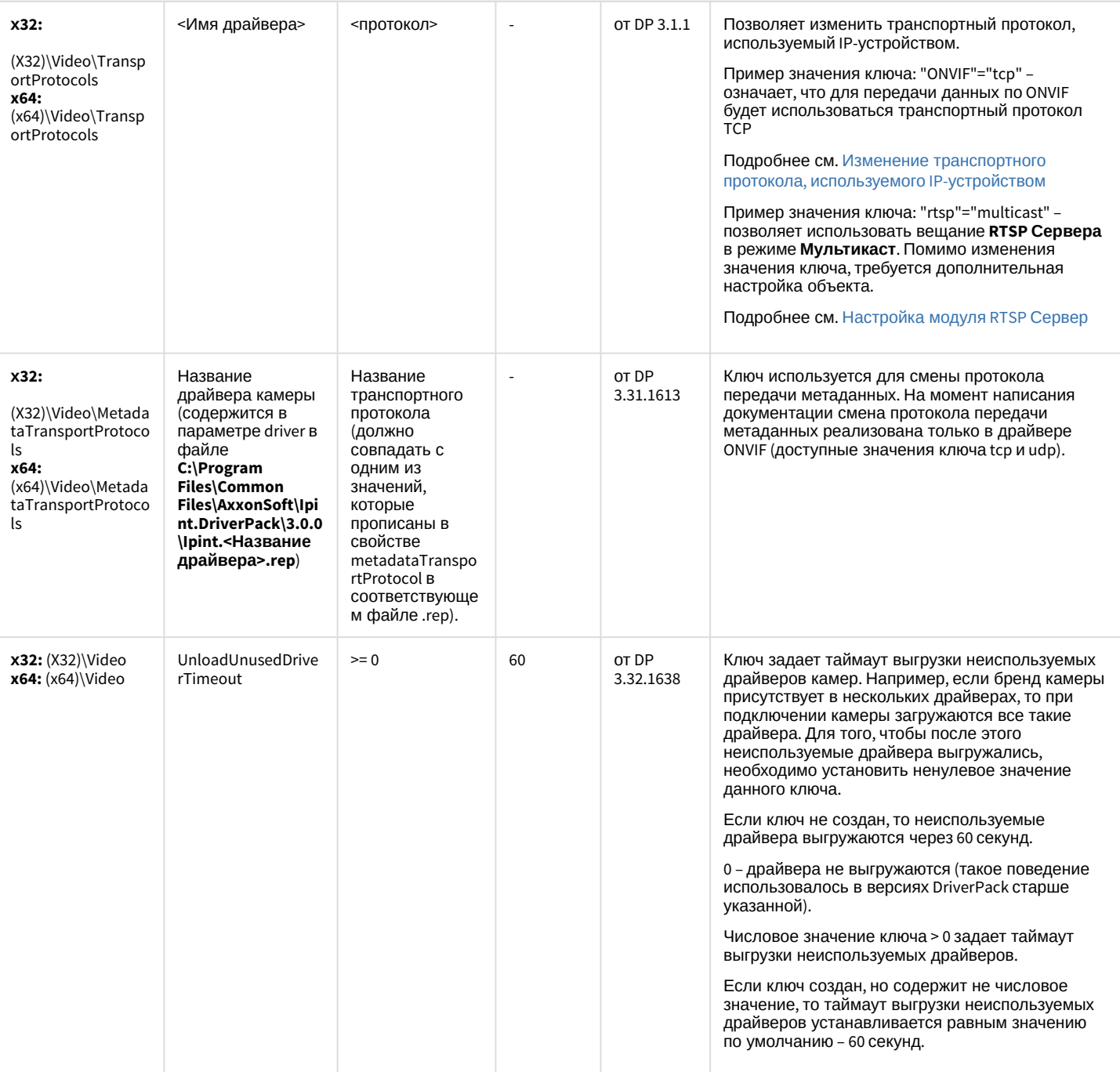

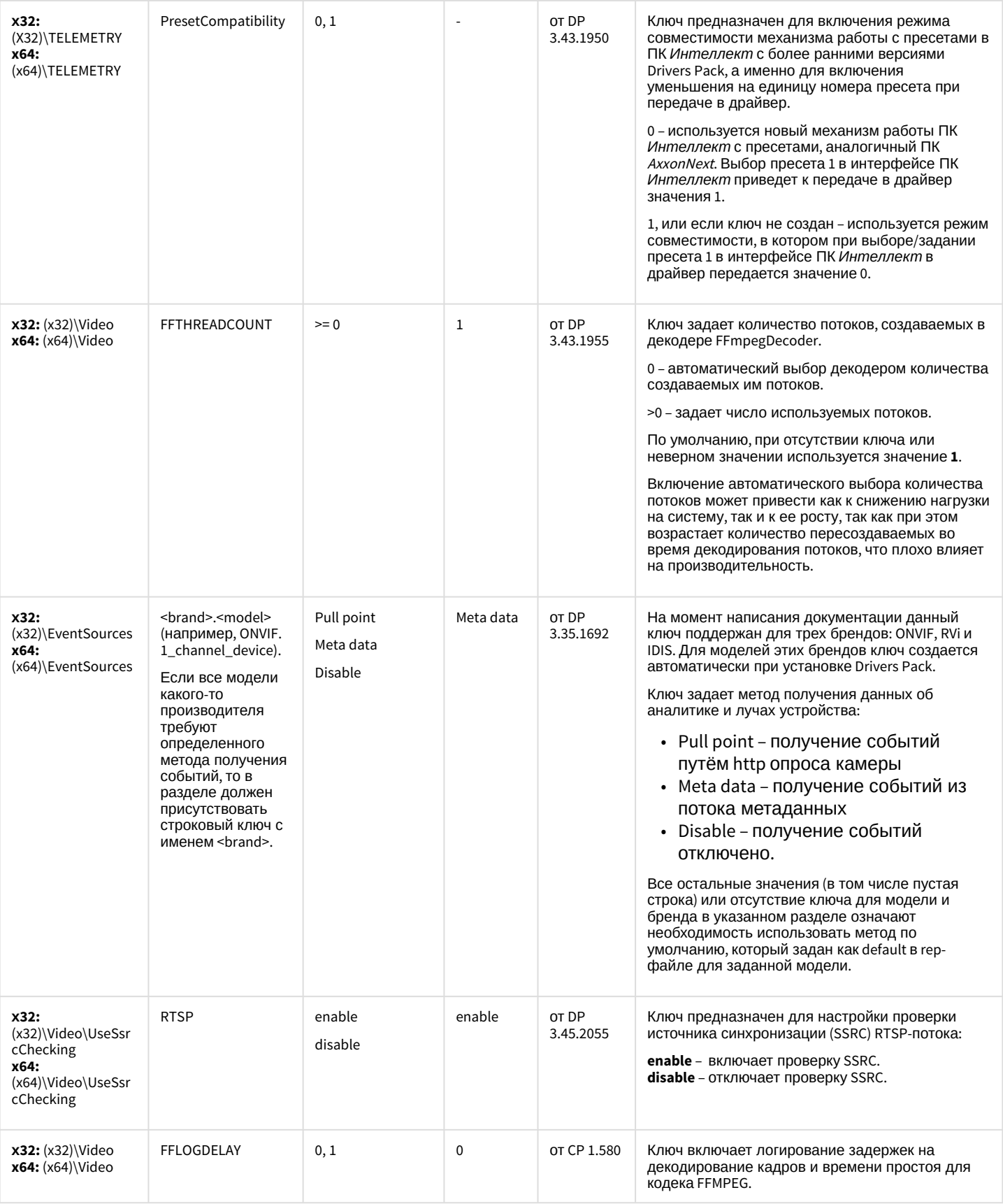

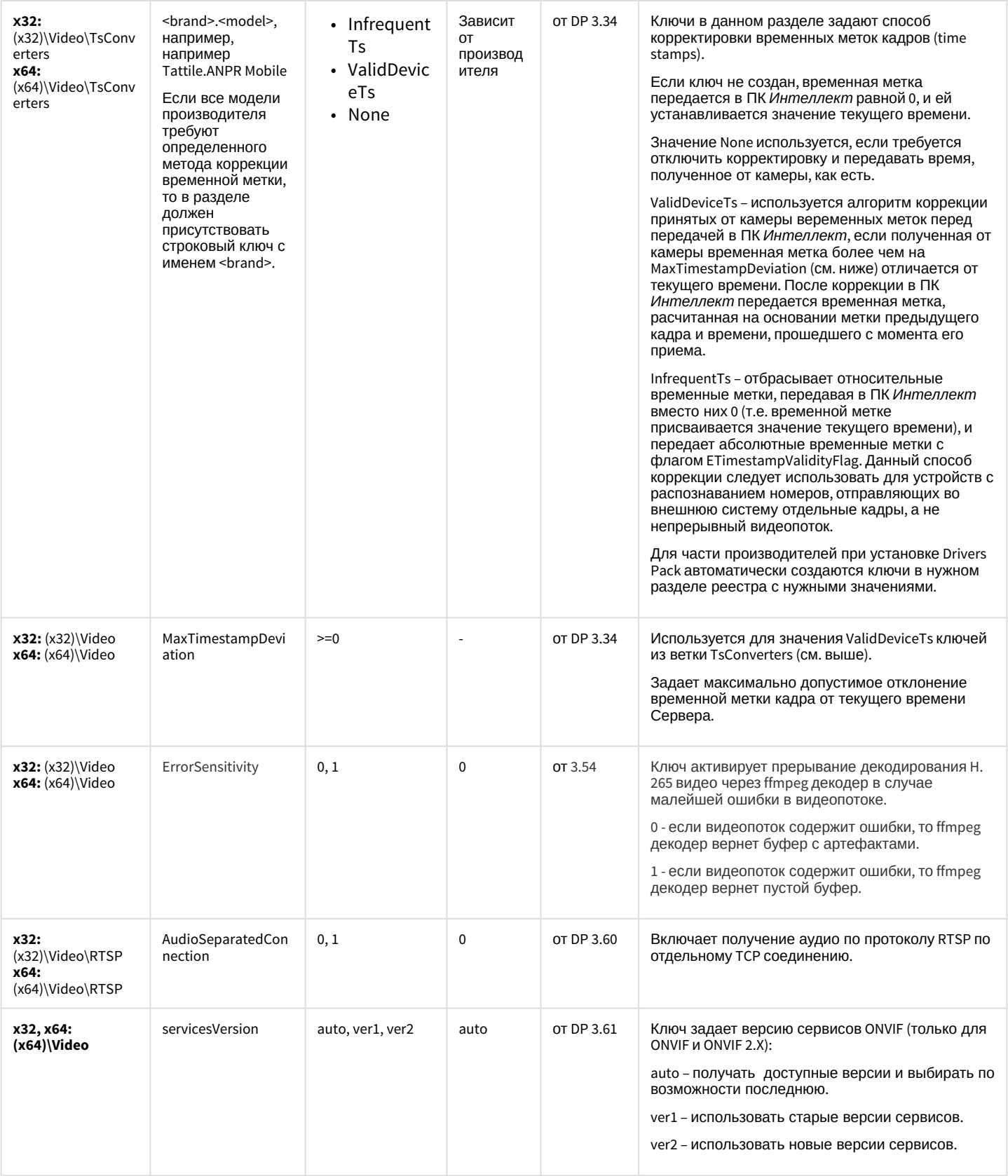

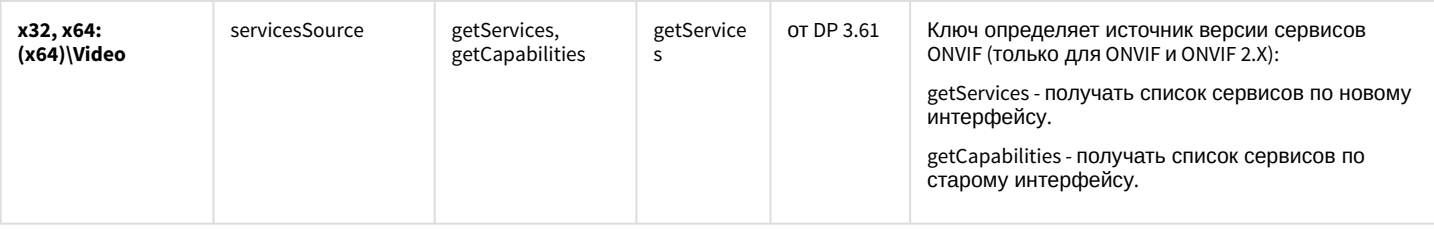

#### К СОДЕРЖАНИЮ

#### Пакет детекторов для Интеллект

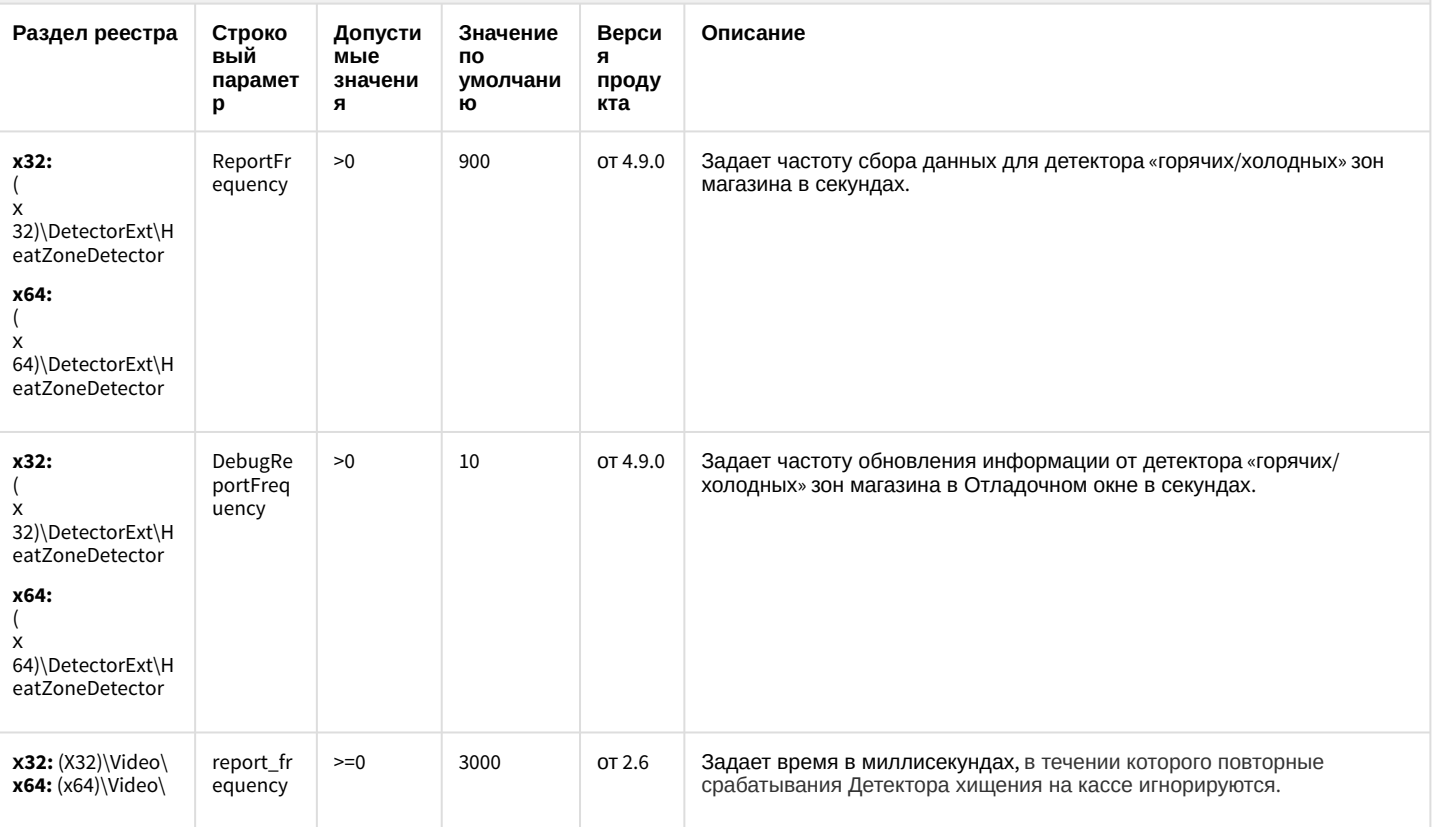

К СОДЕРЖАНИЮ

#### Подсистема Web-отчётов Intellect Web Report System

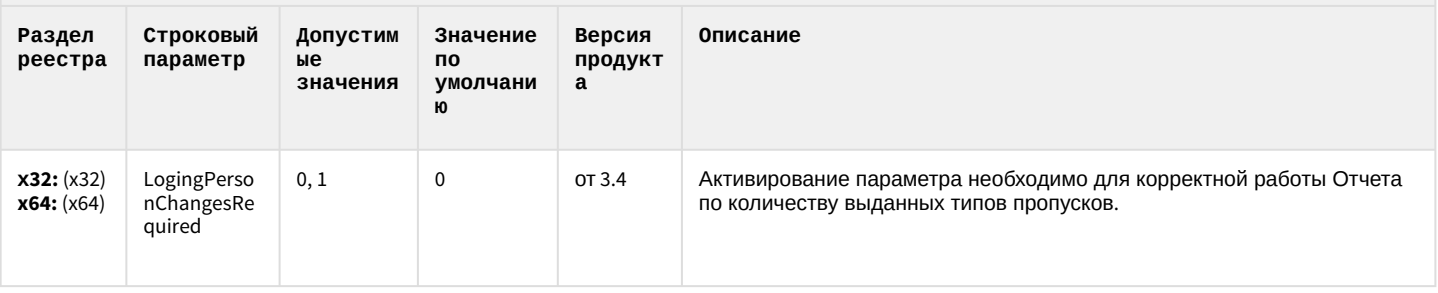

К СОДЕРЖАНИЮ